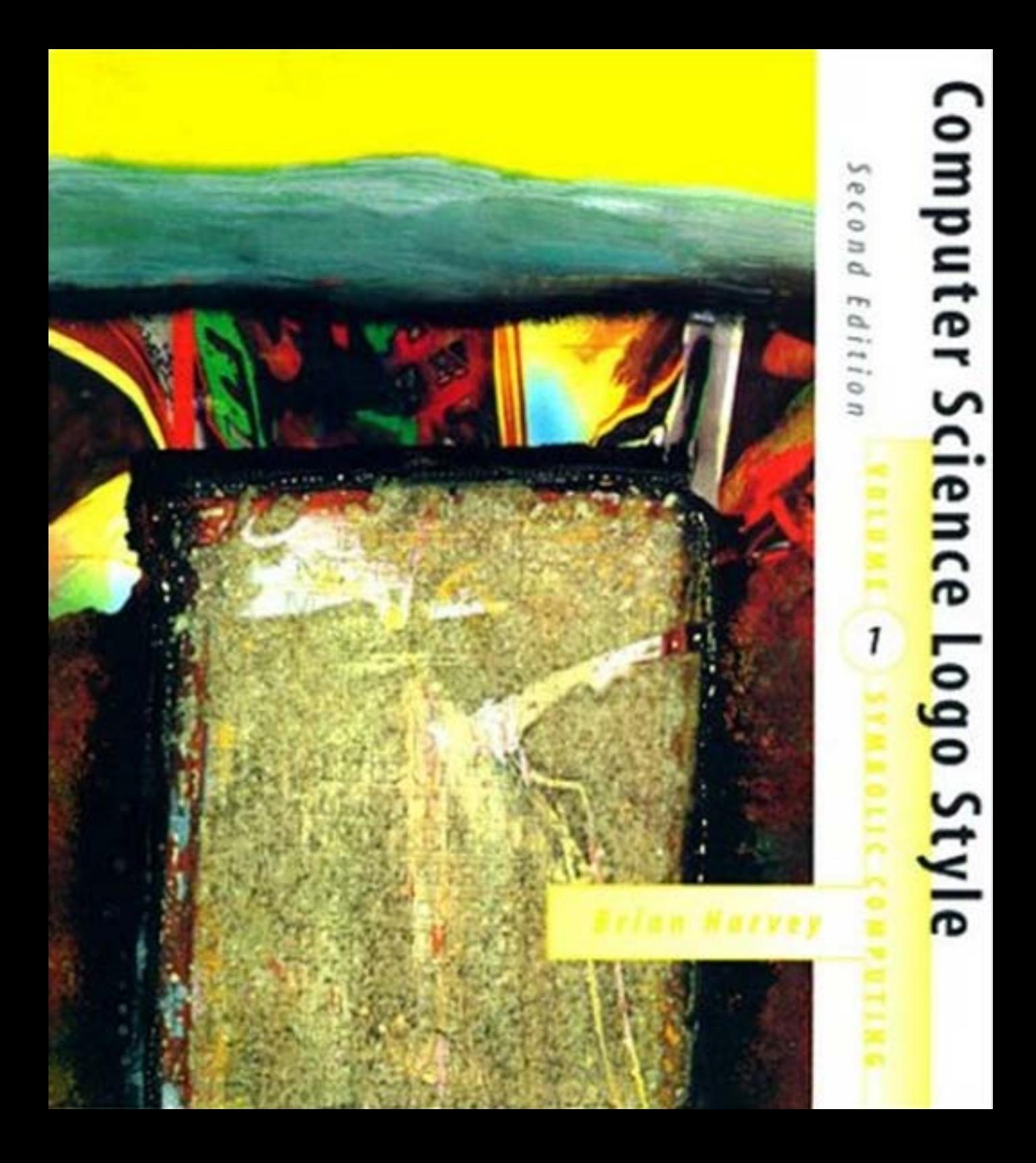

**Computer Science Logo Style Symbolic Computing**

Brian Harvey

# **Computer Science Logo Style**

SECOND EDITION

*Volume 1* **Symbolic Computing**

The MIT Press Cambridge, Massachusetts London, England

1997 by the Massachusetts Institute of Technology

The Logo programs in this book are copyright © 1997 by Brian Harvey.

These programs are free software; you can redistribute them and/or modify them under the terms of the GNU General Public License as published by the Free Software Foundation; either version 2 of the License, or (at your option) any later version.

These programs are distributed in the hope that they will be useful, but WITHOUT ANY WARRANTY; without even the implied warranty of MERCHANTABILITY or FITNESS FOR A PARTICULAR PURPOSE. See the GNU General Public License (Appendix B of this book) for more details.

For information on program diskettesfor PC and Macintosh, please contact the Marketing Department, The MIT Press, 55 Hayward Street, Cambridge, Massachusetts, 02142.

Drawings on pages 53 and 169 by James Brzezinski. Photograph of U.C. Berkeley on page 234 by Dennis Galloway, courtesy of the Public Information Office, University of California. Photographs of Stanford University on page 235 courtesy of the News and Publications Service, Stanford University.

This book was typeset in the Baskerville typeface.

Rife, copyright © 1996 by Jon Rife and reproduced by permission of the artist. The cover art is an untitled mixed media acrylic monotype by San Francisco artist Jon

Library of Congress Cataloging-in-Publication Data

```
′
005.13 3—dc20 96–35371
Harvey, Brian, 1949–
Computer Science Logo Style / Brian Harvey. — 2nd ed.
  p. cm.
Includes indexes.
Contents: v. 1. Symbolic computing. — v. 2. Advanced techniques —
v. 3. Beyond programming.
ISBN 0–262–58151–5 (set : pbk. : alk. paper). — ISBN
0–262–58148–5 (v. 1 : pbk. : alk. paper). — ISBN 0–262–58149–3 (v.
2 : pbk. : alk. paper). — ISBN 0–262–58150–7 (v. 3 : pbk. : alk.
paper)
1. Electronic digital computers–Programming. 2. LOGO (Computer
programming language) I. Title.
QA76.6.H385 1997
                                                   CIP
```
## **Contents**

#### *xi* Preface

*xi* The Intellectual Content of Computer Programming Computer Science Apprenticeship xii About the Second Edition xiii *xv* Why Logo? *xvii* Hardware and Software Requirements *xvii* Words of Wisdom

#### *xix* Acknowledgments

*xx* Second Edition

#### *1* 1 Exploration

 Getting Acquainted with Logo... ... in Two Senses Another Greeting Fooling Around A Slightly Longer Conversation A Sneaky Greeting A Quiz Program Saving Your Work About Chapter 2 No Exercises

#### *11* 2 Procedures

Print and Show 27 Procedures and Instructions Technical Terms Evaluation Error Messages Commands and Operations Words and Lists How to Describe a Procedure Manipulating Words and Lists Order of Evaluation Special Forms of Evaluation Writing Your Own Procedures Editing Your Procedures Syntax and Semantics Parentheses and Plumbing Diagrams Nonsense Plumbing Diagrams

#### *39* 3 Variables

X *48* Don't Call It User Procedures with Inputs What Kind of Container? An Abbreviation More Procedures An Aside on Variable Naming Writing New Operations Scope of Variables The Little Person Metaphor *55* Global and Local Variables Indirect Assignment Functional Programming Changing the Value of a Variable

#### *61* 4 Predicates

 True or False Defining Your Own Predicates Conditional Evaluation Choosing Between Alternatives

*vi Contents*

**Ifelse** as an Operation 70 Conditional Evaluation Another Way About Those Brackets Logical Connectives Expression Lists and Plumbing Diagrams Stopping a Procedure Improving the Quiz Program Reporting Success to a Superprocedure

#### *77* 5 Functions of Functions

The Problem: Initials 77 Functions of Functions: Map 84 Higher Order Selection: Filter 88 Many to One: Reduce 89 Repeated Invocation: Cascade *78* One Solution: Numeric Iteration *81* Critique of Numeric Iteration *82* What's a Function? *90* Choosing the Right Tool *91* Anonymous Functions *92* Higher Order Miscellany *96 98* A Mini-project: Mastermind

#### *103* 6 Example: Tic-Tac-Toe

*103* The Project *106* Strategy *109* Program Structure and Modularity *112* Data Representation *115* Arrays *117* Triples *119 120* The User Interface *121* Implementing the Strategy Rules *125* Further Explorations *126* Program ListingVariables in the Workspace

*Contents vii*

### *131* 7 Introduction to Recursion

 Starting Small Building Up Generalizing the Pattern What Went Wrong? The Stop Rule Local Variables More Examples Other Stop Rules

#### *149* 8 Practical Recursion: the Leap of Faith

 Recursive Patterns The Leap of Faith The Tower of Hanoi More Complicated Patterns A Mini-project: Scrambled Sentences Procedure Patterns Tricky Stop Rules

#### *167* 9 How Recursion Works

 Little People and Recursion *173* Tracing Level and Sequence Instruction Stepping

#### *179* 10 Turtle Geometry

 A Review, or a Brief Introduction Local vs. Global Descriptions The Turtle's State *186* Symmetry *191* Fractals Further Reading

#### *195* 11 Recursive Operations

Filter *202* The Pattern*195* A Simple Substitution Cipher *200* More Procedure Patterns

*viii Contents*

The R**educe** Pattern 203 Find *205* The Pattern Numerical Operations: The C**ascade** Pattern 208 Advanced Recursion: Subsets 214 *211* Pig Latin *213* A Mini-project: Spelling Numbers *216* A Word about Tail Recursion

#### *219* 12 Example: Playfair Cipher

 Data Redundancy Composition of Functions Conversational Front End Further Explorations Program Listing

#### *233* 13 Planning

 Structured Programming Critique of Structured Programming A Sample Project: Counting Poker Hands An Initialization Procedure Second Edition Second Thoughts Planning and Debugging Classifying Poker Hands Embellishments Putting the Project in a Context Program Listing

#### *255* 14 Example: Pitcher Problem Solver

Sentence as a Combiner 267 Tree Search Depth-first and Breadth-first Searching Data Representation Abstract Data Types Finding the Children of a Node Computing a New State More Data Abstraction Printing the Results Efficiency: What Really Matters?

*Contents ix*

 Avoiding Meaningless Pourings Eliminating Duplicate States Stopping the Program Early Further Explorations Program Listing

#### *283* 15 Debugging

 Using Error Messages Invalid Data Incorrect Results Tracing and Stepping *293* Pausing Final Words of Wisdom

### **Appendices**

*299* A Running Berkeley Logo

> *299* Getting Berkeley Logo *300 302 303* Berkeley Logo for UnixBerkeley Logo for DOS Machines Berkeley Logo for the Macintosh

*305* B GNU General Public License

*309* Index of Defined Procedures

*313* General Index

*x Contents*

## **Preface**

This book isn't for everyone.

Not everyone needs to program computers. There is a popular myth that if you aren't "computer literate," whatever that means, then you'll flunk out of college, you'll never get a job, and you'll be poor and miserable all your life. The myth is promoted by computer manufacturers, of course, and also by certain educators and writers.

true that many jobs in the future will involve *using* computers, but the computers will be The truth is that no matter how many people study computer programming in high school, there will still be only a certain number of programming jobs. When you read about "jobs in high-tech industry," they're talking mostly about manufacturing and sales jobs that are no better paid than any other manufacturing jobs. (Often, these days, those jobs are exported to someplace like Taiwan where they pay pennies a day.) It's quite disguised. When you use a microwave oven, drive a recently built car, or play a video game, you're using a computer, but you didn't have to take a "computer literacy" course to learn how. Even a computer that looks like a computer, as in a word processing system, can be mastered in an hour or two.

This book is for people who are interested in computer programming because it's fun.

#### **The Intellectual Content of Computer Programming**

When I wrote the first edition of this book in 1984, I said that the study of computer programming was intellectually rewarding for young children in elementary school, and for computer science majors in college, but that high school students and adults studying on their own generally had an intellectually barren diet, full of technical details of some particular computer brand.

At about the same time I wrote those words, the College Board was introducing an Advanced Placement exam in computer science. Since then, the AP course has become popular, and similar official or semi-official computer science curricula have been adopted in other countries as well. Meanwhile, the computers available to ordinary people have become large enough and powerful enough to run serious programming languages, breaking the monopoly of BASIC.

So, the good news is that intellectually serious computer science is within the reach of just about everyone. The bad news is that the curricula tend to be imitations of what is taught to beginning undergraduate computer science majors, and I think that's too rigid a starting point for independent learners, and especially for teenagers.

See, the wonderful thing about computer programming is that it *is* fun, perhaps not for everyone, but for very many people. There aren't many mathematical activities that appeal so spontaneously. Kids get caught up in the excitement of programming, in the same way that other kids (or maybe the same ones) get caught up in acting, in sports, in journalism (provided the paper isn't run by teachers), or in ham radio. If schools get too serious about computer science, that spontaneous excitement can be lost. I once heard a high school teacher say proudly that kids used to hang out in his computer lab at all hours, but since they introduced the computer science curriculum, the kids don't want to program so much because they've learned that programming is just a means to the end of understanding the curriculum. No! The ideas of computer science are a means to the end of getting computers to do what you want.

#### **Computer Science Apprenticeship**

tell me what they found in the latest Byte. My goal in this series of books is to make the goals and methods of a serious computer scientist accessible, at an introductory level, to people who are interested in computer programming but are not computer science majors. If you're an adult or teenaged hobbyist, or a teacher who wants to use the computer as an educational tool, you're definitely part of this audience. I've taught these ideas to teachers and to high school students. What I enjoy most is teaching high school freshmen who bring a love of programming into the class with them—the ones who are always tugging at my arm to

I said earlier that I think that for most people programming as job training is nonsense. But if you happen to be interested in programming, studying it in some depth can be valuable for the same reasons that other people benefit from acting, music, or being a news reporter: it's a kind of intellectual apprenticeship. You're learning the discipline of serious thinking and of taking pride in your work. In the case of computer

*xii Preface*

programming, in particular, what you're learning is *mathematical* thinking, or *formal* thinking. (If you like programming, but you hate mathematics, don't panic. In that case it's not really mathematics you hate, it's school. The programming you enjoy is much more like real mathematics than the stuff you get in most high school math classes.) In these books I try to encourage this sort of formal thinking by discussing programming in terms of general rules rather than as a bag of tricks.

why *anyone* should learn about computer programming. After all, there is all that great When I wrote the first edition of this book, in 1984, it was controversial to suggest that not everyone has to learn to program. I was accused of elitism, of wanting to keep computers as a tool for the rich, while condemning poorer students to dead-end jobs. Today it's more common that I have to fight the opposite battle, trying to convince people software out there; instead of wasting time on programming, I'm told, kids should learn to use Microsoft Word or Adobe Illustrator or Macromind Director. At the same time, kids who've grown up with intricate and beautifully illustrated video games are frustrated by the relatively primitive results of their own first efforts at programming. A decade ago it was thrilling to be able to draw a square on a computer screen; today you can do that with two clicks of a mouse.

There are two reasons why you might still want to learn to program. One is that more and more application programs have programming languages built in; you can customize the program's behavior if you learn to speak its "extension" language. (One well-known example is the Hypertalk extension language for the Hypercard program; the one that has everyone excited as I'm writing this is the inclusion of the Java programming language as the extension language for the Netscape World Wide Web browser.) But I think a more important reason is that programming—learning how to express a method for solving a problem in a formal language—can still be very empowering. It's not the same kind of fast-paced fun as playing a video game; it feels more like solving a crossword puzzle.

I've tried to make these books usable either with a teacher or on your own. But since the ideas in these books are rather different from those of most computer science curricula, the odds are that you're reading this on your own. (When I published the first edition, one exception was that this first volume was used fairly commonly in teacher training classes, for elementary school teachers who'd be using Logo in their work.)

#### **About the Second Edition**

Three things have happened since the first edition of these books to warrant a revision. The first is that I know more about computer science than I did then! In this volume,

*About the Second Edition xiii*

the topics of recursion and functional programming are explained better than they were the first time; there is a new chapter on higher order functions early in the book. There are similar improvements in the later volumes, too.

*Advanced Techniques,* teaches more advanced language features, along with larger and Second, I've learned from both my own and other people's experiences teaching these ideas. I originally envisioned a style of work in which high school students would take a programming course in their first year, then spend several years working on independent projects, and perhaps take a more advanced computer science class senior year. That's why I put all the programming language instruction in the first volume and all the project ideas in the second one. In real life, most students don't spread out their programming experience in that way, and so the projects in the second volume didn't get a chance to inspire most readers. In the second edition, I've mixed projects with language teaching. This first volume teaches the core Logo capabilities that every programming student should know, along with sample projects illustrating both the technical details and the range of possibilities for your own projects. The second volume, more intricate projects.

Volume three, *Beyond Programming,* is still a kind of sampler of a university computer science curriculum. Each chapter is an introduction to a topic that you might study in more depth during a semester at college, if you go on to study computer science. Some of the topics, like artificial intelligence, are about programming methods for particular applications. Others, like automata theory, aren't how-to topics at all but provide a mathematical approach to understanding what programming is all about. I haven't changed the table of contents, but most of the chapters have been drastically rewritten to improve both the technical content and the style of presentation.

The third reason for a second edition of these books is that the specific implementations of Logo that I used in 1984 are all obsolete. (One of them, IBM Logo, is still available if you try very hard, but it's ridiculously expensive and most IBM sales offices seem to deny that it exists.) The commercial Logo developers have moved toward products in which Logo is embedded in some point-and-click graphical application program, with more emphasis on shapes and colors, and less emphasis on programming itself. That's probably a good decision for their purposes, but not for mine. That's why this new edition is based on Berkeley Logo, a free implementation that I developed along with some of my students. Berkeley Logo is available for Unix systems, DOS machines, and Macintosh, and the language is exactly the same on all platforms. That means I don't have to clutter the text with footnotes like "If you're using this kind of computer, type that instead."

*xiv Preface*

#### **Why Logo?**

Logo has been the victim of its own success in the elementary schools. It has acquired a reputation as a trivial language for babies. Why, then, do I use it as the basis for a series of books about serious computer science? Why not Pascal or C++ instead?

in artificial intelligence. Until recently, all of the *books* about Logo have been pretty The truth is that Logo is one of the most powerful programming language available for home computers. (In 1984 I said "by far the most powerful," but now home computers have become larger and Logo finally has some competition.) It is a dialect of Lisp, the language used in the most advanced research projects in computer science, and especially trivial, and they tend to underscore the point by strewing cute pictures of turtles around. But the cute pictures aren't the whole picture.

What does it mean for a language to be powerful? It *doesn't* mean that you can write programs in a particular language that do things you can't do in some other language. (In that sense, all languages are the same; if you can write a program in Logo, you can write it in Pascal or BASIC too, one way or another. And vice versa.) Instead, the power of a language is a way of measuring how much the language helps you concentrate on the actual problem you wanted to solve in the first place, rather than having to worry about the constraints of the language.

storage allocation is *automatic;* if your program produces a list of 20 numbers, the space For example, in C, Pascal, Java, and all of the other languages derived originally from Fortran, the programmer has to be very explicit about what goes where in the computer's memory. If you want to group 20 numbers together as a unit, you must "declare an array," saying in advance that there will be exactly 20 numbers in it. If you change your mind later and want 21 numbers, too bad. You also have to say in advance that this array will contain 20 integers, or perhaps 20 numbers with fractions allowed, or perhaps 20 characters of text—but not some of each. In Logo the entire process of for that list is provided with no effort by you. If, later, you want to add a 21st number, that's automatic also.

each with its own peculiar syntax. For example, the BASIC PRINT statement requires a Another example is the *syntax* of a language, the rules for constructing legal instructions. All the Fortran-derived languages have a dozen or so types of instructions, list of expressions you want printed. If you separate expressions with commas, it means to print them one way; if you separate them with semicolons, that means something else. But you aren't allowed to use semicolons in other kinds of statements that also require lists of expressions. In Logo there is only one syntax, the one that invokes a procedure.

*Why Logo? xv*

It's not an accident that Logo is more powerful than Pascal or C++; nor is it just that Logo's designers were smarter. Fortran was invented before the mathematical basis of computer programming was well understood, so its design mostly reflects the capabilities (and the deficiencies) of the computers that happened to be available then. The Fortran-based languages still have the same fundamental design, although some of its worst details have been patched over in the more recent versions like Java and C++. More powerful languages are based on some particular mathematical model of computing and use that model in a consistent way. For example, APL is based on the idea of matrix manipulation; Prolog is based on predicate calculus, a form of mathematical logic. Logo, like Lisp, is based on the idea of composition of functions.

The trouble is that if you're just starting this book, you don't have the background yet to know what I'm talking about! So for now, please just take my word for it that I'm not insulting you by asking you to use a "baby" language. After you finish the book, come back and read this section again.

*Structure and Interpretation of Computer Programs,* written: by Harold Abelson and Gerald *Simply Scheme: Introducing Computer* camps, since I am co-author, with Matthew Wright, of *Science* (MIT Press, 1994), which is sort of a Scheme version of the philosophy of this A big change since 1984 is that Logo is no longer the only member of the Lisp family available for home computers. Another dialect, Scheme, has become popular in education. Scheme has many virtues in its own right, but its popularity is also due in part to the fact that it's the language used in the best computer science book ever Jay Sussman with Julie Sussman (MIT Press/McGraw-Hill, 1985). I have a foot in both book.

The main difference between Scheme and Logo is that Scheme is more consistent in its use of functional programming style. For example, in Scheme, every procedure is what Logo calls an operation—a procedure that returns a computed value for use by some other procedure. Instead of writing a program as a sequence of instructions, as in Logo, the Scheme programmer writes a single expression whose complexity takes the form of composition of functions.

The Scheme approach is definitely more powerful and cleaner for writing advanced projects. Its cost is that the Scheme learner must come to terms from the beginning with the difficult idea of function as object. Logo is more of a compromise with the traditional, sequential programming style. That traditional style is limiting, in the end, but people seem to find it more natural at first. My guess is that ultimately, Logo programmers who maintain their interest in computing will want to learn Scheme, but that there's still a place for Logo as a more informal starting point.

*xvi Preface*

#### **Hardware and Software Requirements**

The programs in this series of books are written using Berkeley Logo, a free interpreter that is available on diskette from the MIT Press or on the Internet. (Details are in Appendix A.) Berkeley Logo runs on Unix systems, DOS machines, and Macintosh.

dialects differ. (For example, if you want to add 2 and 3, can you say 2+3, or do you have Since Berkeley Logo is free, I recommend using it with this book, even if you have another version of Logo that you use for other purposes. One of the frustrations I had in writing the first edition was dealing with all the trivial ways in which different Logo to put spaces around the plus sign? Different dialects answer this question differently.) Nevertheless, the examples in this first volume should be workable in just about any Logo dialect with some effort in fixing syntactic differences. The later volumes in the series, though, depend on advanced features of Berkeley Logo that are missing from many other dialects.

The Berkeley Logo distribution includes the larger programs from these books. When a program is available in a file, the filename is shown at the beginning of the chapter. (There are only a few of these in the first volume, but more in later volumes.)

#### **Words of Wisdom**

The trick in learning to program, as in any intellectual skill, is to find a balance between theory and practice. This book provides the theory. One mistake would be to read through it without ever touching a computer. The other mistake would be to be so eager to get your hands on the keyboard that you just type in the examples and skip over the text.

programs you can write. These questions and activities are indicated by this symbol:  $\textcircled{\tiny{\#}}$ There are no formal exercises at the ends of chapters. That's because (1) I hate a school-like atmosphere; (2) you're supposed to be interested enough already to explore on your own; and (3) I think it's better to encourage your creativity by letting you invent your own exercises. However, at appropriate points in the text you'll find questions like "What do you think would happen if you tried thus-and-such?" and suggestions for (the finger of fate). You'll get more out of the book if you take these questions seriously.

If you're not part of a formal class, consider working with a friend. Not only will you keep each other from handwaving too much but it's more fun.

*Words of Wisdom xvii*

### **Acknowledgments**

The people who read and commented on early drafts of this book include Hal Abelson, Sharon Yoder, Michael Clancy, Jim Davis, Batya Friedman, Paul Goldenberg, Tessa Harvey, Phil Lewis, Margaret Minsky, and Cynthia Solomon. I am especially grateful to Paul Goldenberg and Cindy Carter for their professional, financial, and emotional support during the months I spent as a guest in their home while working on this project, keeping them from their own work and tying up Paul's computer equipment. This book wouldn't exist without them. Special mention also goes to Hal Abelson, without whose support this book wouldn't have found a publisher.

The main ideas in this book, and some of the specific examples, first surfaced in the form of self-paced curriculum units for a programming class at the Lincoln-Sudbury Regional High School, in Sudbury, Massachusetts. Alison Birch, Larry Davidson, and Phil Lewis were my colleagues there. (So, later, was Paul.) All of them helped debug the curriculum by finding mistakes and by pointing out the parts that were correct but incomprehensible. Larry, especially, was my mentor and untiring collaborator, helping me survive my first real teaching job, even though he had his own work and wasn't officially part of the computer department at all. I'm also grateful to the many students who served as guinea pigs for the curriculum, and to David Levington, then the district superintendent, who was generous with equipment and with administrative freedom in support of an untested idea.

My work at Lincoln-Sudbury would not have been possible without the strong support of computer scientists at the Massachusetts Institute of Technology, especially but not only the ones at the Logo Laboratory. Equipment grants from the Digital Equipment Corporation and from Atari, Inc., were also crucial to this work.

And thanks, also, to my faculty supervisors in the Graduate Group in Science and Mathematics Education, at the University of California at Berkeley, for their patience and understanding while I worked on this instead of my thesis.

*xix*

#### **Second Edition**

The result of that collaboration, *Simply Scheme*, was published in 1994. In 1992 one of my then-undergraduate students, Matt Wright, suggested that we collaborate on a textbook for Berkeley's introductory programming course for non-majors. The book would use Scheme, the same language used in our first course for students in the computer science major, but would be based on the ideas in the first edition of this book.

In writing *Simply Scheme,* Matt and I reconsidered every detail of the presentation used in *Computer Science Logo Style*. We added a greater emphasis on higher order functions, and we completely reorganized the chapters on recursion. Large example programs were added to the text, along with suggestions for student projects.

Most of the changes in this second edition were inspired by the work that Matt and I did together for the Scheme book. In a few cases I have lifted entire paragraphs from it! Matt also read early drafts of some of the new chapters in this edition, and this text benefits from his comments.

Berkeley Logo, the interpreter used in this edition, is a collective effort of many people, both at Berkeley and across the Internet. My main debt in that project is to three former students: Dan van Blerkom, Michael Katz, and Doug Orleans. At the risk of missing someone, I also want to acknowledge substantial contributions by Freeman Deutsch, Khang Dao, Fred Gilham, Yehuda Katz, George Mills, Sanford Owings, and Randy Sargent.

*xx Acknowledgments*

**Computer Science Logo Style Symbolic Computing**

## **1 Exploration**

The name Logo comes from the Greek word *logos,* which means "word." In contrast to earlier programming languages, which emphasized arithmetic computation, Logo was designed to manipulate language—words and sentences.

books about Logo so far have been introductory books for young beginners, but *this* Like any programming language, Logo is a general-purpose tool that can be approached in many ways. Logo programming can be understood at different levels of sophistication. It has been taught to four-year-olds and to college students. Most of the book is different. It's for somewhat older learners, probably with some prior computer experience, although not necessarily Logo experience.

This book was written using the Berkeley Logo dialect, a version of Logo that's available at no cost for PCs, Macintoshes, and Unix systems. Recent commercial Logo dialects have emphasized the control of real-time animation, robotics, and other such application areas, somewhat at the expense of more traditional Logo features designed to be useful in the development of larger and more complex programs. Berkeley Logo follows the traditional design, so you may miss some "bells and whistles" that you associate with Logo from elementary school. In fact, we'll hardly do any graphics in this book!

Some of the details you'll have to know in order to work with Logo depend on the particular kind of computer you're using. This book assumes you already know some things about your computer:

- How to turn on your computer and start Logo
- How to type a command, ending with the RETURN key
- How to use control keys to correct typing mistakes
- How to use a text editing program

These points I've listed aren't actually part of the Logo *language* itself, but they're part of the Logo programming *environment*. Appendix A has a brief guide to some of these machine-specific aspects, but if you've never used a computer before at all, start by working with some application programs to get the feel of the machine.

I want you to think about programming in what will probably be a new way. The *programs* may not be new to you, but the *vocabulary* with which you think about them will be. I'm On the other hand, I'd like to pretend that you know nothing about the Logo language—the primitive procedures, the process of procedure definition, and so on even if you've really used Logo in elementary school. The reason for this pretense is that warning you about this ahead of time because I don't want you to skip over the early chapters, thinking that you already know what's in them.

Okay, it's time to start Logo running on your computer. You should then see a screen that says something like

```
Welcome to Berkeley Logo version 3.3
?
```
The question mark is Logo's *prompt*. When you see the question mark, it means that the computer is prepared for you to type in a Logo *instruction* and that Logo will carry out the instruction as soon as you finish it.

#### **Getting Acquainted with Logo...**

Right now, type this instruction:

```
repeat 50 [setcursor list random 75 random 20 type "Hi]
```
Remember that square brackets [ ] are different from parentheses ( ). Also remember use UPPER CASE or lower case letters in the words that Logo understands. that it's important to put spaces between words. However, it doesn't matter whether you

If all goes well, Logo will cheerfully greet you by scattering His all over the screen. If all doesn't go well, you probably misspelled something. Take a look at what you typed, and try again.

Afterward, you can clear the screen by typing cleartext or its abbreviation ct.

*2 Chapter 1 Exploration*

#### **... in Two Senses**

I thought it would be appropriate to start exploring Logo by having it say hello. You and Logo can get acquainted as you would with another person.

But, of course, the point of the exercise is to get acquainted with Logo in a more serious sense too. You're seeing what a Logo instruction looks like and a little bit about what kinds of things Logo can do. In this first chapter the kind of acquaintance I have in mind is relatively superficial. I'm trying to get across a broad sense of Logo's flavor rather than a lot of details. So I'm not explaining completely what we're doing here. For that reason, the second chapter will repeat some of the same activities, but I'll give a more detailed discussion there.

Perhaps you've made Logo's acquaintance before, probably through the medium of turtle graphics. In that first introduction you may have explored Logo's ability to manipulate text as well as graphics. But maybe not. Writing a book like this, it's not easy for me to carry on a conversation with someone I haven't met, so in this introduction I may be saying too much or too little for your individual situation. I hope that by the second chapter you and the other readers will all be ready for the same discussion.

or about why a word means just what it does rather than something a little different. parts of that instruction, the words like repeat and random and setcursor. Try to If you haven't used Logo before, or if you've used only the part of Logo that has to do with turtles, look at the instruction I asked you to type earlier. Think about the different figure out what each one means. Then see if you can figure out an experiment to decide if you've understood each word correctly! Later, we'll go over all these details and you'll learn the "official" explanations. But the kind of experimenting I'm suggesting isn't pointless. This kind of exploration may raise questions in your mind, not just about the meanings of the Logo words but about how they're connected together in an instruction,

#### **Another Greeting**

Here is a somewhat less "scatterbrained" greeting instruction:

repeat 20 [repeat random 30 [type "Hi] print []]

Try that one. Compare it to the one we started with. Which do you like better? Do you prefer random scattering, or orderly rows? Perhaps this question will teach you something about your own personality!

*Another Greeting 3*

#### **Fooling Around**

Then again, maybe you think this is all silly. If so, I'd like to try to convince you that there are some good, serious reasons for you to take a lighthearted approach to computer programming, no matter how serious your ultimate goals may be.

handle particularly well? What are the examples of programming *style* that correspond There are two aspects to learning how to program in a language like Logo. One aspect is memorizing the vocabulary, just as in learning to speak French. If you flip through the reference manual that came with your Logo,\* you'll find that it's a sort of dictionary, translating each Logo word into a bunch of English words that explain it. But the second aspect is to learn the "feel" of Logo. What kinds of problems does Logo to the idioms of a human language? What do you do when something doesn't work?

It is by fooling around with Logo that you learn this second aspect of the language. Starting with the second chapter of this book, we'll be going through plenty of dry, carefully analyzed fine points of Logo usage. But as we progress, you should still be fooling around, on the computer, with the ideas in the chapters.

In fact, I think that that kind of intellectual play is the best reason for learning about computer programming in the first place. This is true whether you are a kid programming for the fun of it or an adult looking for a career change. The most successful computer programmers aren't the ones who approach programming as a task they have to carry out in order to get their paychecks. They're the ones for whom programming is a joyful game. Just as a baseball diamond is a good medium in which you can exercise your body, the computer is a good medium in which you can exercise your mind. That's the real virtue of the computer in education, not anything about job training or about arithmetic drill.

#### **A Slightly Longer Conversation**

The Logo words such as print and random are the names of *procedures*, little pieces of add to Logo's repertoire by inventing a new procedure named hi. At the question mark computer program that are "specialists" in some particular task. We are now going to prompt, start by typing this:

*4 Chapter 1 Exploration*

<sup>\*</sup> If you're using Berkeley Logo, it's in a file named usermanual (or userman.ual if you're using a DOS machine) that should be installed along with the Logo program. The Berkeley Logo reference manual is also an appendix to Volume 2 of this series.

to hi

The word to here is short for "here's how to." The name is intended to suggest the *metaphor* that what you're doing when you write computer programs is to teach the computer a new skill. Metaphors like this can be very helpful to you in understanding a new idea. ( Just ask any English teacher.) I'll point out other metaphors from time to time.

character. Instead of the question mark, you should now see a greater-than sign (>) at Logo should have responded to this instruction by printing a different prompt the beginning of the line:

**to hi** ? >

that you're supposed to type in **boldface**; what the computer prints in response is in lightface . But I won't use boldface when I'm only showing what you type and not a the new procedure hi. Continue typing these lines: (Whenever I show an interaction with the computer in this book, I'll show the part complete interaction.) This new prompt means that Logo will not immediately carry out whatever instructions you type; instead Logo will remember these instructions as part of

```
print [Hi. What's your name?]
print sentence [How are you,] word first readlist "?
ignore readlist
print [That's nice.]
end
```
says end, Logo should go back to the question mark prompt. Now just type Again, be careful about the spaces and punctuation. After the last line, the one that just

hi

on a line by itself. You can carry on a short conversation with this program. Here's what happened when I tried it.

**hi** ? **Brian Harvey I'm fine.** Hi. What's your name? How are you, Brian? That's nice.

*A Slightly Longer Conversation 5*

If something unexpected happens when you try it, perhaps you made a typing mistake. If you know how, you can fix such mistakes using the Logo editor. If not, you'll have a chance to review that process later, but for now, just start over again but give the procedure a different name. For example, you can say

to hi2

for the second version of hi.

☞ This program pretends to be pretty smart. It carries on a conversation with you in English. But of course it isn't really smart. If you say "I feel terrible" instead of "I'm fine," the procedure cheerfully replies "That's nice" anyway. How else can you mess up the program? What programming tools would you need to be able to overcome the "bugs" in this program?

(When a paragraph starts with this symbol  $\text{d}$  it means that the paragraph asks you to invent something. Often it will be a Logo program, but sometimes, as in this case, just answers to questions. This is a good opportunity to take a break from reading, and check on your understanding of what you've read.)

#### **A Sneaky Greeting**

This chapter started as a sort of pun in my mind—the one about getting acquainted. How should I have Logo introduce itself? I'm still playing with that idea. Here's another version.

```
to start
cleartext
print [Welcome to Berkeley Logo version 3.3]
type "|? |
process readlist
type "|? |
wait 100
print [Ha, ha, fooled you!!]
end
to process :instruction
test emptyp :instruction
iftrue [type "|? | process readlist stop]
iffalse [print sentence [|I don't know how to|] first :instruction]
end
```
*6 Chapter 1 Exploration*

The vertical bars are used to tell Logo that you want to include space characters within a word. (Ordinarily Logo pays no attention to extra spaces between words.) This is the sort of grubby detail you may not want to bother with right now, but if you are a practical joker you may find it worth the effort.

### **A Quiz Program**

Before we get on to the next chapter, I'll just show you one more little program. Try typing this in. As before, you'll see greater-than prompts instead of question marks while you're doing it.

```
to music.quiz
print [Who is the greatest musician of all time?]
if equalp readlist [John Lennon] [print [That's right!] stop]
print [No, silly, it's John Lennon.]
end
```
You can try out this procedure by typing its name as an instruction.\*

☞ If you don't like my question, you could make up your own procedures that ask different questions. Let's say you make up one called  ${\tt sports.quiz}$  and another called history.quiz, each asking and answering one question. You could then put them all together into one big quiz like this:

```
to total.quiz
music.quiz
sports.quiz
history.quiz
end
```
#### **Saving Your Work**

If you do write a collection of quiz procedures, you'll want to save them so that they'll still be available the next time you use Logo. Certainly you'll want to save the work you

*Saving Your Work 7*

<sup>\*</sup> It has been suggested by some reviewers of the manuscript that there may be younger readers who don't know who John Lennon is. Well, he's the father of Julian Lennon, an obscure rock star of the '80s, and he used to be in a rock group called the Quarrymen. If you have trouble with some of the cultural references later in the book you'll have to research them yourself.

workspace file using the save command. For example, if you enter the instruction do in later chapters. You can ask Logo to record all of the definitions you've made as a

```
save "mystuff
```
you are asking Logo to write a disk file called <code>mystuff</code> containing everything you've defined. (The next time you use Logo, you can get back your definitions with the <code>load</code> command.)

name. Logo beginners sometimes think that save saves only a single procedure, the one whose name you tell it (in this example, a procedure named mystuff). But the workspace file named **mystuff** will actually contain *all* the procedures you've defined. In fact, you probably don't have a procedure named mystuff. Don't get confused about the difference between a *procedure* name and a *workspace* 

mark that tells Logo you're providing a word as the input to the save command. The format for the name of a disk file will depend on the kind of computer you're using, whether you're writing to a hard disk or a floppy disk, and so on. Just use whatever file name format your system requires in other programs, preceded by the quotation

#### **About Chapter 2**

In this chapter the emphasis has been on *doing* things. You've been playing around with some fairly intricate Logo instructions, and if you don't understand everything about the examples, don't let that worry you.

on *understanding* those simple examples in great detail. Chapter 2 has the opposite emphasis. There is very little to do, and the examples will seem quite simple, perhaps even insultingly simple! But the focus of the chapter is

*below* the surface. The important questions will not be ones like "what does print do," but instead ones like "what is going on *inside* the Logo interpreter when I type  $\texttt{print?}$ " Logo deserves its reputation as an easy-to-learn language, but it is also a very sophisticated one. The ease with which Logo can be learned has lured many people into sloppy thinking habits that make it hard for them to grow beyond the most trivial programming. By studying examples that seem easy on the surface, we can start exploring

Later chapters will strike more of a balance between things to do and things to think about. If the pace seems slow in chapter 2, glance back at the table of contents to reassure yourself about how much territory we'll cover before the end of the book. Then keep in mind that you'll need the ideas from chapter 2 in order to understand what comes later.

*8 Chapter 1 Exploration*

### **No Exercises**

This is the point in the chapter where you might be expecting a set of exercises: Problem 1.1, get the computer to print your name.

point. The reason is that part of the challenge is for you to invent things to try, not just There aren't any exercises—but not because you shouldn't try using Logo at this rely on me for your ideas. In each chapter there will be some sample procedures to illustrate the new information in the chapter. You should try to invent programs that use those ideas.

But I hope it's clear by now that I don't want you to do this with a sense of duty. You should play with the ideas in each chapter only to the extent that it's interesting and mind-stretching for you to do so.

before you should expect to feel really *confident* about undertaking new projects of your In this chapter I really haven't yet told you any of the rules for putting together Logo instructions. (I'll do that in Chapter 2.) So you shouldn't get discouraged or feel stupid if you don't get very far, right now, in playing with Logo. It will be a few more chapters own. But you won't break anything by trying now. Go ahead, fool around!

*No Exercises 9*

## **2 Procedures**

advantage of that power, you must understand Logo's central ideas: *procedures* and *evaluation.* It is with these ideas that our exploration of Logo programming begins. Logo is one of the most powerful programming languages around. In order to take

#### **Procedures and Instructions**

In response to Logo's question-mark prompt, type this instruction:

print 17

Logo will respond to this instruction by printing the number 17 and then printing another question mark, to indicate that it's ready for another instruction:

**print 17** ? 17

(Remember, the things in **boldface** are the ones you should type; what's in lightface is what the computer prints.)

together. The word print is the name of a *procedure*, which is a piece of a computer program that has a particular specialized task. The procedure named print, for This instruction doesn't do much, but it's important to understand how it's put example, has the task of printing things on your screen.

For example, BASIC has a print statement, a let statement, an input statement, etc. Pascal has an assignment statement, an <code>if</code> statement, a while statement, etc. Each kind tomed to the idea of different *statement types* making up the repertoire of the language. If you have previously used some other programming language, you may be accus-

of statement has its own *syntax*, that is, its own special punctuation and organization. Logo is very different. It does not have different kinds of instructions; *everything* in Logo is done by the use of procedures. If Logo is your first programming language, you don't have to worry about this. But for people with previous experience in another language, it's a common source of misunderstanding.

procedures are called *primitive* procedures. Your task as a Logo programmer is to add When you first start up Logo, it "knows" about 200 procedures. These initial to Logo's repertoire by defining new procedures of your own. You do this by putting together procedures that already exist. We'll see how this is done later in this chapter.

The procedure print, although it has a specific task, doesn't always do exactly the named print requires one input. Other procedures will require different numbers of see that the *flexibility* of procedures is an important part of what makes them so powerful. do. Therefore, each procedure can accept a particular number of *inputs*. An input is a same thing; it can print anything you want, not always the number 17. (You've seen several examples in Chapter 1.) This may seem like an obvious point, but later you will To control this flexibility, we need a way to tell a procedure exactly what we want it to piece of information. It can be a number, as in the example we're examining, but there are many other kinds of information that Logo procedures can handle. The procedure inputs; some don't require any.

#### **Technical Terms**

In ordinary conversation, words such as *instruction* and *procedure* have pretty much the words, such as *command* and *operation*, which also have similar meanings in ordinary use same meaning—they refer to any process, recipe, or method for carrying out some task. That's not the situation when we're talking about computer programming. Each of these words has a specific technical meaning, and it's very important for you to keep them straight in your head while you're reading this chapter. (Soon we'll start using more but very different meanings for us.)

An *instruction* is what you type to Logo to tell it to do something. Print 17 is *exactly* what you want Logo to do. To make an analogy with instructing human beings, an example of an instruction. We're about to see some more complicated instructions, made up of more pieces. An instruction has to contain enough information to specify "Read Chapter 2 of this book" is an instruction, but "read" isn't one, because it doesn't tell you what to read.

Print is the name of a procedure just as "lemon meringue pie" is the name of a recipe.A *procedure* is like a recipe or a technique for carrying out a certain kind of task.

*12 Chapter 2 Procedures*

itself. Someone has to carry out the recipe. In the Logo world something has to *invoke* the procedure named print. (The recipe itself, as distinct from its name, is a bunch of instructions, such as "Preheat the oven to 325 degrees.") A procedure contains information about how to do something, but the procedure doesn't take action itself, just as a recipe in a book can't bake a pie by a procedure. To "invoke" a procedure means to carry it out, to do what the procedure says. Procedures are invoked by instructions. The instruction you gave just now invoked

*those* words mean? For words in the dictionary this turns out to be a very profound and If an instruction is made up of names of procedures, and if the procedures invoked by the instruction are made up of more instructions, why doesn't the computer get caught in a vicious circle, always finding more detailed procedures to invoke and never actually doing anything? This question is a lot like the one about dictionaries: When you look up the definition of a word, all you find is more words. How do you know what difficult question. For Logo programming the answer is much simpler. In the end, your instructions and the procedures they invoke must be defined in terms of the primitive procedures. Those procedures are not made up of Logo instructions. They're the things that Logo just knows how to do in the first place.

#### **Evaluation**

Now try this instruction:

print sum 2 3

the number 5. The input to print was the expression sum 2 3, but Logo *evaluated* If everything is going according to plan, Logo didn't print the words "sum 2–3"; it printed the input before passing it to the **print** procedure. This means that Logo invoked the necessary procedures (in this case, sum) to compute the value of the expression (5).

result of this addition, the *output* from sum, that becomes the *input* to  $\texttt{print}$ . In this instruction the word sum is also the name of a procedure. Sum requires two print is to print something, the task of procedure sum is to add two numbers. It is the inputs. In this case we gave it the numbers 2 and 3 as inputs. Just as the task of procedure

Don't confuse *output* with *printing*. In Logo the word "output" is one of those and hands on to another procedure that needs an input. In this example  ${\tt sum}$  outputs the number 5 to print, but print doesn't output anything to another procedure. When technical terms I mentioned before. It refers to a value that one procedure computes

*Evaluation 13*
print prints the 5, that's the end of the story. There are no more procedures waiting for inputs.

See if you can figure out what this instruction will do before you try it:

print sum 4 product 10 2

Here are the steps Logo takes to evaluate the instruction:

- 1. The first thing in the instruction is the name of the procedure print. Logo knows that print requires one input, so it continues reading the instruction line.
- This tells Logo that the *output* from sum will be the *input* to print. 2. The next thing Logo finds is the word sum. This, too, is the name of a procedure.
- 3. Logo knows that sum takes two inputs, so sum can't be invoked until Logo finds sum 's inputs.
- sum . This input, too, must be evaluated. Fortunately, a number simply evaluates to 4. The next thing in the instruction is the number 4, so that must be the first input to itself, so the value of this input is 4.
- 5. Logo still needs to find the second input to sum. The next thing in the instruction is the word product. This is, again, the name of a procedure. Logo must carry out that procedure to evaluate sum's second input.
- 6. Logo knows that product requires two inputs. It must now look for the first of those inputs. (Meanwhile, print and sum are both "on hold" waiting for their inputs to be evaluated. print is waiting for its single input; sum, which has found one input, evaluates to itself, so the first input to product is 10. is waiting for its second.) The next thing on the line is the number 10. This number
- 7. Logo still needs another input for product, so it continues reading the instruction. second input to product has the value 2. The next thing it finds is the number 2. This number evaluates to itself, so the
- 8. Logo is now ready to invoke the procedure product, with inputs 10 and 2. The output from product is 10 times 2, or 20.
- 9. This output, 20, is the value of the second input to sum. Logo is now ready to invoke sum, with inputs 4 and 20. The output from sum is 24.
- 10. The output from sum, 24, is the input to print. Logo is now ready to invoke print, which prints 24. (You were only waiting for this moment to arise.)

the output from one procedure as an input to another procedure is called *composition of functions.* That's a lot of talking about a pretty simple instruction! I promise not to do it again in quite so much detail. It's important, though, to be able to call upon your understanding of these details to figure out more complicated situations later. Using

Some people find it helpful to look at a pictorial form of this analysis. We can represent each procedure as a kind of tank, with input hoppers on top and perhaps an output pipe at the bottom. (This organization makes sense because gravity will pull the information downward.) For example:

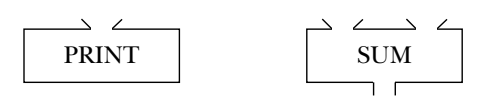

Print has one input, which is represented by the hopper above the tank. It doesn't have an output, so there is no pipe coming out the bottom. Sum has two inputs, shown at the top, and an output, shown at the bottom.

We can put these parts together to form a kind of "plumbing diagram" of the instruction:

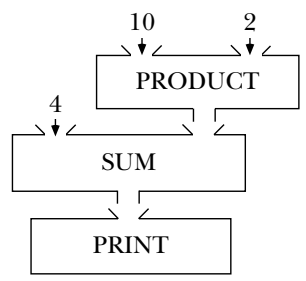

In that diagram the output pipes from one procedure are connected to the input hoppers of another. Every pipe must be connected to something. The inputs that are explicitly given as numbers in the instruction are shown with arrows pointing into the hoppers.

You can annotate the diagram by indicating the actual information that flows through each pipe. Here's how that would look for this instruction:

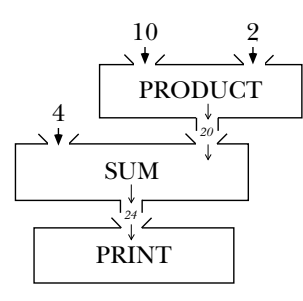

*Evaluation 15*

designers. ( $\textcircled{\texttt{F}}$  Experiment with remainder and see if you can describe it well enough think they're doing badly if they don't *figure out* how a primitive procedure works in By the way, I've introduced the procedures print, sum, and product so casually but it might have been named plus or add instead of sum. For some primitives there are additional arbitrary details; for noncommutative operations such as remainder, that you might think it's a law of nature that every programming language must have procedures with these names. Actually the details of Logo's repertoire of primitive procedures are quite arbitrary. It would be hard to avoid having a way to add numbers, for example, the rule about which input comes first was an arbitrary choice for Logo's that someone else can use it without needing to experiment.) I am making a point of the arbitrary nature of these details because people who are learning to program sometimes advance. But these rules aren't things you work out; they're things someone has to tell you, like the capital of Kansas.

#### **Error Messages**

needs. (Print needs one; sum and product each need two.) What if you give a We've observed that Logo knows in advance how many inputs a particular procedure procedure the wrong number of inputs? Try this:

print

(That is, the word print as an instruction all by itself, with no input.) You should see something like this:

**print** ? Not enough inputs to print

This gentle complaint from Logo tells you two things. First, it indicates the general kind particular procedure that complained (print). In this case it was pretty obvious which of thing that went wrong (not enough inputs to some procedure). Second, it names the procedure was involved, since we only used one procedure. But try this:

**print remainder product 4 5** ? Not enough inputs to remainder

In this case Logo's message is helpful in pinpointing the fact that it was  $\mathtt{remainder},$  not print or product, that lacked an input.

The reason I'm beating this error message to death is that one of the most common mistakes made by beginning programmers is to ignore what an error message says. Some people get very upset at seeing this kind of message and just give up without trying to figure out the problem. Other people make the opposite mistake, breezing past the message without taking advantage of the detailed help it offers. Some smart people at M.I.T. put a lot of effort into designing Logo's error messages, so please pay attention to them.

What if you give a procedure too many inputs? Try this:

```
print 2 3
?
2
You don't say what to do with 3
```
Logo.) What happened here is that Logo carried out the instruction  ${\tt print}$  2, and then found the extra number 3 on the line. It would have been okay if we'd done something (The exact text of the message, by the way, may be slightly different in some versions of with the 3:

```
print 2 print 3
?
2
3
```
It's okay to have more than one instruction on the same line, as long as they are complete instructions.

# **Commands and Operations**

What's a "complete instruction"? Before I can answer that question, you have to understand that in Logo there are two kinds of procedures: commands and operations.

An *operation* is a procedure that computes a value and outputs it. Sum and product are operations, for example.

such as printing something on the screen, moving a turtle, or making a sound. Print, A *command* is a procedure that does *not* output a value but instead has some *effect* then, is a command. Some commands have effects that are not apparent on the outside but instead change something inside the computer that might become important later in the program.

expressions as necessary to provide its inputs. An *expression* is something like sum 3 2 A complete instruction consists of the name of a command, followed by as many

*Commands and Operations 17*

or 17. Operations are used to construct expressions. More formally, an expression is example, the expression sum 3 2 consists of the operation name sum followed by two expressions, the number 3 and the number 2. Numbers are the only values we've seen one of two things: either an explicitly provided value such as a number, or else the name of an operation, followed by as many expressions as necessary to provide its inputs. For how to provide explicitly, but that's about to change.

# **Words and Lists**

but this time we're going to do it *carefully*! So far, our examples have been about numbers and arithmetic. Many people think that computers just do arithmetic, but actually it's much more interesting to use computers with other kinds of information. You've seen examples of text processing in Chapter 1,

Suppose you want Logo to print the word Hello. You might try this:

```
?
print Hello
I don't know how to Hello
```
Logo interpreted the word Hello as the name of a procedure, just as in the examples with print sum earlier. The error message means that there is no procedure named hello in Logo's repertoire.

print or sum or hello as names of procedures. In order to convince Logo to treat a word simply as itself, you must type a quotation mark (") in front of it: When Logo is evaluating instructions, it always interprets unadorned words such as

```
?
print "Hello
Hello
```
to *quote* something means to *prevent it from being evaluated.* (Another way to say the same thing is that *the thing evaluates to itself* or that its value *after* evaluation is the same as what it is *before* evaluation.) For example, we have already seen that in Logo, numbers are Here is why the quotation mark is used for this purpose in Logo: In computer science, automatically quoted. (It doesn't hurt to use the quotation mark with numbers, however.

```
?
print sum "2 "3
5
```
Logo is perfectly happy to add the quote-marked numbers.)

the fact that a Logo *word* is a different idea from what would be called a *character string* (People who have programmed in some other language should note that quotation marks are not used in pairs in Logo. This is not just an arbitrary syntactic foible; it reflects in other languages. I urge you not only to program in Logo but even to think in Logo terminology.)

form a *list*. The easiest way to do this is to enclose the words in square brackets, which What if you want to print more than one word? You can combine several words to tells Logo to quote the list. That is, a list in brackets evaluates to the list itself:

```
? print [How are you?]
How are you?
```
(If square brackets quote a list, what does it mean to evaluate a list? Well, every instruction line you type to Logo is actually a list, which is evaluated by invoking the procedures it names. Most of the time you don't have to remember that an instruction is a list, but that fact will become very useful later on.)

is a word. For example, the first member is the word How. But the members of a list The list in the example above contains three *members*. In this example each member aren't required to be words; they can also be lists. The fact that a list can have another list as a member makes lists very flexible as a way of grouping information. For example, the list

```
[[cherry vanilla] mango [root beer swirl]]
```
second member is the word mango. A list like this can be represented using a *tree diagram*: contains three members. The first and third members are themselves lists, while the

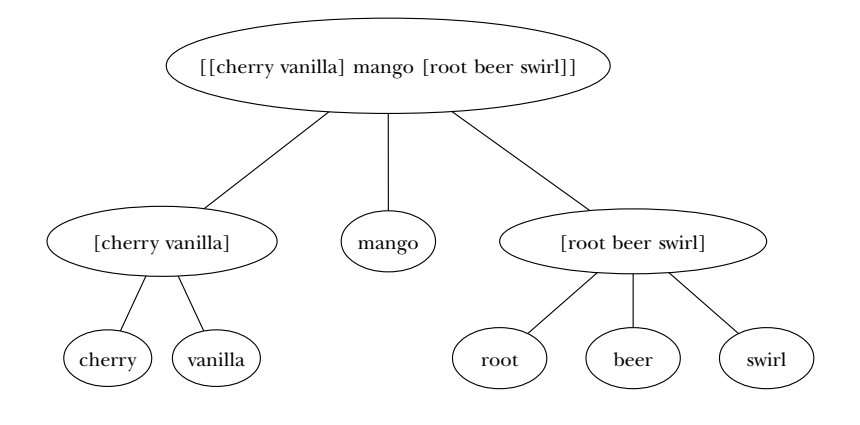

*Words and Lists 19*

the leaves labeled—the words that make up the smallest sublists: This diagram has the name "tree" because it resembles an upside-down tree, with a trunk at the top and branches extending downward. Often a tree diagram is drawn with only

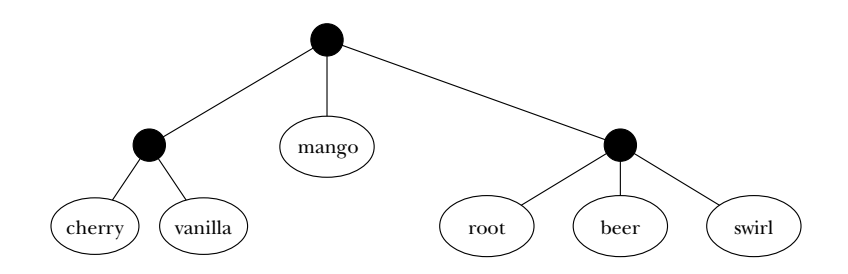

*delimit* a list—that is, they show where the list begins and ends—and they also *quote* the the invocation of procedures. The brackets surround the list; they are not *part of the list*. Keep in mind that the square brackets in Logo serve two purposes at once: they list, so that Logo's evaluator interprets the list as representing itself and not as requesting (Similarly, the quotation mark that indicates a quoted word is not part of the word.)

list of words, such as [How are you?], is called a *sentence* or a *flat list*. (It's called "flat" are a special case of words.) The name I'll use for "either a word or a list" is a  $\mathit{datum.*}$  A Words and lists are the two kinds of information that Logo can process. (Numbers because the tree diagram only has one level, not counting the "root" at the top.) The name "sentence" is meant to suggest that flat lists are often, although not always, used to represent English sentences. A sentence is a special kind of list, just as a number is a special kind of word. We'll see other kinds of lists later.

## **How to Describe a Procedure**

My high school U.S. history teacher was very fussy about what he considered the proper way to color in outline maps. He would make us do them over if we used colors or shading techniques he didn't like. We humored him because he was a very good teacher in other ways; for example, he gave us original historical documents to read instead of boring textbooks.

I hope you will humor me when I tell you that there is a right way and a wrong way to talk about procedures. If I were teaching you in person, I'd be very understanding

<sup>\*</sup> Later we'll use a third kind of datum, called an "array."

about mistakes in your *programs*, but I'd hit you over the head (gently, of course) if you *descriptions.* were sloppy about your

Here is an example of the wrong way: "Sum adds up two numbers." It's not that this description isn't true but that it's inadequate. It leaves out too much.

Here is an example of the right way: "Sum is an operation. It has two inputs. Both inputs must be numbers. The output from sum is a number, the result of adding the two inputs."

Here are the ingredients in the right way:

- 1. Command or operation?
- 2. How many inputs?
- 3. What type of datum must each input be?
- 4. If the procedure is an operation, what is its *output?* If a command, what is its *effect*?

Another example: "The command print has one input. The input can be any datum. The effect of print is to print the input datum on the screen."

#### **Manipulating Words and Lists**

together. Words come apart into *characters,* such as letters or digits or punctuation marks. long.) Lists come apart into whatever data are the *members* of the list. A sentence, which Logo provides several primitive operations for taking data apart and putting data (A character is not a third kind of datum. It's just a word that happens to be one character is a list of words, comes apart into words.

First is an operation that takes one input. The input can be any nonempty datum. (In a moment you'll see what an empty datum is.) The output from first is the first member of the input if the input is a list, or the first character if the input is a word. Try these examples:

```
?
print first "Hello
H
?
print first [How are you?]
How
```
Butfirst is also an operation that takes one input. The input can be any nonempty datum. The output from butfirst is a list containing all but the first member of the

*Manipulating Words and Lists 21*

input if the input is a list, or a word containing all but the first character of the input if it's a word:

```
?
print butfirst "Hello
ello
?
print butfirst [How are you?]
are you?
```
Notice that the first of a list can be a word, but the butfirst of any datum is butfirst of a datum with only one thing in it: always another datum of the same type. Also notice what happens when you take the

```
?
print butfirst "A
?
print butfirst [Hello]
?
```
In each case Logo printed a blank line. In the first case that blank line represents an empty word, a word with no characters in it. The second blank line represents an empty list, a list with no members. You can indicate the empty word in an instruction by using a quotation mark with a space (or the RETURN key to end the instruction) after it. To indicate an empty list, use brackets with nothing inside them:

```
?
print " print []
```
?

input to first or butfirst? Try it and see what happens. Do you understand why it doesn't make sense to use the empty word or the empty list as

You should also notice that the list  $[Hello]$  is not the same as the word "Hello. first or butfirst. They look the same when you print them, but they act differently when you take their

There are also primitive operations last and butlast. I'm sure you'll have no trouble guessing what they do. Try them out, then practice describing them properly.

This is probably a good place to mention that there are *abbreviations* for some Logo primitive procedures. For example,  $bf$  is an abbreviation for butfirst. Pr is an abbreviation for print. There isn't any abbreviation for first.

can use the more general operation item with two inputs: a positive integer to indicate If you want to extract a piece of a word or list that isn't at the beginning or end, you which member to select, and a word or list. For example:

```
?
print item 3 "Yesterday
s
?
print item 2 [Good Day Sunshine]
Day
```
selectors. Logo also provides putting-together operations, or constructors. First, last, butfirst, butlast, and item are taking-apart operations, or

Sentence is a constructor. It takes two inputs, which can be any data at all. Its output is always a list.

Describing the output from sentence is a little tricky because the same procedure the output from sentence is a sentence concatenating (stringing together) the words serves two different purposes. The first purpose is the one suggested by its name: constructing sentences. If you use only words and sentences (flat lists) as inputs, then contained in the inputs. Here are some examples:

```
?
print sentence "hello "goodbye
hello goodbye
?
print sentence [this is] [a test]
this is a test
?
print sentence "this [is one too]
this is one too
?
print sentence [] [list of words]
list of words
```
lists as inputs, the output from **sentence** is a list in which the *members* of the first input and the *members* of the second input are concatenated: On the other hand, sentence can also be used to append two lists (flat or not). With

```
?
print sentence [[list 1a] [list 1b]] [[list 2a] [list 2b]]
[list 1a] [list 1b] [list 2a] [list 2b]
?
print sentence [flat list] [[not flat] [list]]
flat list [not flat] [list]
```
In the second example the output is a list with four members: two words and two lists.

Using a word as input to sentence is equivalent to using a list with that word as its single member. Sentence is the only primitive operation that treats words the same as

*Manipulating Words and Lists 23*

single-word lists; you've seen from the earlier examples that  $\mathtt{first}$  and  $\mathtt{buffer}$  treat the word hello and the list [hello] differently.

Another constructor for lists is list. Its inputs can be any data; its output is a list whose members are the inputs—not the members of the inputs, as for sentence.

```
?
print list [this is] [a test]
[this is] [a test]
?
print list "this [is one too]
this [is one too]
?
print list [] [list of words]
[] [list of words]
```
Word is an operation that takes two inputs. Both inputs must be words. (They may be the empty word.) The output from word is a word formed by concatenating the characters in the input words:

```
?
print word "hello "goodbye
hellogoodbye
?
print word "now "here
nowhere
?
print word "this [is a test]
word doesn't like [is a test] as input
```
Selectors and constructors can be composed, in the same way we composed  ${\tt sum}$  and product earlier. See if you can work out what this example will do before you try it with the computer:\*

 $*$  The tilde  $(\sim)$  at the end of the first line is the notation used by Berkeley Logo to indicate that this and the following line should be understood as a single, long instruction line. It's somewhat analogous to the way a hyphen (-) is used in English text when a single word must be split between two lines. Berkeley Logo will also continue an instruction to the next line if a line ends inside parentheses or brackets, so another way to indicate a long instruction line is to enclose the entire instruction in parentheses, like this:

<sup>(</sup>print word word last "awful first butfirst "computer first [go to the store, please.])

Other Logo dialects have other rules for line continuation. (In some dialects everything you type is automatically taken as one big line, so you don't have to think about this.) In the book, I'll indent continuation lines, as above, to make it quite clear that they are meant to be part of the same instruction as the line above. But Logo doesn't pay attention to the indentation.

print word word last "awful first butfirst "computer ~ first [go to the store, please.]

Here is how I'd analyze it.

- The input to print is the output from word.
- The first input to word is the output from word.
- The first input to (the second) word is the output from last.
- The input to last is the quoted word awful.
- The output from last is the word 1, which becomes the first input to the second word .
- The second input to the second word is the output from first.
- The input to first is the output from butfirst.
- The input to butfirst is the quoted word computer.
- The output from butfirst is the word omputer, which becomes the input to first.
- The output from first is the word  $\circ$ , which becomes the second input to the second word .
- The output from the second word is the word 10, which becomes the first input to the first word.
- The second input to (the first) word is the output from (the second) first.
- The input to first is the sentence [go to the store, please.].
- The output from first is the word go, which becomes the second input to the first word .
- The output from word is the word logo, which becomes the input to print.
- . Finally, print prints the word logo.

And here is the plumbing diagram:

*Manipulating Words and Lists 25*

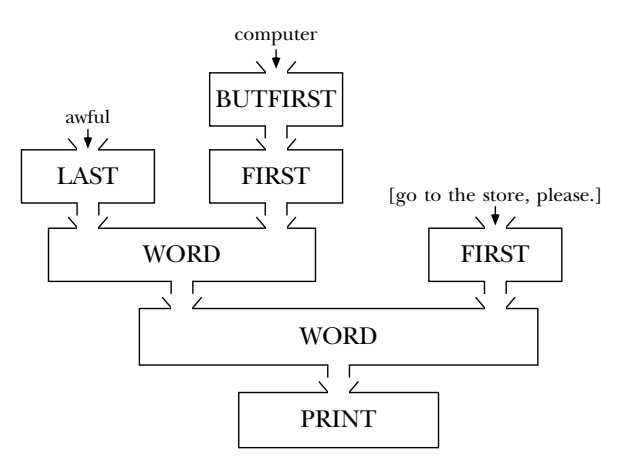

☞ If you made it through that, you should find it easy to predict what these instructions will do:

```
print butlast "tricky
print butlast [tricky]
print se bl "farm bl bl bl "output
print first butfirst "hello
print first butfirst [abc def ghi]
(print word bl "hard word bl bl first [very hard]
   last first [extremely hard])
```
Remember that numbers are words, so you can combine arithmetic operations with these word and list operations:

```
print word sum 2 3 product 2 3
?
print sum word 2 3 product 2 3
?
print sentence sum 2 3 word 2 3
?
56
29
5 23
```
Count is an operation that takes one input. The input can be any datum. The output from  $\mathtt{count}$  is a number, indicating the length of the input. If the input is a word, the output is the number of characters in the word. If the input is a list, the output is the number of members in the list.

```
?
print count "hello
5
?
print count [hello]
1
?
print count "
\Omega?
print count []
\Omega?
print word count "hello count "goodbye
57
?
print sum count "hello count "goodbye
12
```
# **and Print Show**

like the hi procedure of Chapter 1, print prints only the members of a list, without Because lists are often used to represent English sentences in conversational programs enclosing brackets. This behavior could be confusing if a list contains only one member:

```
?
print [aardvark]
aardvark
?
print "aardvark
aardvark
```
actually quite different, as we can see if we use them as inputs to  $\mathtt{first:}$ There is no visible difference between a word and a one-word list. But the two values are

```
?
print first [aardvark]
aardvark
?
print first "aardvark
a
```
The  ${\tt first}$  of a sentence is its first word, even if it has only one word, but the  ${\tt first}$  of a word is its first letter.

show that displays brackets around lists:To help distinguish words from lists, Logo has another printing command called

*and 27* Print and Show

```
show [aardvark]
?
show "aardvark
?
show sentence [this is] [an example]
?
show list [this is] [an example]
?
[aardvark]
aardvark
[this is an example]
[[this is] [an example]]
```
Use print if your program wants to carry on a conversation with the user in English. Use show if you are using lists to represent some structure other than a sentence.

# **Order of Evaluation**

You may hear people say something like this: "Logo evaluates from right to left." What they mean is that in an instruction such as

print first butfirst butfirst [print the third word] butfirst [print the third word] butfirst [the third word] first [third word] print "third Logo first evaluates and next evaluates and then and finally

be invoked *before* Logo can know the appropriate input values for the procedures farther In other words, the procedures named toward the right end of the instruction line must to the left.

This right-to-left idea can be a useful way of helping you understand evaluation in Logo. But you should realize that it's not quite true. It only works out that way

two-input procedures such as word or  $\texttt{sum}$  are used, you'll see that Logo really does read if the instruction line contains only one instruction and each procedure used in that instruction takes only one input. If you look back at one of the examples in which the instruction line from left to right. And if there are two instructions on the same line, the one on the left is evaluated first.

the example just above, the evaluation of first and butfirst is *part of* the evaluation of print. The reason for the seeming right-to-left evaluation is that Logo can't *finish* evaluating But Logo *starts* evaluating an instruction line by looking at the first word on the line. In a procedure invocation until it has collected and evaluated the inputs to the procedure.

# **Special Forms of Evaluation**

So far, the evaluation process has been very uniform. Logo looks at the first word of an instruction and interprets that word as the name of a procedure. Logo knows how many inputs each procedure requires. It then evaluates as many expressions as necessary to assign values to those inputs. The expressions are evaluated the same way: Logo looks at the first word.. . and so on.

Although this evaluation process is perfectly general, Logo also provides a couple of special forms of evaluation to make certain things easier to type. (The computer science terminology for such a special case is a "kludge." The letter "u" in this word is pronounced as in "rude," not as in "sludge.")

One special case is that Logo provides *infix arithmetic* as well as the *prefix arithmetic* we've used so far. That is, you can say

print 2+3

instead of

print sum 2 3

In other words, 2+3\*4 (the asterisk represents multiplication) means 2+(3\*4), while 2\*3+4 means (2\*3)+4. You should take note that this issue of precedence doesn't arise When you use infix operations, the usual rules of precedence apply: multiplications and divisions are done before additions and subtractions unless you use parentheses. when prefix operations are used.

☞ For example, look at these expressions:

*Special Forms of Evaluation 29*

```
sum 2 product 3 4
product sum 2 3 4
sum product 2 3 4
product 2 sum 3 4
```
example, is equivalent to 2+3\*4. Try converting the others to infix form. Which ones Each of these indicates precisely what order of operations is desired. The first, for require parentheses?

The second special form of evaluation is that certain primitive procedures can be given extra inputs, or fewer inputs than usual, by using parentheses around the procedure name and all its inputs. Here are some examples:

```
print sum 2 3 4
?
print (sum 2 3 4)
?
show (list "one)
?
show (list)
?
5
You don't say what to do with 4
9
[one]
[]
```
Sum, product, word, list, sentence, and print can be used with any number of inputs.

By the way, it is always permitted to enclose a procedure name and its inputs (the correct number of them!) in parentheses, even when it's not necessary, to make the instruction more readable. One of the earlier illustrations, for example, might be easier to read in this form:

```
print word (word (last "awful) (first butfirst "computer)) ~
   (first [go to the store, please.])
```
in algebra. In algebra you say  $f(x)$ . In Logo you would express the same idea as  $(f x)$ . Notice that Logo's placement of parentheses is different from the function notation used

## **Writing Your Own Procedures**

With these tools, you are ready to begin writing new procedures. Type this:

to hello

To is a command, but it's a very special one. It's the only one that does not evaluate its inputs. Remember earlier when we said

```
print Hello
```
and Logo complained that it didn't know how to He110? Well, to doesn't make that kind of complaint. Instead it prepares to have you *teach it how* to hello. (That's why to is called to!) What you should see on the screen is something like this:

```
to hello
?
\rightarrow
```
named hello. Continue like this: Instead of a question mark, Logo has printed a greater-than symbol as the prompt. This special prompt warns you that whatever instructions you type won't be carried out immediately, as usual. Instead Logo remembers what you type as part of the procedure

```
print "Hello
>
print [This is Logo speaking.]
>
print [What's new?]
>
end
>
?
```
The word end isn't the name of a procedure. It's a special signal to Logo that you're finished defining the procedure <code>hello.\*</code>

Now you can try out your new procedure:

**hello** ? Hello This is Logo speaking. What's new?

*Writing Your Own Procedures 31*

are defining a procedure. When you see the greater-than prompt, Logo *does not evaluate* the lines has an *immediate* effect: It ends the procedure definition and returns to the question-mark prompt \* Why can't we simply think of end as the name of a procedure, just as print is? This is a you type. It simply remembers those lines as part of the procedure you're defining. If <code>end</code> were a procedure, it wouldn't be evaluated right away, just as those print instructions aren't evaluated right away. It, too, would be remembered as part of the definition of <code>hello</code>. Instead, typing <code>end</code> minor point, but one that you can use to test your understanding of what's going on while you that allows interactive evaluation.

po (for Print Out) takes one input, a word or a list. The input is either the name of a procedure (if a word) or a list of names of procedures. The effect of po is to print out You can also examine the procedure itself by asking Logo to print it out. The command the definition(s) of the procedure(s) named by the input. Here is an example:

```
po "hello
?
to hello
print "Hello
print [This is Logo speaking.]
print [What's new?]
end
?
```
Unlike to, but like all other Logo procedures, po *does* evaluate its input. That's why the word hello must be quoted in this example.

In a procedure definition the line starting to is called the *title line*. The lines occasions to talk about the line containing only the word end, but just in case, we'll call containing instructions are, naturally, called *instruction lines*. We won't have many *end line.* it the

The command  $\mathsf{pops}$  (for Print Out ProcedureS) takes no inputs. Its effect is to print out the definitions of all the procedures you've defined. The command pots (for Print Out TitleS) also takes no inputs and prints out only the title lines of all the procedures you've defined.

write yourself, such as <code>hello</code>. They use the word "primitive" as a noun, to mean things like print and butfirst. They say things like "Logo instructions are made up of evaluates that name by invoking the procedure. It's okay to say "Last is a primitive" as an abbreviation for "Last is a primitive procedure," as long as you know what you're procedures and primitives." This is a big mistake. The procedures you write are *just like* Some writers and teachers reserve the word "procedure" to refer only to ones you the procedures Logo happens to know about in the first place. It's just that somebody else wrote the primitive procedures. But you use your own procedures in exactly the same way that you use primitive procedures: you type the name of the procedure and Logo talking about.

☞ Try defining more procedures. You'll find that you don't have quite enough tools yet to make your procedures very interesting; the main problem is that yours don't take inputs, so they do exactly the same thing every time you use them. We'll solve that problem in the next chapter.

# **Editing Your Procedures**

As you may remember from earlier experiences, Logo includes an *editor*, a program that allows you to make corrections to a procedure you've defined. You can also use the editor to write procedure definitions in the first place. The editor works slightly differently in each version of Logo, so you should consult the manuals for your own computer (or Appendix A, for Berkeley Logo) to review the details.

By the way, when you're learning about the edit command, don't forget that it procedures in the input to edit, you can have them all visible at once while you're can accept a list of procedure names as input, not only a single word. By listing several editing, and you can copy instructions from one to another. This is a powerful capability of the Logo editor, which beginners often neglect.

to directly. (Don't get confused about that last sentence; of course you type to when something else, you may occasionally find it simpler to use to rather than wait for an Once you've gotten familiar with the Logo editor, you'll probably find yourself wanting to use it all the time, and you'll rarely choose to define a procedure by invoking you're using the editor, but you don't type it as a command to the Logo interpreter in response to a question mark prompt.) The editor makes it much easier to correct typing mistakes. Nevertheless, if you need to define a short procedure in the middle of doing editor to start up.

#### **Syntax and Semantics**

Except for the special case of  $\tau$ o, all Logo instructions follow the same rules about the procedure call. These are called *syntax* rules. The rules pay no attention to what any procedure; those aspects of a program are called its *semantics*, which is a fancy word for meaning of punctuation and about which subexpression provides an input to which particular procedure means, or what inputs might or might not be sensible for that "meaning." You might say that Logo's plumber, the part of Logo that hooks up the plumbing diagrams, doesn't know anything about semantics. So, for example, if you make a mistake like

```
print item [john paul george ringo] 2
```
and get a Logo error message, you might feel that it's obvious what you meant—and it would be, to another person—and so Logo should have figured it out and done the right thing. But computers aren't as smart as people, and so you can rely only on Logo's syntax rules, not on the semantics of your program, to help Logo make sense of what you write.

*Syntax and Semantics 33*

To illustrate the difference between syntax and semantics, we'll start by examining the following Logo instruction:

? **print word sum 2 4 "es** 6es

Here's its plumbing diagram:

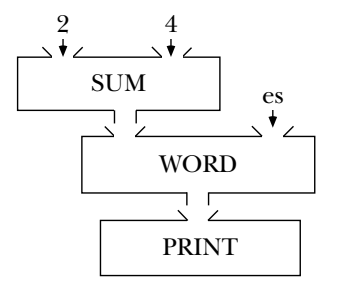

and outputs for each procedure used. Logo "connects the plumbing" before invoking The connections in a plumbing diagram depend only on the numbers of inputs any of the procedures named in the instruction. The plumbing is connected regardless of whether the specified inputs actually make sense to the procedures in question. For example, suppose we make a slight change to the instruction given just now:

print sum word 2 4 "es

The only change is that word and sum have been interchanged. Since these are both two-input operations, the shape of the plumbing diagram is unchanged.

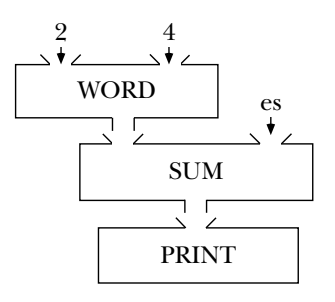

the procedure sum with inputs 24 and es, an error message will result because the second input isn't a number. This is a *semantic* error. The plumbing connections are syntactically fine, so Logo can work out which expression provides the input to which procedure call. However, when Logo gets around to invoking

By contrast, the following instruction shows a *syntactic* error, in which Logo is unable to figure out a plumbing diagram in which all the pieces connect up.

print word sum 2 "es

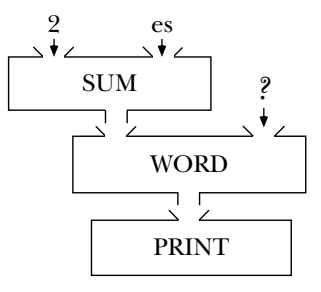

grammer intended the word **es** to be the second input to **word**; from the programmer's point of view, it is a number, the desired second input to sum, that's "really" missing. The question mark in the diagram indicates a missing input. In this example, the pro-But Logo doesn't know about the programmer's intentions, and Logo's plumber follows uniform rules in deciding which input goes with which procedure call.

The rule is that Logo starts by looking for an input to print. The first thing it finds is word, so the output from word is hooked up to the input for print. Now Logo is looking for two inputs to word. The next thing it finds is  $\texttt{sum}$ , so the output from  $\texttt{sum}$  is hooked up to the first input for word. Now Logo is looking for two inputs to sum, and still-pending task of finding a second input for w**ord**. Logo's plumber isn't smart enough to say, "Hey, here's a non-number as input to sum, and I happen to remember that we still need another input for **word**, so that must be what the programmer meant." the syntax rules say that Logo must find those two inputs before it can continue with the

expressions are included in the instruction, so that the message not enough inputs This may result in the message you don't say what to do with something, or, if the extra expressions are within parentheses, by too much inside ()'s. There are really only two kinds of plumbing errors. In the one shown here, too few results. The other error is that too many expressions appear inside the instruction.

#### **Parentheses and Plumbing Diagrams**

Parentheses can be used in a Logo instruction for three reasons: for readability, to show the precedence of infix operators, or to include a nonstandard number of inputs for certain primitives. In all three cases, the syntax rule is that everything inside the

*Parentheses and Plumbing Diagrams 35*

parentheses must form one single complete expression. In plumbing diagram terms, this means that the stuff inside the parentheses must correspond to a subdiagram with no inputs and with exactly one output (unless an entire instruction is parenthesized, in which case the diagram will have no outputs):

```
print (word "a "b "c)
```
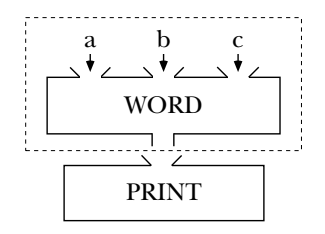

has one output; the entire expression within the rectangle provides the input to  $\texttt{print}$ . the parentheses. That rectangle has no inputs; there are three inputs *within* the rectangle, The dotted rectangle indicates the subdiagram corresponding to the expression inside but in each case the source of the input and the recipient of the input are both inside. There is no recipient inside the rectangle that needs a source from outside. The rectangle

The mathematical function notation  $f(x)$  used in algebra often tempts beginning Logo programmers to write the above example as

print word ("a "b "c) ; (wrong)

but by thinking about the plumbing diagram we can see that that would not put one single expression inside the parentheses:

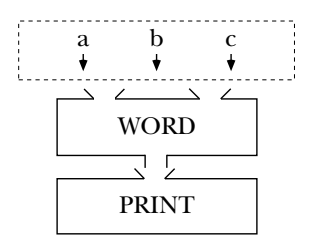

not just one. This violates the rules. Also, since the word word isn't inside the The part of the instruction inside the parentheses is trying to provide three outputs, parentheses, that procedure follows its ordinary rules and expects only two inputs.

# **Nonsense Plumbing Diagrams**

inputs it accepts. For example,  $\texttt{garply2}$  is a procedure that requires two inputs. If a procedure can accept extra inputs when used with parentheses, we put an x after the number; baz3x ordinarily takes three inputs, but can be given any number of inputs by To emphasize the point that the plumbing diagram depends only on the number of inputs expected by each procedure, and not on the purpose or meaning of the procedure, we can draw plumbing diagrams for nonsense instructions using unknown procedures. The rule of this game is that each procedure name includes a number indicating how many using parentheses around the subexpression that invokes it.

john2 "paul george2 ringo0 "stu

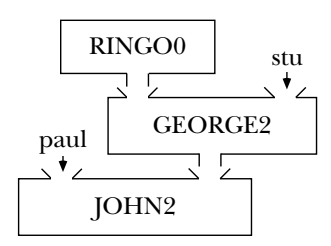

We don't have to know what any of these procedures do. The only information we need is that some words in the instruction are quoted, while others are names of procedures that take a known number of inputs. This is a syntactically correct instruction because each procedure has been given exactly as many inputs as it requires.

☞ Try these:

```
baz3x 1 2 foo3x foo3x 4 5 6 (foo3x 7) 8
baz3x 1 [2 foo3x foo3x 4 5 6 (foo3x 7)] 8
if2 test3 [a b] [c d] [e f] [g h]
if2 try0 [foo3x 8 9]
```
*Nonsense Plumbing Diagrams 37*

# **3 Variables**

In the last chapter I suggested that you would find yourself limited in writing new procedures because your procedures don't take inputs, so they do exactly the same thing every time you use them. In this chapter we'll overcome that limitation.

## **User Procedures with Inputs**

As a first example I'm going to write a very simple command named  $\mathtt{greet},$  which will take a person's name as its one input. Here's how it will work:

**greet "Brian** ? **greet "Emma** ? Hello, Brian Pleased to meet you. Hello, Emma Pleased to meet you.

This procedure will be similar to the hello command in the last chapter, except that what it prints will depend on the input we give it.

Each time we *invoke* greet, we want to give it an input. So that Logo will expect an input, we must provide for one when we *define* greet. (Each procedure has a definite we must give the input a *name*. Both of these needs are met in the to command that number of inputs; if greet takes one input once, it must take one input every time it's invoked.) Also, in order for the instructions inside greet to be able to use the input, supplies the title line for the procedure:

**to greet :person** ?

You are already familiar with the use of the  $\texttt{to}$  command, the need for a word like  $\texttt{greet}$ question mark. What's new here is the use of  $\,:\,$  person after the procedure name. This addition tells Logo that the procedure greet will require one input and that the name of the input will be **person**. It may help to think of the input as a container; when the procedure greet is invoked, something (such as the word Brian or the word Emma) will be put into the container named person. to name the procedure, and the appearance of the greater-than prompt instead of the

to to, unlike the inputs to all other Logo procedures, are *not* evaluated before to is that special meaning is *not* in effect in a title line. Instead, the colon is simply a sort of *procedure* name, and the word person, which is an *input* name. Some versions of Logo Why is the colon used in front of the name person? Remember that the inputs mnemonic decoration to make a clear distinction between the word greet, which is a invoked. Later we'll see that a colon has a special meaning to the Logo evaluator, but don't even require the colon; you can experiment with yours if you're curious. (By the way, if you want to sound like a Logo maven, you should pronounce the colon "dots," as in "to greet dots person.")

To see why having a name for the input is helpful, look at the rest of the procedure definition:

```
>
print sentence "Hello, thing "person
>
print [Pleased to meet you.]
>
end
?
```
You already know about print and sentence and about quoting words with the thing . quotation mark and quoting lists with square brackets. What's new here is the procedure

Thing is an operation. It takes one input, which must be a word that's the name of a container. The output from  $\tt thing$  is whatever datum is in the container.

The technical name for what I've been calling a "container" is a *variable*. Every *variable has a name and a thing* (or *value*). The name and the thing are both *parts of* the that this *is* speaking loosely; what we should say is "the variable named person." Person itself is a *word,* which is different from a variable. variable. We'll sometimes speak loosely of "the variable  $\tt person,$ " but you should realize

When I type the instruction

greet "Brian

*40 Chapter 3 Variables*

the Logo interpreter starts with the first word on the line, greet. As usual, Logo takes this to be the name of a procedure. Logo discovers that greet requires one input, so it continues to the next thing on the line. This is a quoted word, "Brian. Since it's quoted, it requires no further interpretation. The word Brian itself becomes the input to greet.\*

person as its *name*, and the word Brian as its *thing.* (Please notice that I don't have to know the name of greet's input in order to use it. All I have to know is what *type of thing*—a person's name—greet expects as its input. What are the names of the inputs Logo is now ready to invoke greet. The first step, before evaluating the instruction lines in greet, is to create a variable to hold the input. This variable is given the word to a primitive like sentence? We don't know and we don't need to know.)

Logo now evaluates the first instruction in greet. The process is just like the ones the procedure thing with the word person as its input. The output from thing is the thing in the variable named person, namely the word Brian. That's how the word Brian becomes one of the inputs to se. Here's a plumbing diagram. we went through in such detail in Chapter 2. In the course of this evaluation Logo invokes

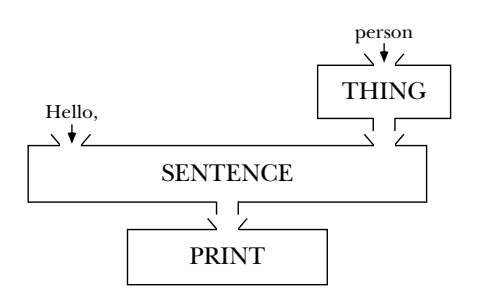

<sup>\*</sup> While reading the definition of greet, it's easy to say "the input is person"; then, while reading an invocation of greet, it's easy to say "the input is Brian." To avoid confusion between *formal parameter*. The value of the input, given when the procedure is invoked, is called an *actual argument.* In case the actual argument is the result of a more complicated subexpression, as in the the input's name and its value, there are more precise technical terms that we can use when necessar y. The name of the input, given in the title line of the procedure definition, is called a instruction

*User Procedures with Inputs 41*

greet first [Brian Harvey]

we might want to distinguish between the *actual argument expression*, first [Brian Harvey], and the *actual argument value*, which is the word Brian.

# **What Kind of Container?**

One of the favorite activities that Logo experts use to while away the time when the computer is down is to argue about the best metaphor to use for variables. A variable is a container, but what kind of container?

assigns a *value* to the box by putting a letter in it. Reading a letter is like invoking <code>thing</code> One popular metaphor is a mailbox. The mailbox has a *name* painted on it, like "The Smiths." Inside the mailbox is a piece of mail. The person from the Post Office on the mailbox.

can contain several letters. A variable can only contain one thing or value. (I should say I don't like this metaphor very much, and if I explain why not, it may help illuminate for you some details about how variables work. The first problem is that a real mailbox "one thing at a time," since we'll see that it's possible to replace the thing in a variable with a different thing.)

thing to look at the thing in a variable, on the other hand, it's still in the variable. You could use thing again and get the same answer. Another problem with the mailbox metaphor is that to read a letter, you take it out of the mailbox and tear it open. Then it isn't in the mailbox any more. When you invoke

There are two metaphors that I like. The one I like best won't make sense for a while, until we talk about scope of variables. But here is the one I like second best: Sometimes when you take a bus or a taxi, there is a little frame up in front that looks like this:

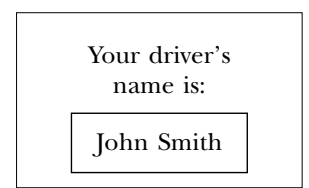

*name* of a variable. Each bus driver has a metal or plastic plate that says "John Smith" or whoever it is. The driver inserts this plate, which corresponds to the *value* of the variable, The phrase "your driver's name is" is like a label for this frame, and it corresponds to the into the frame. You can see why this is a closer metaphor than the mailbox. There is only one plate in the frame at a time. To find out who's driving the bus, you just have to look inside the frame; you don't have to remove the plate.

(To be strictly fair I should tell you that some Logoites don't like the whole idea of containers. They have a completely different metaphor, which involves sticking labels on things. But I think it would only confuse you if I explained that one right now.)

*42 Chapter 3 Variables*

# **An Abbreviation**

Examining the value of a variable is such a common thing to do in a Logo procedure that there is a special abbreviation for it. Instead of the expression

thing "person

you can simply say

:person

So in the greet procedure, we could have said

print sentence "hello :person

Please note that the colon is *not* just an abbreviation for the word thing but rather for the combination thing-quote.

When drawing plumbing diagrams, treat :narf as if it were spelled out as thing "narf .

# **More Procedures**

It's time to invent more procedures. I'll give you a couple of examples and you should make up more on your own.

```
primer "Paul
?
to primer :name
print (sentence first :name [is for] word :name ".)
print (sentence "Run, word :name ", "run.)
print (sentence "See :name "run.)
end
P is for Paul.
Run, Paul, run.
See Paul run.
```
*More Procedures 43*

Primer uses the extra-input kludge I mentioned near the end of Chapter 2. It also shows how the operations word and sentence can be used in combination to punctuate a sentence properly.

With all of these examples, incidentally, you should take the time to work through each instruction line to make sure you understand what is the input to what.

```
soap.opera "Bill "Sally "Fred
?
to soap.opera :him :her :it
print (sentence :him "loves word :her ".)
print (sentence "However, :her [doesn't care for] :him "particularly.)
print (sentence :her [is madly in love with] word :it ".)
print (sentence :him [doesn't like] :it [very much.])
end
Bill loves Sally.
However, Sally doesn't care for Bill particularly.
Sally is madly in love with Fred.
Bill doesn't like Fred very much.
```
In this example you see that a procedure can have more than one input. Soap.opera use. You should also notice that soap.opera has a period in the middle of its name, has three inputs. You can also see why each input must have a name, so that the instructions inside the procedure have a way to refer to the particular input you want to not a space, because the name of a procedure must be a single Logo word.

For the next example I'll show how you can write an *interactive* procedure, which reads something you type on the keyboard. For this we need a new tool. Readlist is single line (up to a  $\text{RETURN}$ ). Readlist waits for you to type a line, then outputs what an operation with no inputs. Its output is always a list, containing whatever you type on a you type.

```
to converse
print [Please type your full name.]
halves readlist
end
to halves :name
print sentence [Your first name is] first :name
print sentence [Your last name is] last :name
end
```
*44 Chapter 3 Variables*

**converse** ? **Brian Harvey** please type your full name. Your first name is Brian Your last name is Harvey

This program includes two procedures, converse and halves. (A *program* is a bunch of procedures that work together to achieve a common goal.) Converse is the *top-level* procedure. In other words, converse is the procedure that you invoke at the questionmark prompt to set the program in motion. Halves is a *subprocedure* of  $\verb|converse|$ , which is a *superprocedure* of halves. means that halves is invoked by an instruction inside converse. Similarly, converse

"superprocedure." The first thing is that these are *relative* terms. It doesn't mean anything to say "Halves is a subprocedure." Any procedure can be used as part of a larger program. Converse, for example, is a superprocedure of <code>halves</code>, but <code>converse</code> subprocedures. For example, sentence is a subprocedure of halves. There are two things you should notice about the terminology "subprocedure" and might at the same time be a subprocedure of some higher-level procedure we haven't written yet. The second point is that primitive procedures can also be considered as

(Now that we're dealing with programs containing more than one defined procedure, it's a good time for me to remind you that the commands that act on procedures can accept a list as input as well as a single word. For example, you can say

```
po [converse halves]
```
and Logo will print out the definitions of both procedures.)

Why are two procedures necessary for this program? When the program reads your full name, it has to remember the name so that it can print two parts of it separately. It wouldn't work to say

```
to incorrect.converse
print [Please type your full name.]
print sentence [Your first name is] first readlist
print sentence [Your last name is] last readlist
end
```
because each invocation of readlist would read a separate line from the keyboard instead of using the same list for both first and last names. We solve this problem by using

*More Procedures 45*

the output from readlist as the input to a subprocedure of converse and letting the subprocedure do the rest of the work.

One of the examples in Chapter 1 was this procedure:

```
to hi
print [Hi. What's your name?]
print sentence [How are you,] word first readlist "?
ignore readlist
print [That's nice.]
end
```
Hi uses a procedure called ignore that we haven't yet discussed. Ignore is predefined in Berkeley Logo but would be easy enough to define yourself:

```
to ignore :something
end
```
That's not a misprint; ignore really has no instructions in its definition. Ignore is a In hi, the instruction command that takes one input and has no effect at all! Its purpose is to ignore the input.

```
ignore readlist
```
couldn't just use **readlist** as an instruction all by itself because a complete instruction has to begin with a command, not an operation. That is, since readlist outputs a want to **ignore** it.) waits for you to type a line on the keyboard, then just ignores whatever you type. (We value, there must be a command to tell Logo what to do with that value. In this case, we

☞ Write a procedure to conjugate the present tense of a regular first-conjugation (-er) see.) That is, the letters  $er$  at the end of the verb should be replaced by a different French verb. (Never mind if you don't know what any of that means! You're about to ending for each pronoun:

```
conj "jouer
?
je joue
tu joues
il joue
nous jouons
vous jouez
elles jouent
```
*46 Chapter 3 Variables*

The verb jouer (to play) consists of the root jou combined with the infinitive ending er. Print six lines, as shown, in which the ending is changed to e, es, etc. Try your procedure on monter (to climb), frapper (to hit), and garder (to keep).

By the way, in a practical program we would have to deal with the fact that French contains many irregular verbs. In addition to wildly irregular ones like être (to be, irregular even in English) there are ones like manger, to eat, which are almost regular except that the first and second person plural forms keep the letter e: nous mangeons. Many issues in natural language programming (that is, getting computers to speak or understand human language) turn out like this—90% of the cases are trivial, but most of your effort goes into the other 10%.

#### **An Aside on Variable Naming**

the frame tells you what to expect inside the frame. Variable names like person and name serve a similar purpose. (You might argue that the it in the group of names him, her, and it is a little misleading. But it serves to keep the story straight, probably better than an alternative like him1 and him2.) In my metaphor about the frame containing the bus driver's name, the inscription on

Another kind of frame is the one you sometimes see around a car's license plate:

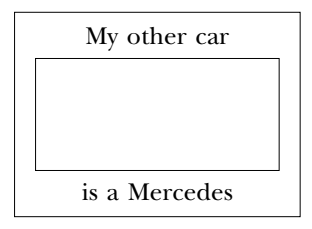

I know it's pedantic to pick apart a joke, but just the same I want to make the point that this one works only because the car itself provides enough clues that what belongs in the frame is indeed a license plate. If you were unfamiliar with the idea of license plates, that frame wouldn't help you.

The computer equivalent of this sort of joke is to give your variables names that don't reflect their purpose in the procedure. Some people like to name variables after their boyfriends or girlfriends or relatives. That's okay if you're writing simple programs, like the ones in this chapter, in which it's very easy to read the program and figure out what it does. But when you start writing more complicated programs, you'll need all the help you can get in remembering what each piece of the program does. I recommend starting early on the habit of using sensible variable names.

*An Aside on Variable Naming 47*

# **X Don't Call It**

refuse to read any program in which there is a variable named  ${\bf x}.$ Another source of trouble in variable naming is lazy fingers. When I'm teaching programming classes, a big part of my job is reading program listings that students bring to me, saying, "I just can't find the bug in this program." I have an absolute rule that I

names like **x**, you run the risk of using the same name for two different purposes at the My students always complain about this arbitrary rule at first. But more often than not, a student goes through a program renaming all the variables and then finds that the bug has disappeared! This magical result comes about because when you use variable same time. When you pick reasonable names, you'll pick two different names for the two purposes.

For reasons that aren't very important any more, BASIC used to *require* single-letter It is people who've programmed in BASIC who are most likely to make this mistake. variable names. Even now there are limits on longer names in most versions of BASIC that make it risky to use more than two or three letters in a name. So if you're a BASIC programmer, you've probably gotten into bad habits, which you should make a point of correcting.

# **Writing New Operations**

have had an *effect* (like printing something) rather than an *output* to be used with other So far all the procedures we've written have been commands. That is, our procedures procedures. You can also write operations, once you know how to give your procedure an output. Here is an example:

to second :thing output first butfirst :thing end

```
print second [the red computer]
?
red
```
Second is an operation with one input. Like the primitive operation first, it extracts a component of its input, either a character from a word or a member from a list. However, it outputs the second component instead of the first one.

output. Output can be used only inside a procedure definition, not at top level. (In What is new in this procedure definition is the use of the primitive command

*48 Chapter 3 Variables*

one input, which can be any datum. The effect of output is to make the datum you other words, not when you are typing in response to a question-mark prompt.) It takes supply as its input be the output from your procedure.

Some people find it confusing that output itself is a *command*, even though a procedure that uses output is an *operation*. But it makes sense for output to be the output you want your procedure (the procedure named second in this case) to supply. head of a complete instruction. The effect of the instruction is to inform Logo what

Another possible confusion is between output and print. The problem is that people talk about "computer output" while waving a stack of paper at you, so you think of "output" as meaning "stuff the computer printed." But in Logo, "output" is something one procedure hands to another procedure, not something that is printed.

I chose the name  $\tt{thing}$  for the input to  $\tt{second}$  to remind myself that the input can be anything, word or list. Thing is also, as you know, the name of a primitive procedure. thing is a variable name. (This can happen because you put dots in front of the word as an abbreviation or because you explicitly typed  $\tt thing$  and used the word as its input.) The expression: thing is an abbreviation for This is perfectly okay. The same word can name both a procedure and a variable. Logo can tell which you mean by the context. A word that is used in an instruction without punctuation is a procedure name. A word that is used as an input to the procedure

thing "thing

in which the first thing names a procedure, and the second thing names a variable.

☞ Write an operation  ${\tt query}$  that takes a sentence as input and that outputs a question formed by swapping the first two words and adding a question mark to the last word:

```
?
print query [I should have known better]
should I have known better?
?
print query [you are experienced]
are you experienced?
```
# **Scope of Variables**

This is going to be a somewhat complicated section, and an important one, so slow down and read it carefully.

When one procedure with inputs invokes another procedure with inputs as a subprocedure, it's possible for them to share variables and it's also possible for them to

*Scope of Variables 49*
have separate variables. The following example isn't meant to do anything particularly interesting, just to make explicit what the rules are.

```
top "a "b
?
to top :outer :inner
print [I'm in top.]
print sentence [:outer is] :outer
print sentence [:inner is] :inner
bottom "x
print [I'm in top again.]
print sentence [:outer is] :outer
print sentence [:inner is] :inner
end
to bottom :inner
print [I'm in bottom.]
print sentence [:outer is] :outer
print sentence [:inner is] :inner
end
I'm in top.
:outer is a
:inner is b
I'm in bottom.
:outer is a
:inner is x
I'm in top again.
:outer is a
:inner is b
```
First, concentrate on the variable named  $\verb"outer".$  This name is used for the first input to top. Bottom doesn't have an input named outer. When bottom refers to : outer, since it doesn't have one of its own, the reference is to the variable outer that belongs to its superprocedure, top. That's why a is printed as the value of outer in both procedures.

## **If a procedure refers to a variable that does not belong to that procedure, Logo looks for a variable of that name in the superprocedure of that procedure.**

Suppose procedure a invokes procedure b, and b invokes c. Suppose an instruction in procedure  $\boldsymbol{c}$  refers to a variable  $\boldsymbol{v}$ . First Logo tries to find a variable named  $\boldsymbol{v}$  that belongs to c. If that fails, Logo looks for a variable named v that belongs to procedure

*50 Chapter 3 Variables*

b. Finally, if neither  ${\tt c}$  nor  ${\tt b}$  has a variable named  ${\tt v}$ , Logo looks for such a variable that belongs to procedure **a**.

Now look at *inner*. The important thing to understand is that *there are two variables named* inner, one belonging to each procedure. When top is invoked, its input named inner gets the word b as its value. When top invokes bottom, bottom's input (which is also named  $\rule{1em}{0.15mm}$  inner) gets the value  ${\bf x}$ . But when  ${\tt bottom}$  finishes, and  ${\tt top}$  continues, the name inner once again refers to the variable named inner that belongs to top. The one that belongs to bottom has disappeared.

**Variables that belong to a procedure are temporary. They exist only so long as that procedure is active. If one procedure has a variable with the same name as one belonging to its superprocedure, the latter is temporarily "hidden" while the subprocedure is running.**

input variables as *local* to a particular procedure. Inputs are always local in Logo. There *dynamic scope,* which is what that rule is called. Because each procedure has its own variable named **inner**, we refer to the procedure is also a name for the fact that a procedure can refer to variables belonging to its superprocedures. If you want to show off, you can explain to people that Logo has

## **The Little Person Metaphor**

Earlier I told you my second favorite metaphor about variables. My very favorite is an old one, which Logo teachers have been using for years. It is a metaphor about procedures as well as variables, which is why I didn't present it earlier. Now that you're thinking about the issue of variable scope, you can see that to have a full understanding of variables, you have to be thinking about procedures at the same time.

little people *actors* and to call their procedures *scripts*. Each actor has only one script, but Each person is a specialist at a particular procedure. So there are print people and butfirst people and bottom people and greet people. I like to think of these The metaphor is that inside the computer there is a large community of little people. people as elves, because I started teaching Logo on a computer called a PDP-11, and I like the pun of an elf inside an 11. But if you find elves too cute or childish, perhaps you should think of these people as doctors in white coats, specializing in dermatology or ophthalmology or whatever. Another terminology for the same idea, one which is becoming more and more widely used in advanced computer science circles, is to call the several actors can have the same script.

*The Little Person Metaphor 51*

who is an expert on that procedure goes to work. (It's important that the person is *an expert in* the procedure, and not the procedure *itself;* we'll see later that there can be two In any case, what's important is that when a procedure is invoked, a little person little people carrying out the same procedure at the same time. This is one of the more complicated ideas in Logo, so I think the expert metaphor will help you later.)

knows has inputs. A print expert has one pocket; a sentence expert has two. Each You may be wondering where the variables come in. Well, each elf is wearing a jerkin, a kind of vest, with a bunch of pockets. (If your people are doctors, the pockets are in those white lab coats.) A person has as many pockets as the procedure he or she pocket can contain a datum, the value of the variable. (The pockets are only big enough for a single datum.) Each pocket also has a name tag sewn on the inside, which contains the name of the variable.

The name tags are on the inside to make the point that other people don't need to know the names of an expert's variables. Other experts only need to know how many pockets someone has and what kind of thing to put in them.

When I typed

top "a "b

the Chief Elf (whose name is Evaluator) found an elf named Theresa, who is a top expert, and put an **a** in her first pocket and a **b** in her second pocket.

Theresa's first instruction is

```
print [I'm in top.]
```
To carry out that instruction, she handed the list  $[I'm in top.]$  to another elf named Peter, a print expert.

Theresa's second instruction is

print sentence [:outer is] :outer

give him his orders, she first had to deal with Sally, a **sentence** expert. (This is the old second pocket until she got the information from Tom, a thing expert. (Remember that : outer is an abbreviation for thing "outer.) To carry out this instruction, Theresa wanted to hire Peter again, but before she could evaluation story from Chapter 2 again.) But Theresa didn't know what to put in Sally's

*52 Chapter 3 Variables*

a name tag saying outer. (Theresa is *planning* to hire Sally and then Peter, to finish What's important right now is how Tom does his job. Tom is a sort of pickpocket. He doesn't steal anything; he just sneaks looks in other people's pockets. There are lots of people inside the computer, but the only ones with things in their pockets are the ones who are actually employed at a given moment. Aside from Tom himself, the only person who was employed at the time was Theresa, so Tom could only look in her pockets for carrying out her instruction, but she can't hire them until she gets the information she needs from Tom.)

Later Theresa will hire Bonnie, a bottom specialist, to help with the instruction

bottom "x

Theresa will give Bonnie the word **x** to put in her pocket. Bonnie also has an instruction

print sentence [:outer is] :outer

something named outer. In that case Tom first looks in the pockets of Bonnie, the person who hired him. Not finding a pocket named outer, Tom can then check the As part of the process of carrying out this instruction, Bonnie will hire Tom to look for pockets of Theresa, the person who hired Bonnie. (If you're studying Logo in a class with other people, it can be both fun and instructive to act this out with actual people and pockets.)

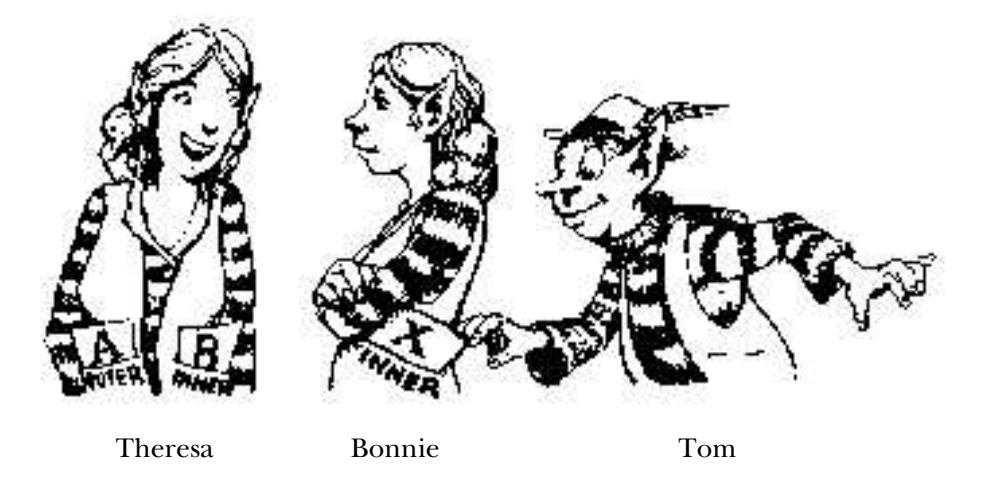

An appropriate aspect of this metaphor is that it's slightly rude to look in someone else's pockets, and you shouldn't do it unnecessarily. This corresponds to a widely

*The Little Person Metaphor 53*

accepted rule of Logo style: most of the time, you should write procedures so that they don't have to look at variables belonging to their superprocedures. Whatever information a procedure needs should be given to it explicitly, as an input. You'll find situations in which that rule seems very helpful, and other situations in which taking advantage of dynamic scope seems to make the program easier to understand.

☞ conj The procedure you wrote earlier deals only with the present tense of the verb. single procedure  $\texttt{superconj}$  that takes two inputs, a verb and a list of six endings, and In French, many other tenses can be formed by a similar process of replacing the endings, but with different endings for different tenses. Also, second conjugation (-ir) and third conjugation (-re) verbs have different endings even in the present tense. You don't want to write dozens of almost-identical procedures for each of these cases. Instead, write a performs the conjugation:

```
superconj "jouer [ais ais ait ions iez aient]
? ; imperfect tense
superconj "finir [is is it issons issez issent]
? ; 2nd conj present
je jouais
tu jouais
il jouait
nous jouions
vous jouiez
elles jouaient
je finis
tu finis
il finit
nous finissons
vous finissez
elles finissent
```
procedure. My superconj looks like this: You can save some typing and take advantage of dynamic scope if you use a helper

```
to superconj :verb :endings
sc1 "je 1
sc1 "tu 2
sc1 "il 3
sc1 "nous 4
sc1 "vous 5
sc1 "elles 6
end
```
Write the helper procedure sc1 to finish this.

*54 Chapter 3 Variables*

### **Changing the Value of a Variable**

It is possible for a procedure to change the thing in a variable by using the make command. Make takes two inputs. The first input must be a word that is the name of a variable, just like the input to <code>thing.</code> <code>Make's</code> second input can be any datum. The effect of make is to make the variable named by its first input contain as its value the datum that is its second input, instead of whatever used to be its value. For example,

```
make "inner "y
```
would make the variable named  $\verb|inner|$  have the word  $\bm{y}$  as its value. (If there are two variables named inner, as is the case while bottom is running, it is the one in the lower-level procedure that is changed. This is the same as the rule for thing that we have already discussed.)

Suppose a procedure has variables named  $o1d$  and new and you want to copy the thing in  $\mathsf{old}$  into new. You could say

```
make "new thing "old
or use the abbreviation
```
make "new :old

difference is that the first input to make is the *name* of the variable we want to change (new), while the second input to make is, in this example, the *value* of a variable (old), quotation mark is used to refer to new and a colon is used to refer to old. They think to itself, not invoke a procedure named new or old, the word must be quoted. The which we get by invoking <code>thing</code>. Since you understand all this, you won't get upset. You for the second" because you understand that the inputs to make can be computed with any expression you want! For example, we could copy **old**'s value into **new** this way: People who don't understand evaluation sometimes get very upset about the fact that a this is just mumbo-jumbo because they don't understand that a quotation mark is part of what the colon abbreviates! In both cases we are referring to the name of a variable. A variable name is a Logo word. To refer to a word in an instruction and have it evaluate also won't resort to magic formulas like "always use quote for the first variable and dots

```
make first [new old] thing last [new old]
```
*Changing the Value of a Variable 55*

This instruction contains neither a quotation mark nor a colon, but the inputs to make are exactly the same as they were in the earlier version.

superprocedures' variables. It is *extremely* rude for a procedure to change the values written a *modular* program, in which each piece can be understood separately. Earlier I mentioned that it is considered slightly rude for a procedure to read its of other procedures' variables! Perhaps you can see why that's so. If you're trying to read the definition of a procedure, and part way through that procedure it invokes a subprocedure, there is no clue to the fact that the subprocedure changes a variable. If you break this rule, it makes your program very hard to read because you have to read all the procedures at once. If each procedure deals only with its own variables, you have

#### **Global and Local Variables**

What if the first input to **make** isn't the name of an input to an active procedure? In other variable is a *global* variable. <code>Thing</code> looks at global variables if it can't find a local variable that a new variable is created that is *not* local to any procedure. The name for this kind of words, what if you try to assign a value to a variable that doesn't exist? What happens is with the name you want.

A local variable disappears when the procedure it belongsto finishes. Global variables don't belong to any procedure, so they stay around forever. This can be convenient, when you have a permanent body of information that several procedures must use. But it can also lead to problems if you are careless about what's in which variable. Local variables come and go with the procedures they belong to, so it's easy to avoid clutter when you use them. Global variables are more like old socks under the bed.

use global variables *at all* for the next few months. Please take my word for it. If you are a BASIC programmer, you've become accustomed to a language in which all variables are global. I've learned over the years that it's impossible, at this point in your career, for you to appreciate the profound effect that's had on your style of programming. Only after you've used procedural languages like Logo for quite a while will you understand. Meanwhile there is only one hope for you: you are not allowed to

which could just as well be local. To do this, you can use the local command. This invoked local, with that word as its name. For example, we can use local to rewrite the earlier converse example without needing the halves subprocedure: Sometimes it's convenient for a procedure to use a variable that is not an input, but command takes one input, a word. It creates a variable, local to the procedure that

*56 Chapter 3 Variables*

```
to new.converse
local "name
print [Please type your full name.]
make "name readlist
print sentence [Your first name is] first :name
print sentence [Your last name is] last :name
end
```
The instruction that invokes  $local can be anywhere in the procedure before the variable$ is given a value with make. It's traditional, though, to put local instructions at the beginning of a procedure.

The same procedure would work even without the local, but then it would create a global variable named name. It's much neater if you can avoid leaving unnecessary global variables around, so you should use <code>local</code> unless there is a reason why you really need a global variable.

## **Indirect Assignment**

Earlier I showed you the example

```
make first [new old] thing last [new old]
```
in which the first input to **make** was the result of evaluating a complex expression rather than an explicit quoted word in the instruction. But the example was kind of silly, used only to make the point that such a thing is possible.

Here are a couple of examples in which the use of a computed first input to make programming. First is the procedure increment: really makes sense. These are tricky examples; it may take a couple of readings before you see what I'm doing here. The technique I'm using is an advanced part of Logo

```
to increment :variable
make :variable (thing :variable)+1
end
```
To *increment* a variable means to add something to it, usually (as in this procedure) to add one to it. The input to increment is the name of a variable. The procedure adds 1 to that variable:

*Indirect Assignment 57*

```
make "count 12
?
print :count
?
increment "count
?
print :count
?
12
13
```
You may wonder what the point is. Why couldn't I just say

make "count :count+1

instead of the obscure make instruction I used? The answer is that if we have several variables in the program, each of which sometimes gets incremented, this technique allows a single procedure to be able to increment any variable. It's a kind of shorthand for something we might want to do repeatedly.

*another* variable. (In the example the value of variable is the word count.) It is that In the definition of increment, the first input to make is not "variable but rather : variable. Therefore, the word variable itself is not the name of the variable that is incremented. (To say that more simply, the variable named variable isn't incremented.) Instead the variable named **variable** contains as its value the name of second variable whose value is changed. (In the example : count was 12 and becomes 13.)

While reading increment, remember that in the second input to make,

thing :variable

is really an abbreviation for

thing thing "variable

value of **variable**. In other words this expression asks for the value of the variable whose name is itself the

As a second example suppose you're writing a program to play a game of Tic-Tac-Toe. The computer will play one side and a person can play the other side. The person gets to choose X or O (that is, going first or second). The choice might be made with procedures like these:

*58 Chapter 3 Variables*

```
to computer.first
make "computer "X
make "person "O
end
to person.first
make "person "X
make "computer "O
end
```
suppose we have two variables, <code>Xsquares</code> and <code>Osquares</code>, which contain lists of numbers Elsewhere in the program there will be a procedure that asks the person where he or she wants to move. Suppose the squares on the board are numbered 1 through 9, and corresponding to the squares marked X and O. Look at this procedure:

```
to person.move :square
make word :person "squares sentence :square thing word :person "squares
end
```
The input to person.move is the number of the square into which the person has asked to move. The first input to make is the expression

word :person "squares

If the person has chosen to move first, then  $\boldsymbol{:}$  person is the word **x**, and the value of this expression is the word  $X$ squares. If the person has chosen to move last, then: person is the word 0, and the value of the expression is the word 0squares. Either way, the expression evaluates to the name of the appropriate variable, into which the newly chosen square is appended.

*indirect assignment,* These are examples of which means assigning a value to a variable Most of the time you'll use an explicit quoted word as the first input to make. But the of the fact that the inputs to any procedure (including make) are evaluated before the whose name is computed by the program. This is an unusual, advanced technique. technique is a powerful one; many programming languages don't have this capability at all. In Logo it isn't something that had to be invented specially; it is a free consequence procedure is invoked.

## **Functional Programming**

But don't get carried away with the flexibility of make. Another advanced Logo technique avoids the whole idea of changing the value of a variable. Any procedure that uses  $\mathtt{make}$ 

*Functional Programming 59*

the converse program in this chapter. can be rewritten to use an input to a subprocedure instead; compare the two versions of

Why would you want to avoid make? One reason is that if the value of a variable is very important. One hot area in computer science research is *parallel* computation: changes partway through a procedure, then the sequence of steps within the procedure What if, instead of a computer that can only do one thing at a time, we build a computer that can do many things at once? It's hard to take advantage of that ability if each step of our program depends on the results of previous steps, and if later steps depend on the result of this one.

A procedure is *functional* if it always gives the same output when invoked with the same input(s). We need a few more Logo tools before we can write interesting functional programs, but we'll come back to this idea soon.

*60 Chapter 3 Variables*

## **4 Predicates**

different data each time you invoke it. But the *pattern* of what the procedure does with vary the *instructions* that the procedure executes. We need a way to say, "Sometimes do By introducing variables in Chapter 3, we made it possible for a procedure to operate on the data remains constant. We can get even more variety out of our procedures if we can this; other times do that."

### **True or False**

you're asking the computer a *question.* "What is the <code>first</code> member of such-and-such?" an order. "Now hear this! Print such-and-such!" But when you invoke an operation, One helpful metaphor is this: When you invoke a command, you're giving the computer

In real life we single out as a special category *yes-or-no questions*. For example, these category in Logo is the *predicate*. A predicate is an operation whose output is always either the word true or the word false. special questions form the basis of the game Twenty Questions. The corresponding

For example, listp (pronounced "list-pea") is a predicate that takes one input. The input can be any datum. The output from  $\mathtt{listp}$  is  $\mathtt{true}$  if the input is a list, <code>false</code> if the input is a word.

Wordp is another predicate that takes one input. The input can be any datum. The output from **wordp** is  $\mathtt{true}$  if the input is a word, <code>false</code> if the input is a list. (This is the opposite of the output from listp.)

Emptyp is also a predicate with one input. The input can be any datum. The output from  $\mathsf{empty}$  is true if the input is either the empty word or the empty list; if the input is anything else, the output is <code>false</code>.

You'll have noticed by now that predicates tend to have names ending in the letter  ${\tt p}.$ This is not quite a universal rule, but almost. It's a good idea to follow the same convention in naming your own predicates.\*

As I'm describing primitive predicates, you might want to try them out on the computer. You can do experiments like this:

```
?
print wordp "hello
true
?
print wordp [hello]
false
?
print emptyp []
true
?
print emptyp 0
false
```
Of course, most of the time you won't actually want to print the output from a predicate. You'llsee in a few moments how we can use a predicate to control the instructions carried out in a procedure.

But first here are a few more primitive predicates. Numberp takes one input, which can be any datum. The output from numberp is true if the input is a number, false otherwise.

Equalp takes two inputs, each of which can be any datum. The output from  $\verb|equal|p$ is <code>true</code> if the two inputs are identical or if they're both numbers and they're numerically equal. That is, 3 and 3.0 are numerically equal even though they're not identical words. A list is never equal to a word.

```
?
print equalp 3 3.0
true
?
print equalp "hello [hello]
false
?
print equalp "hello first [hello]
true
?
print equalp " []
false
?
print equalp [] butfirst [hello]
true
```
*62 Chapter 4 Predicates*

p. For example, you may see list? instead of listp. Berkeley Logo accepts either form, but I prefer the **p** version. \* Many versions of Logo use a question mark at the end of names of predicates, instead of a

The equal sign  $( = )$  can be used as an  $\mathit{infix}$  equivalent of  $\texttt{equalp}:$ 

```
?
print "hello = first [hello]
true
?
print 2 = 3
false
```
As I mentioned in Chapter 2, if you use infix operations you have to be careful about what is grouped with what. It varies between versions of Logo. Here is an example I tried in Berkeley Logo:

? **print first [hello] = "hello** f

same answer f. But here is the *same* example in Logowriter: Among current commercial implementations, Object Logo and Microworlds give the

? **print first [hello] = "hello** true

You can avoid confusion by using parentheses. The following instructions work reliably in any Logo:

```
?
print (first [hello]) = "hello
true
?
print first ([hello] = "hello)
f
```
Memberp is a predicate with two inputs. If the second input is a list, then the first can The output from memberp is true if the first input is a member of the second input. be any datum. If the second input is a word, then the first must be a one-character word.

```
?
print memberp "rain [the rain in Spain]
true
?
print memberp [the rain] [the rain in Spain]
false
?
print memberp [the rain] [[the rain] in Spain]
true
?
print memberp "e "please
true
?
print memberp "e "plain
false
```
*True or False 63*

Lessp and greaterp are predicates that take two inputs. Both inputs must be numbers. The output from lessp is true if the first input is numerically less than the second; the output from greaterp is true if the first is greater than the second. Otherwise the output is false. (In particular, both lessp and greaterp output false if the two inputs are equal.) The infix forms for lessp  $\langle \leq \rangle$  and greaterp  $\langle \geq \rangle$ are also allowed.

## **Defining Your Own Predicates**

Here are two examples of how you can create new predicates:

```
print vowelp "e
?
print vowelp "g
?
print oddp 5
?
print oddp 8
?
to vowelp :letter
output memberp :letter [a e i o u]
end
true
false
to oddp :number
output equalp (remainder :number 2) 1
end
true
false
```
#### **Conditional Evaluation**

The main use of predicates is to compute inputs to the primitive procedures if and ifelse. We'll get to ifelse in a while, but first we'll explore if.

If is a command with two inputs. The first input must be either the word true or the word false. The second input must be a list containing Logo instructions. If the first input is  $true$ , the effect of  $if$  is to evaluate the instructions in the second input. If the first input is false, if has no effect.

```
64 Chapter 4 Predicates
if equalp 2 1+1 [print "Yup.]
?
if equalp 3 2 [print "Nope.]
?
Yup.
?
```
Here is an example of how  $\mathtt{if}$  can be used in a procedure. This is an extension of the converse example in Chapter 3:

```
talk
?
George Washington
talk
?
John Paul Jones
to talk
local "name
print [Please type your full name.]
make "name readlist
print sentence [Your first name is] first :name
if (count : name) > 2 ~
   [print sentence [Your middle name is] first bf :name]
print sentence [Your last name is] last :name
end
Please type your full name.
Your first name is George
Your last name is Washington
Please type your full name.
Your first name is John
Your middle name is Paul
Your last name is Jones
```
Talk asks you to type your name and reads what you type into a list, which is remembered in the variable named name. Your first and last names are printed as in the earlier version. If the list : name contains more than two members, however, talk also prints the second member as your middle name. If : name contains only two members,  $\texttt{talk}$ assumes that you don't have a middle name.

☞ if Write a procedure of your own that asks a question and uses to find out something about the response.

You can use if to help in writing more interesting predicates.

```
to about.computersp :sentence
if memberp "computer :sentence [output "true]
if memberp "computers :sentence [output "true]
if memberp "programming :sentence [output "true]
output "false
end
```
*Conditional Evaluation 65*

```
?
print about.computersp [This book is about programming]
true
?
print about.computersp [I like ice cream]
false
?
```
This procedure illustrates something I didn't explain before about output: An output command finishes the evaluation of the procedure in which it occurs. For example, in  $about\text{-}computersp$ , if the input sentence contains the word  $computer$ , the first if evaluates the output instruction that is its second input. The procedure immediately outputs the word <code>true</code>. The remaining instructions are not evaluated at all.

☞ past.tensep true Write , which takes a word as input and outputs if the word ends in ed or if it's one of a list of exceptions, like saw and went.

☞ integerp true Write , which takes any Logo datum as input and outputs if and only if the datum is an integer (a number without a fraction part). Hint: a number with a fraction part will contain a decimal point.

#### **Choosing Between Alternatives**

More generally, we may want to carry out either of two sets of instructions, depending If gives the choice between carrying out some instructions and doing nothing at all. on the output from a predicate. The primitive procedure *ifelse* meets this need.\* Ifelse is an unusual primitive because it can be used either as a command or as an operation. We'll start with examples in which ifelse is used as a command.

Ifelse requires three inputs. The first input must be either the word true or the word false. The second and third inputs must be lists containing Logo instructions. If the first input is  $true$ , the effect of  $if$  is to evaluate the instructions in the second input. If the first input is false, the effect is to evaluate the instructions in the third input.

```
?
ifelse 4 = 2+2 [print "Yup.] [print "Nope.]
Yup.
?
ifelse 4 = 3+5 [print "Yup.] [print "Nope.]
Nope.
?
```
*66 Chapter 4 Predicates*

<sup>\*</sup> In some versions of Logo, the name if is used both for the two-input command discussed earlier and for the three-input one presented here.

Here is an example of a procedure using <code>ifelse</code>:

```
groupie
?
Frank Sinatra
groupie
?
Ray Davies
to groupie
local "name
print [Hi, who are you?]
make "name readlist
ifelse : name = [Ray Davies ] ~
     [print [May I have your autograph?]] ~
     [print sentence "Hi, first :name]
end
Hi, who are you?
Hi, Frank
Hi, who are you?
May I have your autograph?
```
☞ color Write an operation that takes as input a word representing a card, such as 10h for the ten of hearts. Its output should be the word red if the card is a heart or a diamond, or **black** if it's a spade or a club.

☞ Write a conversational program that asks the user's name and figures out how to address him or her. For example:

```
converse
?
Chris White
converse
?
Ms. Grace Slick
converse
?
J. Paul Getty
converse
?
Sigmund Freud, M.D.
Hi, what's your name?
Pleased to meet you, Chris.
Hi, what's your name?
Pleased to meet you, Ms. Slick.
Hi, what's your name?
Pleased to meet you, Paul.
Hi, what's your name?
```
Pleased to meet you, Dr. Freud.

*Choosing Between Alternatives 67*

**converse** ? **Mr. Lon Chaney, Jr.** Hi, what's your name? Pleased to meet you, Mr. Chaney.

What should the program say if it meets Queen Elizabeth II?

#### **Conditional Evaluation Another Way**

The use of ifelse in the groupie example above makes for a rather long instruction line. If you wanted to do several instructions in each case, rather than just one  $\texttt{print},$ the if line would become impossible to read. Logo provides another mechanism that is equivalent to the ifelse command but may be easier to read.

Test is a command that takes one input. The input must be either the word true or the word false. The effect of test is just to remember what its input was in a special automatically local to the procedure from which test is invoked. place. You can think of this place as a variable without a name. This special variable is

If true (abbreviation if t) is a command with one input. The input must be a list of Logo instructions. The effect of iftrue is to evaluate the instructions in its input only if the unnamed variable set by the most recent  $\texttt{test}$  command in the same procedure is true. It is an error to use iftrue without first using test.

Iffalse (abbreviation iff) is a command with one input, which must be an instruction list. The effect of **iffalse** is to evaluate the instructions only if the remembered result of the most recent test command is false.

Iftrue and iffalse can be invoked as many times as you like after a test. This allows you to break up a long sequence of conditionally evaluated instructions into several instruction lines:

```
to better.groupie
local "name
print [Hi, who are you?]
make "name readlist
test equalp :name [Ray Davies]
iftrue [print [Wow, can I have your autograph?]]
iftrue [print [And can I borrow a thousand dollars?]]
iffalse [print sentence [Oh, hello,] first :name]
end
```
*68 Chapter 4 Predicates*

#### **About Those Brackets**

I hope that the problem I'm about to mention won't even have occurred to you because you are so familiar with the idea of evaluation that you understood right away. But you'll probably have to explain it to someone else, so I thought I'd bring it up here:

Some people get confused about why the second input to if (and the second and third inputs to <code>ifelse</code>) is surrounded by brackets but the first isn't. That is, they wonder, why don't we say

if [equalp 2 3] [print "really??] ; (wrong!)

They have this problem because someone lazily told them to put brackets around the conditionally evaluated instructions without ever explaining about brackets and quotation.

I trust *you* aren't confused that way. You understand that, as usual, Logo evaluates be either the word true or the word false. *Before* invoking if, Logo has to evaluate evaluate it, too, *before* invoking if. That's not what we want. We want the instruction list *itself* to be the second input, so that if can decide whether or not to carry out the the inputs to a procedure before invoking the procedure. The first input to if has to an expression like  $equal p 2 3$  to compute the input. (In this case, the result output by equalp will be false.) But if the print instruction weren't quoted, Logo would instructions in the list. So, as usual, we use brackets to tell Logo to quote the list.

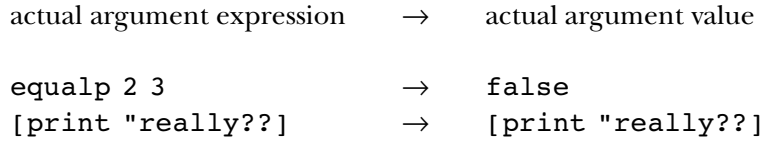

#### **Logical Connectives**

You want to do it if *both* this *and* that are true, or if *either* this or that is true. Logo provides Sometimes the condition under which you want to evaluate an instruction is complicated. operations for this purpose.

And is a predicate with two inputs. Each input must be either the word true or the word  ${\tt false}$ . The output from  ${\tt and}$  is  ${\tt true}$  if both inputs are  ${\tt true}$ ; the output is  ${\tt false}$ if either input is false. (And can take more than two inputs if the entire expression is

*Logical Connectives 69*

enclosed in parentheses. In that case the output from and will be true only if all of its inputs are true.)

Or is a predicate with two inputs. Each input must be either the word true or the word false. The output from  ${\sf or}$  is true if either input is true (or both inputs are). The output is false if both inputs are false. (Extra-input or outputs true if any of its inputs are true, false if all inputs are false.)

Not is a predicate with one input. The input must be either the word true or the word false. The output from not is the opposite of its input: true if the input is false, or false if the input is true.

These three procedures are called *logical connectives* because they connect logical expressions together into bigger ones. (A *logical* expression is one whose value is true or false.) They can be useful in defining new predicates:

```
to fullp :datum
output not emptyp :datum
end
to realwordp :datum
output and wordp :datum not numberp :datum
end
to digitp :datum
output and numberp :datum equalp count :datum 1
end
```
#### **Ifelse as an Operation**

It is also possible to choose between two expressions to evaluate, by using <code>ifelse</code> as an So far, we have applied the idea of conditional evaluation only to complete instructions. operation.

When used as an operation, <code>ifelse</code> requires three inputs. The first input must be either the word true or the word false. The second and third inputs must be lists containing Logo expressions. The output from  ${\tt ifelse}$  is the result of evaluating the second input, if the first input is  $true$ , or the result of evaluating the third input, if the first input is  ${\tt false}.$ 

```
print sentence "It's ifelse 2=3 ["correct] ["incorrect]
?
print ifelse emptyp [] [sum 2 3] [product 6 7]
?
It's incorrect
5
```
*70 Chapter 4 Predicates*

Here is one of the classic examples of a procedure in which ifelse is used as an *absolute value* of the number: operation. This procedure is an operation that takes a number as its input; it outputs the

```
to abs :number
output ifelse :number<0 [-:number] [:number]
end
```
## **Expression Lists and Plumbing Diagrams**

If ifelse *instruction lists expression lists* and require or as inputs. This requirement is part of their semantics, not part of the syntax of an instruction. Just as the arithmetic operators require numbers as inputs (semantics), but those numeric values can be provided either as explicit numbers in the instruction or as the result of an arbitrarily complicated subexpression (syntax), the procedures that require instruction or expression lists as input don't interpret those inputs until after Logo has set up the plumbing for the instructions that invoke them.

What does that mean? Consider the instruction

```
ifelse "false ["stupid "list] [print 23]
```
Even though the second input to  $\mathtt{ifelse}$  —that is, the first of the two literal lists—makes error message. The Logo interpreter knows that *ifelse* accepts three inputs, and it lists. It sets up the plumbing without paying any attention to the semantics of ifelse; ifelse. Then, once ifelse starts running, it examines its first input value. Since that input is the word  ${\tt false}$ , the <code>ifelse</code> procedure ignores its second input completely and no sense as an instruction list, this instruction will work correctly without printing an sees that the three input expressions provided are a literal (quoted) word and two literal in particular, Logo doesn't care whether the given inputs are meaningful for use with executes the instruction in its third input.

the plumbing syntax, not part of the procedure semantics. Don't say, "Ifelse requires The use of quotation marks and square brackets to indicate literal inputs is part of one predicate input and two inputs in square brackets." The instruction

```
ifelse last [true false] list ""stupid ""list list bf "sprint 23
```
provides exactly the same input values to ifelse. has a very different plumbing diagram (syntax) from that of the earlier example, but

*Expression Lists and Plumbing Diagrams 71*

Consider these two instructions:

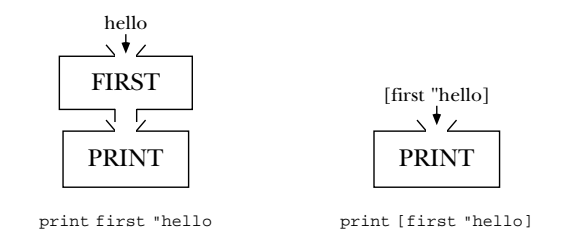

Since the effect of  $print$  is easy to observe, it's not hard to see the relationship among Why are brackets used around the first expression in one case but not in the other? while in the second case we are giving print as input a literal list that just happens to look like an expression. When the context is something like ifelse instead of print, the instructions, the plumbing diagrams, and the effects when these instructions are run. Because in one case the expression is how we tell Logo to set up the plumbing diagram, the syntactic situation is really quite similar, but may be harder to see. Consider this instruction:

```
print ifelse emptyp :a [emptyp :b] [emptyp :c]
```
looking one?  $\textcolor{red}{\mathcal{F}}$  Draw a plumbing diagram for this instruction, paying no attention to those two list inputs will be interpreted as a Logo expression, for which a *new* plumbing Why do we put brackets around two  $\tt{empty}$  expressions but not around another similaryour mental model of the meaning of the **ifelse** procedure, treating it as if it were the nonsense procedure zot3. You will see that the first input to <code>ifelse</code> is an expression whose value will be the word <code>true</code> or the word <code>false</code>, because Logo will carry out that first  $\mathsf{empty}$  computation before invoking  $\mathtt{if} \mathtt{else}$  . The remaining two inputs, however, are literal lists that happen to contain the word  $\mathsf{empty}$  but do not involve an invocation of emptyp in the plumbing diagram. Once ifelse is actually invoked, precisely one of diagram is (in effect) drawn by Logo. The other input list is ignored.

## **Stopping a Procedure**

I'd like to examine more closely one of the examples from the first chapter:

```
to music.quiz
print [Who is the greatest musician of all time?]
if equalp readlist [John Lennon] [print [That's right!] stop]
print [No, silly, it's John Lennon.]
end
```
*72 Chapter 4 Predicates*

only one we haven't discussed is the stop command in the second instruction line. You now know about almost all of the primitive procedures used in this example. The

Stop is a command that takes no inputs. It is only allowed inside a procedure; you can't type stop to a top-level prompt. The effect of stop is to finish the evaluation of the procedure in which it is used. Later instructions in the same procedure are skipped.

Notice that stop does not stop *all* active procedures. If procedure A invokes procedure B, and there is a  $\mathtt{stop}$  command in procedure B, then procedure A continues after the point where it invoked B.

Recall that the output command also stops the procedure that invokes it. The output; if you're writing a command, which doesn't have an output, you use stop. difference is that if you're writing an operation, which should have an output, you use

In music.quiz, the effect of the stop is that if you get the right answer, the final print instruction isn't evaluated. The same effect could have been written this way:

```
ifelse equalp readlist [John Lennon] ~
    [print [That's right!]] ~
    [print [No, silly, it's John Lennon.]]
```
The alternative form uses the three-input ifelse command. One advantage of using  $\texttt{stop}$  is precisely that it allows the use of shorter lines. But in this example, where there is only one instruction after the if, it doesn't matter much. Stop is really useful when you want to stop only in an unusual situation and otherwise you have a lot of work still to do:

```
if :discriminant < 0 [print [No solution.] stop]
to quadratic :a :b :c
local "discriminant
make "discriminant (:b * :b)-(4 * :a * :c)make "discriminant sqrt :discriminant
local "x1
local "x2
make "x1 (-:b + :discriptionant)/(2 * :a)make "x2 (-:b - :discriptionant)/(2 * :a)print (sentence [x =] :x1 [or] :x2)
end
```
This procedure applies the quadratic formula to solve the equation

$$
ax^2 + bx + c = 0
$$

*Stopping a Procedure 73*

sometimes there is no solution. In that case the procedure  $\mathop{\mathtt{stops}}$  as soon as it finds out. The only interesting thing about this example for our present purpose is the fact that

Don't forget that you need stop only if you want to stop a procedure before its last instruction line. A common mistake made by beginners who've just learned about  $\mathop{\mathsf{stop}}$ many procedures get along fine without invoking  $\mathop{\mathsf{stop}}\nolimits.$ is to use it in every procedure. If you look back at the examples so far you'll see that

#### **Improving the Quiz Program**

When I first introduced the  $\verb|music.quiz|$  example in Chapter 1, we hadn't discussed things like user procedures with inputs. We are now in a position to generalize the quiz program:

```
to qa :question :answer
print :question
if equalp readlist :answer [print [That's right!] stop]
print sentence [Sorry, it's] :answer
end
to quiz
qa [Who is the best musician of all time?] [John Lennon]
qa [Who wrote "Compulsory Miseducation"?] [Paul Goodman]
qa [What color was George Washington's white horse?] [white]
qa [how much is 2+2?] [5]
end
```
Procedure qa is our old friend music.quiz, with variable inputs instead of a fixed question and answer. Quiz uses qa several times to ask different questions.

☞ Here are a couple of suggestions for further improvements you should be able to make to **quiz** and **qa**:

you might fix this. One is to look for a single-word answer *anywhere within* what the user *list* of possible answers as its second input:1. Qa is very fussy about getting one particular answer to a question. If you answer Lennon instead of John Lennon, it'll tell you you're wrong. There are a couple of ways types. So if : answer is the word Lennon, the program will accept "Lennon," "John Lennon," or "the Lennon Sisters." The second approach would be for qa to take a

```
qa [Who is the best musician of all time?] ~
   [[John Lennon] [Lennon] [the Beatles]]
```
*74 Chapter 4 Predicates*

Qa then has to use a different predicate, to see if what the user types is any of the answers in the list.

2. By giving quiz a local variable named score, you could have quiz and qa cooperate to keep track of how many questions the user gets right. At the end the score could be printed. (This is an opportunity to think about the stylistic virtues and vices of letting a subprocedure modify a variable that belongs to its superprocedure. If you say

make "score :score+1

inside qa, doesn't that make quiz somewhat mysterious to read? For an alternative, read the next section.)

## **Reporting Success to a Superprocedure**

Suppose we want the quiz program to give the user three tries before revealing the right answer. There are several ways this could be programmed. Here is a way that uses the tools you already know about.

*operation*, not as a command. To be exact, it's a predicate; it outputs true if the user gets the right answer. This asking procedure,  $ask-once$ , is invoked as a subprocedure of ask.thrice, which is in charge of allowing three tries. ask.thrice invokes ask.once up to three times, but stops if ask.once reports success. The general idea is that the procedure that asks the question is written as an

```
to ask.thrice :question :answer
repeat 3 [if ask.once :question :answer [stop]]
print sentence [The answer is] :answer
end
to ask.once :question :answer
print :question
if equalp readlist :answer [print [Right!] output "true]
print [Sorry, that's wrong.]
output "false
end
```
You've seen **repeat** in the first chapter, but you haven't been formally introduced. Repeat is a command with two inputs. The first input must be a non-negative whole number. The second input must be a list of Logo instructions. The effect of repeat is

*Reporting Success to a Superprocedure 75*

to evaluate its second input, the instruction list, the number of times given as the first input.

 $\bold{example}, \bold{ask.}$  once has an effect (it prints the question, reads an answer, and comments on its correctness) and also an output (true or false). The programming style used in this example is a little controversial. In general, it's considered a good idea not to mix effect and output in one procedure. But in this

is to separate *calculating* something from *printing* it. For example, it's a mistake to write Using an output of true or false to report the success or failure of some process is I think the general rule I've just cited is a good rule, but there are exceptions to it. one of the situations that I consider acceptable style. The real point of the rule, I think, procedures like this one:

```
to prsecond :datum
print first butfirst :datum
end
```
A more powerful technique is to write the **second** operation from Chapter 2; instead of

```
prsecond [something or other]
```
you can then say

print second [something or other]

extract the word  ${\tt or}$  from the list as shown here. But you can *also* use it as part of a more It may not be obvious from this example why I call second more powerful than prsecond . But remember that an operation can be combined with other operations, as in the plumbing diagrams we used earlier. For example, the operation second can complex instruction to extract the letter o:

print first second [something or other]

If you'd written the command  $\bm{{\mathsf{prsecond}}}$  to solve the first problem, you'd have to start all over again to solve this new one. (Of course, both of these examples must seem pretty silly; why bother extracting a word or a letter from this list? But I'm trying to use examples that are simple enough not to obscure this issue with the kinds of complications we'll see in more interesting programs.)

☞ quiz qa If you made the improvements to and that I suggested earlier, you might like to see if they can fit easily with a new version of  ${\tt quiz}$  using  ${\tt ask.}$  thrice.

*76 Chapter 4 Predicates*

# **5 Functions of Functions**

thing that we still lack is a way to deal systematically with data *aggregates*—collections We now have many of the tools we need to write computer programs. We have the primitive operations for arithmetic computation, the primitive operations to manipulate words and sentences, and a way to choose between alternative computations. One of data. We want to be able to say "carry out this computation for each member of that aggregate." Processing large amounts of data uniformly is one of the abilities that distinguish computers from mere pocket calculators.

## **Initials The Problem:**

To make this concrete, we'll look at a very simple example. I'd like to write a procedure that can figure out a person's initials, like this:

```
?
show initials [George Harrison]
[G H]
```
One obvious approach is to find the initials of the first name and the last name:

```
to initials :name
output sentence (first first :name) (first last :name)
end
```
our initials procedure to be able to handle any length name. But it doesn't: The trouble is that this approach doesn't work for people with middle names. We'd like

```
?
show initials [John Alec Entwistle]
[J E]?
show initials [Peter Blair Denis Bernard Noone]
[P N]
```
What we want is this:

```
show initials.in.our.dreams [John Alec Entwistle]
?
show initials.in.our.dreams [Peter Blair Denis Bernard Noone]
?
[J A E][P B D B N]
```
If we knew that the input would have exactly five names, we could extract the first letter of each of them explicitly. But you never know when some smart alec will ask you to

show initials [Princess Angelina Contessa Louisa Francesca ~ Banana Fana Bo Besca the Third]

## **One Solution: Numeric Iteration**

occur to you. You create a variable n whose value is the number of words in the input, then you have a variable  $\pm$  that takes on all possible values from 1 to n, and you select the ith word from the input and pull out its first letter. Most languages have a special If you've programmed before in other languages, then one solution will immediately notation for this sort of computation:

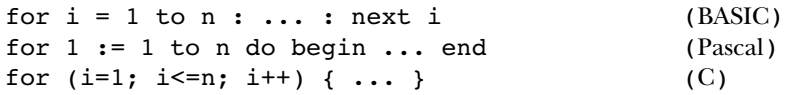

All of these have the same meaning: Carry out some instructions (the part shown as  $\ldots$ above) repeatedly, first with the variable named  $\pm$  having the value 1, then with  $\pm$  equal to 2, and so on, up to *i* equal to n. This technique is called *numeric iteration*. "Iteration" means repetition, and it's "numeric" iteration because the repetition is controlled by a variable that takes on a sequence of numeric values.

We can do the same thing in Logo, although, as we'll soon learn, it's not the usual approach that Logo programmers take to this problem.

```
to initials :name
local "result
make "result []
for [i] [count : name]] ~
    [make "result sentence :result first (item :i :name)]
output :result
end
```
*78 Chapter 5 Functions of Functions*

(The reason I declare result as local, but not i, is that Logo's for automatically makes its index variable local to the for itself. There is no variable i outside of the for instruction.)

The command for takes two inputs. The second input is an instruction list that *index variable.* increment. (The variable named by the first member of the list is called the will be carried out repeatedly. The first input controls the repetition; it is a list of either three or four members: a variable name, a starting value, a limit value, and an optional For example:

```
?
for [number 4 7] [print :number]
4
5
6
7
?
for [value 4 11 3] [print :value]
4
7
10
```
In the first example,  $\mathop{\mathsf{number}}$  takes on all integer values between 4 and 7. In the second, value 's starting value is 4, and on each repetition its new value is 3 more than last time. Value never actually has its limiting value of 11; the next value after 10 would have been 13, but that's bigger than the limit.

For can count downward instead of upward:

```
?
for [i 7 5] [print :i]
7
6
5
?
for [n 15 2 -6] [print :n]
15
9
3
?
for [x 15 2 6] [print :x]
?
```
of for should count upward, which means that the for continues until the value of  $x$  is greater than the limit, 2. But the starting value, 15, is *already* greater than 2. The last example has no effect. Why? The increment of 6 implies that this invocation

*One Solution: Numeric Iteration 79*

If no increment is given in the first input to  $for$ , then  $for$  will use either  $1$  or  $-1$  as the increment, whichever is compatible with the starting and limit values.

increment in these examples, for can handle any Logo expression, represented as a list, Although I've been using constant numbers as the starting value, limit value, and for each of these:

```
spread 19
?
spread 83
?
to spread :ends
for [digit [first :ends] [last :ends]] [type :digit]
print []
end
123456789
876543
```
More formally, the effect of  $\verb|for|$  is as follows. First it creates the local index variable and assigns it the starting value. Then for carries out three steps repeatedly: testing, variable with the limit value. If the index variable has passed the limit, then the for negative.) The action step is to evaluate the instructions in the second input to for. The action, and incrementing. The testing step is to compare the current value of the index is finished. ("Passed" means that the index variable is greater than the limit, if the increment is positive, or that the index variable is less than the limit, if the increment is incrementing step is to assign a new value to the index variable by adding the increment to the old value. Then comes another round of testing, action, and incrementing.

So, for example, if we give Logo the instruction

show initials [Raymond Douglas Davies]

then the for instruction within initials is equivalent to this sequence of instructions:

```
local "i \qquad \qquad ; initialize index variable
make "i 1
if (i > 3) [stop] ; testing
make "result (se :result first "Raymond) ; action (result is [R])
make "i :i+1 \qquad \qquad ; incrementing (i is 2)
if (::i > 3) [stop] ; testing
make "result (se :result first "Douglas) ; action (result is [R D])
make "i :i+1 \qquad \qquad ; incrementing (i is 3)
```
*80 Chapter 5 Functions of Functions*

```
if (:i > 3) [stop] ; testing
make "result (se :result first "Davies) ; action (result is [R D D])<br>make "i :i+1 <br>; incrementing (i is 4)
                                        ; incrementing (i is 4)if (i > 3) [stop] ; testing
```
except that the stop instruction in the testing step stops only the for instruction, not the initials procedure.

#### **Critique of Numeric Iteration**

Computers were originally built to deal with numbers. Numeric iteration matches closely the behind-the-scenes sequence of steps by which computers actually work. That's why just about every programming language supports this style of programming.

Nevertheless, a for instruction isn't anything like the way you, a human being, would solve the <code>initials</code> problem without a computer. First of all, you wouldn't begin by counting the number of words in the name; you really don't have to know that. You'd just say, for example, "First of Raymond is R; first of Douglas is D; first of Davies is D." When you ran out of names, you'd stop.

The manipulation of the result variable to collect the results also seems unnatural. You wouldn't think, "I'm going to start with an empty result; then, whatever value  $\tt result$ has, I'll throw in an R; then, whatever value  ${\tt result}$  now has, I'll throw in a D" and so on.

In fact, if you had to explain to someone else how to solve this problem, you probably wouldn't talk about a sequence of steps at all. Rather, you'd draw a picture like this one:

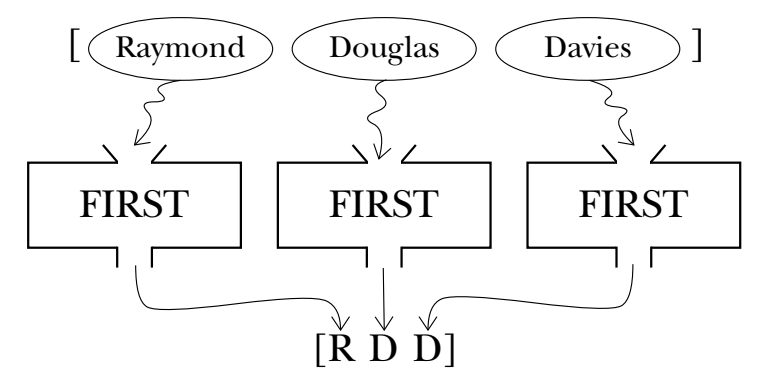

To explain the picture, you'd say something like "Just take the <code>first</code> of each word." You wouldn't even mention the need to put the results together into a sentence; you'd take that for granted.

*Critique of Numeric Iteration 81*

In Logo we can write an initials procedure using the same way of thinking that you'd use in English:

```
to initials :name
output map "first :name
end
```
The map procedure means "collect the results of doing this for each of those."

As this example illustrates, map is easy to use. But it's a little hard to talk about, because it's a function of a function. So first we'll take a detour to talk more precisely about functions in general.

## **What's a Function?**

A *function* is a rule for turning one value (called the *argument*) into another. If you've studied algebra you'll remember numeric function rules such as

 $f(x) = 3x - 6$ 

but not all functions are numeric, and not all rules need be expressed as algebraic formulas. For example, here is the Instrument function, which takes a Beatle as its argument and returns his instrument:

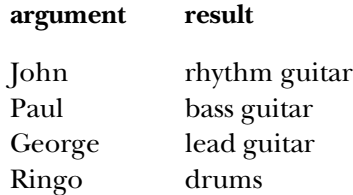

This particular function has only four possible arguments. Other functions, like  $f(x)$ called the *domain* of the function. Similarly, the set of possible result values is called the *range* of the function.\*above, may have infinitely many possible arguments. The set of possible arguments is

*82 Chapter 5 Functions of Functions*

it's easy to say that the domain of the function represented by the  $first$  operation is words or lists, but how do we describe item? We could loosely say "its domain is numbers and words or lists," but \* It's a little awkward to talk about the domain of a function that takes two arguments. That is, that sounds as if either argument could be any of those. The most precise way to say it is this: "The

Functions can be represented in many ways. (We've seen two in this section: formulas and tables.) One way to represent a function is with a Logo operation. Here are Logo representations of the two functions we've discussed:

```
to f :x
output 3*: x - 6end
to instrument :beatle
if :beatle = "John [output [rhythm guitar]]
if :beatle = "Paul [output [bass guitar]]
if :beatle = "George [output [lead guitar]]
if :beatle = "Ringo [output [drums]]
end
```
(What if we give instrument an input that's not in the domain of the function? In that case, it won't output any value, and a Logo error message will result. Some people would argue that the procedure should provide its own, more specific error message.)

I've been careful to say that the Logo operation *represents* the function, not that it *is* the function. In particular, two Logo procedures can compute the same function—the same relationship between input and output values—by different methods. For example, consider these Logo operations:

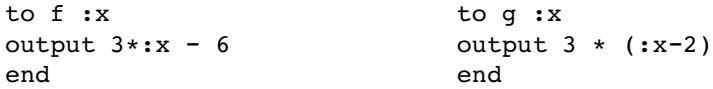

the same function. For example, to compute f 10 we say  $3 \times 10 = 30$ ,  $30 - 6 = 24$ ; to compute g 10 we say  $10 - 2 = 8$ ,  $3 \times 8 = 24$ . Different computations, but the same The Logo operations  $f$  and  $g$  carry out two different computations, but they represent answer. Functional programming means, in part, focusing our attention on the inputs and outputs of programs rather than on the sequence of computational steps.

*represent* the arguments to the corresponding function. For example, that instrument Just as a Logo operation represents a function, the procedure's inputs similarly function I presented earlier has Beatles (that is to say, people) as its domain and has

*What's a Function? 83*

domain of <code>item</code> is pairs of values, in which the first member of the pair is a positive integer and the Item " takes two inputs; the first must be a positive integer and the second must be a word or list..." second member is a word or list of length greater than or equal to the first member of the pair." But for ordinary purposes we just rephrase the sentence to avoid the word "domain" altogether:

types, and so the procedure instrument takes as its input *the name of* a Beatle (that is, a function from Beatles to instruments, but instrument is an operation from words to a word) and returns as its output *the name of* an instrument (a sentence). Instrument is musical instruments as its range. But Logo doesn't have people or instruments as data sentences.

We're about to see a similar situation when we explore  $\mathtt{map}.$  The map function—that is, the function that map represents—is a *function of functions*. One of the arguments to the map function is itself a function. The corresponding input to Logo's map procedure input, just as we use the name of a Beatle as the input to  ${\tt instrument}$ . an input to another procedure; instead, we must use the *name* of the procedure as the should be a procedure. But it turns out that Logo doesn't quite allow a procedure to be

But here's why this is important: In order to understand the *purpose* of map, you have see in a moment). But in order to understand the *notation* that you use with map in I know this sounds like lawyer talk, and we haven't written any programs for a while. to think about the map function, whose domain is functions (and other stuff, as we'll Logo, you have to think in terms of the Logo operation, whose input is words (names of procedures). You have to be clear about this representation business in order to be able to shift mentally between these viewpoints.

## **Functions of Functions: Map**

Map takes two inputs. The first is a word, which must be the name of a one-input Logo operation. The second can be any datum. The output from **map** is either a word or a list, whichever is the type of the second input. The members of the output are the results of applying the named operation to the members of the second input.

#### ? **show map "first [Rod Argent]**  $[R A]$

two members. Each member of the output is the result of applying first to one of the members of map's second input. In this example, the output is a list of two members, just as the second input is a list of

Many people, when they first meet map, are confused by the quoting of its first input. After all, I made a fuss back in Chapter 2 about the difference between these two examples:

*84 Chapter 5 Functions of Functions*

```
print Hello
?
print "Hello
?
I don't know how to Hello
Hello
```
to invoke a procedure. But now, when I want to use the first procedure as input to map , I'm quoting its name. Why? You learned that a quoted word means the word itself, while an unquoted word asks Logo

the map function. We want the map function to have *another function*, the function "first" All that effort about the domains of functions should help you understand the notation used here. Start by ignoring the Logo notation and think about the domain of in this case, as one of its arguments:

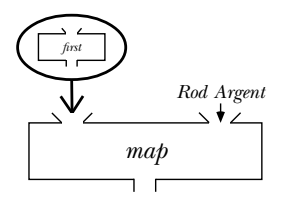

map represents map, and first represents first. If this were algebra notation, I'd say map(first, Rod Argent), so in Logo I'll say It's tempting to say that in Logo, a function is represented by a procedure, so

show map first [Rod Argent] ;; wrong!

we'd be *composing* map and first: mean that the second function is used as argument to the first! Instead, it means that *the output from invoking* the second function is used as the argument to the first. In this case, But when a Logo instruction has two unquoted procedure names in a row, that doesn't

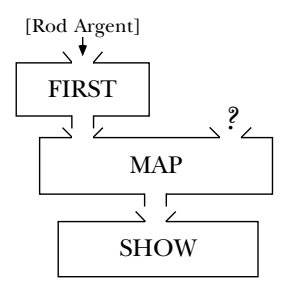

Map *Functions of Functions: 85*
As the plumbing diagram shows, the list that we intended as the second input to map actually ends up as the input to <code>first</code>, and Logo will complain because <code>map</code> isn't given enough inputs.

Instead, as I said earlier, we must use *the name of the first procedure to represent* it. That gives this diagram:

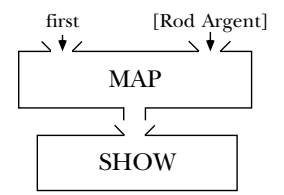

Here's another simple example. Logo has a primitive operation uppercase that takes a word as input, and outputs the same word but in all capital letters:

#### ? **print uppercase "young** YOUNG

What if we want to translate an entire sentence to capital letters? The <code>uppercase</code> primitive doesn't accept a sentence as its input:

#### ? **show uppercase [neil young]** uppercase doesn't like [neil young] as input.

But we can use map to translate each word separately and combine the results:

```
?
show map "uppercase [neil young]
[NEIL YOUNG]
```
Ordinarily map works with one-argument functions. But we can give map extra arguments (by enclosing the invocation of map in parentheses, as usual) so that it can work with functions of more than one argument.

```
?
show (map "item [2 1 2 3] [john paul george ringo])
[o p e n]
?
show (map "sum [1 2 3] [40 50 60] [700 800 900])
[741 852 963]
```
example, [2 1 2 3] provides four values for the first input to item. The input lists must all have the same length (two lists of length four in the <code>item</code> example, three lists of length three in the sum example). Each input after the first provides values for one input to the mapped function. For

we use map with words. Let's say we're writing a program to play Hangman, the word In the examples so far, the input data have been lists. Here's an example in which game in which one player guesses letters in a secret word chosen by the other player. At first the guesser sees only a row of dashes indicating the number of letters in the word; for each guess, more letters are revealed. We aren't going to write the entire program yet, but we're ready to write the operation that takes the secret word, and a list of the letters that have been guessed so far, and outputs a row of letters and dashes as appropriate.

```
print hangword "potsticker [e t a o i n]
?
print hangword "gelato [e t a o i n]
?
to hangword :secret :guessed
output map "hangletter :secret
end
to hangletter :letter
output ifelse memberp : letter : quessed [: letter] ["-]
end
_ot_ti__er
e ato
```
Notice that <code>hangletter</code> depends on Logo's dynamic scope to have access to <code>hangword's</code> local variable named guessed.

☞ exaggerate Write an operation that takes a sentence as input and outputs an exaggerated version:

```
print exaggerate [I ate 3 potstickers]
?
print exaggerate [The chow fun is good here]
?
I ate 6 potstickers
The chow fun is great here
```
It should double all the numbers in the sentence, and replace "good" with "great," "bad" with "terrible," and so on.

A function whose domain or range includes functions is called a *higher order function.* The function represented by map is a higher order function. (We may speak loosely and say that **map** is a higher order function, as long as you remember that Logo procedures

*Functions of Functions: 87* Map

aren't really functions!) It's tempting to say that the map procedure itself is a "higher data types are words and lists. That's why the input to map is a word, the name of a order procedure," but in Logo that isn't true. Procedures aren't data in Logo; the only procedure, and not the procedure itself. Some languages do treat procedures themselves as data. In particular, the language Scheme is a close relative of Logo that can handle procedures as data. If this way of thinking appeals to you, consider learning Scheme next!

## **Higher Order Selection: Filter**

The purpose of map is to *transform* each member of an aggregate (a list or a word) by applying some function to it. Another higher order function, filter, is used to select some members of an aggregate, but not others, based on a criterion expressed as a predicate function. For example:

```
?
show filter "numberp [76 trombones, 4 calling birds, and 8 days]
[76 4 8]
to vowelp :letter
output memberp :letter "aeiou
end
?
show filter "vowelp "spaghetti
aei
to beatlep :person
output memberp :person [John Paul George Ringo]
end
?
show filter "beatlep [Bob George Jeff Roy Tom]
[George]
```
What happens if we use the initials procedure that we wrote with people's names in mind for other kinds of names, such as organizations or book titles? Some of them work well:

```
?
show initials [Computer Science Logo Style]
[C S L S]
?
show initials [American Civil Liberties Union]
[A C L U]
```
but others don't give quite the results we'd like:

```
?
show initials [Association for Computing Machinery]
[A f C M]
?
show initials [People's Republic of China]
[P R o C]
```
remaining words. This is a job for filter: We'd like to eliminate words like "for" and "of" before taking the first letters of the

```
to importantp :word
output not memberp :word [the an a of for by with in to and or]
end
to initials :name
output map "first (filter "importantp :name)
end
?
show initials [Association for Computing Machinery]
[A C M]
?
show initials [People's Republic of China]
[P R C]
```
# **Many to One: Reduce**

Of course, what we'd *really* like is to have those initials in the form of a single word: ACLU, CSLS, ACM, and so on. For this purpose we need yet another higher order function, one that invokes a combining function to join the members of an aggregate.

```
?
show reduce "word [C S L S]
CSLS
?
show reduce "sum [3 4 5 6]
18
?
show reduce "sentence "UNICEF
[U N I C E F]
```
Reduce takes two inputs. The first must be the name of a two-input operation; the second can be any *nonempty* word or list.

to acronym :name output reduce "word initials :name end

*Reduce* 89 and *89* 

In practice, the first input to **reduce** won't be any old operation; it'll be a *constructor*. It'll be something that doesn't care about the grouping of operands; for example, sum is a good choice but  $\mathtt{difference}$  is problematic because we don't know whether

```
reduce "difference [5 6 7]
```
means  $5 - (6 - 7)$  or  $(5 - 6) - 7$ , and the grouping affects the answer. Almost all the time, the constructor will be word, sentence, sum, or product. But here's an example of another one:

```
show biggest [5 7 781 42 8]
?
to bigger :a :b
output ifelse :a > :b [:a] [:b]
end
to biggest :nums
output reduce "bigger :nums
end
781
```
# **Choosing the Right Tool**

So far you've seen three higher order functions: map, filter, and reduce. How do you decide which one to use for a particular problem?

Map transforms each member of a word or list individually. The result contains as many members as the input.

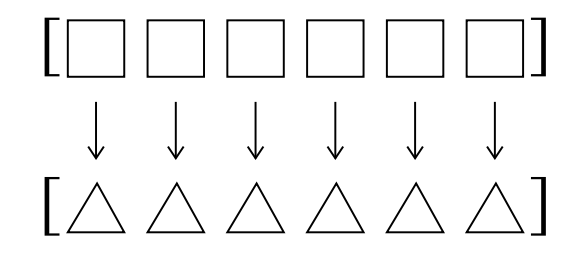

Filter selects certain members of a word or list and discards the others. The members of the result are members of the input, without transformation, but the result may be smaller than the original.

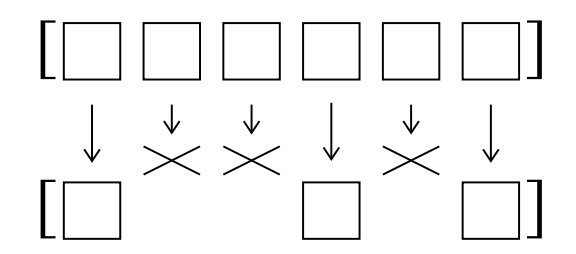

Reduce transforms the entire word or list into a single result by combining all of the members in some way.

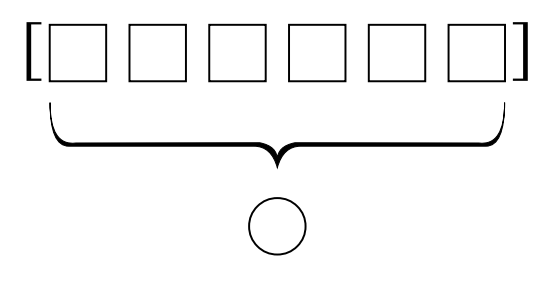

## **Anonymous Functions**

hangletter, importantp, and bigger that will never be used independently, but are In several of the examples in this chapter, I've had to write "helper" procedures such as needed only to provide the function argument to a higher order function. It would be simpler if we could avoid writing these as separate procedures.

Does that sound confusing? This is one of those ideas for which an example is worth 1000 words:

```
to hangword :secret :guessed
output map [ifelse memberp ? : guessed [?] ["-]] : secret
end
```
*Anonymous Functions 91*

Until now, the first input to map has always been a word, used to represent the function function's argument belongs. Such a list is called a *template*. with that word as its name. In this example we see how a nameless function can be represented: as a list containing a Logo expression, but with question marks where the

```
?
show filter [memberp ? [John Paul George Ringo]] ~
              [Bob George Jeff Roy Tom]
```
[George]

Anonymous functions of more than one argument are a little uglier. Instead of **?** for the argument, you must use ?1 for the first, ?2 for the second, and so on.

```
to biggest :nums
output reduce [ifelse ?1 > ?2 [?1] [?2]] :nums
end
```
Notice that the templates don't say output, as the named procedures did. That's expression, which means that when evaluated it has a value. If the template said  $\textsf{output},$ repeating the point made earlier that output immediately stops the procedure it's in, because procedures are made of *instructions*, whereas these are *expression* templates. it would be saying to use that value as the output *from the procedure containing it!* (I'm just When input values are "plugged in" for the question marks, the template becomes a Logo even if there are more instructions below it.)

# **Higher Order Miscellany**

Map combines the partial results into a list, if the second argument is a list, or into a map.se is (map to sentence), which makes a sentence of the results. Here are some word, if it's a word. Sometimes this behavior isn't quite what you want. An alternative examples.

```
?
make "numbers [zero one two three four five six seven eight nine]
?
show map [item ?+1 :numbers] 5789
fiveseveneightnine
?
show map.se [item ?+1 :numbers] 5789
[five seven eight nine]
?
show map [sentence (word "With ?) "You] [in out]
[[Within You] [Without You]]
?
show map.se [sentence (word "With ?) "You] [in out]
[Within You Without You]
```

```
show map.se [sentence ? "Warner] [Yakko Wakko Dot]
?
show map [sentence ? "Warner] [Yakko Wakko Dot]
?
[Yakko Warner Wakko Warner Dot Warner]
[[Yakko Warner] [Wakko Warner] [Dot Warner]]
```
As these examples show, sometimes map does what you want, but sometimes  $map \, \texttt{se}$ does, depending on the "shape" you want your result to have. Do you want a word, a sentence, or a structured list?

Suppose we have two sets of things, and we want all the pairings of one of these with one of those. An example will make clear what's desired:

```
show crossproduct [red blue green] [shirt pants]
?
[[red shirt] [blue shirt] [green shirt] [red pants] [blue pants]
[green pants]]
```
This is a tricky example because there are two different mistakes we could make. We don't want to "flatten" the result into a sentence:

[red shirt blue shirt green shirt red pants blue pants green pants]

but we also don't want all the shirts in one list and all the pants in another:

```
[[[red shirt] [blue shirt] [green shirt]]
[[red pants] [blue pants] [green pants]]]
```
Here's the solution:

```
to crossproduct :these :those
output map.se [prepend.each :these ?] :those
end
```
to prepend.each :these :that output map [sentence ? :that] :these end

☞ map map.se Notice that this solution uses both and . Try to predict what would happen if you used map both times, or map. se both times, or interchanged the two. Then try it on the computer and be sure you understand what happens and why!

couldn't figure out which ? to replace with what: By the way, this is a case in which we still need a named helper function despite the use of templates, because otherwise we'd have one template inside the other, and Logo

*Higher Order Miscellany 93*

```
to crossproduct :these :those
output map.se [map [sentence ? ?] :these] :those ; (wrong!)
end
```
Just as  $\mathtt{map}.\mathtt{se}$  is a variant of  $\mathtt{map}, \mathtt{find}$  is a variant of  $\mathtt{filter},$  for the situations in which you only want to find *one* member that meets the criterion, rather than all the members. (Perhaps you know in advance that there will only be one, or perhaps if there are more than one, you don't care which you get.)

```
print spellout "5d
?
print spellout "10h
?
to spellout :card
output (sentence (butlast :card) "of
                 (find [equalp last :card first ?]
                       [hearts spades diamonds clubs]))
end
5 of diamonds
```
foreach with an *instruction* template, rather than an expression template as used with Sometimes what you want isn't a function at all. You want to take some *action* for 10 of hearts each member of an aggregate. The most common one is to print each member on a separate line, in situations where you've computed a long list of things. You can use the others. The template is the last argument, rather than the first, to follow the way in

which the phrase "for each" is used in English: For each of these things, do that.

```
foreach (crossproduct [[ultra chocolate] pumpkin [root beer swirl]
?
      ginger] [cone cup]) "print
ultra chocolate cone
pumpkin cone
root beer swirl cone
ginger cone
ultra chocolate cup
pumpkin cup
root beer swirl cup
ginger cup
```
If you look closely at the letters on your computer screen you'll see that they are made up of little dots. One simple pattern represents each letter in a rectangle of dots five wide and seven high, like this:

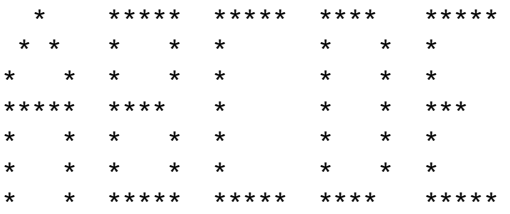

The following program allows you to spell words on the screen in big letters like these. Each letter's shape is kept as the value of a global variable with the letter as its name. (I haven't actually listed all 26 letters.) The value is a list of seven words, each of which contains five characters, some combination of spaces and asterisks.

```
say "brian
?
to say :word
for [row 1 7] [foreach :word [sayrow :row ?] print []]
print []
end
to sayrow :row :letter
type item :row thing :letter
type "| |
end
make "b [|*****| |* *| |* *| |**** | |* *| |* *| |*****|]<br>make "r [|*****| |* *| |* *| |****| |* * | |* * | |* *|]
make "r [|*****| |*   *| |*   *| |*****| |*   * | |*   *| |*   *|]<br>make "i [|*****| |   *   | |   *  | |   *  | |   *  | |   *  | | *****|]
make "i [|*****| | * || * || * || * || *
make "a [| * ||* *||* *||****||* *||* *||* *|]<br>make "n [|* *||** *||** *||* **||* **||* **||* *||
                                                 ** * ** ****** ***** ***** * * *
* * * * * * * ** *
* * * * * * * ** *
**** ***** * ***** * * *
* * * * * * * * **
* * * * * * * * **
***** * * ***** * * * *
```
ෛ Modify the program so that  $\verb|say|$  takes another input, a number representing the size in which you want to print the letters. If the number is 1, then the program should work as before. If the number is 2, each dot should be printed as a two-by-two square of spaces or asterisks; if the number is 3, a three-by-three square, and so on.

*Higher Order Miscellany 95*

# **Repeated Invocation: Cascade**

Finally, sometimes you want to compose a function with itself several times:

```
print first bf bf bf bf [The Continuing Story of Bungalow Bill]
?
print first (cascade 4 "bf [The Continuing Story of Bungalow Bill])
?
Bungalow
Bungalow
```
Cascade takes three inputs. The first is a number, indicating how many times to invoke the function represented by the second argument. The third argument is the starting value.

```
print power 2 8
?
show range 3 8
?
to power :base :exponent
output cascade :exponent [? * :base] 1
end
256
to range :from :to
output cascade :to-:from [sentence ? (1+last ?)] (sentence :from)
end
[3 4 5 6 7 8]
```
Like map, cascade can be used with extra inputs to deal with more than one thing at a time. One example in which multi-input cascade is useful is the Fibonacci sequence. Each number in the sequence is the sum of the two previous numbers; the first two numbers are 1. So the sequence starts

```
1, 1, 2, 3, 5, 8, 13, \ldots
```
A formal definition of the sequence looks like this:

```
F_n = F_{n-1} + F_{n-2}, \qquad n \geq 2.F_0 = 1,F_1 = 1,
```
In order to compute, say,  $F_{23}$ , we must know both  $F_{22}$  and  $F_{21}.$  As we work our way up, we must always remember the two most recent values, like this:

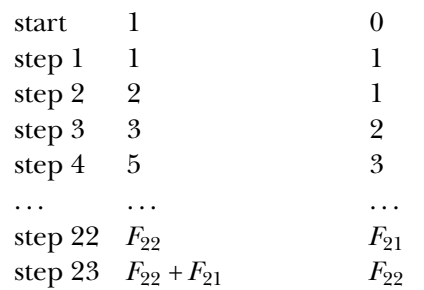

To express this using  $\mathtt{cascade}$ , we can use  $?1$  to mean the most recent value and  $?2$  to ?1 by adding the two known values, and a function to copy the old ?1 as the new ?2: mean the next most recent. Then at each step, we need a function to compute the new

Most recent value Next most recent value

```
print fib 5
?
print fib 23
?
to fib :n
output (cascade :n [?1+?2] 1 [?1] 0)
end
8
46368
```
Another situation in which multi-input cascade can be useful is to process every member of a list, using **?1** to remember the already-processed ones and **?2** to remember the still-waiting ones. The simplest example is reversing the words in a sentence:

```
to reverse :sent
output (cascade (count :sent)
                [sentence (first ?2) ?1] []
                [butfirst ?2] :sent)
end
```

```
print reverse [how now brown cow]
?
cow brown now how
```
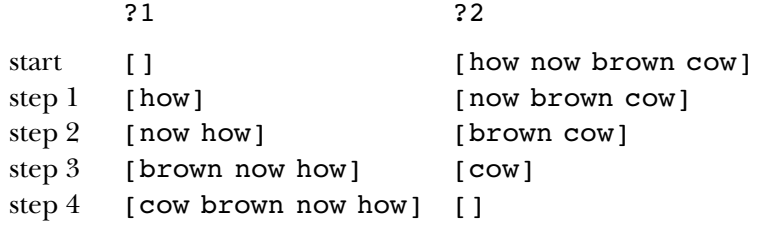

 $$ 

Here is the general notation for multi-input cascade:

(cascade *howmany function1 start1 function2 start2 ...*)

There must be as many *function* inputs as *start* inputs. Suppose there are *n* pairs of inputs; then each of the *function*s must accept *n* inputs. The *starts* provide the initial values for ?1, ?2, and so on; each function provides the next value for one of those. Cascade returns the final value of ?1.

# **A Mini-project: Mastermind**

ready to write a computer program that plays a family of games like Mastermind $^{TM}.$  The It's time to put these programming tools to work in a more substantial project. You're computer picks a secret list of colors; the human player makes guesses. (The number of possible colors can be changed to tune the difficulty of the game.) At each turn, the program should tell the player how many colors in the guess are in the correct positions in the secret list and also how many are in the list, but not at the same positions. For example, suppose the program's secret colors are

red green blue violet

and the player guesses

red orange yellow green

There is one correct-position match (red, because it's the first color in both lists) and one incorrect-position match (green, because it's second in the computer's list but fourth in the player's list).

computer's secret list is represented as rgbv and the player's guess as royg. In the program, to reduce the amount of typing needed to play the game, represent each color as a single letter and each list of colors as a word. In the example above, the

lists with duplications (such as rgrb, in which red appears twice) are allowed. The There are two possible variations in the rules, depending on whether or not color program will accept a true-or-false input to determine whether or not duplicates are allowed.

Here's an example of what an interaction with the program should look like:

```
master "roygbiv 4 "false
?
royg
rogy
orygbv
oryx
oryr
oryg
rbyg
boyg
roby
What's your guess?
You have 1 correct-position matches
and 2 incorrect-position matches.
What's your guess?
You have 1 correct-position matches
and 2 incorrect-position matches.
What's your guess?
You must guess exactly 4 colors.
What's your guess?
The available colors are: roygbiv
What's your guess?
No fair guessing the same color twice!
What's your guess?
You have 0 correct-position matches
and 3 incorrect-position matches.
What's your guess?
You have 1 correct-position matches
and 2 incorrect-position matches.
What's your guess?
You have 0 correct-position matches
and 3 incorrect-position matches.
What's your guess?
You have 1 correct-position matches
and 3 incorrect-position matches.
```
*A Mini-project: Mastermind 99*

```
rybo
ryob
What's your guess?
You have 2 correct-position matches
and 2 incorrect-position matches.
What's your guess?
You win in 8 guesses!
?
```
is written sequentially, in the form of a for instruction that carries out a sequence of the operations, don't use make or print; each operation will consist of a single output If you prefer, just jump in and start writing the program. But I have a particular design in mind, and you may find it easier to follow my plan. The core of my program steps once for each guess the user makes. But most of the "smarts" of the program are in a collection of subprocedures that use functional programming style. That is, these procedures are operations, not commands; they merely compute and output a value without taking any actions. Pay attention to how these two styles fit together. In writing instruction.

☞ The first task is for the computer to make a random selection from the available colors. Write two versions: choose dup that allows the same color to be chosen more than once, and choose. nodup that does not allow duplication. Each of these operations should take two inputs: a number, indicating how many colors to choose, and a word of all the available colors. For example, to choose four colors from the rainbow without duplication, you'd say

```
print choose.nodup 4 "roygbiv
?
briy
```
You'll find the Logo primitive pick helpful. It takes a word or list as its input, and returns a randomly chosen member:

```
print pick [Pete John Roger Keith]
?
print pick [Pete John Roger Keith]
?
print pick "roygbiv
?
John
Keith
b
```
Writing  $choose$  . dup is a straightforward combination of  $\texttt{pick}$  and  $\texttt{cascade}.$ 

Choose.nodup is a little harder. Since we want to eliminate any color we choose from further consideration, it's plausible to use a multi-input **cascade** sort of like this:

```
[add one color] "
         [remove that color] :colors)
(cascade :number-wanted
```
to *rotate* the available colors by some random amount, then choose what is now the first If we always wanted to choose the first available color, this would be just like the  ${\tt reverse}$ color. To use that idea you'll need a <code>rotate</code> operation that rotates a word some random example earlier. But we want to choose a color randomly each time. One solution is number of times, like this:

```
?
rotate "roygbiv
ygbivro
?
rotate "roygbiv
vroygbi
?
rotate "roygbiv
bivroyg
```
You can write rotate using cascade along with the Logo primitive operation random. Random takes a positive integer as its input, and outputs a nonnegative integer less than its input. For example, random 3 will output 0, 1, or 2.

☞ The second task is to evaluate the player's guess. You'll need an operation called exact that takes two words as inputs (you may assume they are the same length) and outputs the number of correct-position matches, and another operation called  ${\tt inexact}$ helper procedure  $\tt{anymatch}$  that takes two words as inputs, but outputs the total number duplicates-allowed rule in effect. For example, if the secret word is **rgrb** and the user guesses  $\mathtt{yrrr}$ , then you must report one exact and one inexact match, not one exact and that computes the number of wrong-position matches. (You may find it easier to write a of matches, regardless of position.) Be sure to write these so that they work even with the two inexact.

```
?
print exact "rgrb "yrrr
1
?
print inexact "rgrb "yrrr
1
?
print inexact "royg "rgbo
\mathfrak{D}
```
*A Mini-project: Mastermind 101*

Exact is a straightforward application of multi-input map, since you want to look at My solution to anymatch was to use map to consider each of the available colors. For procedure howmany that takes two inputs, a letter and a word, and outputs the number each letter of the secret word along with the same-position letter of the user's guess. each color, the number of matches is the smaller of the number of times it appears in the secret word and the number of times it appears in the guess. (You'll need a helper of times that letter occurs in that word.)

☞ Up to this point, we've assumed that the player is making legitimate guesses. A valid. guessp that takes a guess as its input and returns true if the guess is valid, false otherwise. In this procedure, for the first time in this project, it's a good idea to output will be false. valid guess has the right number of colors, chosen from the set of available colors, and (perhaps, depending on the chosen rules) with no color duplicated. Write a predicate violate functional programming style by printing an appropriate error message when the

☞ master We now have all the tools needed to write the top-level game procedure . in the secret word, and a  $true$  or  $false$  to indicate whether or not duplicate colors are allowed. After using either choose.dup or choose.nodup to pick the secret word, I used a for loop to carry out the necessary instructions for each guess. This procedure will take three inputs: a word of the available colors, the number of colors

# **6 Example: Tic-Tac-Toe**

Program file for this chapter: ttt

primary purpose of the chapter is to introduce the techniques of *planning* a project, organization is called the *data structure* of the program. Along the way, we'll also see a This chapter is the first application of the ideas we've explored to a sizable project. The especially the choice of how to organize the information needed by the program. This new data type, the array, and a few other details of Logo programming.

## **The Project**

Tic-tac-toe is not a very challenging game for human beings. If you're an enthusiast, you've probably moved from the basic game to some variant like three-dimensional tic-tac-toe on a larger grid.

If you sit down right now to play ordinary three-by-three tic-tac-toe with a friend, what will probably happen is that every game will come out a tie. Both you and your friend can probably play perfectly, never making a mistake that would allow your opponent to win.

But can you *describe* how you know where to move each turn? Most of the time, you probably aren't even aware of alternative possibilities; you just look at the board and instantly know where you want to move. That kind of instant knowledge is great for human beings, because it makes you a fast player. But it isn't much help in writing a computer program. For that, you have to know very explicitly what your strategy is.

without knowing *how* you know, you have an explicit set of rules deep down inside. It's By the way, although the example of tic-tac-toe strategy is a relatively trivial one, this issue of instant knowledge versus explicit rules is a hot one in modern psychology. Some cognitive scientists, who think that human intelligence works through mechanisms similar to computer programs, maintain that when you know how to do something just that the rules have become a habit, so you don't think about them deliberately.

*103*

hand, the psychological validity of such introspective evidence is *another* hotly contested They're "compiled," in the jargon of cognitive psychology. On the other hand, some people think that your implicit how-to knowledge is very different from the sort of lists of rules that can be captured in a computer program. They think that human thought is profoundly different from the way computers work, and that a computer cannot be programmed to simulate the full power of human problem-solving. These people would say, for example, that when you look at a tic-tac-toe board you immediately grasp the strategic situation as a whole, and your eye is drawn to the best move without any need to examine alternatives according to a set of rules. (You might like to try to be aware of your own mental processes as you play a game of tic-tac-toe, to try to decide which of these points of view more closely resembles your own experience—but on the other issue in psychology!)

☞ Before you read further, try to write down a set of strategy rules that, if followed consistently, will never lose a game. Play a few games using your rules. Make sure they work even if the other player does something bizarre.

I'm going to number the squares in the tic-tac-toe board this way:

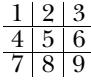

Squares 1, 3, 7, and 9 are *corner squares*. I'll call 2, 4, 6, and 8 *edge squares*. And of course number 5 is the *center square*. I'll use the word *position* to mean a specific partly-filled-in board with X and O in certain squares, and other squares empty.

One way you might meet my challenge of describing your strategy explicitly is to list all the possible sequences of moves up to a certain point in the game, then say what move you'd make next in each situation. How big would the list have to be? There are nine possibilities for the first move. For each first move, there are eight possibilities for the second move. If you continue this line of reasoning, you'll see that there are nine factorial, or 362880, possible sequences of moves. Your computer may not have enough memory to list them all, and you certainly don't have enough patience!

there is only *one* possible computer move! After all, we're programming the computer. Fortunately, not all these sequences are interesting. Suppose you are describing the rules a computer should use against a human player, and suppose the human being moves first. Then there are, indeed, nine possible first moves. But for each of these, We get to decide which move it will choose. Then there are seven possible responses by the opponent, and so on. The number of sequences when the human being plays first is 9 times 7 times 5 times 3, or 945. If the computer plays first, it will presumably

always make the single best choice. Then there are eight possible responses, and so on. In this case the number of possible game sequences is 8 times 6 times 4 times 2, or 384. Altogether we have 1329 cases to worry about, which is much better than 300,000 but still not an enjoyable way to write a computer program.

achieved by taking advantage of *symmetry*. For example, if X starts in square 5, any In fact, though, this number is still too big. Not all games go for a full nine moves before someone wins. Also, many moves force the opponent to a single possible response, even though there are other vacant squares on the board. Another reduction can be game sequence in which O responds in square 1 is equivalent to a sequence in which O responds in square 3, with the board rotated 90 degrees. In fact there are only two truly different responses to a center-square opening: any corner square, or any edge square.

With all of these factors reducing the number of distinct positions, it would probably be possible to list all of them and write a strategy program that way. I'm not sure, though, because I didn't want to use that technique. I was looking for rules expressed in more general terms, like "all else being equal, pick a corner rather than an edge."

combinations. For example, square  $1$  is part of  $123, 147,$  and  $159$ . (By expressing these of 123 and 258. Taking a corner square makes three winning combinations available to Why should I prefer a corner? Each corner square is part of three winning winning combinations as three-digit numbers, I've jumped ahead a bit in the story with a preview of how the program I wrote represents this information.) An edge square, on the other hand, is only part of two winning combinations. For example, square 2 is part me and unavailable to my opponent.

Since I've brought up the subject of winning combinations, how many of *them* altogether. That *is* a reasonable amount of information to include in a program, and in are there? Not very many: three horizontal, three vertical, and two diagonal. Eight fact there is a list of the eight winning combinations in this project.

You might, at this point, enjoy playing a few games with the program, to see if you can figure out the rules it uses in its strategy. If you accepted my earlier challenge to write down your own set of strategy rules, you can compare mine to yours. Are they the same? If not, are they equally good?

The top-level procedure in this project is called **ttt**. It takes no inputs. When you invoke this procedure, it will ask you if you'd like to play first (X) or second (O). Then you enter moves by typing a digit 1–9 for the square you select. The program draws the game board on the Logo graphics screen.

I'm about to start explaining my strategy rules, so stop reading if you want to work out your own and haven't done it yet.

*The Project 105*

#### **Strategy**

The highest-priority and the lowest-priority rules seemed obvious to me right away. The highest-priority are these:

- 1. If I can win on this move, do it.
- 2. If the other player can win on the next move, block that winning square.

Here are the lowest-priority rules, used only if there is nothing suggested more strongly by the board position:

- *n* − 2. Take the center square if it's free.
- *n* − 1. Take a corner square if one is free.
	- *n* . Take whatever is available.

The highest priority rules are the ones dealing with the most urgent situations: either I or my opponent can win on the next move. The lowest priority ones deal with the least urgent situations, in which there is nothing special about the moves already made to guide me.

tic-tac-toe strategy was to set up a *fork*, a board position in which I have two winning What was harder was to find the rules in between. I knew that the goal of my own moves, so my opponent can only block one of them. Here is an example:

$$
\begin{array}{c|c}\n\hline\nx & o \\
\hline\nx & o \\
\hline\nx & o\n\end{array}
$$

X can win by playing in square 3 or square 4. It's O's turn, but poor O can only block one of those squares at a time. Whichever O picks, X will then win by picking the other one.

Given this concept of forking, I decided to use it as the next highest priority rule:

3. If I can make a move that will set up a fork for myself, do it.

That was the end of the easy part. My first attempt at writing the program used only these six rules. Unfortunately, it lost in many different situations. I needed to add something, but I had trouble finding a good rule to add.

My first idea was that rule 4 should be the defensive equivalent of rule 3, just as rule 2 is the defensive equivalent of rule 1:

4a. If, on the next move, my opponent can set up a fork, block that possibility by moving into the square that is common to his two winning combinations.

In other words, apply the same search technique to the opponent's position that I applied to my own.

This strategy works well in many cases, but not all. For example, here is a sequence of moves under this strategy, with the human player moving first:

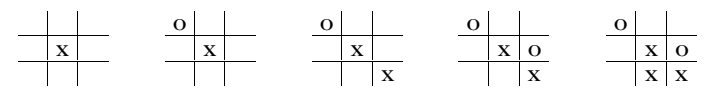

moving in square 6, between the winning combinations 456 and 369. The computer sets up the winning combinations 258 and 789. The computer can only block one of In the fourth grid, the computer (playing  $O$ ) has discovered that X can set up a fork by moves to block this fork. Unfortunately, X can also set up a fork by moving in squares 3, 7, or 8. The computer's move in square 6 has blocked one combination of the square-3 fork, but X can still set up the other two. In the fifth grid, X has moved in square 8. This these, and X will win on the next move.

Since X has so many forks available, does this mean that the game was already hopeless before O moved in square 6? No. Here is something O could have done:

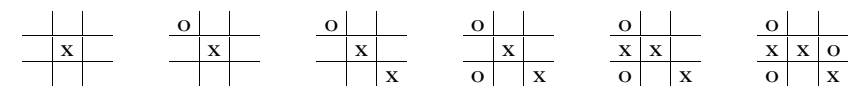

fork, but it wasn't chosen for that reason. Instead, it was chosen *to force X's next move*. In advantage of this situation for O is that square 4 was *not* one of the ones with which X In this sequence, the computer's second move is in square 7. This move also blocks a the fifth grid, X has had to move in square 4, to prevent an immediate win by O. The could set up a fork. O's next move, in the sixth grid, is also forced. But by then the board is too crowded for either player to force a win; the game ends in a tie, as usual.

This analysis suggests a different choice for an intermediate-level strategy rule, taking the offensive:

4b. If I can make a move that will set up a winning combination for myself, do it.

Compared to my earlier try, this rule has the benefit of simplicity. It's much easier for the program to look for a single winning combination than for a fork, which is two such combinations with a common square.

the computer found the winning combination 147 in which it already had square 1, and Unfortunately, this simple rule isn't quite good enough. In the example just above, the other two were free. But why should it choose to move in square 7 rather than square 4? If the program did choose square 4, then X's move would still be forced, into square 7.

#### *Strategy 107*

We would then have forced X into creating a fork, which would defeat the program on the next move.

It seems that there is no choice but to combine the ideas from rules 4a and 4b:

4. If I can make a move that will set up a winning combination for myself, do it. But ensure that this move does not force the opponent into establishing a fork.

What this means is that we are looking for a winning combination in which the computer already owns one square and the other two are empty. Having found such a combination, we can move in either of its empty squares. Whichever we choose, the opponent will be forced to choose the other one on the next move. If one of the two empty squares would create a fork for the opponent, then the computer must choose that square and leave the other for the opponent.

What if *both* of the empty squares in the combination we find would make forks for the opponent? In that case, we've chosen a bad winning combination. It turns out that there is only one situation in which this can happen:

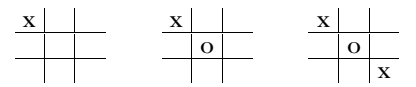

combination for itself. There are three possibilities: 258, 357, and 456. So far we have if the program happens to choose 357: Again, the computer is playing O. After the third grid, it is looking for a possible winning not given the computer any reason to prefer one over another. But here is what happens

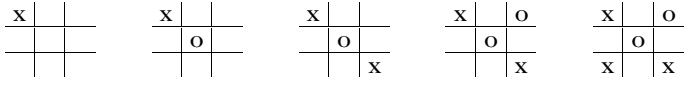

By this choice, the computer has forced its opponent into a fork that will win the game for the opponent. If the computer chooses either of the other two possible winning combinations, the game ends in a tie. (All moves after this choice turn out to be forced.)

This particular game sequence was very troublesome for me because it goes against most of the rules I had chosen earlier. For one thing, the correct choice for the program is any edge square, while the corner squares must be avoided. This is the opposite of the usual priority.

*consistent* with the rule. That is, just blocking a fork isn't enough, but threatening a winAnother point is that this situation contradicts rule 4a (prevent forks for the other player) even more sharply than the example we considered earlier. In that example, rule 4a wasn't enough guidance to ensure a correct choice, but the correct choice was at least

and *also* blocking a fork is better than just threatening a win alone. This is the meaning of rule 4. But in this new situation, the corner square (the move we have to avoid) *does* block a fork, while the edge square (the correct move) doesn't block a fork!

When I discovered this anomalous case, I was ready to give up on the idea of beautiful, general rules. I almost decided to build into the program a special check for this precise board configuration. That would have been pretty ugly, I think. But a shift in viewpoint makes this case easier to understand: What the program must do is force the other player's move, and force it in a way that helps the computer win. If one possible winning combination doesn't allow us to meet these conditions, the program should try another combination. My mistake was to think either about forcing alone (rule 4b) or about the opponent's forks alone (rule 4a).

As it turns out, the board situation we've been considering is the only one in which a possible winning combination could include two possible forks for the opponent. What's more, in this board situation, it's a diagonal combination that gets us in trouble, while a horizontal or vertical combination is always okay. Therefore, I was able to implement rule 4 in a way that only considers one possible winning combination by setting up the program's data structures so that diagonal combinations are the last to be chosen. This trick makes the program's design less than obvious from reading the actual program, but it does save the program some effort.

## **Program Structure and Modularity**

Most game programs—in fact, most interactive programs of any kind—consist of an initialization section followed by a sequence of steps carried out repeatedly. In the case of the tic-tac-toe game, the overall program structure will be something like this:

```
to ttt
forever [
   if game.is.over [stop]
   if game.is.over [stop]
]
end
initialize
   record.human.move get.human.move
   record.program.move compute.program.move
```
The parts of this structure shown in *italics* are just vague ideas. At this point in the planning, I don't know what inputs these procedures might need, for example. In fact, there may not be procedures exactly like this in the final program. One example is that

*Program Structure and Modularity 109*

the test that I've called game.is.over here will actually turn out to be two separate tests  $\mathtt{already}.$  wonp and  $\mathtt{tiedp}$  (using a final letter  $\mathtt{p}$  to indicate a predicate, following the convention established by the Logo primitive predicates).

forever . It takes a list of Logo instructions as its input, and carries out those instructions repeatedly, much as repeat, for, and foreach do. But the number of stop or output is invoked within the repeated instructions. Forever is useful when This half-written procedure introduces a Logo primitive we haven't used before: repetitions is unlimited; the repetition stops only if, as in this example, the primitive the ending condition can't be predicted in advance, as in a game situation in which a player might win at any time.

It may not be obvious why I've planned for one procedure to figure out the next move and a separate procedure to record it. (There are two such pairs of procedures, one for the program's moves and the other for the human opponent's moves.) For one thing, I expect that the recording of moves will be much the same whether it's the program or the person moving, while the decision about where to move will be quite different in the two cases. For the program's move we must apply strategy rules; for the human player's moves we simply ask the player. Also, I anticipate that the selection of the program's moves, which will be the hardest part of the program, can be written in functional style. The strategy procedure is a function that takes the current board position as its input, always returning the same chosen square for any given input position.

This project contains 28 procedures. These procedures can be divided into related groups like this:

- 7 overall orchestration
- 6 initialization
- 2 get opponent's moves
- 9 compute program's moves
- 4 draw moves on screen

As you might expect, figuring out the computer's strategy is the most complex part of the program's job. But this strategic task is still only about a third of the complete program.

The five groups are quite cleanly distinguishable in this project. There are relatively few procedure invocations between groups, compared to the number within a group. It's easy to read the procedures within a group and understand how they work without having to think about other parts of the program at the same time.

The following diagram shows the subprocedure/superprocedure relationships within the program, and indicates which procedures are in each of the five groups listed above.

Some people find diagrams like this one very helpful in understanding the structure of a program. Other people don't like these diagrams at all. If you find it helpful, you may want to draw such diagrams for your own projects.

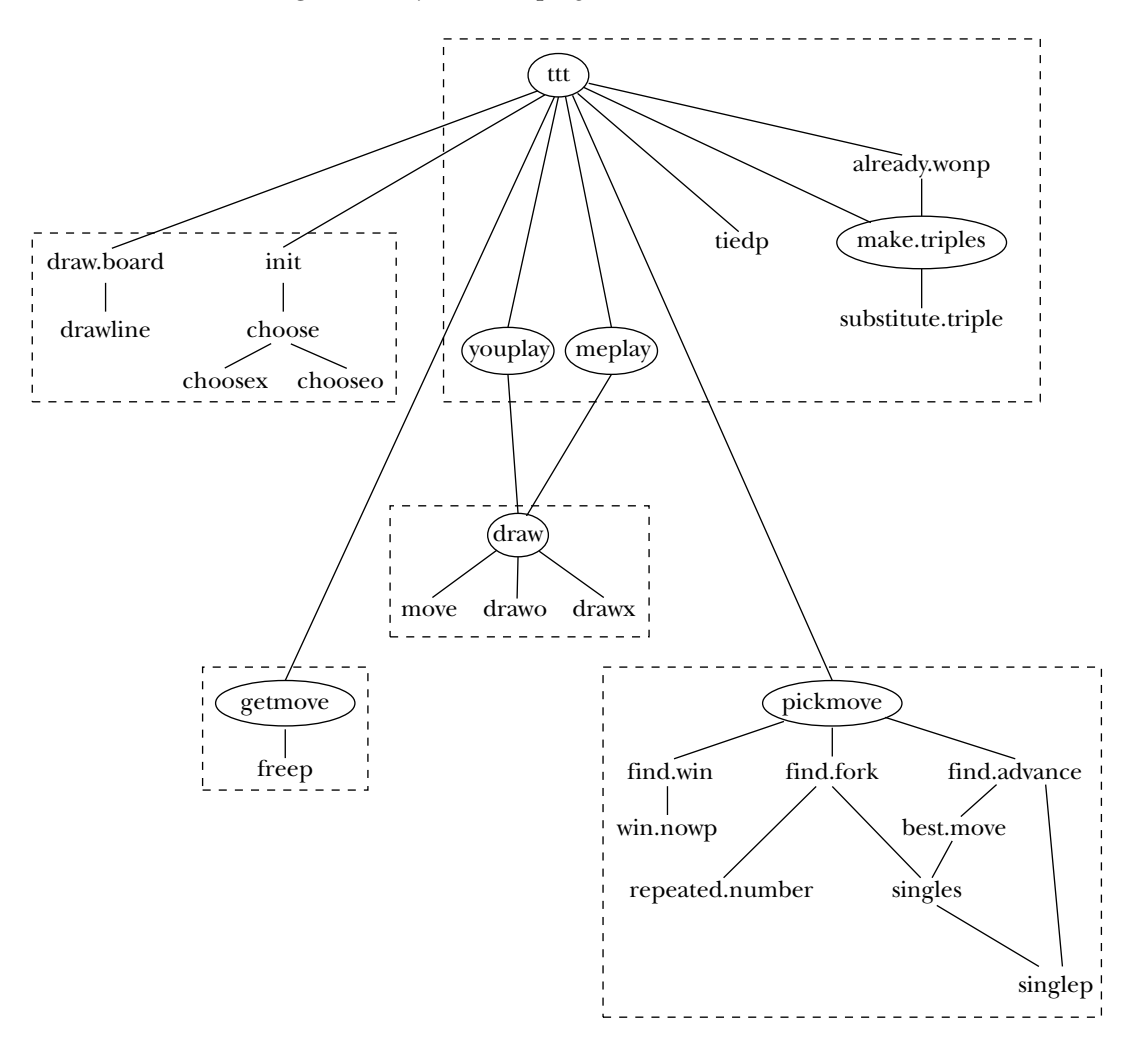

In the diagram, I've circled the names of seven procedures. If you understand the purpose of each of these, then you will understand the general structure of the entire program. (Don't turn to the end and read the actual procedures just now. Instead, see if you can understand the following paragraphs just from the diagram.)

Ttt is the top-level procedure for which I gave a rough outline earlier. It calls initialization procedures (draw.board and init) to set up the game, then repeatedly

*Program Structure and Modularity 111*

getmove to find out the next move by the opponent, youplay to record that move, then pickmove to compute the program's next move and meplay to record it. alternates between the human opponent's moves and the program's moves. It calls

 $\texttt{Make-triples}$  translates from one representation of the board position to another. The representation used within  $ttt$  is best suited for display and for user interaction, while the representation output by  $\texttt{make-triples}$  is best for computing the program's strategy. We'll look into data representation more closely later.

Getmove invites the opponent to type in a move. It ensures that the selected move is legal before accepting it. The output from  $\mathtt{getmove}$  is a number from  $1$  to  $9$  representing the chosen square.

Pickmove figures out the program's next move. It is the "smartest" procedure in the program, embodying the strategy rules I listed earlier. It, too, outputs a number from 1 to 9.

Youplay and meplay are simple procedures that actually carry out the moves instructions. The first invokes draw to draw the move on the screen. The second modifies the position array to remember that the move has been made. chosen by the human player and by the program, respectively. Each contains only two

Draw moves the turtle to the chosen square on the tic-tac-toe board. Then it draws either an X or an O. (We haven't really talked about Logo's turtle graphics yet. If you're not familiar with turtle graphics from earlier Logo experience, you can just take this part of the program on faith; there's nothing very interesting about it.)

Notice, in the diagram, that the lines representing procedure calls come into a box only at the top. This is one sign of a well-organized program: The dashed boxes in the diagram truly do represent distinct parts of the program that don't interact very much.

#### **Data Representation**

I've written several tic-tac-toe programs, in different programming languages. This experience has really taught me about the importance of picking a good data representation. For my first tic-tac-toe program, several years ago, I decided without much prior thought that a board position should be represented as three lists of numbers, one with X's squares, one with O's squares, and one with the free squares. So this board position

$$
\begin{array}{c|c}\n\hline\nx & o & \\
\hline\nx & x & \\
\hline\n\end{array}
$$

could be represented like this:

```
make "xsquares [1 4 5]
make "osquares [2 9]
make "free [3 6 7 8]
```
These three variables would change in value as squares moved from  $\,:\,$  free to one of the others. This representation was easy to understand, but not very helpful for writing the program!

What questions does a tic-tac-toe program have to answer about the board position? If, for example, the program wants to print a display of the position, it must answer questions of the form "Who's in square 4?" With the representation shown here, that's not as easy a question as we might wish:

```
to occupant : square ; if the square ; dd program
if memberp :square :xsquares [output "x]
if memberp :square :osquares [output "o]
output "free
end
```
On the other hand, this representation isn't so bad when we're accepting a move from the human player and want to make sure it's a legal move:

```
to freep : square \qquad \qquad ; old program
output memberp :square :free
end
```
Along with this representation of the board, my first program used a constant list of winning combinations:

make "wins [[1 2 3] [4 5 6] [7 8 9] [1 4 7] [2 5 8] [3 6 9] [1 5 9] [3 5 7]]

It also had a list of all possible forks. I won't bother trying to reproduce this very long list for you, since it's not used in the current program, but the fork set up by X in the board position just above was represented this way:

[4 [1 7] [5 6]]

This indicates that square 4 is the pivot of a fork between the winning combinations [1 4 7] and [4 5 6]. Each member of the complete list of forks was a list like this sample.

*Data Representation 113*

The list of forks was fairly long. Each edge square is the pivot of a fork. Each corner square is the pivot of three forks. The center square is the pivot of six forks. This adds up to 22 forks altogether.

Each time the program wanted to choose a move, it would first check all eight possible winning combinations to see if two of the squares were occupied by the program and the third one free. Since any of the three squares might be the free one, this is a fairly tricky program in itself:

```
to checkwin : candidate : mysquares : free ;; old program
if memberp first :candidate :free ~
   [output check1 butfirst :candidate :mysquares]
if memberp last :candidate :free ~
  [output check1 butlast :candidate :mysquares]
if memberp first butfirst :candidate :free ~
  [output check1 list first :candidate last :candidate :mysquares]
output "false
end
to check1 :sublist :mysquares ;; old program
output and (memberp first :sublist :mysquares) ~
          (memberp last :sublist :mysquares)
end
```
This procedure was fairly slow, especially when invoked eight times, once for each possible win. But the procedure to check each of the possible forks was even worse!

In the program that I wrote for the first edition of *Computer Science Logo Style*, a very different approach is used. This approach is based on the realization that, at any moment, a particular winning combination may be free for anyone (all three squares free), available only to one player, or not available to anyone. It's silly for the program to go on checking a combination that can't possibly be available. Instead of a single list of wins, the new program has three lists:

mywins yourwins wins available to the opponent freewins wins available to anyone wins available to the computer

Once I decided to organize the winning combinations in this form, another advantage became apparent: for each possible winning combination, the program need only remember the squares that are free, not the ones that are occupied. For example, the board position shown above would contain these winning combinations, supposing the computer is playing X:

```
make "mywins [[7] [6] [3 7]]
make "yourwins [[3 6] [7 8]]
make "freewins []
```
The sublist  $[7]$  of :mywins indicates that the computer can win simply by filling square 7. This list represents the winning combination that was originally represented as [1] 4 7] , but since the computer already occupies squares 1 and 4 there is no need to remember those numbers.

for two reasons, compared with the checkwin procedure above. First, only those combinations in: mywins must be checked, instead of all eight every time. Second, an like  $[7]$  and  $[6]$  in the example above. The procedure  $\operatorname{\textsf{single}}$  looks for such a list: The process of checking for an immediate win is streamlined with this representation immediate win can be recognized very simply, because it is just a list with one member,

```
to single : list \qquad \qquad ; old program
output find [equalp (count ?) 1] :list
end
```
The input to single is either : mywins, to find a winning move for the computer (rule 1), or  $:y$  ourwins, to find and block a winning move for the opponent (rule 2).

Although this representation streamlines the strategy computation (the pickmove part of the program), it makes the recording of a move quite difficult, because combinations must be moved from one list to another. That part of the program was quite intricate and hard to understand.

#### **Arrays**

This new program uses two representations, one for the interactive part of the program slightly different) after each move. But Logo provides another data type, the *arra*y, which and one for the strategy computation. The first of these is simply a collection of nine words, one per square, each of which is the letter X, the letter O, or the number of the square. With this representation, recording a move means changing one of the nine words. It would be possible to keep the nine words in a list, and compute a new list (only allows for changing one member while keeping the rest unchanged.

how big it will be; there aren't any constructors like sentence to lengthen an array. If arrays allow for easy modification and lists don't, why not always use arrays? Why did I begin the book with lists? The answer is that each data type has advantages and disadvantages. The main disadvantage of an array is that you must decide in advance

#### *Arrays 115*

has nine squares. The <code>init</code> procedure creates the position array with the instruction In this case, the fixed length of an array is no problem, because a tic-tac-toe board

make "position {1 2 3 4 5 6 7 8 9}

The braces { } indicate an array in the same way that brackets indicate a list.

If player X moves in square 7, we can record that information by saying

setitem 7 :position "x

(Of course, the actual instruction in procedures meplay and youplay uses variables instead of the specific values  $7$  and X.) Setitem is a command with three inputs: a number indicating which member of the array to change, the array itself, and the new value for the specified member.

To find out who owns a particular square, we could write this procedure:

```
to occupant :square
output item :square :position
end
```
(The item operation can select a member of an array just as it can select a member of a list or of a word.) In fact, though, it turns out that I don't have an  ${\tt occupant}$  procedure item in a similar way, as in this example: in this program. But the parts of the program that examine the board position do use

to freep :square output numberp item :square :position end

array . It takes a number as argument, indicating how many members the array should program can then use setitem to assign different values to the members. To create an array without explicitly listing all of its members, use the operation have. It returns an array of the chosen size, in which each member is the empty list. Your

The only primitive operation to select a member of an array is item. Word-andlist operations such as butfirst can't be used with arrays. There are operations arraytolist and listtoarray to convert a collection of information from one data type to the other.

## **Triples**

The position array works well as a long-term representation for the board position, because it's easy to update; it also works well for interaction with the human player, because it's easy to find out the status of a particular square. But for computing the program's moves, we need a representation that makes it easy to ask questions such as "Is there a winning combination for my opponent on the next move?" That's why, in the first edition of these books, I used the representation with three lists of possible winning combinations.

When Matthew Wright and I wrote the book *Simply Scheme*, we decided that the general idea of combinations was a good one, but the three lists made the program more complicated than necessary. Since there are only eight possible winning combinations in the first place, it's not so slow to keep one list of all of them, and use that list as the basis for all the questions we ask in working out the program's strategy. If the current board position is

$$
\begin{array}{c|c}\nx & o & \\
\hline\nx & x & \\
\hline\n & 0\n\end{array}
$$

compact and easier to read. Each of these words is called a *triple*. The job of procedure we represent the three horizontal winning combinations with the words x03, xx6, and 780. Each combination is represented as a three-"letter" word containing an x or an o for an occupied square, or the square's number for a free square. By using words make.triples is to combine the information in the position array with a list of the instead of lists for the combinations, we make the entire set of combinations more eight winning combinations:

**show make.triples** ? [xo3 xx6 78o xx7 ox8 36o xxo 3x7]

 $\texttt{Make-triples}$  takes no inputs because the list of possible winning combinations is built into it, and the position array is in ttt's local variable position:

```
to make.triples
output map "substitute.triple [123 456 789 147 258 369 159 357]
end
to substitute.triple :combination
output map [item ? :position] :combination
end
```
*Triples 117*

It uses map twice, once in make.triples to compute a function of each possible winning combination, and once in  $\texttt{substitute.title}$  a compute a function of each square in a given combination. (That latter function is the one that looks up the square in the array : position.) This short subprogram will repay careful attention.

questions about the status of the game. For example, in the top-level  $ttt$  procedure we Once the program can make the list of triples, we can use that to answer many must check on each move whether or not a certain player has already won the game. Here's how:

```
to already.wonp :player
output memberp (word :player :player :player) (make.triples)
end
```
If we had only the position array to work with, it would be complicated to check all the whether the word xxx or the word **000** appears in that list. possible winning combinations. But once we've made the list of triples, we can just ask

Here is the actual top-level procedure definition:

```
to ttt
local [me you position]
draw.board
init
if equalp :me "x [meplay 5]
forever [
 if already.wonp :me [print [I win!] stop]
 if tiedp [print [Tie game!] stop]
 youplay getmove \hspace{1.6cm} ; ask person for move
 if already.wonp :you [print [You win!] stop]
 if tiedp [print [Tie game!] stop]
 meplay pickmove make.triples ;; compute program's move
]
end
```
Notice that position is declared as a local variable. Because of Logo's dynamic scope, all of the subprocedures in this project can use position as if it were a global variable, but Logo will "clean up" after the game is over.

or the human opponent plays first. The value of  $me$  will be either the word  $\mathbf x$  or the word  $\circ$ , whichever letter the program itself is playing. Similarly, the value of you will be x or  $\circ$ Two more such quasi-global variables are used to remember whether the computer

by the initialization procedure init. to indicate the letter used by the opponent. All of these variables are given their values

This information could have been kept in the form of a single *flag variable*, called something like mefirst, that would contain the word true if the computer is X, or false if the computer is O. (A flag variable is one whose value is always true or false, just as a predicate is a procedure whose output is  $true$  or  $false$ .) It would be used something like this:

if :mefirst [draw "x :square] [draw "o :square]

But it turned out to be simpler to use two variables and just say

draw :me :square

One detail in the final program that wasn't in my first rough draft is the instruction

if equalp :me "x [meplay 5]

just before the forever loop. It was easier to write the loop so that it always gets the human opponent's move first, and then computes a move for the program, rather than having two different loops depending on which player goes first. If the program moves first, its strategy rules would tell it to choose the center square, because there is nothing better to do when the board is empty. By checking for that case before the loop, we are ready to begin the loop with the opponent as the next to move.

#### **Variables in the Workspace**

top-level make instructions rather than set up by init, because their values are never changed. Their names are box1 through box9, and their values are the coordinates on the graphics screen of the center of each square. For example, : box1 is [-40 50]. These variables are used by move, a subprocedure of draw, to know where to position There are nine global variables that are part of the workspace, entered directly with the turtle before drawing an X or an O.

are sort of second-class citizens in workspace files. In many versions of Logo the 10ad The use of variables loaded with a workspace file, rather than given values by an initialization procedure, is a practice that Logo encourages in some ways and discourages in others. Loading variables in a workspace file makes the program start up faster, because it decreases the amount of initialization required. On the other hand, variables

*Variables in the Workspace 119*

the variables. Similarly, save often reports the number of procedures saved, but not the command lists the names of the procedures in the workspace file, but not the names of number of variables. It's easy to create global variables and forget that they're there.

a *constant*; it has a name and a value, like a variable, but you can't give it a new value in from changing its value. But being able to *say* that something is a constant makes the Certainly preloading variables makes sense only if the variables are really constants; in other words, a variable whose value may change during the running of a program should be initialized explicitly when the program starts. Otherwise, the program will probably give incorrect results if you run it a second time. (One of the good ideas in the programming language Pascal is that there is a sort of thing in the language called mid-program. In Logo, you use a global variable to hold a constant, and simply refrain program easier to understand.)

One reason the use of preloaded variables is sometimes questioned as a point of style is that when people are sloppy in their use of global variables, it's hard to know which are really meant to be preloaded and which are just left over from running the program. That is, if you write a program, test it by running it, and then save it on a diskette, any global variables that were created during the program execution will still be in the workspace when you load that diskette file later. If there are five intentionally-loaded variables along with 20 leftovers, it's particularly hard for someone to understand which are which. This is one more reason not to use global variables when what you really want are variables local to the top-level procedure.

## **The User Interface**

The only part of the program that really interacts with the human user is getmove, the procedure that asks the user where to move.

```
to getmove
local "square
forever [
 type [Your move:]
 make "square readchar
 print :square
 if numberp :square
     [if and (:square > 0) (:square < 10)
         [if freep : square [output : square]]]
 print [not a valid move.]
]
end
```
chosen to use readchar to read what the player types. This primitive operation, with met Logo's readlist primitive for line at a time typing.) Notice that if tic-tac-toe had There are two noteworthy things about this part of the program. One is that I've no inputs, waits for the user to type any single character on the keyboard, and outputs whatever character the user types. This "character at a time" interaction is in contrast with the more usual "line at a time" typing, in which you can type characters, erase some if you make a mistake, and finally use the RETURN or ENTER key to indicate that the entire line you've typed should be made available to your program. (In Chapter 1 you ten or more squares in its board I wouldn't have been able to make this choice, because the program would have to allow the entry of two-digit numbers.

does not display (or *echo*) the character that you type on the computer screen. That's Readchar was meant for fast-action programs such as video games. It therefore why getmove includes a print instruction to let the user see what she or he has typed!

are notoriously error-prone! The user is *supposed* to type a number between 1 and 9. The second point to note in getmove is how careful it is to allow for the possibility the number? predicate to double-check that the result was indeed a number. But in getmove we are dealing with a value that was typed by a human being, and human beings character that isn't a number at all. Therefore, getmove first checks that what the user get a Logo error message if <code>getmove</code> used the <code><</code> operation with a non-numeric input.) input to freep. of a user error. Ordinarily, when one procedure uses a value that was computed by another procedure, the programmer can assume that the value is a legitimate one for the intended purpose. For example, when you invoke a procedure that computes a number, you assume that you can add the output to another number; you don't first use But perhaps someone's finger might slip and type a zero instead of a nine, or even some typed is a number. If so, it then checks that the number is in the allowed range. (We'd Only if these conditions are met do we use the user's number as the square-selecting

## **Implementing the Strategy Rules**

To determine the program's next move, ttt invokes pickmove; since many of the strategy rules will involve an examination of possible winning combinations, pickmove is given the output from make.triples as its input.

importance. So the structure of pickmove should be something like this: The strategy I worked out for the program consists of several rules, in order of

*Implementing the Strategy Rules 121*
```
if first.rule.works [output first.rule's.square]
if second.rule.works [output second.rule's.square]
to pickmove :triples
...
end
```
This structure would work, but it would be very inefficient, because the procedure to determine whether a rule is applicable does essentially the same work as the procedure to choose a square by following the rule. For example, here's a procedure to decide whether or not the program can win on this move:

```
to can.i.win.now
output not emptyp find "win.nowp :triples
end
to win.nowp :triple
output equalp (filter [not numberp ?] :triple) (word :me :me)
end
```
The subprocedure win.nowp decides whether or not a particular triple is winnable whichever of X or O the program is playing. For example,  $3xx$  is a winnable triple if the on this move, by looking for a triple containing one number and two letters equal to program is playing X.

The procedure to pick a move if there is a winnable triple also must apply  $\verb|win.nowp|$ to the triples:

```
to find.winning.square
output filter "numberp find "win.nowp :triples
end
```
If there is a winnable triple 3xx, then the program should move in square 3. We find that out by looking for the number within the first winnable triple we can find.

fact that the procedure I've called  $\mathtt{find}$  . <code>winning</code> . <code>square</code> will return a distinguishable It seems inelegant to find a winnable triple just to see if there are any, then find the same triple again to extract a number from it. Instead, we take advantage of the value—namely, an empty list—if there is no winnable triple. We say

*122 Chapter 6 Example: Tic-Tac-Toe*

```
to pickmove :triples
local "try
make "try find.winning.square
if not emptyp :try [output :try]
...
end
```
In fact, instead of the procedure find.winning.square the actual program uses a similar <code>find.win</code> procedure that takes the letter X or O as an input; this allows the same procedure to check both rule 1 (can the computer win on this move) and rule 2 (can the opponent win on the following move).

Pickmove checks each of the strategy rules with a similar pair of instructions:

```
make "try something
if not emptyp :try [output :try]
```
Here is the complete procedure:

```
to pickmove :triples
local "try
make "try find.win : me \qquad \qquad ; rule 1: can computer win?
if not emptyp :try [output :try]
make "try find.win :you ; rule 2: can opponent win?
if not emptyp :try [output :try]
make "try find.fork \qquad \qquad ; rule 3: can computer fork?
if not emptyp :try [output :try]
                                     ; rule 4: can computer force?
if not emptyp :try [output :try]
output find [memberp ? : position] [5 1 3 7 9 2 4 6 8] ; rules 5-7
end
```
The procedures that check for each rule have a common flavor: They all use  $\mathtt{filter}$ and find to select interesting triples and then to select an available square from the Logo feature I haven't described before. Here is  $\mathtt{find.fork:}$ chosen triple. I won't go through them in complete detail, but there's one that uses a

```
to find.fork
local "singles
make "singles singles : me ; find triples like 14x, x23
if emptyp :singles [output []]
output repeated.number reduce "word :singles ; find square in two triples
end
```
*Implementing the Strategy Rules 123*

Suppose the computer is playing X and the board looks like this:

$$
\begin{array}{c|c}\n\hline\nx & o \\
\hline\nx & o \\
\hline\n0 & & \\
\hline\n\end{array}
$$

Find.fork singles calls (a straightforward procedure that you can read in the complete listing at the end of this chapter) to find all the triples containing one X and two vacant squares. It outputs

[4x6 x47 3x7]

indicating that the middle row, the left column, and one of the diagonals meet these conditions. To find a fork, we must find a vacant square that is included in two of these triples. The expression

```
reduce "word :singles
```
strings these triples together into the word  $4x6x473x7$ . The job of  $repeated$  . number is to find a digit that occurs more than once in this word. Here is the procedure:

```
to repeated.number :squares
output find [memberp ? ?rest] filter "numberp :squares
end
```
The expression

filter "numberp :squares

gives us the word 464737, which is the input word with the letters removed. We use find to find a repeated digit in this number. The new feature is the use of ?rest in the predicate template

[memberp ? ?rest]

Prest represents the part of the input to find (or any of the other higher-order functions that understand templates) to the right of the value being used as ?. So in this example, find first computes the value of the expression

memberp 4 64737

*124 Chapter 6 Example: Tic-Tac-Toe*

This happens to be  $true$ , so find returns the value 4 without looking at the remaining digits. But if necessary, find would have gone on to compute

memberp 6 4737 memberp 4 737 memberp 7 37 memberp 3 7 memberp 7 "

(using the empty word as ?rest in the last line) until one of these turned out to be true.

#### **Further Explorations**

The obvious first place to look for improvements to this project is in the strategy.

At the beginning of the discussion about strategy, I suggested that one possibility would be to make a complete list of all possible move sequences, with explicit next-move choices recorded for each. How many such sequences are there? If you write the program in a way that considers rotations of the board as equivalent, perhaps not very many. For example, if the computer moves first (in the center, of course) there are really only two responses the opponent can make: a corner or an edge. Any corner is equivalent to any other. From that point on, the entire sequence of the game can be forced by the computer, to a tie if the opponent played a corner, or to a win if the opponent played an edge. If the opponent moves first, there are three cases, center, corner, or edge. And so on.

An intermediate possibility between the complete list of cases and the more general rules I used would be to keep a complete list of cases for, say, the first two moves. After that, general rules could be used for the "endgame." This is rather like the way people, and some computer programs, play chess: they have the openings memorized, and don't really have to start thinking until several moves have passed. This book-opening approach is particularly appealing to me because it would solve the problem of the anomalous sequence that made such trouble for me in rule 4.

a learning program. The program might recognize an immediate win (rule 1) and the A completely different approach would be to have no rules at all, but instead to write threat of an immediate loss (rule 2), but otherwise it would move randomly and record the results. If the computer loses a game, it would remember the last unforced choice it made in that game, and keep a record to try something else in the same situation next time. The result, after many games, would be a complete list of all possible sequences, as I suggested first, but the difference is that you wouldn't have to do the figuring out

*Further Explorations 125*

of each sequence. Such learning programs are frequently used in the field of artificial intelligence.

It is possible to combine different approaches. A famous checkers-playing program written by Arthur Samuel had several general rules programmed in, like the ones in this tic-tac-toe program. But instead of having the rules arranged in a particular priority sequence, the program was able to learn how much weight to give each rule, by seeing which rules tended to win the game and which tended to lose.

If you're tired of tic-tac-toe, another possibility would be to write a program that plays some other game according to a strategy. Don't start with checkers or chess! Many people have written programs in which the computer acts as dealer for a game of Blackjack; you could reverse the roles so that you deal the cards, and the computer tries to bet with a winning strategy. Another source of ideas is Martin Gardner, author of many books of mathematical games.

#### **Program Listing**

```
;; Overall orchestration
to ttt
local [me you position]
draw.board
init
if equalp :me "x [meplay 5]
forever [
 if already.wonp :me [print [I win!] stop]
 if tiedp [print [Tie game!] stop]
 youplay getmove \qquad \qquad ; ask person for move
 if already.wonp :you [print [You win!] stop]
 if tiedp [print [Tie game!] stop]
 meplay pickmove make.triples ;; compute program's move
]
end
to make.triples
output map "substitute.triple [123 456 789 147 258 369 159 357]
end
to substitute.triple :combination
output map [item ? :position] :combination
end
```
*126 Chapter 6 Example: Tic-Tac-Toe*

```
to already.wonp :player
output memberp (word :player :player :player) (make.triples)
end
to tiedp
output not reduce "or map.se "numberp arraytolist :position
end
to youplay :square
draw :you :square
setitem :square :position :you
end
to meplay :square
draw :me :square
setitem :square :position :me
end
;; Initialization
to draw.board
splitscreen clearscreen hideturtle
drawline [-20 -50] 0 120
drawline [20 -50] 0 120
drawline [-60 -10] 90 120
drawline [-60 30] 90 120
end
to drawline :pos :head :len
penup
setpos :pos
setheading :head
pendown
forward :len
end
to init
make "position {1 2 3 4 5 6 7 8 9}
print [Do you want to play first (X)]
type [or second (O)? Type X or O:]
choose
print [For each move, type a digit 1-9.]
end
```
*Program Listing 127*

```
to choose
local "side
forever [
  make "side readchar
  pr :side
  if equalp :side "x [choosex stop]
  if equalp :side "o [chooseo stop]
 type [Huh? Type X or O:]
]
end
to chooseo
make "me "x
make "you "o
end
to choosex
make "me "o
make "you "x
end
;; Get opponent's moves
to getmove
local "square
forever [
  type [Your move:]
 make "square readchar
 print :square
  if numberp :square [
     [if and (:square > 0) (:square < 10)
         [if freep : square [output : square]]]
  print [not a valid move.]
]
end
to freep :square
output numberp item :square :position
end
```
*128 Chapter 6 Example: Tic-Tac-Toe*

;; Compute program's moves to pickmove :triples local "try make "try find.win :me if not emptyp :try [output :try] make "try find.win :you if not emptyp :try [output :try] make "try find.fork if not emptyp :try [output :try] make "try find.advance if not emptyp :try [output :try] output find [memberp ? :position] [5 1 3 7 9 2 4 6 8] end to find.win :who output filter "numberp find "win.nowp :triples end to win.nowp :triple output equalp (filter [not numberp ?] :triple) (word :who :who) end to find.fork local "singles make "singles singles :me if emptyp :singles [output []] output repeated.number reduce "word :singles end to singles :who output filter [singlep ? :who] :triples end to singlep :triple :who output equalp (filter [not numberp ?] :triple) :who end to repeated.number :squares output find [memberp ? ?rest] filter "numberp :squares end to find.advance output best.move filter "numberp find [singlep ? :me] :triples end

*Program Listing 129*

```
to best.move :my.single
local "your.singles
if emptyp :my.single [output []]
make "your.singles singles :you
if emptyp :your.singles [output first :my.single]
ifelse (count filter [? = first :my.single]
                     reduce "word :your.singles) > 1 ~
       [output first :my.single] ~
       [output last :my.single]
end
;; Drawing moves on screen
to draw :who :square
move :square
ifelse :who = "x [drawx] [drawo]
end
to move :square
penup
setpos thing word "box :square
end
to drawo
pendown
arc 360 18
end
to drawx
setheading 45
pendown
repeat 4 [forward 25.5 back 25.5 right 90]
end
make "box1 [-40 50]
make "box2 [0 50]
make "box3 [40 50]
make "box4 [-40 10]
make "box5 [0 10]
make "box6 [40 10]
make "box7 [-40 -30]
make "box8 [0 -30]
make "box9 [40 -30]
```
# **7 Introduction to Recursion**

My goal in this chapter is to write a procedure named **downup** that behaves like this:

**downup "hello** ? **downup "goodbye** ? hello hell hel he h he hel hell hello goodbye goodby goodb good goo go g go goo good goodb goodby goodbye

solution to this problem. We'll use a new technique called *recursion:* writing a procedure that uses *itself* as a subprocedure. The programming techniques we've used so far in this book don't allow an elegant

*131*

recursion is both very powerful—we can solve a *lot* of problems using it—and rather The explanation in this chapter is based on the *combining method*. We're going to solve this problem using recursion. It turns out that the idea of tricky to understand. That's why I'm going to explain recursion several different ways in the coming chapters. Even after you understand one of them, you'll probably find that thinking about recursion from another point of view enriches your ability to use this idea.

# **Starting Small**

downup problem, I'll start by solving this simpler version: write a downup procedure that My own favorite way to understand recursion is based on the general problem-solving strategy of solving a complicated problem by starting with a simpler version. To solve the works only for a single-character input word. (You can't get much simpler than that!) Here's my solution:

```
downup1 "j
?
to downup1 :word
print :word
end
j
```
See how well it works?

# **Building Up**

Of course, downup1 won't work at all if you give it an input longer than one character. that acts like **downup** when you give it a two-letter input word: You may not think this was such a big step. But bear with me. Next I'll write a procedure

```
downup2 "it
?
to downup2 :word
print :word
print butlast :word
print :word
end
it
i
it
```
more and more complicated. Here's downup3: We could keep this up for longer and longer input words, but each procedure gets

```
to downup3 :word
print :word
print butlast :word
print butlast butlast :word
print butlast :word
print :word
end
```
☞ print downup4 How many instructions would I need to write this way? How many would I need for downup20?

Luckily there's an easier way. Look at the result of invoking downup3:

```
downup3 "dot
?
dot
do
d
do
dot
```
The trick is to recognize that the boxed lines are what we'd get by invoking downup2 with the word do as input. So we can find the instructions in downup3 that print those three lines and replace them with one instruction that calls downup2:

```
downup2 butlast :word
to downup3 :word
print :word
print :word
end
```
You might have to think a moment to work out where the butlast came from, but consider that we're given the word dot and we want the word do.

Once we've had this idea, it's easy to extend it to longer words:

to downup4 :word print :word downup3 butlast :word print :word end

*Building Up 133*

to downup5 :word print :word downup4 butlast :word print :word end

☞ Can you rewrite downup2 so that it looks like these others?

☞ these questions: What happens if you use one of these numbered versions of downup Before going on, make sure you really understand these procedures by answering with an input that is too long? What if the input is too short?

# **Generalizing the Pattern**

We're now in good shape as long as we want to downup short words. We can pick the right version of downup for the length of the word we have in mind:

**downup5 "hello** ? **downup7 "goodbye** ? hello hell hel he h he hel hell hello goodbye goodby goodb good goo go g go goo good goodb goodby goodbye

Having to count the number of characters in the word is a little unaesthetic, but we could even have the computer do that for us:

to downup :word if equalp count :word 1 [downup1 :word] if equalp count :word 2 [downup2 :word] if equalp count :word 3 [downup3 :word] if equalp count :word 4 [downup4 :word] if equalp count :word 5 [downup5 :word] if equalp count :word 6 [downup6 :word] if equalp count :word 7 [downup7 :word] end

There's only one problem. What if we want to be able to say

downup "antidisestablishmentarianism

You wouldn't want to have to type in separate versions of downup all the way up to downup28 !

numbered downup procedures by combining them into a single procedure that looks What I hope you're tempted to do is to take advantage of the similarity of all the like this:

```
to downup :word
print :word
downup butlast :word
print :word
end
```
(Remember that Logo's to command won't let you redefine downup if you've already typed in my earlier version with all the if instruction lines. Before you can type in the new version, you have to **erase** the old one.)

Compare this version of downup with one of the numbered procedures like downup5 . Do you see that this combined version should work just as well, if all the numbered downup procedures are identical except for the numbers in the procedure names? Convince yourself that that makes sense.

☞ Okay, now try it.

*Generalizing the Pattern 135*

# **What Went Wrong?**

You probably saw something like this:

```
downup "hello
?
hello
hell
hel
he
h
butlast doesn't like as input in downup
```
numbered downup procedures are identical except for the numbers, it should work to There's nothing wrong with the reasoning I used in the last section. If all the replace them all with a single procedure following the same pattern.

The trouble is that the numbered **downup** procedures *aren't* quite all identical. The exception is downup1. If it were like the others, it would look like this:

```
downup0 butlast :word
print :word
to downup1 :word
print :word
end
```
Review the way the numbered downups work to make sure you understand why downup1 is different. Here's what happens when you invoke one of the numbered versions:

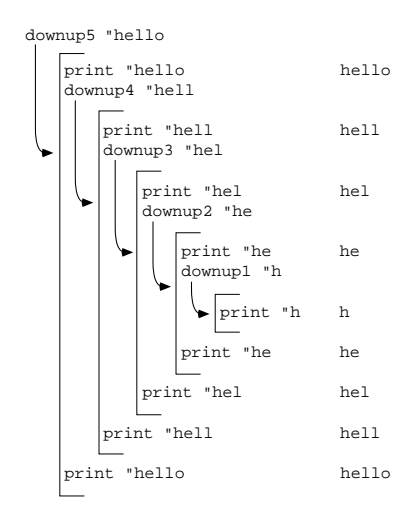

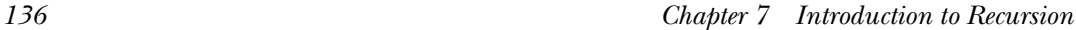

For example, the lines  ${\tt print}$  "hello and downup4 "hell are part of downup5, as is the line print "hello at the very end of the chart. The lines in between are indented more because they're part of downup4 and its subprocedures. In this chart, instructions within a particular procedure are indented the same amount.

definitions. Otherwise all the print lines would say print: word instead of showing (By the way, the lines in the chart don't show actual instructions in the procedure actual words. In the chart I've already evaluated the inputs to the commands.)

The point of the chart is that downup1 has to be special because it marks the end of the "down" part of the problem and the beginning of the "up" part. downup1 doesn't invoke a lower-numbered **downup** subprocedure because there's no smaller piece of the word to print.

☞ downup1 Okay, Logo knows when to stop the "down" part of the program because the "up" part of the program? Why doesn't **downup5**, in this example, have to be written is different from the other procedures. Question: How does Logo know when to stop differently from the others?

#### **The Stop Rule**

Our attempt to write a completely general downup procedure has run into trouble ifelse to distinguish the two cases:because we have to distinguish two cases: the special case in which the input word contains only one character and the general case for longer input words. We can use

```
to downup :word
ifelse equalp count :word 1 [downup.one :word] [downup.many :word]
end
to downup.one :word
print :word
end
to downup.many :word
print :word
downup butlast :word
print :word
end
```
*The Stop Rule 137*

You'll find that this version of the downup program actually works correctly. Subprocedure downup . one is exactly like the old downup1, while downup . many is like the version of **downup** that didn't work.

we can take advantage of the fact that downup.one's single instruction is the same as the first instruction of downup. many; we can use a single procedure that stops early if It's possible to use the same general idea, however—distinguishing the special case of a one-letter word—without having to set up this three-procedure structure. Instead appropriate.

```
to downup :word
print :word
if equalp count :word 1 [stop]
downup butlast :word
print :word
end
```
The if instruction in this final version of downup is called a *stop rule*.

Downup illustrates the usual pattern of a recursive procedure. There are three kinds out the work of the procedure for a particular value of the input, in this case the print instructions. (2) There is at least one *recursive call*, an instruction that invokes the same of instructions within its definition: (1) There are the ordinary instructions that carry procedure with a smaller input. (3) There is a stop rule, which prevents the recursive invocation when the input is too small.

It's important to understand that the stop rule always comes before the recursive call recursion is to think this way: "The stop rule *ends* the program, so it belongs at the *end* to stop the innermost invocation of the procedure before it has a chance to invoke itself recursively, so the stop rule must come before the recursive call. or calls. One of the common mistakes made by programmers who are just learning about of the procedure." The right way to think about it is that the purpose of the stop rule is

## **Local Variables**

downup has a local variable (its input) named word. But each invocation has a *separate* each invocation uses the same *names* for local variables. For example, each invocation of When you're thinking about a recursive procedure, it's especially important to remember that each invocation of a procedure has its own local variables. It's possible to get confused about this because, of course, if a procedure invokes itself as a subprocedure, input variable.

downup1, downup2, and so on. It's hard to talk about different invocations in the abstract. So let's look back at the version of the program in which each invocation had a different procedure name:

If you type the instruction

downup5 "hello

the procedure downup5 is invoked, with the word hello as its input. Downup5 has a local variable named word, which contains hello as its value. The first instruction in downup5 is

print :word

Since  $:\hspace{0.5pt}\text{word}$  is hello, this instruction prints hello. The next instruction is

```
downup4 butlast :word
```
*that* variable is the word hell. This instruction invokes procedure downup4 with the word hell (the butlast of hello) as input. downup4 has a local variable that is also named word. The value of

At this point there are two separate variables, both named word. Downup5's word contains hello; downup4's word contains hell. I won't go through all the details of how downup4 invokes downup3 and so on. But eventually downup4 finishes its task, and **downup5** continues with its final instruction, which is

print :word

*this* variable named word (the one that is local to downup5) still has its original value, Even though different values have been assigned to variables named word in the interim, hello . So that's what's printed.

one *procedure* involved, there are still five procedure *invocations*, each with its own local invocations of the same procedure, downup. So I can't say things like "the variable word that belongs to downup4"; instead, you have to think about "the variable named word that belongs to the second invocation of downup." But even though there is only variable named wor<mark>d</mark>. In the recursive version of the program exactly the same thing happens about local variables. It's a little harder to describe, because all the procedure invocations are

*Local Variables 139*

# **More Examples**

☞ Before I go on to show you another example of a recursive procedure, you might try to write down and up, which should work like this:

```
down "hello
?
up "hello
?
hello
hell
hel
he
h
h
he
hel
hell
hello
```
eliminating one of the prints for down and the other for up doesn't *quite* work. As a start, notice that there are two print instructions in downup and that one of them does the "down" half and the other does the "up" half. But you'll find that just

After you've finished down and up, come back here for a discussion of a similar project, which I call inout:

```
inout "hello
?
hello
 ello
  llo
   1<sub>0</sub>o
   lo
  110ello
hello
```
At first glance inout looks just like downup, except that it uses the butfirst of its input instead of the butlast. Inout is somewhat more complicated than downup, rightmost letters. Downup lined up the leftmost letters, which is easy. however, because it has to print spaces before some of the words in order to line up the

Suppose we start, as we did for **downup**, with a version that only works for single-letter words:

to inout1 :word print :word end

But we can't quite use inout1 as a subprocedure of inout2, as we did in the downup problem. Instead we need a different version of inout1, which types a space before its input:

```
to inout2 :word
print :word
inout2.1 butfirst :word
print :word
end
to inout2.1 :word
type "| |                       ; a word containing a space
print :word
end
```
Type is a command, which requires one input. The input can be any datum. Type prints its input, like print, but does not move the cursor to a new line afterward. The cursor remains right after the printed datum, so the next  $\texttt{print}$  or  $\texttt{type}$  command will continue on the same line.

We need another specific case or two before a general pattern will become apparent. Here is the version for three-letter words:

```
to inout3 :word
print :word
inout3.2 butfirst :word
print :word
end
to inout3.2 :word
type "| |
print :word
inout3.1 butfirst :word
type "| |
print :word
end
```
*More Examples 141*

```
to inout3.1 :word
repeat 2 [type "| |]
print :word
end
```
Convince yourself that each of these procedures types the right number of spaces before its input word.

Here is one final example, the version for four-letter words:

```
to inout4 :word
print :word
inout4.3 butfirst :word
print :word
end
to inout4.3 :word
type "| |
print :word
inout4.2 butfirst :word
type "| |
print :word
end
to inout4.2 :word
repeat 2 [type "| |]
print :word
inout4.1 butfirst :word
repeat 2 [type "| |]
print :word
end
to inout4.1 :word
repeat 3 [type "| |]
print :word
end
```
☞ inout5 Try this out and try writing along the same lines.

How can we find a common pattern that will combine the elements of all these procedures? It will have to look something like this:

```
repeat something [type "| |]
if something [stop]
repeat something [type "| |]
to inout :word
print :word
inout butfirst :word
print :word
end
```
First I should remark that the stop rule is where it is, after the first  $\mathtt{print},$  because that's how far the innermost procedures (inout2.1, inout3.1, and inout4.1) get. They This is not a finished procedure because we haven't figured out how to fill the blanks. type some spaces, print the input word, and that's all.

Another thing to remark is that the first input to the repeat commands in this general procedure will sometimes be zero, because the outermost procedures (inout2, inout3, and inout4) don't type any spaces at all. Each subprocedure types one more space than its superprocedure. For example, inout4 types no spaces. Its subprocedure  $inout4.3$  types one space.  $inout4.3$ 's subprocedure  $inout4.2$  types two spaces. Finally, inout4.2's subprocedure inout4.1 types three spaces.

that will have this number as its value. We can call it spaces. The procedure will then In order to vary the number of spaces in this way, the solution is to use another input look like this:

```
inout "hello 0
?
to inout :word :spaces
repeat :spaces [type "| |]
print :word
if equalp count :word 1 [stop]
inout (butfirst :word) (:spaces+1)
repeat :spaces [type "| |]
print :word
end
hello
ello
  llo
   lo
    o
   lo
  llo
 ello
hello
```
*More Examples 143*

Notice that, when we use <code>inout</code>, we have to give it a zero as its second input. We could eliminate this annoyance by writing a new **inout** that invokes this one as a subprocedure:

```
to inout :word
inout.sub :word 0
end
to inout.sub :word :spaces
repeat :spaces [type "| |]
print :word
if equalp count :word 1 [stop]
inout.sub (butfirst :word) (:spaces+1)
repeat :spaces [type "| |]
print :word
end
```
(The easiest way to make this change is to edit inout with the Logo editor and change its title line and its recursive call so that its name is  $\mathtt{inout}.\mathtt{sub}.$  Then, still in the editor, type in the new superprocedure <code>inout</code>. When you leave the editor, both procedures will get their new definitions.)

program inout is an initialization procedure for inout.sub. of the subprocedure's inputs, so it's sometimes called an *initialization procedure*. In this This program structure, with a short superprocedure and a recursive subprocedure, is very common. The superprocedure's only job is to provide the initial values for some

By the way, the parentheses in the recursive call aren't really needed; I just used them to make it more obvious which input is which.

# **Other Stop Rules**

The examples I've shown so far use this stop rule:

if equalp count :word 1 [stop]

Perhaps you wrote your down procedure the same way:

```
to down :word
print :word
if equalp count :word 1 [stop]
down butlast :word
end
```
Here is another way to write down, which has the same effect. But this is a more commonly used style:

```
to down :word
if emptyp :word [stop]
print :word
down butlast :word
end
```
This version of down has the stop rule as its first instruction. After that comes the instructions that carry out the specific work of the procedure, in this case the print instruction. The recursive call comes as the last instruction.

A procedure in which the recursive call is the last instruction is called *tail recursive.* I should have said that a *command* in which the recursive call is the last instruction is We'll have more to say later about the meaning of tail recursion. (Actually, to be precise, tail recursive. What constitutes a tail recursive operation is a little tricker, and so far we haven't talked about recursive operations at all.)

Here's another example:

```
countdown 10
?
to countdown :number
if equalp :number 0 [print "Blastoff! stop]
print :number
countdown :number-1
end
10
9
8
7
6
5
4
3
2
1
Blastoff!
```
In this case, instead of a word that gets smaller by butfirsting or butlasting it, the input is a number from which 1 is subtracted for each recursive invocation. This example

*Other Stop Rules 145*

also shows how some special action (the **print "Blastoff!** instruction) can be taken in the innermost invocation of the procedure.

☞ Here are some ideas for recursive programs you can write. In each case I'll show an example or two of what the program should do. Start with  $one. per. line, a command$ with one input. If the input is a word, the procedure should print each letter of the word on a separate line. If the input is a list, the procedure should print each member of the list on a separate line:

```
one.per.line "hello
?
one.per.line [the rain in spain]
?
h
e
\mathbf{1}\mathbf{1}o
the
rain
in
spain
```
(You already know how to do this without recursion, using foreach instead. Many, although not all, recursive problems can also be solved using higher order functions. You might enjoy this non-obvious example:

```
to down :word
ignore cascade (count :word) [print ? butlast ?] :word
end
```
While you're learning about recursion, though, don't use higher order functions. Once you're comfortable with both techniques you can choose which to use in a particular situation.)

 $\textcircled*$  As an example in which an initialization procedure will be helpful, try triangle, a command that takes a word as its single input. It prints the word repeatedly on the same line, as many times as its length. Then it prints a second line with one fewer repetition, and so on until it prints the word just once:

```
triangle "frog
?
frog frog frog frog
frog frog frog
frog frog
frog
```
☞ diamond A more ambitious project is , which takes as its input a word with an odd number of letters. It displays the word in a diamond pattern, like this:

#### **diamond "program** ? g ogr rogra program rogra ogr

g

(Hint: Write two procedures diamond.top and diamond.bottom for the growing and shrinking halves of the display. As in <code>inout</code>, you'll need an input to count the number of spaces by which to indent each line.) Can you write diamond so that it does something sensible for an input word with an even number of letters?

*Other Stop Rules 147*

# **8 Practical Recursion: the Leap of Faith**

is no mystery about allowing downup5 to rely on downup4. When people first meet the idea of recursive procedures, they almost always think there is some sort of magic involved. "How can that possibly work? That procedure uses itself as a subprocedure! That's not fair." To overcome that sense of unfairness, the combining method works up to a recursive procedure by starting small, so that each step is completely working before the next step, to solve a larger problem, relies on it. There

The trouble with the combining method is that it's too much effort to be practical. Once you believe in recursion, you don't want to have to write a special procedure for a size-one problem, then another special procedure for a size-two problem, and so on; you want to write the general recursive solution right away. I'm calling this the "leap of faith" method because you write a procedure while taking on faith that you can invoke the same procedure to handle a smaller subproblem.

#### **Recursive Patterns**

Let's look, once more, at the problem we were trying to solve when writing the downup procedure. We wanted the program to behave like this:

**downup "hello** ? hello hell hel he h he hel hell hello

*149*

printout from downup this way: The secret of recursive programming is the same as a secret of problem solving in general: see if you can reduce a big problem to a smaller problem. In this case we can look at the

```
\sqrt{ }
downup "hell
h
                           \begin{cases} h e \\ h e l \\ h e l l \end{cases}hello
                              hell
                              hel
                              he
                              he
                              hel
```
hello

What I've done here is to notice that the printout from applying downup to a five-letter word, <code>hello</code>, includes within itself the printout that would result from applying <code>downup</code> to a smaller word, hell.

This is where the leap of faith comes in. I'm going to pretend that **downup** already *works* for the case of four-letter words. We haven't begun to write the procedure yet, but never mind that. So it seems that in order to evaluate the instruction

downup "hello

we must carry out these three instructions:

```
print "hello
downup "hell
print "hello
```
(The two print instructions print the first and last lines of the desired result, the ones that aren't part of the smaller downup printout.)

of the specific word hello. We also have to figure out the general relationship that is exemplified by the transformation from <code>hello</code> into <code>hell.</code> This relationship is, of course, simply <code>butlast</code>. Here is the procedure that results from this process of generalization: To turn these instructions into a general procedure, we must use a variable in place

to downup :word print :word downup butlast :word print :word end

*150 Chapter 8 Practical Recursion: the Leap of Faith*

that for a single-letter word the **downup** should just print the word once. In other words, for a single-letter word, downup should carry out its first instruction and then stop. So As you already know, this procedure won't quite work. It lacks a stop rule. But once we have come this far, it's a relatively simple matter to add the stop rule. All we have to do is ask ourselves, "What's the smallest case we want the program to handle?" The answer is the stop rule goes after that first instruction, and it stops if the input has only one letter:

```
to downup :word
print :word
if equalp count :word 1 [stop]
downup butlast :word
print :word
end
```
Voila!`

The trick is *not* to think about the stop rule at first. Just accept, on faith, that the procedure will somehow manage to work for inputs that are smaller than the one you're interested in. Most people find it hard to do that. Since you haven't written the program yet, after all, the faith I'm asking you to show is really unjustified. Nevertheless you have to pretend that someone has already written a version of the desired procedure that works for smaller inputs.

Let's take another example from Chapter 7.

```
one.per.line "hello
?
h
e
l
l
o
```
There are two different ways in which we can find a smaller pattern within this one. First we might notice this one:

```
\sqrt{ }
one.per.line
l
                          \begin{pmatrix} 1 \\ 0 \end{pmatrix}h (first of hello)
       "ello
                              e
                              o
```
This pattern would lead to the following procedure, for which I haven't yet invented a stop rule.

*Recursive Patterns 151*

```
to one.per.line :word
print first :word
one.per.line butfirst :word
end
```
Alternatively we might notice this pattern:

```
\sqrt{ }\int\overline{1}one.per.line
      "hell
                         h
                         e
                         l
                         l
o (last of hello)
```
In that case we'd have a different version of the procedure. This one, also, doesn't yet have a stop rule.

```
to one.per.line :word
one.per.line butlast :word
print last :word
end
```
Either of these procedures can be made to work by adding the appropriate stop rule:

```
if emptyp :word [stop]
```
there is a practical one. It turns out that first and butfirst work faster than last and <code>butlast</code>. It also turns out that procedures that are tail recursive (that is, with the version of one.per.line is a better choice than the second. (Try timing both versions This instruction should be the first in either procedure. Since both versions work, is there any reason to choose one over the other? Well, there's no theoretical reason but recursion step at the end) can survive more levels of invocation, without running out of memory, than those that are recursive in other ways. For both of these reasons the first with a very long list as input.)

☞ Rewrite the say procedure from page 95 recursively.

#### **The Leap of Faith**

If we think of

to one.per.line :word print first :word one.per.line butfirst :word end

*152 Chapter 8 Practical Recursion: the Leap of Faith*

*runnable!*\* It doesn't *look* runnable because it invokes itself as a helper procedure, one.per.line, it's not very remarkable. The amazing part is that this fragment is work. "How can you use <code>one.per.line</code> when you haven't written it yet?" merely as a statement of a true fact about the "shape" of the result printed by and—if you haven't already been through the combining method—that looks as if it can't

of writing already works. That is, if we're thinking about writing a  $one.per.line$ procedure that can compute  $\mathsf{one.per.line}$  "hello, we assume that  $\mathsf{one.per.line}$ "ello will work. The leap of faith method is the assumption that the procedure we're in the middle

Of course it's not *really* a leap of faith, in the sense of something accepted as combining method. For example, we understand that the five-letter one. per.line is reasoning involved. And we know that if we had to, we could write one.per.line1 through one.per.line4 "by hand." miraculous but not understood. The assumption is justified by our understanding of the relying on the four-letter version of the problem, not really on itself, so there's no circular

the combining method, we had already written whatever4 before we even raised the question of whatever5. Now we start by thinking about the larger problem and assume The reason that the technique in this chapter may seem more mysterious than the combining method is that this time we are thinking about the problem top-down. In that we can rely on the smaller one. Again, we're entitled to that assumption because we've gone through the process from smaller to larger so many times already.

The leap of faith method, once you understand it, is faster than the combining method for writing new recursive procedures, because you can write the recursive solution immediately, without bothering with many individual cases. The reason I showed you the combining method first is that the leap of faith method seems too much like magic, or like "cheating," until you've seen several believable recursive programs. The combining method is the way to learn about recursion; the leap of faith method is the way to write recursive procedures once you've learned.

#### **The Tower of Hanoi**

One of the most famous recursive problems is a puzzle called the Tower of Hanoi. You can find this puzzle in toy stores; look for a set of three posts and five or six disks. You

*The Tower of Hanoi 153*

<sup>\*</sup> Well, almost. It needs a base case.

start out with the puzzle arranged like this:

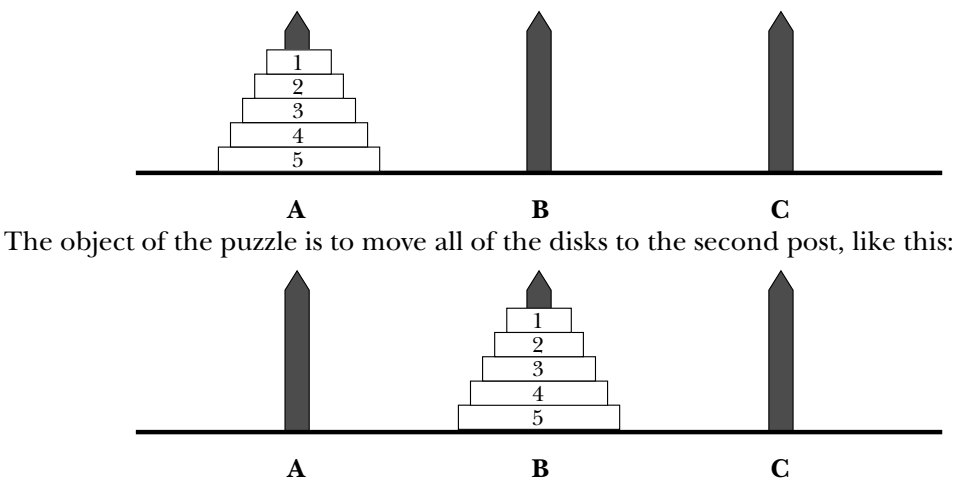

This looks easy, but there are rules you must follow. You can only move one disk at a time, and you can't put a disk on top of a smaller disk. You might start trying to solve the puzzle this way:

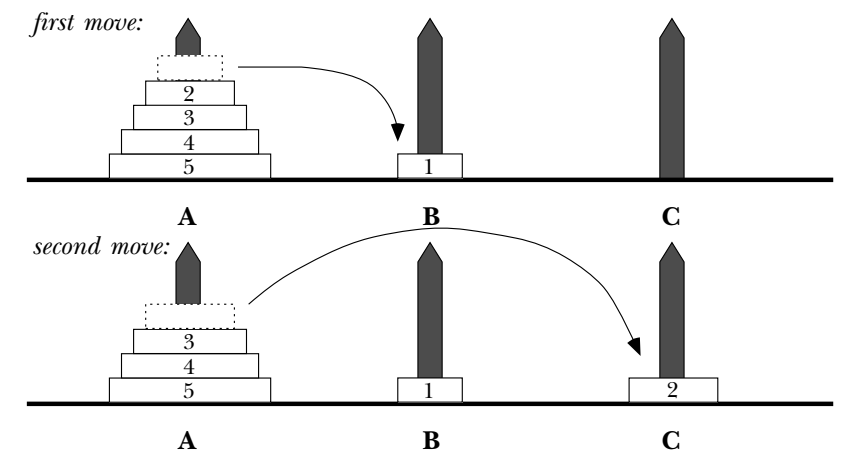

After that, you could move disk number 1 either onto post A, on top of disk 3, or onto post C, on top of disk 2.

I'm about to describe a solution to the puzzle, so if you want to work on it yourself first, stop reading now.

In the examples of downup and one.  $peru$  ine, we identified each problem as one for which a recursive program was appropriate because within the pattern of the overall solution we found a smaller, similar pattern. The same principle will apply in this case. We want to end up with all five disks on post B. To do that, at some point we have to move

*154 Chapter 8 Practical Recursion: the Leap of Faith*

disk 5 from post A to post B. To do *that,* we first have to get the other four disks out of the way. Specifically, "out of the way" must mean onto post C. So the solution to the problem can be represented graphically this way, in three parts:

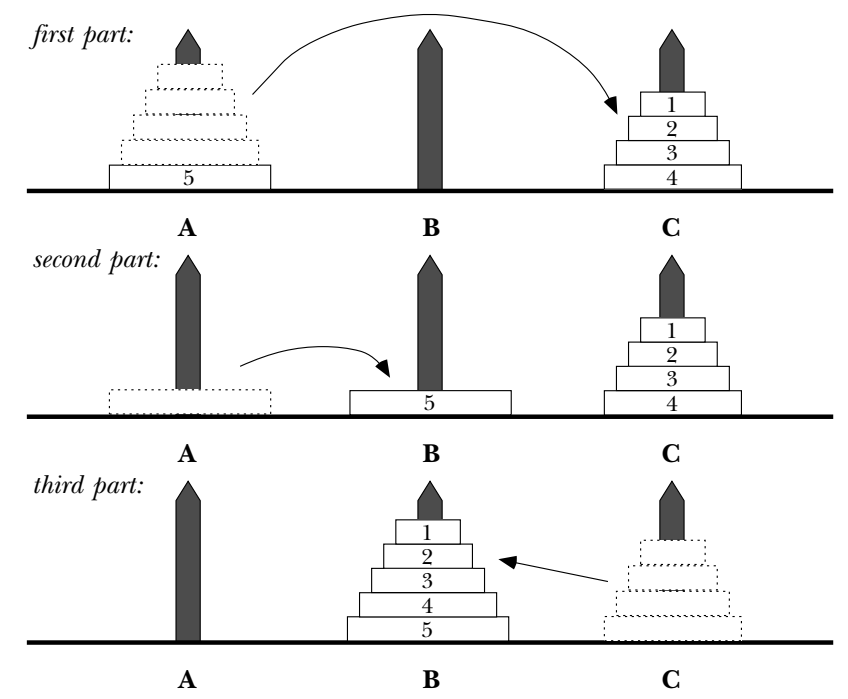

The first part of the solution is to move disks 1 through 4 from post A to post C. The second part is a single step, moving disk 5 from post A to post B. The third part, like the first, involves several steps, to move disks 1 through 4 from post C to post B.

If you've developed the proper recursive spirit, you'll now say, "Aha! The first part and the third part are just like the entire puzzle, only with four disks instead of five!" I hope that after this example you'll develop a sort of instinct that will let you notice patterns like that instantly. You should then be ready to make a rough draft of a procedure to solve the puzzle:

to hanoi :number hanoi :number-1 movedisk :number hanoi :number-1 end

*The Tower of Hanoi 155*

movedisk that moves a single disk. But a more important point is that we've only move from and to. You might want to supply hanoi with two more inputs, named from and to, which would be the names of the posts. So to solve the puzzle we'd say Of course, this isn't at all a finished program. For one thing, it lacks a stop rule. (As usual, we leave that part for last.) For another, we have to write the subprocedure provided for changing the disk number we're moving, not for selecting which posts to

hanoi 5 "A "B

But that's not quite adequate. Hanoi also needs to know the name of the *third* post. Why? Because in the recursive calls, that third post becomes one of the two "active" ones. For example, here are the three steps in solving the five-disk puzzle:

```
hanoi 4 "A "C
movedisk 5 "A "B
hanoi 4 "C "B
```
Therefore, we'll give hanoi a fourth input, called other, that will contain that name. You can see that both of the recursive invocations need to use the name of the third post. Here is another not-quite-finished version:

```
to hanoi :number :from :to :other
hanoi :number-1 :from :other :to
movedisk :number :from :to
hanoi :number-1 :other :to :from
end
```
much closer. Notice that movedisk does not need the name of the third post as an This version still lacks a stop rule, and we still have to write movedisk. But we're nothing to do with it. Here's a simple version of movedisk: input. Its job is to take a single step, moving a single disk. The unused post really has

```
to movedisk :number :from :to
print (sentence [Move disk] :number "from :from "to :to)
end
```
What about the stop rule in hanoi? The first thing that will come to your mind, probably, is that the case of moving disk number 1 is special because there are no preconditions. (No other disk can ever be on top of number 1, which is the smallest.) So you might want to use this stop rule:

if equalp :number 1 [movedisk 1 :from :to stop]

*156 Chapter 8 Practical Recursion: the Leap of Faith*

Indeed, that will work. (Where would you put it in the procedure?) But it turns out that a slightly more elegant solution is possible. You can let the procedure for disk 1 go ahead and invoke itself recursively for disk number 0. Since there is no such disk, the procedure then has nothing to do. By this reasoning the stop rule should be this:

```
if equalp :number 0 [stop]
```
own in deciding where to insert this stop rule in hanoi.) You may have to trace out the procedure to convince yourself that this really works. Convincing yourself is worth the effort, though; it turns out that very often you can get away with allowing an "extra" level of recursive invocation that does nothing. When that's possible, it makes for a very clean-looking procedure. (Once again, I've left you on your

If your procedure is working correctly, you should get results like this for a small version of the puzzle:

```
hanoi 3 "A "B "C
?
Move disk 1 from A to B
Move disk 2 from A to C
Move disk 1 from B to C
Move disk 3 from A to B
Move disk 1 from C to A
Move disk 2 from C to B
Move disk 1 from A to B
```
book, you might want to write a graphic version of  $\mathsf{movedisk}$  that would actually display If you like graphics programming and have been impatient to see a turtle in this the moves on the screen.

# **More Complicated Patterns**

Suppose that, instead of downup, we wanted to write updown, which works like this:

```
updown "hello
?
h
he
hel
hell
hello
hell
hel
he
h
```
*More Complicated Patterns 157*
of the word <code>hello</code>, not some shortened version of it.  $\textcolor{red}{\mathcal{F}}$  You might want to try to find a It's harder to find a smaller subproblem within this pattern. With downup, removing the first and last lines of the printout left a **downup** pattern for a shorter word. But the middle lines of this updown pattern aren't an updown. The middle lines don't start with a single letter, like the h in the full pattern. Also, the middle lines are clearly made out solution yourself before reading further.

There are several approaches to writing updown. One thing we could do is to divide the pattern into two parts:

```
\mathbf{r}\Big\}up "hello
hell<br>hello丿
         \mathbf{r}\overline{a}\inth
he
hel
hell
hell
hel
he
h
            down "hell
```
It is relatively easy to invent the procedures up and down to create the two parts of the pattern.

```
to up :word
if emptyp :word [stop]
up butlast :word
print :word
end
to down :word
if emptyp :word [stop]
print :word
down butlast :word
end
```
Then we can use these as subprocedures of the complete updown:

to updown :word up :word down butlast :word end

*158 Chapter 8 Practical Recursion: the Leap of Faith*

Another approach would be to use numbers to keep track of things, as in the <code>inout</code> example of Chapter 7. In this case we can consider the middle lines as a smaller version of the problem.

```
\sqrt{ }\overline{\phantom{a}}
                                                                                               \sqrt{ }\begin{matrix} \phantom{-} \\ \phantom{-} \end{matrix}\overline{\phantom{a}}updown1 "hello 1
                                                 h
                                                 updown1 "hello 2
                                                                                                    he
                                                                                                    hel
                                                                                                    hell
                                                                                                    hello
                                                                                                    hell
                                                                                                    hel
                                                                                                    he
                                                 h
```
In this point of view all the inner, smaller **updown** patterns are made from the same word, hello. But each invocation of updown1 (which is what I'll call this version of updown) will use a second input, a number that tells it how many letters to print in the first and last lines:

```
updown1 "hello 3
?
updown1 "hello 5
?
hel
hell
hello
hell
hel
hello
```
We need a subprocedure, <code>truncate</code>, that prints the beginning of a word, up to a certain number of letters.

```
to truncate :word :size
if equalp count :word :size [print :word stop]
truncate butlast :word :size
end
```
to updown1 :word :size truncate :word :size if equalp count :word :size [stop] updown1 :word :size+1 truncate :word :size end

*More Complicated Patterns 159*

(The helper procedure truncate is the sort of thing that should really be an operation, for the same reason that  $second$  was better than  $present$  protocond on page  $76.$  We'll come back to the writing of recursive operations in Chapter 11.)

Finally, we can write a new superprocedure called updown that uses updown1 with can have only one procedure named updown in your workspace at a time.) the correct inputs. (If you try all these approaches on the computer, remember that you

to updown :word updown1 :word 1 end

tion procedure updown and a subprocedure updown1 with two inputs. In this version, A third approach, which illustrates a very powerful technique, also uses an initializathough, both inputs to the subprocedure are words: the partial word that we're printing right now and the partial word that is not yet to be printed.

$$
\text{updown1 "h "ello} \left\{\begin{array}{c} h \\ \\ \\ \\ \\ \\ \\ \\ h \end{array}\right.
$$

In this example, to print an updown pattern for the word hello, the two subprocedure inputs would be h (what's printed on the first line) and ello (what isn't printed there). For the inner pattern with the first and last lines removed, the two inputs would be he and 110. Here is the program:

```
to updown1 :now :later
print :now
if emptyp :later [stop]
updown1 (word :now first :later) butfirst :later
print :now
end
to updown :word
updown1 first :word butfirst :word
end
```
*160 Chapter 8 Practical Recursion: the Leap of Faith*

This program may be a little tricky to understand. The important part is updown1. corresponds to the updown pattern. A trace of its recursive invocations might help: Read it first without paying attention to the stop rule; see if you can understand how it

```
updown "hello
 updown1 "h "ello
   updown1 "he "llo
     updown1 "hel "lo
        updown1 "hell "o
          updown1 "hello "
```
word. Notice how first, butfirst, and word are used in combination to calculate The innermost level of recursion has been reached when the second input is the empty the inputs.

☞ slant Write a recursive procedure that takes a word as input and prints it on a diagonal, one letter per line, like this:

```
slant "salami
?
s
a
  l
   a
    m
     i
```
## **A Mini-project: Scrambled Sentences**

Just as Logo programs can be iterative or recursive, so can English sentences. People are pretty good at understanding even rather long iterative sentences: "This is the farmer who kept the cock that waked the priest that married the man that kissed the maiden that milked the cow that tossed the dog that worried the cat that killed the rat that ate the malt that lay in the house that Jack built." But even a short recursive (nested) sentence is confusing: "This is the rat the cat the dog worried killed."

☞ Write a procedure that takes as its first input a list of noun-verb pairs representing actor and action, and as its second input a word representing the object of the last action in the list. Your procedure will print two sentences describing the events, an iterative one and a nested one, following this pattern:

*A Mini-project: Scrambled Sentences 161*

```
? scramble [[girl saw] [boy owned] [dog chased] [cat bit]] "rat
This is
the girl that saw
the boy that owned
the dog that chased
the cat that bit
the rat
This is
the rat
the cat
the dog
the boy
the girl
saw
owned
chased
bit
```
You don't have to worry about special cases like "that Jack built"; your sentences will follow this pattern exactly.

commands, so you'll write a procedure that prints each line as shown above. Ordinarily the most natural way to program this problem would be as an operation that outputs the desired sentence, but right now we are concentrating on recursive

## **Procedure Patterns**

to learn to recognize some of them. For example, let's look again at  $\mathsf{one}.\mathsf{per}.\mathsf{line}$ : Certain patterns come up over and over in programming problems. It's worth your while

```
to one.per.line :word
if emptyp :word [stop]
print first :word
one.per.line butfirst :word
end
```
This is an example of a very common pattern:

*162 Chapter 8 Practical Recursion: the Leap of Faith*

```
to procedure : input
do.something.to
first :input
procedure
butfirst :input
if emptyp :input [stop]
end
```
A procedure pattern is different from the *result* patterns we examined earlier in this chapter. Before we were looking at what we wanted a not-yet-written procedure to accomplish; now we are looking at already-written procedures to find patterns in their instructions. A particular procedure might look like this pattern with the blanks filled in. Here's an example:

```
praise [[ultra chocolate] [chocolate cinnamon raisin] ginger]
?
to praise :flavors
if emptyp :flavors [stop]
print sentence [I love] first :flavors
praise butfirst :flavors
end
I love ultra chocolate
I love chocolate cinnamon raisin
I love ginger
```
Do you see how praise fits the pattern?

☞ Continuing our investigation of literary forms, write a procedure to compose love poems, like this:

```
lovepoem "Mary
?
M is for marvelous, that's what you are.
A is for awesome, the best by far.
R is for rosy, just like your cheek.
Y is for youthful, with zest at its peak.
Put them together, they spell Mary,
The greatest girl in the world.
```
The core of this project is a database of deathless lines, in the form of a list of lists:

make "lines [[A is for albatross, around my neck.] [B is for baloney, your opinions are dreck.] [C is for corpulent, ...] ...]

*Procedure Patterns 163*

and a recursive procedure  $\texttt{select}$  that takes a letter and a list of lines as inputs and finds the appropriate line to print by comparing the letter to the beginning of each line in the list.

cally, like countdown: Another common pattern is a recursive procedure that counts something numeri-

```
to countdown :number
if equalp :number 0 [stop]
print :number
countdown :number-1
end
```
And here is the pattern:

```
to procedure : number
do.something
procedure
:number-1
if equalp :number 0 [stop]
end
```
A procedure built on this pattern is likely to have additional inputs so that it can do something other than just manipulate the number itself. For example:

```
manyprint 4 [Lots of echo in this cavern.]
?
to manyprint :number :text
if equalp :number 0 [stop]
print :text
manyprint :number-1 :text
end
Lots of echo in this cavern.
Lots of echo in this cavern.
Lots of echo in this cavern.
Lots of echo in this cavern.
to multiply :letters :number
if equalp :number 0 [stop]
print :letters
multiply (word :letters first :letters) :number-1
end
```
*164 Chapter 8 Practical Recursion: the Leap of Faith*

```
multiply "f 5
?
f
f ffff
ffff
fffff
```
One way to become a skillful programmer is to study other people's programs carefully. As you read the programs in this book and others, keep an eye open for examples of patterns that you think might come in handy later on.

## **Tricky Stop Rules**

Suppose that instead of  $\mathsf{one}.\mathsf{per}.\mathsf{line}$  we'd like a procedure to print the members of a list *two* per line. (This is plausible if we have a list of many short items, for example. We'd probably want to control the spacing on each line so that the items would form two columns, but let's not worry about that yet.)

The recursive part of this program is fairly straightforward:

```
to two.per.line :stuff
print list (first :stuff) (first butfirst :stuff)
two.per.line butfirst butfirst :stuff
end
```
The only thing out of the ordinary is that the recursive step uses a subproblem that's smaller by two members, instead of the usual one.

But it's easy to fall into a trap about the stop rule. It's not good enough to say

```
if emptyp :stuff [stop]
```
These two possibilities give rise to *two* stop rules. For an even-length list, we stop if the because in this procedure it matters whether the length of the input is odd or even. input is empty. But for an odd-length list, we must treat the case of a one-member list specially also.

```
to two.per.line :stuff
if emptyp :stuff [stop]
if emptyp butfirst :stuff [show first :stuff stop]
print list (first :stuff) (first butfirst :stuff)
two.per.line butfirst butfirst :stuff
end
```
*Tricky Stop Rules 165*

empty before we try to take its butfirst. It's important to get the two stop rules in the right order; we must be sure the input isn't

☞ show print Why does this procedure include one instruction and one instruction? Why aren't they either both show or both print?

*166 Chapter 8 Practical Recursion: the Leap of Faith*

# **9 How Recursion Works**

how to *believe in* recursive procedures, and about understanding the process by which The last two chapters were about how to write recursive procedures. This chapter is about Logo carries them out.

## **Little People and Recursion**

In Chapter 3, I introduced you to the metaphor of a computer full of little elves. Each elf is an expert on a particular procedure. I promised that this metaphor would be helpful later, when we'd have to think about two little people carrying out the same procedure at the same time. Well, "later" is now.

I want to use the elf metaphor to think about the **downup** example of the previous chapter:

```
to downup :word
print :word
if equalp count :word 1 [stop]
downup butlast :word
print :word
end
```
specialist in carrying out some procedure. There are  ${\tt print}$  elves,  ${\tt count}$  elves,  ${\tt stop}$ a particular invocation of a procedure. So a print elf will have one pocket, while an equalp elf needs two pockets.Recall that we are imagining the computer to be full of elves, each of whom is a elves, and so on. Each elf has some number of pockets, used to hold the inputs for

*167*

We're going to be most interested in the downup elves and the contents of their pockets. To help you keep straight which elf is which, I'm going to name the downup elves alphabetically: the first one will be Ann, then Bill, then Cathy, then David, and so on. Since we aren't so interested in the other elves, I won't bother naming them.

☞ If you're reading this with a group of other people, you may find it helpful for each of you to take on the role of one of the **downup** elves and actually stick words in your primitive procedures used, like print and if. pockets. If you have enough people, some of you should also serve as elves for the

What happens when you type the instruction

downup "hello

procedure named downup. She therefore recruits Ann, an elf who specializes in that procedure. Since downup has one input, the Chief Elf has to give Ann something to put to itself. No other elves are needed to compute the input. Ann gets the word hello in to Logo? The Chief Elf reads this instruction and sees that it calls for the use of the in her one pocket. Fortunately, the input you provided is a quoted word, which evaluates her pocket.

Ann's task is to carry out the instructions that make up the definition of downup. The first instruction is

print :word

This, you'll remember, is an abbreviation for

```
print thing "word
```
Ann must hire two more elves, a  $\mathtt{print}$  specialist and a  $\mathtt{thing}$  specialist. The  $\mathtt{print}$  elf can't begin his work until he's given something to put in his pocket. Ann asks the <code>thing</code> elf to figure out what that input should be. The  $\tt thing$  elf also gets an input, namely the word **word**. As we saw in Chapter 3, **word** is what's written on the name tag in Ann's pocket, since **word** is the name of **downup'**s input. So the <code>thing</code> elf looks in that pocket, where it finds the word hello. That word is then given to the  ${\tt print}$  elf, who prints it on your computer screen.

Ann is now ready to evaluate the second instruction:

if equalp count :word 1 [stop]

*168 Chapter 9 How Recursion Works*

second input to if is, of course, the list [stop]. (Notice that Ann does *not* hire a stop Ann must hire several other elves to help her: an <code>if</code> elf, a <code>count</code> elf, and a <code>thing</code> elf. I won't go through all the steps in computing the inputs to  $if$ ; since the count of the word hello is not 1, the first input to  $if$  turns out to be the word  $false$ . The invoking any procedures. If the first input to if had turned out to be true, it would have been the if elf who would have hired a stop elf to carry out the instruction inside the list.) Since its first input is false, the if elf ends up doing nothing. specialist. A list inside square brackets evaluates to itself, just like a quoted word, without

Ann's third instruction is

downup butlast :word

Here's where things start to get interesting. Ann must hire *another* downup specialist, named Bill. (Ann can't carry out this new downup instruction herself because she's pocket; to compute this input, she hires a  $\texttt{butlast}$  elf and a  $\texttt{thing}$  elf. They eventually come up with the word hell (the butlast of hello), and that's what Ann puts in Bill's already in the middle of a job of her own.) Ann must give Bill an input to put in his pocket.

We now have two active downup elves, Ann and Bill. Each has a pocket. Both pockets are named word, but they have different contents: Ann's word pocket contains hello, while Bill's word pocket contains hell.

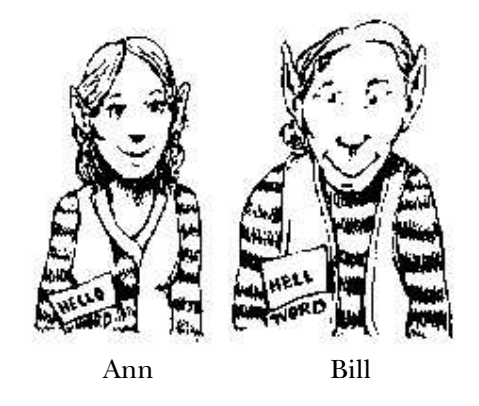

is only one *procedure* named **downup**, there can be more than one *invocation* of that sometimes called an *instantiation* of the procedure.) Each invocation has its own local variables; at this moment there are *two* variables named **word**. It is perfectly possible for Here is what this metaphor represents, in more technical language: Although there procedure in progress at a particular moment. (An invocation of a procedure is also

*Little People and Recursion 169*

two variables to have the same name as long as they are associated with (local to) different procedure invocations.

BASIC, then you're familiar with *global* variables as the only possibility in the language. If you had trouble figuring out how downup works in Chapter 7, it's almost certainly computer named word. Instead of representing variables as pockets in the elves' clothes, because of a misunderstanding about this business of local variables. That's what makes the elf metaphor so helpful. For example, if you're accustomed to programming in If all variables were global in Logo, then there could only be one variable in the entire we'd have to represent them as safe deposit boxes kept in some central bank and shared by all the elves.

thinking of the variables as being local to a *procedure*, instead of understanding that they are local to an *invocation* of a procedure. In that case you may have felt perfectly same variable word, the one belonging to the single procedure downup, seemed to have comfortable with the procedures named downup1, downup2, and so on, each of them using a separate variable named word. But you may still have gotten confused when the But even if you're familiar with Logo's use of local variables, you may have been several values at once.

pockets in the *scroll*, rather than pockets in the *elves' jackets*. By directing your attention a given procedure.) All the elves who specialize in a particular procedure, like **downup**, see that there can be two variables with the same name (word), associated with the same procedure (downup), but belonging to different invocations (represented by the elves If you were confused in that way, here's how to use the elf metaphor to help yourself get unconfused: Suppose the procedure definitions are written on scrolls, which are kept in a library. There is only one copy of each scroll. (That is, there is only one definition for have to share the same scroll. Well, if variables were local to a procedure, they'd be to the elves (the invocations) instead of the scrolls (the procedure definitions), you can Ann and Bill).

expression : word, the thing rules say that that expert must look *first* in Bill's pockets, then (if Bill didn't have a pocket named word) in Ann's pockets. his first instruction he hires a print elf, who prints the word hell on your screen. Why hell and not hello? The answer is that when Bill hires a thing expert to evaluate the We still have several more elves to meet, so I'm going to pass over some of the details more quickly now. We've just reached the point where Bill is ready to set to work. For

Bill then carries out the <code>if</code> instruction, which again has no effect. Then Bill is ready for the downup instruction. He hires a third downup elf, named Cathy. Bill puts the word hel in Cathy's pocket. There are now three elves, all with pockets named word, each with a different word.

*170 Chapter 9 How Recursion Works*

Cathy is now ready to get to work. Don't forget, though, that Ann and Bill haven't finished their jobs. Bill is still working on his third instruction, waiting for Cathy to report the completion of her task. Similarly, Ann is waiting for Bill to finish.

Cathy evaluates her first instruction, printing hel on the screen. She evaluates the if instruction, with no effect. Then she's ready for the downup instruction, the third downup expert. She puts the word he in his pocket. one in the procedure definition. To carry out this instruction, she hires David, a fourth

David's career is like that of the other downup elves we've met so far. He starts by printing his input, the word he. He evaluates the if instruction, with no effect. (The count of the word he is still not equal to 1.) He then gets to the recursive invocation of downup, for which he hires a fifth expert, named Ellen. He puts the word h in Ellen's pocket.

Ellen's career is *not* quite like that of the other elves. It starts similarly: she prints (Why Ellen? Why not one of the other active elves? There are *seven* elves active at the a stop elf stops the *lowest-level invocation of a user-defined procedure.* If and stop are her input, the word h, on your screen. Then she prepares to evaluate the if instruction. This time, though, the first input to  $if$  turns out to be the word  $true$ , since the  $count$ of h is, indeed, 1. Therefore, the <code>if</code> elf evaluates the instruction contained in its second input, the list [stop]. It hires a stop elf, whose job is to tell Ellen to stop working. moment: Ann, Bill, Cathy, David, Ellen, the if elf, and the stop elf. The rule is that primitives, so they don't satisfy the stop elf. The remaining five elves are experts in downup , a user-defined procedure; of the five, Ellen is the lowest-level invocation.)

(By the way, the insistence of  $\mathsf{stop}$  on a user-defined procedure to stop is one of the you think about it, you'll see that it would be useless for  $\mathop{\mathtt{stop}}$  to stop just the invocation of if. That would mean that the if instruction would never do anything of interest imagine other situations in which it would be nice to be able to  $\mathop{\mathtt{stop}}\nolimits$  a primitive. Here's few ways in which Logo treats such procedures differently from primitive procedures. If and there would be no way to stop a procedure of your own conditionally. But you can one:

repeat 100 [print "hello if equalp random 5 0 [stop]]

If it worked, this instruction would print the word hello some number of times, up to use stop to stop a repeat invocation.) 100, but with a 20 percent chance of stopping after each time. In fact, though, you can't

Let's review what's been printed so far:

*Little People and Recursion 171*

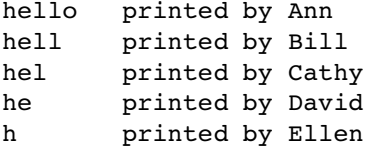

final instruction in the definition of downup: Ellen has just stopped. She reports back to David, the elf who hired her. He's been waiting for her; now he can continue with his own work. David is up to the fourth and

print :word

What word will David print? For David, :word refers to the contents of *his own* pocket named word. That is, when David hires a  $\tt{thing expert}$ , that expert looks first in David's pockets, before trying Cathy's, Bill's, and Ann's. The word in David's word pocket is he. So that's what David prints.

She, too, has one more print instruction to evaluate. She has the word hel in her word pocket, so that's what she prints. Okay, now David has reached the end of his instructions. He reports back to his employer, Cathy. She's been waiting for him, so that she can continue her own work.

Cathy now reports back to Bill. He prints his own word, hell. He reports back to Ann. She prints her word, hello.

When Ann finishes, she reports back to the Chief Elf, who prints a question mark on the screen and waits for you to type another instruction.

Here is the complete effect of this downup instruction:

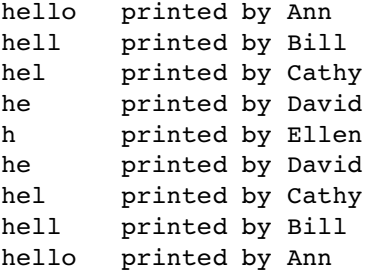

☞ You might want to see if the little person metaphor can help you understand the working of the <code>inout</code> procedure from Chapter 7. Remember that each elf carrying out the recursive procedure needs two pockets, one for each input.

*172 Chapter 9 How Recursion Works*

## **Tracing**

the *sequential* nature of the computer; what we've been saying about recursion seems to evaluation at once. "Where is downup up to right now?" — "Well, it depends what you mean. The lowest-level downup invocation has just evaluated its first print instruction. But there are three other invocations of downup that are in the middle of evaluating their recursive downup instructions." This can be especially confusing if you've always Many people find the idea of multiple, simultaneous invocations of a single procedure confusing. To keep track of what's going on, you have to think about several "levels" of been taught that the computer can only do one thing at a time. People often emphasize violate that nature.

like downup by *tracing* its progress. That is, we can tell the procedure to print out extra If this kind of confusion is a problem for you, it may help to think about a procedure information each time it's invoked, to help you see the sequence of events.

Just for reference, here's downup again:

```
to downup :word
print :word
if equalp count :word 1 [stop]
downup butlast :word
print :word
end
```
The trace command takes a procedure name (or a list of procedure names, to trace more than one) as its input. It tells Logo to notify you whenever that procedure is invoked:

```
trace "downup
?
downup "logo
?
( downup "logo )
( downup "log )
  ( downup "lo )
   ( downup "l )
   downup stops
 downup stops
downup stops
downup stops
logo
log
lo
l
lo
log
logo
```
#### *Tracing 173*

tracing in smaller letters than the lines generated by **downup** itself. Of course the actual To make this result a little easier to read, I've printed the lines that are generated by the computer output all looks the same.

By looking only at the lines between one downup invocation and the equally-indented the innermost invocation (at level 4) prints only the letter 1. number of traced procedure invocations already active—the *level* of procedure invocation. Each line of tracing information is indented by a number of spaces equal to the stopping line, you can see how much is accomplished by each recursive call. For example,

## **Level and Sequence**

The result of tracing downup is most helpful if you think about it two-dimensionally. order of events in time. First the computer enters downup at level 1. Then it prints the word logo. Then it enters downup at level 2. Then it prints log. And so on. will help you fit downup's recursive method into your sequential habits of thought. If you read it *vertically*, it represents the *sequence* of instructions that fits the traditional model of computer programming. That is, the order of the printed lines represents the Each printed line, including the "official" lines as well as the tracing lines, represents a particular instruction, carried out at a particular moment. Reading the trace vertically

of levels of downup's invocations. To see this, think of the trace as divided into two the original downup. In the right column, the pattern of entering and exiting from each On the other hand, if you read the trace *horizontally*, it shows you the hierarchy overlapping columns. The left column consists of the official pattern of words printed by level is shown. The lines corresponding to a particular level are indented by a number of spaces that corresponds to the level number. For example, find the line

```
( downup "log )
```
and the matching

downup stops

Between these two lines you'll see this:

```
log
lo
\mathbf 1lo
log
  ( downup "lo )
   ( downup "l )
   downup stops
  downup stops
```
*174 Chapter 9 How Recursion Works*

What this shows is that levels 3 and 4 are *part of* level 2. You can see that the traced invocation and stopping lines for levels 3 and 4 begin further to the right than the ones for level 2. Similarly, the lines for level 4 are further indented than the ones for level 3. This variation in indentation is a graphic display of the superprocedure/subprocedure relationships among the various invocations.

There are two ways of thinking about the lines that aren't indented. One way is to look at all such lines within, say, level 2:

```
log
1<sub>0</sub>\mathbf{1}\overline{1}log
```
This tells you that those five lines are printed somehow within the activity of level 2. (In terms of the little people metaphor, those lines are printed by Bill, either directly or through some subordinate elf.) Another way to look at it is this:

```
log
  ...
log
( downup "log )
  ( downup "lo )
 downup stops
downup stops
```
What this picture is trying to convey is that only the two log lines are *directly* within the control of level 2. The three shorter lines (10, 1, 10) are delegated to level 3.

*total* horizontal point of view can show either the responsibility of a given level or the *direct* responsibility of the level. To develop a full understanding of recursion, the trick is We've seen three different points of view from which to read the trace, one vertical and two horizontal. The vertical point of view shows the sequence of events in time. The to be able to see all of these aspects of the program at the same time.

☞ downup Try invoking the traced with a single-letter input. Make a point of reading the resulting trace from all of these viewpoints. Then try a two-letter input.

## **Instruction Stepping**

particular order of instructions within  $downp$ . Why should the  $\mathtt{if}$  instruction be where it is, instead of before the first print, for example? Logo's step command will allow you to examine each instruction line within **downup** as it is carried out: Perhaps you are comfortable with the idea of levels of invocation, but confused about the

*Instruction Stepping 175*

```
?
step "downup
?
downup "ant
ant
an
a
an
ant
[print :word] >>>
[if equalp count :word 1 [stop]] >>>
[downup butlast :word] >>>
[print :word] >>>
[if equalp count :word 1 [stop]] >>>
[downup butlast :word] >>>
[print :word] >>>
[if equalp count :word 1 [stop]] >>>
[print :word] >>>
[print :word] >>>
```
After each of the lines ending with >>>, Logo waits for you to press the RETURN or ENTER key.

You can combine trace and step:

```
?
step "downup
?
trace "downup
?
downup "ant
ant
an
a
an
ant
( downup "ant )
[print :word] >>>
[if equalp count :word 1 [stop]] >>>
[downup butlast :word] >>>
( downup "an )
[print :word] >>>
[if equalp count :word 1 [stop]] >>>
 [downup butlast :word] >>>
  ( downup "a )
 [print :word] >>>
  [if equalp count :word 1 [stop]] >>>
 downup stops
 [print :word] >>>
downup stops
[print :word] >>>
downup stops
```
*176 Chapter 9 How Recursion Works*

In this case, the step lines are indented to match the trace lines.

Once a procedure is traced or stepped, it remains so until you use the untrace or unstep command to counteract the tracing or stepping.

☞ Try drawing a vertical line extending between the line

( downup "an )

and the equally indented

downup stops

definition of the downup procedure. If we restrict our attention to one particular invocation of downup, like the one you've marked, you can see that each of downup's lines, you can see the effect of the corresponding instruction. The two  $\tt{print}$  instructions word an.) The iff instruction has no visible effect. But the recursive invocation of downup has quite a large effect; it brings into play the further invocation of downup with the word a as input. Draw the line just to the left of the printing, after the indentation. The line you drew should also touch exactly four instruction lines. These four lines make up the entire instructions is, indeed, evaluated in the proper sequence. Below each of these instruction each print one line in the left (unindented) column. (In this case, they both print the

Logo interpreter, carrying out a downup instruction. Exactly what would you do, step by One way to use the stepping information is to "play computer." Pretend you are the step? As you work through the instructions making up the procedure definition, you can check yourself by comparing your activities to what's shown on the screen.

*Instruction Stepping 177*

## **10 Turtle Geometry**

Logo is best known as the language that introduced the *turtle* as a tool for computer nothing but turtle graphics, but if you bought a "Logo" that provided only the list graphics. In fact, to many people, Logo and turtle graphics are synonymous. Some computer companies have gotten away with selling products called "Logo" that provided processing primitives we've used so far, you'd probably feel cheated.

at the beginning of Chapter 1, Logo's name comes from the Greek word for *word*, chapter we'll look at some of the reasons why *turtle* graphics, specifically, was such a major Historically, this idea that Logo is mainly turtle graphics is a mistake. As I mentioned because Logo was first designed as a language in which to manipulate language: words and sentences. Still, turtle graphics has turned out to be a very powerful addition to Logo. One reason is that any form of computer graphics is an attention-grabber. But other programming languages had allowed graphics programming before Logo. In this advance in programming technology.

This chapter can't be long enough to treat the possibilities of computer graphics fully. My goal is merely to show you that the same ideas we've been using with words and lists are also fruitful in a very different problem domain. Ideas like locality, modularity, and recursion appear here, too, although sometimes in different guises.

## **A Review, or a Brief Introduction**

I've been assuming that you've already been introduced to Logo turtle graphics, either in a school or by reading Logo tutorial books. If not, perhaps you should read one of those books now. But just in case, here is a very brief overview of the primitive procedures for turtle graphics. Although some versions of Logo allow more than one turtle, or allow

*179*

*dynamic* turtles with programmable shapes and speeds, for now I'll only consider the traditional, single, static turtle.

Type the command cs (short for clearscreen), with no inputs. The effect of this command is to initiate Logo's graphics capability. A turtle will appear in the center of a graphics window. (Depending on which version of Logo you have, the turtle may look like an actual animal with a head and four legs or—as in Berkeley Logo—it may be represented as a triangle.) The turtle will be facing toward the top of the screen. Any previous graphic drawing will be erased from the screen and from the computer's memory.

sideways.) In order to draw in any other direction, the turtle must *first* turn so that it is The crucial thing about the turtle, which distinguishes it from other metaphors for computer graphics, is that the turtle is pointing in a particular direction and can only move in that direction. (It can move forward or back, like a car with reverse gear, but not facing in the new direction. (In this respect it is unlike a car, which must turn and move at the same time.)

The primary means for moving the turtle is the forward command, abbreviated fd. Forward takes one input, which must be a number. The effect of forward is to different in different directions. But the size of a turtle step does not depend on the move the turtle in the direction it's facing, through a distance specified by the input. The unit of distance is the "turtle step," a small distance that depends on the resolution of your computer's screen. (Generally, one turtle step is the smallest line your computer can draw. This is slightly oversimplified, though, because that smallest distance may be direction; it's always the same distance for any given computer.) Try typing the command

forward 80

Since the turtle was facing toward the top of the screen, that's the way it moved. The turtle should now be higher on the screen, and there should be a line behind it indicating the path that it followed.

The first turtles were actual robots that rolled along the floor. They got the name "turtle" because of the hard shells surrounding their delicate electronic innards. A robot turtle has a pen in its belly, which it can push down to the floor, or pull up inside itself. When the pen is down, the turtle draws a trace of its motion along the floor.

*180 Chapter 10 Turtle Geometry*

either the *turtle's* left or the *screen's* left. (They're the same direction right now, but they When talking about the screen turtle, it's customary to think of the screen as a kind of map, representing a horizontal floor. Therefore, instead of referring to the screen directions as "up," "down," "left," and "right," we talk about the compass headings North, South, West, and East. Your turtle is now facing North. Besides fitting better with the turtle metaphor, this terminology avoids a possible confusion: the word "left" could mean won't be the same after we turn the turtle.) To avoid this problem, we use "West" for the left edge of the screen, and reserve the word "left" for the direction to the left of whichever way the turtle is facing.

penup (abbreviated pu) takes no inputs; its effect is to raise the pen. In other words, Logo provides primitive commands to raise and lower the turtle's pen. The command after you use this command, any further turtle motion won't draw lines. Try it now:

Λ

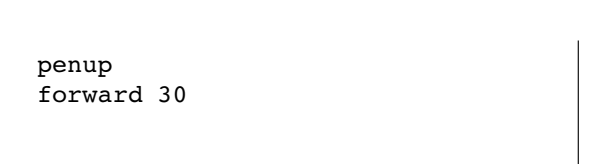

Similarly, the command pendown (pd) takes no inputs, and lowers the pen. Here's a procedure you can try:

```
to dash :count
repeat :count [penup forward 4 pendown forward 4]
end
```
#### **clearscreen dash 14** ?

The command back (or bk) takes one input, which must be a number. The effect of back is to move the turtle backward by the distance used as its input. (What do you think fd and bk will do if you give them noninteger inputs? Zero inputs? Negative inputs? Try these possibilities. Then look up the commands in the reference manual for your version of Logo and see if the manual describes the commands fully.)

To turn the turtle, two other commands are provided. Left (abbreviated  $1$ t) takes in degrees, so  $\texttt{left}$  360 will turn the turtle all the way around. (In other words, that one input, which must be a number. Its effect is to turn the turtle toward the *turtle's* own left. The angle through which the turtle turns is the input; angles are measured instruction has no real effect!) Another way of saying that the turtle turns toward its own

*A Review, or a Brief Introduction 181*

left is that it turns *counterclockwise*. The command <code>right</code> (or <code>rt</code>) is just like <code>left</code>, except that it turns the turtle clockwise, toward its own right.

☞ Clear the screen and try this, the classic beginning point of Logo turtle graphics:

repeat 4 [forward 100 right 90]

This instruction tells Logo to draw four lines, each 100 turtle steps long, and to turn 90 degrees between lines. In other words, it draws a square.

There are many more turtle procedures provided in Logo, but these are the fundamental ones; with them you can go quite far in generating interesting computer graphics. If you haven't had much experience with turtle graphics before, you might enjoy spending some time exploring the possibilities. There are many introductory Logo turtle graphics books to help you. Because that part of Logo programming is so thoroughly covered elsewhere, I'm not going to suggest graphics projects here. Instead I want to go on to consider some of the deeper issues in computer programming that are illuminated by the turtle metaphor.

## **Local vs. Global Descriptions**

Earlier we considered the difference between *local* variables, which are available only within a particular procedure, and *global* variables, which are used throughout an entire project. I've tried to convince you that the use of local variables is a much more powerful programming style than one that relies on global variables for everything. For one thing, local variables are essential to make recursion possible; in order for a single procedure to solve a large problem and a smaller subproblem simultaneously, each invocation of the procedure must have its own, independent variables. But even when recursion is not an issue, a complex program is much easier to read and understand if each procedure can be understood without thinking about the context in which it's used.

in a different way. The fact that the turtle motion commands (forward and back) and the turtle turning commands (left and right) are all *turtle-relative* means that a The turtle approach to computer graphics embodies the same principle of locality, graphics procedure need not think about the larger picture.

*Cartesian coordinates.* other metaphor that is commonly used in computer graphics: This To understand what that means, you should compare the turtle metaphor with the metaphor comes from analytic geometry, invented by René Descartes (1596–1650). The word "Cartesian" is derived from his name. Descartes' goal was to use the techniques

*182 Chapter 10 Turtle Geometry*

of algebra in solving geometry problems by using *numbers* to describe *points*. In a two-dimensional plane, like your computer screen, you need two numbers to identify a point. These numbers work like longitude and latitude in geography: One tells how far the point is to the left or right and the other tells how high up it is.

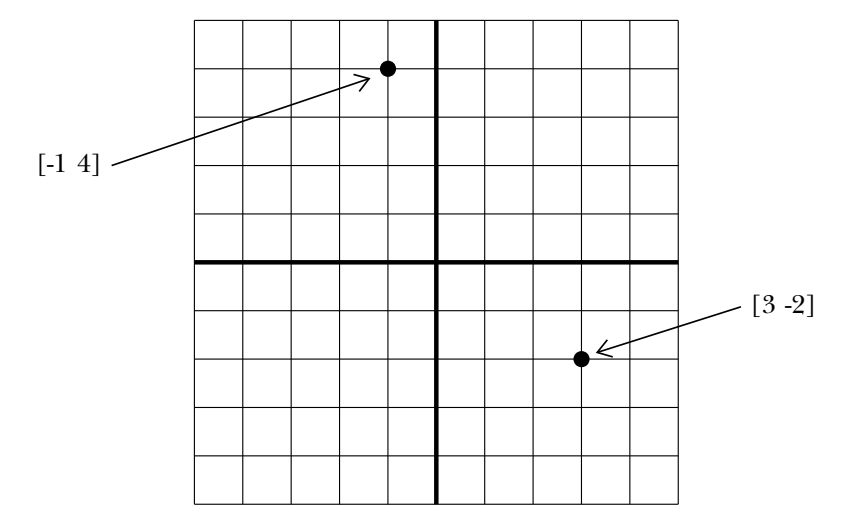

represented by the numbers [0 0]. For other points the first number (the *x-coordinate*) drawn on it. The point where the two heavy lines meet is called the *origin*; it is *y-coordinate*) is the vertical distance from the origin to the point. A positive x-coordinate This diagram shows a computer screen with a grid of horizontal and vertical lines is the horizontal distance from the origin to the point, and the second number (the means that the point is to the right of the origin; a negative x-coordinate means that the point is to the left of the origin. Similarly, a positive y-coordinate means that the point is above the origin; a negative y-coordinate puts it below the origin. Logo does allow you to refer to points by their Cartesian coordinates, using a list of two numbers. The origin is the point where the turtle starts when you clear the screen.

The primary tool for Cartesian-style graphics in Logo is the command setpos (for set position). Setpos requires one input, which must be a list of two numbers. Its down, the turtle draws a line as it moves, just as it does for <code>forward</code> and <code>back. Here is</code> effect is to move the turtle to the point on the screen at those coordinates. If the pen is how you might draw a square using Cartesian graphics instead of turtle graphics:

```
clearscreen
setpos [0 100]
setpos [100 100]
setpos [100 0]
setpos [0 0]
```
*Local vs. Global Descriptions 183*

Do you see why I said that the Cartesian metaphor is global, like the use of global variables? Each instruction in this square takes into account the turtle's position within the screen as a whole. The "point of view" from which we draw the picture is that of an observer standing above the plane looking down on all of it. This observer sees not only the turtle but also the edges and center of the screen as part of what is relevant to drawing each line. By contrast, the turtle geometry metaphor adopts the point of view of the turtle itself; each line is drawn without regard to where the turtle is in global terms.

program) anywhere on the screen at any orientation. First I'll write a square command: Using the turtle metaphor, we can draw our square (or any other figure we can

```
to square :size
repeat 4 [forward :size right 90]
end
```
Now here's an example of how  ${\tt square}$  can be used in different positions and orientations:

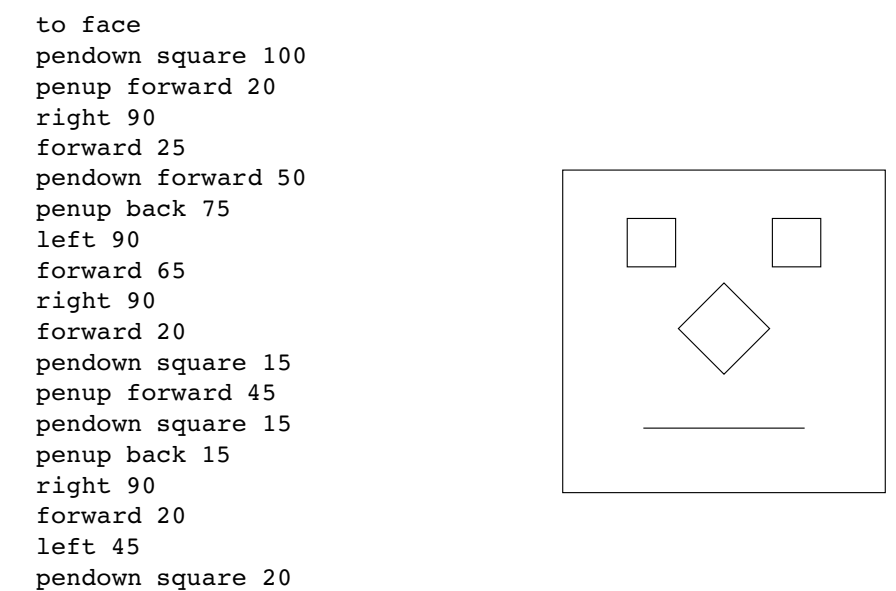

The head and the eyes are upright squares; the nose is a square at an angle (a diamond). To write this program using Cartesian graphics, you'd have to know the absolute coordinates of the corners of each of the squares. To draw a square at an unusual angle, you'd need trigonometry to calculate the coordinates.

*184 Chapter 10 Turtle Geometry*

end

☞ Here is another demonstration of the same point. Clear the screen and type this instruction:

repeat 20 [pendown square 12 penup forward 20 right 18]

You'll see squares drawn in several different orientations. This would not be a one-line program if you tried to do it using the Cartesian metaphor!

### **The Turtle's State**

From a turtle's-eye point of view, drawing an upright square is the same as drawing a diamond. It's only from the global point of view, taking the borders of the screen into account, that there is a difference.

result of the **square** command depends on the past *history* of the turtle—its twists and From the global point of view how can we think about that difference? How do we describe what makes the same procedure sometimes draw one thing (an upright square) and sometimes another (a diamond)? The answer, in the most general terms, is that the turns before it got to wherever it may be now. That is, the turtle has a sort of memory of past events.

turtle's current *position* and its current *heading*, no matter how it got there. Those two things, the position and the heading, are called the turtle's *state*. It's a little like trying to But what matters is not actually the turtle's entire past history. All that counts is the solve a Rubik's Cube; you may have turned part of the cube 100 times already, but all that counts now is the current pattern of colors, not how you got there.

I've mentioned the  ${\tt setpos}$  command, which sets the turtle's position. There is also a command setheading (abbreviated seth) to set the heading. Setheading takes one input, a number. The effect is to turn the turtle so that it faces toward the compass heading specified by the number. Zero represents North; the heading is measured in degrees clockwise from North. (For example, East is 90; West is 270.) The compass heading is different from the system of angle measurement used in analytic geometry, in which angles are measured counterclockwise from East instead of clockwise from North.

out the state. Pos is an operation with no inputs. Its output is a list of two numbers, representing the turtle's current position. Heading is also an operation with no inputs. In addition to commands that set the turtle's state, Logo provides operations to find Its output is a number, representing the turtle's current heading.

Remember that when you use these state commands and operations, you're thinking in the global (Cartesian) style, not the local (turtle) style. Global state is sometimes

*The Turtle's State 185*

containing three widgets, you might use setpos to get the turtle into position for each widget widget. But the procedure, which draws each widget, probably shouldn't use setpos. (You might also use setpos extensively in a situation in which the Cartesian shouldn't use setpos with the pen down. important, just as global variables are sometimes useful. If you want to draw a picture metaphor is generally more appropriate than the turtle metaphor, like graphing a mathematical function.) As in the case of global variables, you'll be most likely to overuse global graphics style if you're accustomed to BASIC computer graphics. A good rule of thumb, if you're doing something turtleish and not graphing a function, is that you

☞ Do you see why?

## **Symmetry**

the days of your youth by alternating forward and right commands with arbitrary Very young children often begin playing with Logo simply by moving the turtle around at random. The resulting pictures usually don't look very interesting. You can recapture inputs. Here is a sample, which I've embodied in a procedure:

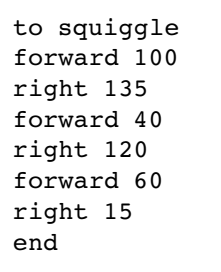

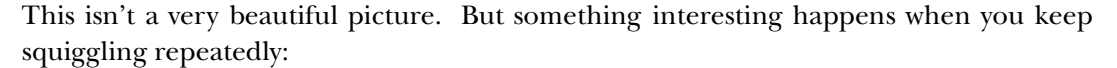

repeat 20 [squiggle]

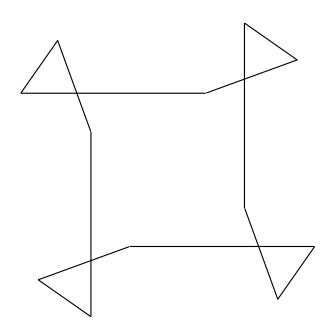

*186 Chapter 10 Turtle Geometry*

Instead of filling up the screen with hash, the turtle draws a symmetrical shape and repeats the same path over and over! Let's try another example:

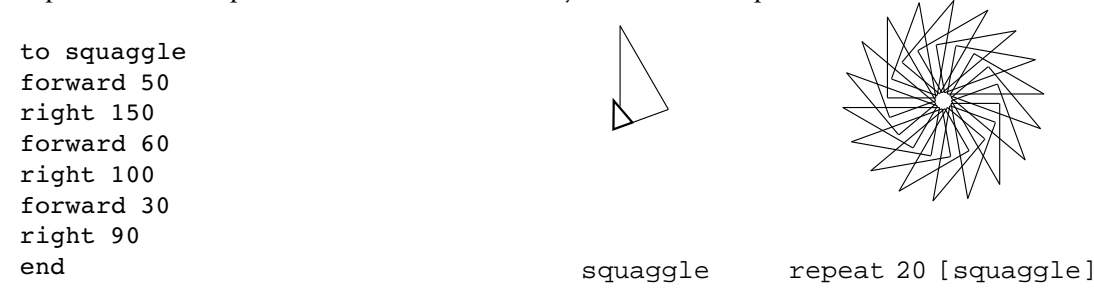

Squiggle turns into a sort of fancy square when you repeat it; squaggle turns this way? Yes. Sometimes you have to repeat the procedure many times, but essentially any combination of forward and right commands will eventually retrace its steps. into an 18-pointed pinwheel. Does every possible squiggle produce a repeating pattern (There's one exception, which we'll talk about shortly.)

To see why repetition brings order out of chaos, we have to think about a simpler Logo graphics procedure that is probably very familiar to you:

```
to poly :size :angle
forward :size
right :angle
poly :size :angle
end
```
Since this is a recursive procedure without a stop rule, it'll keep running forever. You'll have to stop it by pressing the BREAK key, or command-period, or whatever your particular computer requires. The procedure draws regular polygons; here are some examples to try:

```
poly 100 90
poly 80 60
poly 100 144
```
A little thought (or some experimentation) will show you that the size input makes by the angle input. the picture larger or smaller but doesn't change its shape. The shape is entirely controlled

☞ What angle would you pick to draw a triangle? A pentagon? How do you know?

*Symmetry 187*

turtle must return to its original position *and its original heading* in order to be ready to The trick is to think about the turtle's state. When you finish drawing a polygon, the retrace the same path. To return to its original heading, the turtle must turn through a complete circle, 360 degrees. To draw a square, for example, the turtle must turn through 360 degrees in four turns, so each turn must be 360/4 or 90 degrees. To draw a triangle, each turn must be 360/3 or 120 degrees.

☞ Now explain why an <code>angle</code> input of 144 draws a star!

came about. When you draw a squiggle, the turtle moves through a certain distance matter. As it happens,  $\verb|squiggle| turns right through \; 135 + 120 + 15 \; degrees, for \; a \; total$ of 270. This is equivalent to turning left by 90 degrees. That's why repeating  ${\tt squiggle}$ Okay, back to our squiggles. Earlier, I said that the only thing we have to remember from the turtle's past history is the change in its state. It doesn't matter how that change and turns through a certain angle. The fact that it took a roundabout path doesn't draws something shaped like a square.

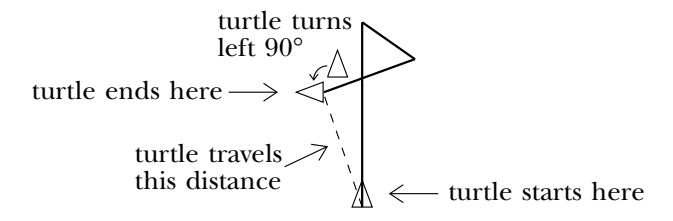

☞ squaggle What about ? If repeating it draws a figure with 18-fold symmetry, then its total turning should be 360/18 or 20 degrees. Is it?

☞ show *before* you actually repeat it on the computer. Here's another bizarre shape. See if you can predict what kind of symmetry it will

to squoggle forward 50 right 70 forward 10 right 160 forward 35 right 58 end

Suppose you like the shape of  $square$  but you want to draw a completed picture course; you can simply change the last instruction of the squiggle procedure so that that looks triangular (3-fold symmetry) instead of square (4-fold). Can you do this? Of

*188 Chapter 10 Turtle Geometry*

the total turning is 120 degrees instead of 90. (Go ahead, try it. Be careful about left and right.)

But it's rather an ugly process to have to edit squiggle in order to change not what violates the idea of modularity. Squiggle's job should just be drawing a squiggle, and there should be another procedure, something like poly, that combines squiggles into a squiggle looks like but how the squiggles fit into a larger picture. For one thing, it a symmetrical pattern. For another, people shouldn't have to do arithmetic; computers should do the arithmetic!

trary squiggle but without changing the turtle's heading. It's called protect.heading To clean up our act, I'm going to start by writing a procedure that can draw an arbibecause it protects the heading against change by the squiggle procedure.

```
to protect.heading :squig
local "oldheading
make "oldheading heading
run :squig
setheading :oldheading
end
```
This procedure demonstrates the use of heading and setheading. We remember the turtle's initial heading in the local variable oldheading. Then we carry out whatever squiggle procedure you specify as the input to  ${\tt protect\text{-}heading}$  . (The  ${\tt run}$  command takes a Logo instruction list as input and evaluates it.) Here is how you can use it:

```
protect.heading [squiggle]
protect.heading [squaggle]
```
squiggle or squaggle directly; the difference is that the turtle's final heading is the Notice that what is drawn on the screen is the same as it would be if you invoked same as its initial heading.

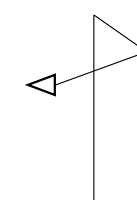

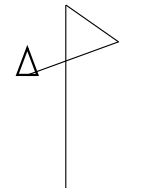

squiggle **protect.heading** [squiggle]

*Symmetry 189*

Now we can use  ${\tt protect\text{-}heading}$  to write the decorated- ${\tt poly}$  procedure that will let us specify the kind of symmetry we want:

```
to spin :turns :command
repeat :turns [protect.heading :command right 360/:turns]
end
```
☞ Try out spin with instructions like these:

```
spin 3 [squiggle]
spin 5 [squiggle]
spin 4 [squaggle]
spin 6 [squoggle]
spin 6 [fd 40 squoggle]
spin 5 [pu fd 50 pd squaggle]
```
Isn't that better?

I mentioned that there is an exception to the rule that every squiggle will eventually retrace its steps if you repeat it. Here it is:

```
to squirrel
forward 40
right 90
forward 10
right 90
forward 15
right 90
forward 20
right 90
end
```
☞ squirrel Try repeating 20 times. You'll find that instead of turning around to (Squiggle had four-fold symmetry because its total turning was 90 degrees. What is the total turning of squirrel?) Of course, if you use squirrel in the second input to spin, it will perform like the others, because spin controls the turtle's heading in that its original position and heading, the turtle goes straight off into the distance. Why? case.

attention to symmetry, Logo *can* make a silk purse from a sow's ear. But of course there is no reason not to apply  $\verb|spin|$  to more carefully designed pieces. Here's one I like: I've been using random squiggles with silly names to make the point that by paying

*190 Chapter 10 Turtle Geometry*

```
to fingers :size
penup forward 10 pendown
right 5
repeat 5 [forward :size right 170 forward :size left 170]
left 5
penup back 10 pendown
end
spin 4 [fingers 50]
spin 10 [fingers 30]
```
## **Fractals**

I'd like to write a procedure to draw this picture of a tree:

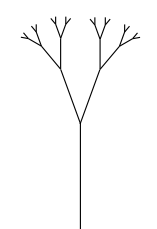

The trick is to identify this as a recursive problem. Do you see the smaller-but-similar subproblems? The tree consists of a trunk with two smaller trees attached.

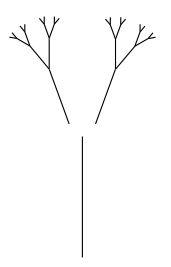

So a first approximation to the solution might look like this:

to tree :size forward :size left 20 tree :size/2 right 40 tree :size/2 end

*Fractals 191*

is no obvious end, like the butfirst of a word becoming empty. me remind you that an unfinished procedure like this isn't a *mistake;* you shouldn't feel If you try running this procedure, you'll see that we still have some work to do. But let that you have to have every detail worked out before you first touch the keyboard. The first obvious problem is that there is no stop rule, so the procedure keeps trying to draw smaller and smaller subtrees. What should the limiting condition be? In this case there

invocations. We could do this by adding another input, called depth, that will be the There are two approaches we could take to limiting the number of branches of the tree. One approach would be to choose explicitly how deep we want to get in recursive number of levels of recursion to allow:

```
to tree :depth :size
if :depth=0 [stop]
forward :size
left 20
tree (:depth-1) :size/2
right 40
tree (:depth-1) :size/2
end
```
The other approach would be to keep letting the branches get smaller until they go below a reasonable minimum:

```
to tree :size
if :size<4 [stop]
forward :size
left 20
tree :size/2
right 40
tree :size/2
end
```
Either approach is reasonable. I'll choose the second one just because it seems a little simpler. The cost of that choice is somewhat less control over the final picture; I'm not sure if it'll have exactly the number of branches I originally planned.

tree I had in mind. The problem is that this version of tree is not *state-invariant*: it important because when tree says The modified procedure does come to a halt now, but it still doesn't draw the doesn't leave the turtle with the same position and heading that it had originally. That's

*192 Chapter 10 Turtle Geometry*

tree :size/2 right 40 tree :size/2

the assumption is that at the end of the first smaller tree the turtle will be back at the top of the main trunk, in position to draw the second subtree. We can fix the problem by making the turtle climb back down the trunk (of each subtree):

```
to tree :size
if :size<4 [stop]
forward :size
left 20
tree :size/2
right 40
tree :size/2
left 20
back :size
end
```
Voilà! If you try tree 50 you'll see something like the picture I had in mind.

You're probably thinking that this "tree" doesn't look very tree-like. There are several things wrong with it: It's too symmetrical; it doesn't have enough branches; the branches should grow partway up the trunk as well as at the top. But all of these problems can be solved by adding a few more steps to the procedure:

```
to tree :size
if :size < 5 [forward :size back :size stop]
forward :size/3
left 30 tree :size*2/3 right 30
forward :size/6
right 25 tree :size/2 left 25
forward :size/3
right 25 tree :size/2 left 25
forward :size/6
back :size
end
```
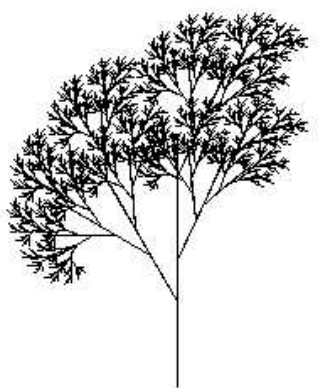

We can embellish the tree as much as we want. The only requirement is that the procedure be state-invariant: The turtle's final position and heading must be the same as its beginning position and heading.

*Fractals 193*
Because I chose to use a minimum length as the stopping condition, the shape of the tree depends on the size of its trunk. That's slightly unusual in turtle graphics programs, which usually draw the same shape regardless of the size.

and models for fancy special effects. It turns out that programs like  $\mathtt{tree}$  are the secret *fractal.* Until the 1970s, hardly anybody explored fractals except for kids learning Logo A recursively-defined shape (one that contains smaller versions of itself) is called a and a few recreational mathematicians. Today, however, fractals have become important becase movie producers are using computer graphics as an alternative to expensive sets of drawing realistic clouds, mountains, and other natural backgrounds with a computer.

☞ If you want another challenging fractal project, try writing a program to produce these fractal snowflakes:

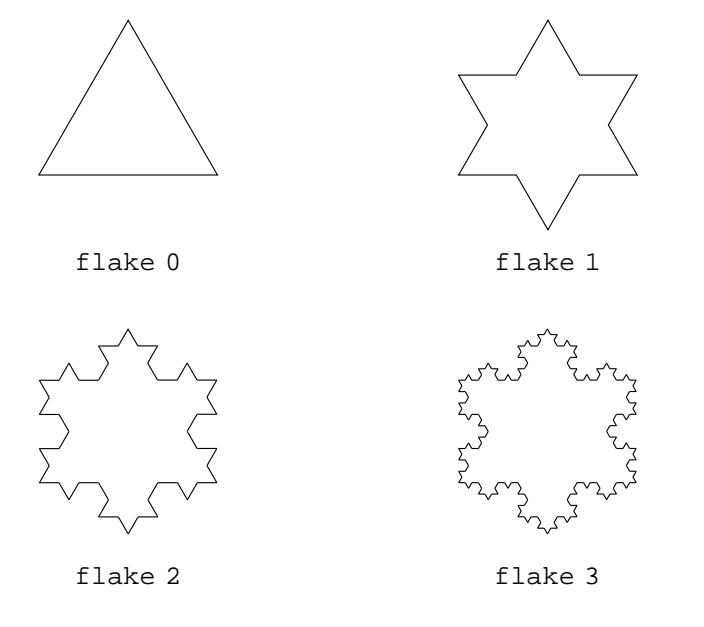

# **Further Reading**

along the lines I've started here, read *Turtle Geometry*, Abelson and diSessa (MIT Press, If you're interested in an intellectually rigorous exploration of turtle geometry, continuing 1981). I learned many of the things in this chapter from them. It's a hard book but worth the effort.

The standard reference book on fractals is *The Fractal Geometry of Nature*, by Benoit Mandelbrot (W. H. Freeman, 1982). Dr. Mandelbrot gave fractals their name and was the first to see serious uses for them.

*194 Chapter 10 Turtle Geometry*

# **11 Recursive Operations**

Remember that an operation is a procedure that has an *output* rather than an *effect*. In So far, the recursive procedures we've seen have all been commands, not operations. other words, an operation computes some value that is then used as the input to some other procedure. In the instruction

print first "hello

print is a command, because it does something: It prints its input (whatever that may be) on the screen. But first is an operation, because it computes something: With the word h**ello** as input, it computes the letter **h**, which is the first letter of the input.

## **A Simple Substitution Cipher**

I'm going to write a program to produce secret messages. The program will take an ordinary English sentence (in the form of a Logo list) and change each letter into some other letter. For example, we can decide to replace the letter E with the letter J every time it occurs in the message. The program will need two inputs: the message and the correspondence between letters. The latter will take the form of a word of 26 letters, representing the coded versions of the 26 letters in alphabetical order. For example, the word

qwertyuiopasdfghjklzxcvbnm

indicates that the letter A in the original text will be represented by  $Q$  in the secret version, B will be represented by W, and so on.

speaking, what we're doing is called a *cipher* rather than a *code* because the latter is a In order to encipher a sentence, we must go through it word by word. (Strictly

*195*

whereas we're substituting for a single letter at a time, like the Elvish alphabet in *The Lord of the Rings.* ) In order to encipher a word we must go through it letter by letter. So I'll system that substitutes something for an entire word at a time, like a foreign language, begin by writing a procedure to translate a single letter to its coded form.

```
to codelet :letter :code
output codematch :letter "abcdefghijklmnopqrstuvwxyz :code
end
to codematch :letter :clear :code
if emptyp :clear [output :letter] ; punctuation character
if equalp :letter first :clear [output first :code]
output codematch :letter butfirst :clear butfirst :code
end
```
Codelet is an operation that takes two inputs. The first input must be a single-letter rearranged. The output from codelet is the enciphered version of the input letter. (If word, and the second must be a code, that is, a word with the 26 letters of the alphabet the first input is a character other than a letter, such as a punctuation mark, then the output is the same as that input.)

Codelet itself is a very simple procedure. It simply passes its two inputs on to a subprocedure, codematch, along with another input that is the alphabet in normal order. The idea is that codematch will compare the input letter to each of the letters in position in the scrambled alphabet. Be sure you understand the use of the output command in codelet; it says that whatever codematch outputs should become the output from codelet as well. the regular alphabet; when it finds a match, it will output the letter in the corresponding

The job of **codematch** is to go through the alphabet, letter by letter, looking for the at a single letter in a word is first. So codematch uses first to compare its input particular letter we're trying to encode. The primary tool that Logo provides for looking letter with the first letter of the input alphabet:

```
if equalp :letter first :clear ...
```
If the first input to  $\verb|codematch|$  is the letter A, then  $\verb|equalp|$  will output  $\tt true$  and codematch will output the first letter of : code  $(Q$  in the example I gave earlier). But suppose the first input isn't an A. Then codematch has to solve a smaller subproblem: subproblem means that we can use a recursive solution. Codematch invokes itself, but Find the input letter in the remaining 25 letters of the alphabet. Finding a smaller, similar

for its second and third inputs it uses the butfirsts of the original inputs because the first letter of the alphabet  $(A)$  and its corresponding coded letter  $(Q)$  have already been rejected.

Here is a trace of an example of  $\sf codematch$  at work, to help you understand what's going on.

```
codematch "e "abcdefghijklmnopqrstuvwxyz "qwertyuiopasdfghjklzxcvbnm
  codematch "e "bcdefghijklmnopqrstuvwxyz "wertyuiopasdfghjklzxcvbnm
     codematch "e "cdefghijklmnopqrstuvwxyz "ertyuiopasdfghjklzxcvbnm
         codematch "e "defghijklmnopqrstuvwxyz "rtyuiopasdfghjklzxcvbnm
           codematch "e "efghijklmnopqrstuvwxyz "tyuiopasdfghjklzxcvbnm
           codematch outputs "t
        codematch outputs "t
     codematch outputs "t
  codematch outputs "t
codematch outputs "t
```
The fifth, innermost invocation of  $\verb|codematch|$  succeeds at matching its first input (the letter E) with the first letter of its second input. That invocation therefore outputs the first letter of its third input, the letter T. Each of the higher-level invocations outputs the same thing in turn.

The pattern of doing something to the first of an input, then invoking the same procedure recursively with the butfirst as the new input, is a familiar one from codelet and codematch as commands, like this: recursive commands. If we only wanted to translate single letters, we could have written

```
to codelet : letter : code \hspace{1.5cm} ; command version
codematch :letter "abcdefghijklmnopqrstuvwxyz :code
end
to codematch : letter : clear : code \hspace{1.5cm} ; command version
if emptyp :clear [print :letter stop]
if equalp :letter first :clear [print first :code stop]
codematch :letter butfirst :clear butfirst :code
end
```
commands we've examined in the past. But making codelet an operation is a much encipher a complete word. Each word is made up of letters, and the task of  $\operatorname{\mathsf{codeword}}$ You may find this version a little easier to understand, because it's more like the recursive stronger technique. Instead of being required to print the computed code letter, we can make that letter part of a larger computation. In fact, we have to do that in order to

*A Simple Substitution Cipher 197*

will be to go through a word, letter by letter, using each letter as input to <code>codelet</code>. The letters output by  $\verb|codelet|$  must be combined into a new word, which will be the output from codeword.

We could write **codeword** using the higher order function map:

```
to codeword :word :code ; ;; using higher order function
output map [codelet ? :code] :word
end
```
order functions. (As it turns out, map itself is a recursive operation, written using the But to help you learn how to write recursive operations, in this chapter we'll avoid higher techniques of this chapter.)

Recall the structure of a previous procedure that went through a word letter by letter:

```
to one.per.line :word
if emptyp :word [stop]
print first :word
one.per.line butfirst :word
end
```
Compare this to the structure of the recursive codeword:

```
to codeword :word :code
if emptyp :word [output "]
output word (codelet first :word :code) (codeword butfirst :word :code)
end
```
input. Both do something to the first of the input (either print or codelet), and each invokes itself recursively on the butfirst of the input. (Codeword has an extra If that's confusing to you, you could temporarily pretend that  $\verb|code|$  is a global variable There are many similarities. Both procedures have a stop rule that tests for an empty input for the code letters, but that doesn't really change the structure of the procedure. and eliminate it as an input.)

The differences have to do with the fact that codeword is an operation instead of a command. The stop rule invokes output rather than stop and must therefore specify (the print in one.per.line) and the recursive call (the one.per.line instruction) what is to be output when the stop condition is met. (In this case, when the input word is empty, the output is also the empty word.) But the main thing is that the action step

are not two separate instructions in codeword. Instead they are expressions (the two in parentheses) that are combined by word to form the complete output. Here's a picture:

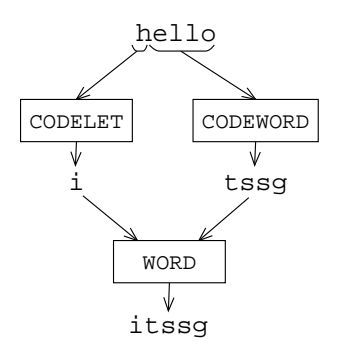

Before word can be invoked, Logo must evaluate *its* inputs. There are two of them. The are evaluated. Consider the output instruction in codeword. Before output can be invoked, Logo must evaluate its input. That input comes from the output from word. first input to word is the expression Remember what you learned in Chapter 2 about the way in which Logo instructions

codelet first :word :code

translate. The second input to word is the expression This expression computes the coded version of the first letter of the word we want to

```
codeword butfirst :word :code
```
This expression invokes codeword recursively, solving the smaller subproblem of transare complete, word can combine the results to form the translation of the complete input word. Then output can output that result. lating a smaller word, one with the first letter removed. When both of these computations

Here's an example of how codeword is used.

## **print codeword "hello "qwertyuiopasdfghjklzxcvbnm** ? itssg

Notice that we have to say print, not just start the instruction line with codeword; a that typing by changing the output instruction in codeword to a print. What would happen? The answer is that  $\mathsf{codeword}$  wouldn't be able to invoke itself recursively as an complete instruction must have a command. Suppose you had the idea of saving all operation. (If you don't understand that, try it!) Also, it's generally a better idea to write

*A Simple Substitution Cipher 199*

an operation when you have to compute some result. That way, you aren't committed to printing the result; you can use it as part of a larger computation.

For example, right now I'd like to write a procedure code that translates an entire sentence into code. Like codeword, it will be an operation with two inputs, the second of which is a code (a word of 26 scrambled letters). The difference is that the first input will be a sentence instead of a word and the output will also be a sentence.

☞ code Write using a higher order function. Then see if you can write an equivalent recursive version.

Just as codeword works by splitting up the word into letters, code will work by splitting up a sentence into words. The structure will be very similar. Here it is:

```
to code :sent :code
if emptyp :sent [output []]
output sentence (codeword first :sent :code) (code butfirst :sent :code)
end
```
The main differences are that code outputs the empty list, instead of the empty word, for an empty input and that sentence is used as the combining operation instead of word. Here's an example of code at work.

```
print code [meet at midnight, under the dock.] ~
?
             "qwertyuiopasdfghjklzxcvbnm
dttz qz dorfouiz, xfrtk zit rgea.
```
# **More Procedure Patterns**

Code and codeword are examples of a very common pattern in recursive operations: They are like using map with a particular function. Here is the pattern that they fit.

```
to procedure :input
output combiner (something first :input) (procedure butfirst :input)
if emptyp :input [output :input]
end
```
The combiner is often word or sentence, although others are possible. In fact, when working with lists, the most common combiner is not sentence but another operation that we haven't used before, fput (First PUT). Fput takes two inputs. The first can be any datum, but the second must be a list. The output from  $\mathtt{fput}$  is a list that is equal to the second input, except that the first input is inserted as a new first member. In other

words the output from <code>fput</code> is a list whose <code>first</code> is the first input and whose <code>butfirst</code> is the second input.

```
?
show sentence [hee hee hee] [ho ho ho]
[hee hee ho ho ho]
?
show fput [hee hee hee] [ho ho ho]
[[hee hee hee] ho ho ho]
```
the butfirst of a list, except that each has been modified in some way. But the *shape* of Fput is a good combiner because the two things we want to combine are the  $\mathtt{first}$  and and that's what fput ensures. the final result (a list of so many members) should be the same as the shape of the input,

sentence and fput will work equally well as the combiner. For example, code could have been written using <code>fput</code> instead of <code>sentence</code>. Not until some of the later examples, When you're working with sentences—lists of words rather than lists of lists when we use tree-structured lists, will the choice really be important.

☞ Fput sentence is actually a "more primitive" operation than , in the sense that the Logo interpreter actually constructs lists by doing the internal equivalent of  $\tt fput.$  As an exercise, you might like to try writing your own versions of list combiners like <code>sentence</code> and list out of fput, first, and  $\texttt{butfirst}$ . You should also be able to write  $\texttt{last}$ and butlast using only those three building blocks. (Actually you'll also need if, emptyp, wordp, and output, but you won't need any other primitive combiners.) Give your versions distinct names, such as  $my$ –sentence, since Logo won't let you redefine primitives.

☞ lput Another "less primitive" primitive is , an operation that takes two inputs. As for fput, the first can be any datum but the second must be a list. The output from 1put is a list whose last is the first input and whose butlast is the second. Write my-lput using fput and the selectors first and butfirst.

map. But sometimes we run into a problem that's *almost* like a map, but not exactly. For It may seem silly to learn a recursive pattern for problems that can be solved using example, how would you write the following operation:

```
?
show pairup [now here after glow worm hole]
[nowhere hereafter afterglow glowworm wormhole]
```
one word of the input, this time each word of the result is a function of two neighboring Instead of the usual map-like situation in which each word in the result is a function of input words. Map won't solve this problem, but the map-like recursion pattern will.

*More Procedure Patterns 201*

```
to pairup :words
if emptyp butfirst :words [output []]
output (sentence (word first :words first butfirst :words)
                 (pairup butfirst :words))
end
```
Compare this procedure with the general pattern on page 200; look for similarities and differences.

☞ pairup One difference is in the test for the base case. Why is the version in different from the one in the pattern?

☞ Write an operation that interchanges pairs of words in a sentence, like this:

```
show swap [the rain in spain stays mainly on the plain]
?
[rain the spain in mainly stays the on plain]
```
Don't forget to think about that leftover word in an odd-length sentence!

# **The Filter Pattern**

In Chapter 5 we saw this example:

```
show filter "numberp [76 trombones, 4 calling birds, and 8 days]
?
[76 4 8]
```
To write a recursive operation numbers with the same result, we must handle three cases: the base case, in which the input is empty; the case in which the first word of the input is a number; and the case in which the first word isn't a number.

```
show numbers [76 trombones, 4 calling birds, and 8 days]
?
to numbers :sent
if emptyp :sent [output []]
if numberp first :sent ~
   [output sentence first :sent numbers butfirst :sent]
output numbers butfirst :sent
end
```
[76 4 8]

Here's the general filter pattern:

```
to procedure : input
if predicate first : input ~
   [output combiner first :input procedure butfirst :input]
output procedure butfirst : input
if emptyp :input [output :input]
end
```
As in the case of the map pattern, this one is most useful in situations for which the higher order function won't quite do.

☞ Write an operation that looks for two equal words next to each other in a sentence, and outputs a sentence with one of them removed:

```
show unique [Paris in the the spring is a joy joy to behold.]
?
Paris in the spring is a joy to behold.
```
What does your procedure do with *three* consecutive equal words? What should it do?

## **The Reduce Pattern**

Other examples from Chapter 5 introduced the reduce higher order function.

```
show reduce "word [C S L S]
?
show reduce "sum [3 4 5 6]
?
CSLS
18
```
Recursive operations equivalent to these examples are very much like the map pattern except that the combiner function is applied to the members of the input directly, rather than to some function of the members of the input:

```
to wordify :sentence
if emptyp :sentence [output "]
output word (first :sentence) (wordify butfirst :sentence)
end
to addup :numbers
if emptyp :numbers [output 0]
output sum (first :numbers) (addup butfirst :numbers)
end
```
*The Pattern 203* Reduce

What are the differences between these two examples? There are two: the combiner used and the value output in the base case. Here is the pattern:

```
to procedure : input
if emptyp : input [output identity]
output combiner (first :input) (procedure butfirst :input)
end
```
The **identity** in this pattern depends on the combiner; it's the value that, when zero is the identity for sum, but the identity for product would be one. combined with something else, gives that something else unchanged as the result. Thus,

☞ multiply Write a operation that takes a list of numbers as its input and returns the product of all the numbers.

☞ multiply You can make your procedure more efficient, in some situations, by procedure will, in a sense, combine aspects of the filter and reduce patterns. having it notice when one of the numbers in the input list is zero. In that case, you can output zero as the overall result without looking at any more numbers. The resulting

Addup is one example of an important sub-category of reduce-like procedures in which the "combining" operation is arithmetic, usually sum. The simplest example is a procedure equivalent to the primitive count, which counts the members of a list or the letters of a word:

```
to length :thing
if emptyp :thing [output 0]
output 1+length butfirst :thing
end
```
The length of any word or list is one more than the length of its butfirst. Eventually In this procedure, as usual, we can see the reduction of a problem to a smaller subproblem. this process of shortening the input will reduce it to emptiness; the length of an empty word or list is zero.

Although count is a primitive, there are more complicated counting situations in which not every member should be counted. For example, here is a procedure to count the number of vowels in a word:

```
to vowelcount :word
if emptyp :word [output 0]
if vowelp first :word [output 1+vowelcount butfirst :word]
output vowelcount butfirst :word
end
```

```
to vowelp :letter
output memberp :letter [a e i o u]
end
```
(Actually, my predicate vowelp is somewhat oversimplified. The letter Y is a vowel in certain positions in the word, and even some other letters can sometimes play the role of a vowel. But this isn't a book on linguistics!)

You can see the similarities between vowelcount and length. The difference is that, in effect, length uses a predicate that is always true, so it always carries out the instruction inside the **if**. Here's the pattern:

```
to procedure :input
if predicate first :input [output 1+ procedure butfirst :input]
output procedure butfirst :input
if emptyp :input [output 0]
end
```
☞ \$21,997.00 Try writing a procedure that will accept as input a word like and is 5.) Don't assume that there *is* a decimal point; your program shouldn't blow up no output the number of digits before the decimal point. (In this case the correct output matter what word it gets as input.

☞ Another counting problem is to output the position of a member in a list. This operation is the inverse to item, a Logo primitive, which outputs the member at a given position number. What I'm asking you to write is **index**, which works like this:

```
print index "seven [four score and seven years ago]
?
print index "v "aardvark
?
4
5
```
# **The Find Pattern**

A variation of the filter pattern is for *selection* operations: ones that pick a single element out of a list. The general idea looks like this:

```
to procedure :input
if predicate first :input [output something first :input]
output procedure butfirst :input
if emptyp :input [output :input]
end
```
*The* **Find Pattern** 205

There will generally be extra inputs to these procedures, to indicate the basis for selection. For example, here is a program that translates English words into French.

```
print french "computer
?
to french :word
output lookup :word [[book livre] [computer ordinateur] [window fenetre]]
end
to lookup :word :dictionary
if emptyp :dictionary [output "]
if equalp :word first first :dictionary [output last first :dictionary]
output lookup :word butfirst :dictionary
end
ordinateur
```
The expression

first first :dictionary

selects the English word from the first word-pair in the list. Similarly,

last first :dictionary

french would be much longer than the three word-pairs I've shown.) selects the French version of the same word. (Of course, in reality, the word list in

Codematch , in the example that started this chapter, follows the same pattern of selection. The only difference is that there are two inputs that are butfirsted in parallel.

Somewhat similar to the selection pattern is one for a recursive *predicate*; the difference is that instead of

output something first : input

for a successful match, the procedure simply says

output "true

in that case. This pattern is followed by predicates that ask a question like "Does any member of the input do X?" For example, suppose that instead of counting the vowels

in a word, we just want to know whether or not there is a vowel. Then we're asking the question "Is any letter in this word a vowel?" Here's how to find out.

```
to hasvowelp :word
if emptyp :word [output "false]
if vowelp first :word [output "true]
output hasvowelp butfirst :word
end
```
true if the first word comes before the second in the dictionary. A more realistic example is also somewhat more cluttered with extra inputs and sometimes extra end tests. Here's a procedure that takes two words as input. It outputs

```
to sort.beforep :word1 :word2
if emptyp :word1 [output "true]
if emptyp :word2 [output "false]
if (ascii first :word1) < (ascii first :word2) [output "true]
if (ascii first :word1) > (ascii first :word2) [output "false]
output sort.beforep butfirst :word1 butfirst :word2
end
```
The procedure will end on one of the emptyp tests if one of the input words is the beginning of the other, like now and nowhere. Otherwise, the procedure ends when two (The operation ascii takes a one-character word as input, and outputs the numeric letters are unequal. The recursion step is followed when the beginning letters are equal. value for that character in the computer's coding system, which is called the American Standard Code for Information Interchange.)

punctuation isn't *really* part of the word. In Chapter 4, for instance, I defined a predicate about. computersp and gave this example of its use: A combination of the translation kind of operation and the selection kind is an operation that selects not one but several members of the input. For example, you sometimes want to examine the words in a sentence in various ways but have trouble because the sentence includes punctuation as part of some words. But the

#### **print about.computersp [this book is about programming]** ? true

word would then have been  $\verb!programming. (including the period). That word, which is$ different from  $\verb!programming$  without the period, isn't in the procedure's list of relevant But if the example were part of a larger program, carrying on a conversation with a person, the person would probably have ended the sentence with a period. The last

*The* **Find** *Pattern* 207

words, so it would have output false. The solution is to write a procedure that strips the punctuation from each word of a sentence. Of course that's a straightforward case of the translation pattern, applying a subprocedure to each word of the sentence:

```
to strip :sent
if emptyp :sent [output []]
output sentence (strip.word first :sent) (strip butfirst :sent)
end
```
Strip.word , though, is more interesting. It must select only the letters from a word.

```
to strip.word :word
if emptyp :word [output "]
if letterp first :word ~
   [output word (first :word) (strip.word butfirst :word)]
output strip.word butfirst :word
end
to letterp :char
output or (inrangep (ascii :char) (ascii "A) (ascii "Z)) ~
          (inrangep (ascii :char) (ascii "a) (ascii "z))
end
to inrangep :this :low :high
output and (:this >(:low-1)) (:this <(:high+1))end
```
Strip. word is like the translation pattern in the use of the combining operation word different choices of output, depending on the result of the predicate letterp. in the middle instruction line. But it's also like the selection pattern in that there are two

 $\textcolor{black}{\textcircled{*}}$  You might want to rewrite about.computersp so that it uses strip. Consider an initialization procedure.

# **Numerical Operations: The Cascade Pattern**

be that computers were used *only* for numerical computation. They're now much more Certain mathematical functions are defined in terms of recursive calculations. It used to versatile, as you've already seen, but sometimes the old numerical work is still important.

The classic example in this category is the *factorial* function. The factorial of a positive integer is the product of all the integers from 1 up to that number. The factorial

of 5 is represented as 5! so

$$
5! = 1 \times 2 \times 3 \times 4 \times 5
$$

We can use **cascade** to carry out this computation:

```
print fact 5
?
to fact :n \qquad \qquad ; cascade version
output cascade :n [? * #] 1
end
120
```
In this example I'm using a feature of **cascade** that we haven't seen before. The template (the second input to **cascade**) may include a number sign (#) character, which represents the number of times the template has been repeated. That is, it represents 1 the first time, 2 the second time, and so on.

Here is a recursive version of fact that takes one input, a positive integer, and outputs the factorial function of that number. The input can also be zero; the rule is that  $0! = 1.$ 

```
to fact :n
if :n=0 [output 1]
output :n * fact :n-1
end
```
This procedure works because

 $5! = 5 \times 4!$ 

That's another version of reducing a problem to a smaller subproblem.

☞ Chapter 5 gives the following example:

```
to power :base :exponent
output cascade :exponent [? * :base] 1
end
```
Write a version of power using recursion instead of using cascade.

Another classic example, slightly more complicated, is the Fibonacci sequence. Each number in the sequence is the sum of the two previous numbers; the first two numbers are 1. So the sequence starts

$$
1, 1, 2, 3, 5, 8, 13, \ldots
$$

*Numerical Operations: The* **Cascade** *Pattern Pattern Patternal <i>Patternal Algonia <i>Patternal <i>Algonia <i>Patternal <i>Patternal 209* 

A formal definition of the sequence looks like this:

$$
F_0 = 1,
$$
  
\n
$$
F_1 = 1,
$$
  
\n
$$
F_n = F_{n-1} + F_{n-2}, \qquad n \ge 2.
$$

Here's an operation  $\mathtt{fib}$  that takes a number  $n$  as input and outputs  $F_n.$ 

```
to fib :n
if :n<2 [output 1]
output (fib :n-1)+(fib :n-2)
end
```
happens when you ask for fib 4: That procedure will work, but it's quite seriously inefficient. The problem is that it ends up computing the same numbers over and over again. To see why, here's a trace of what

fib 4 fib 3 fib 2 fib 1 fib 0 fib 1 fib 2 fib 1 fib 0

Do you see the problem?  $\mathtt{fib 2}$  is computed twice, once because  $\mathtt{fib 4}$  needs it directly and once because <code>fib 4</code> needs <code>fib 3</code> and <code>fib 3</code> needs <code>fib 2</code> . Similarly, <code>fib 1</code> is computed three times. As the input to fib gets bigger, this problem gets worse and worse.

It turns out that a much faster way to handle this problem is to compute a *list* of all the Fibonacci numbers up to the one we want. Then each computation can take advantage of the work already done. Here's what I mean:

```
to fiblist :n
if :n<2 [output [1 1]]
output newfib fiblist :n-1
end
```

```
print fiblist 5
?
to newfib :list
output fput (sum first :list first butfirst :list) :list
end
8 5 3 2 1 1
```
We can then define a faster  $\mathtt{fib}$  in terms of  $\mathtt{fiblist:}$ 

to fib :n output first fiblist :n end

Convince yourself that the two versions of fib give the same outputs but that the second problem is fiblist trying to solve? What is the smaller subproblem? version is much faster. I'm purposely not going through a detailed explanation of this example; you should use the analytical techniques you learned in Chapter 8. What

is the *n*th member of the list if the first input is *n*. (Earlier I suggested that you write The hallmark of numerical recursion is something like :n-1 in the recursion step. Sometimes this kind of recursion is combined with the butfirst style we've seen in most of the earlier examples. Logo has a primitive operation called item, which takes two inputs. The first is a positive integer, and the second is a list. The output from <code>item</code> index, the opposite of item.) If Logo didn't include item, here's how you could write it:

```
to item :n :list
if equalp :n 1 [output first :list]
output item :n-1 butfirst :list
end
```
# **Pig Latin**

When I was growing up, every kid learned a not-very-secret "secret" language called Pig Latin. When I became a teacher, I was surprised to find out that kids apparently didn't learn it any more. But more recently it seems to have come back into vogue. Translating a sentence into Pig Latin is an interesting programming problem, so I'm going to teach it to you.

Here's how it works. For each word take any consonants that are at the beginning (up to the first vowel) and move them to the end. Then add "ay" at the end. So "hello" becomes "ellohay"; "through" becomes "oughthray"; "aardvark" just becomes

*Pig Latin 211*

"aardvarkay." (Pig Latin is meant to be spoken, not written. You're supposed to practice so that you can do it and understand it really fast.)

By now you can write in your sleep the operation  $\mathtt{pidalain}$ , which takes a sentence subprocedure <code>plword</code> to each word. (It's just like <code>code</code>, only different.) It's <code>plword</code> and outputs its translation into Pig Latin by going through the sentence applying a that is the tricky part. The stop rule is pretty straightforward:

if vowelp first :word [output word :word "ay]

If the first letter *isn't* a vowel, what we want to do is move that letter to the end and try again. Here's the complete procedure.

```
to plword :word
if vowelp first :word [output word :word "ay]
output plword word butfirst :word first :word
end
```
What makes this tricky is that the recursion step doesn't seem to make the problem smaller. The word is still the same length after we move the first letter to the end. This would look more like all the other examples if the recursion step were

```
output plword butfirst :word
```
the wrong answer. What you have to see is that there is something that is getting smaller That would make the procedure easier to understand. Unfortunately it would also give about the word, namely the "distance" from the beginning of the word to the first vowel. Trace through a couple of examples to clarify this for yourself.

By the way, this will work better if you modify vowelp (which we defined earlier) so that y is considered a vowel. You'll then get the wrong answer for a few strange words like  ${\tt {yarn}},$  but on the other hand, if you consider  ${\tt y}$  a consonant, you'll get no answer at all for words like  $\tt try$  in which  $y$  is the only vowel! (Try it. Do you understand what goes wrong?)

☞ Some people learned a different dialect of Pig Latin. According to them, if the word Modify  ${\tt plword}$  so that it speaks that dialect.  ${\tt (I\, think\, the\, idea\, is\, that\, some\, words\, simply}$ starts with a vowel in the first place, you should add "way" at the end instead of just "ay." sound better with that rule.) Hint: You'll want an initialization procedure.

☞ piglatin The top-level procedure , which you wrote yourself, is a good candidate for careful thought about punctuation. You don't want to see

#### **print piglatin [what is he doing?]** ? atwhay isway ehay oing?day

A good first attempt would be to modify  $\vec{p}$  piglatin to use  $\vec{s}$  trip, to get rid of the punctuation altogether. But even better would be to remove the punctuation from each word, translate it to Pig Latin, then put the punctuation back! Then we could get

```
atwhay isway ehay oingday?
```
comma. On the other hand, the apostrophe inside a word like  $\texttt{isn't}$  should be treated That's the right thing to do for punctuation at the end of a word, like a period or a just like a letter.

operation endpunct that takes a word as input and outputs a *list* of two words, first the word will be empty if there is no such punctuation.) Then your new plword can be an initialization procedure that invokes a subprocedure with endpunct's output as its The project I'm proposing to you is a pretty tricky one. Here's a hint. Write an "real" word full of letters, then any punctuation that might be at the end. (The second input.

# **A Mini-project: Spelling Numbers**

Write a procedure number.name that takes a positive integer input, and outputs a sentence containing that number spelled out in words:

```
print number.name 5513345
?
print number.name (fact 20)
?
five million five hundred thirteen thousand three hundred forty five
two quintillion four hundred thirty two quadrillion nine hundred two
trillion eight billion one hundred seventy six million six hundred
forty thousand
```
There are some special cases you will need to consider:

- Numbers in which some particular digit is zero
- Numbers like 1,000,529 in which an entire group of three digits is zero.
- Numbers in the teens.

Here are two hints. First, split the number into groups of three digits, going from right to left. Also, use the sentence

*A Mini-project: Spelling Numbers 213*

[thousand million billion trillion quadrillion quintillion sextillion septillion octillion nonillion decillion]

write a procedure that returns the word fifteen given the argument 15. You can write this bottom-up or top-down. To work bottom-up, pick a subtask and get that working before you tackle the overall structure of the problem. For example,

whatever helper procedures you like. You can begin debugging by writing *stub* procedures To work top-down, start by writing number.name, freely assuming the existence of that fit into the overall program but don't really do their job correctly. For example, as an intermediate stage you might end up with a program that works like this:

```
? print number.name 1428425 :; intermediate version
1 million 428 thousand 425
```
#### **Advanced Recursion: Subsets**

We've seen that recursive operations can do the same jobs as higher order functions, and we've seen that recursive operations can do jobs that are similar to the higher order function patterns but not quite the same. Now we'll see that recursive operations can do jobs that are quite outside the bounds of any of the higher order functions in Chapter 5.

so iht, which has the same letters as hit in the right order, does count.) I'd like to write an operation  ${\tt subsets}$  that takes a word as input. Its output will be a the same order, but not necessarily using all of them. For example, the word lit counts as a subset of the word lights, but hit doesn't count because the letters are in the sentence containing all the words that can be made using letters from the input word, in wrong order. (Of course the procedure won't know which words are real English words,

☞ lights How many subsets does have? Write them all down if you're not sure. (Or perhaps you'd prefer to count the subsets of a shorter word, such as word, instead.)

problem is quite different from any of these; its output will be much *larger than its input.* A problem that follows the map pattern is one in which the size of the output is the of the output. A problem that follows the filter pattern is one in which the output is smaller than the input, because only some of the members are selected. And the  $\verb|reduce|$ pattern collapses all of the members of the input into one single result. The subsets same as the size of the input, because each member of the input gives rise to one member

If we can't rely on known patterns, we'll have to go back to first principles. In Chapter 8 you learned to write recursive procedures by looking for a smaller, similar subproblem within the problem we're trying to solve. What is a smaller subproblem that's similar to

finding the subsets of lights? How about finding the subsets of its butfirst? This idea is the subsets of ights. the same one that's often worked for us before. So imagine that we've already found all

Some of the subsets of lights are subsets of ights. Which ones aren't? The such a subset form a subset of ights. For example, the word lits consists of the letter  $L$  followed by its, which is a subset of ights. missing subsets are the ones that start with the letter L. What's more, the other letters in

```
to subsets :word ; ;; incomplete
local "smaller
make "smaller subsets butfirst :word
output sentence :smaller (map [word (first :word) ?] :smaller)
end
```
This procedure reflects the idea I've just tried to explain. The subsets of a given word can be divided into two groups: the subsets of its butfirst, and those same subsets with the first letter of the word stuck on the front.

type, but we can represent a quoted empty word as " and so a sentence containing an empty word is (sentence "). The procedure lacks a base case. It's tempting to say that if the input is an empty word, then the output should be an empty sentence. But that isn't quite right, because every word is a subset of itself, so in particular the empty word is a subset (the only subset) of itself. We must output a sentence containing an empty word. That's a little tricky to

```
to subsets :word
if emptyp :word [output (sentence ")]
local "smaller
make "smaller subsets butfirst :word
output sentence :smaller (map [word (first :word) ?] :smaller)
end
```
Why did I use the local variable  ${\tt smaller}$  and a  ${\tt make}$  instruction? It wasn't strictly necessary; I could have said

```
output sentence (subsets butfirst :word) ~
                (map [word (first :word) ?] (subsets butfirst :word))
```
The trouble is that this would have told Logo to compute the smaller similar subproblem twice instead of just once. It may seem that that would make the program take twice as long, but in fact the problem is worse than that, because each smaller subproblem has a

*Advanced Recursion: 215* Subsets

smaller subproblem of its own, and those would be computed four times—twice for each of the two computations of the first smaller subproblem! As in the case of the Fibonacci sequence we studied earlier, avoiding the duplicated computation makes an enormous difference.

are a couple of examples. Like subsets, each of these has a fairly short procedure Problems like this one, in which the size of the output grows extremely quickly for small changes in the size of the input, tend to be harder to program than most. Here definition that hides a very complex computation.

☞ On telephone dials, most digits have letters associated with them. In the United States, for example, the digit 5 is associated with the letters J, K, and L. (The correspondence is somewhat different in other countries.) You can use these letters to spell out words to make your phone number easier to remember. For example, many years ago I had the phone number 492-6824, which spells I-WANT-BH. Write a procedure that takes a number as its input, and outputs a sentence of all the words that that number can represent. You may want to test the program using numbers of fewer than seven digits!

☞ *TM* In the game of Boggle , the object is to find words by connecting neighboring letters in a four by four array of letters. For example, the array

BEZO URND AKAJ WEOE

(in the form of a sentence with one word for each row) as inputs, and outputs true if contains the words ZEBRA, DONE, and DARK, but not RADAR, because each letter can be used only once. Write a predicate procedure that takes a word and an array of letters and only if the given word can be found in the given array.

```
?
print findword "zebra [bezo urnd akaj weoe]
true
?
print findword "radar [bezo urnd akaj weoe]
false
```
# **A Word about Tail Recursion**

skip it if you want. But *some* people think it's important, so this is for those people. What I want to talk about in the rest of this chapter isn't really very important, so you can

is called *tail recursive*. It doesn't make any difference to you as a programmer; it's just a Every procedure invocation takes up a certain amount of computer memory, while the procedure remains active, to hold things like local variables. Since a recursive procedure can invoke itself many times, recursion is a fairly "expensive" technique to allow in a programming language. It turns out that if the only recursion step in a procedure is the very last thing the procedure does, the interpreter can handle that procedure in a special way that uses memory more efficiently. You can then use as many levels of recursive invocation as you want without running out of space. Such a procedure matter of what's happening inside the Logo interpreter.

A tail recursive command is very easy to recognize; the last instruction is an invocation of the same procedure. Tail recursive commands are quite common; here are a couple of examples we've seen before.

```
to one.per.line :thing
if emptyp :thing [stop]
print first :thing
one.per.line butfirst :thing
end
to poly :size :angle
forward :size
right :angle
poly :size :angle
end
```
rule is that the recursive invocation must be used *directly* as the input to output, not as operation. It *isn't* one that is invoked recursively on the last instruction line! Instead, the The thing is, many people are confused about what constitutes a tail recursive part of a larger computation. For example, this is a tail recursive operation:

```
to lookup :word :dictionary
if emptyp :dictionary [output "]
if equalp :word first first :dictionary [output last first :dictionary]
output lookup :word butfirst :dictionary
end
```
But this is *not* tail recursive:

*A Word about Tail Recursion 217*

```
to length :thing
if emptyp :thing [output 0]
output 1+length butfirst :thing
end
```
It's that 1+ that makes the difference.

one by tricky programming. For example, look again at fact: It's sometimes possible to change a nontail recursive operation into a tail recursive

```
to fact :n
if :n=0 [output 1]
output :n * fact :n-1
end
```
This is not tail recursive because the input to the final output comes from the multiplication, not directly from fact. But here is a tail recursive version:

```
to fact :n
output fact1 :n 1
end
to fact1 :n :product
if :n=0 [output :product]
output fact1 (:n-1) (:n*:product)
end
```
people both make a big fuss about tail recursion and misunderstand what it means! Indeed, this version can, in principle, compute the factorial of larger numbers than the simpler version without running out of memory. In practice, though, the largest number that most computers can understand is less than the factorial of 70, and any computer will allow 70 levels of recursion without difficulty. In fact, not every Logo interpreter bothers to recognize tail recursive operations. It's a small point; I only mention it because some

# **12 Example: Playfair Cipher**

Program file for this chapter:  $\texttt{playfair}$ 

into an F. Instead, *pairs* of letters are translated into other pairs of letters. This project investigates a cipher that is somewhat more complicated than the simple substitution cipher of Chapter 11. In the Playfair cipher, there is not a single translation of each letter of the alphabet; that is, you don't just decide that every B will be turned

Here is how it works. To start, pick a keyword that does not contain any letter more than once. For example, I'll pick the word keyword. Now write the letters of that word in the first squares of a five by five matrix:

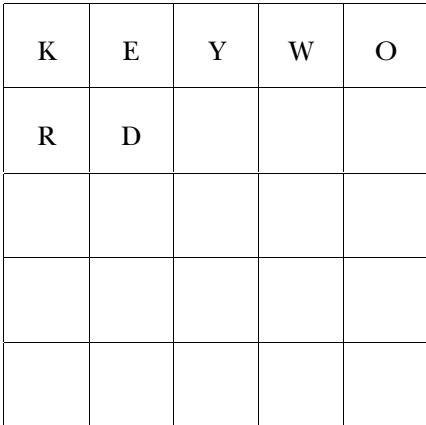

Then finish filling up the remaining squares of the matrix with the remaining letters of the alphabet, in alphabetical order. Since there are 26 letters and only 25 squares, we assign I and J to the same square.

*219*

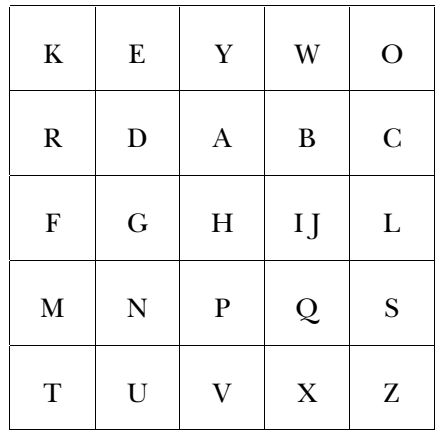

you must make sure that I and J do not both appear. For example,  $\,$ j $\,$ u $\,$ i $\,$ ce wouldn't do as (Actually, when choosing the keyword, besides making sure that no letter appears twice a keyword.)

To encipher a message, divide it into pairs of letters. Pay no attention to punctuation or to spaces between words. For example, the sentence "Why, don't you?" becomes

WH YD ON TY OU

matrix, the first pair of letters (WH) are at two corners of a two-by-three rectangle also containing  $Y$ , A, B, and IJ. The enciphering of the pair WH is the pair at the two other corners of this rectangle, namely  $YI.$  (I could also have chosen  $YJ$ , in this case.) It's the one on the same row as the first of the original pair. In this case, Y is on the same row as W. We can continue to translate the remaining pairs of letters in the same way, ending Now, find each pair of letters in the matrix you made earlier. Most pairs of letters will form two corners of a smaller square or rectangle within the matrix. For example, in my important to be consistent about the order of the new pair: the one that comes first is up with

YI EA ES VK EZ

Notice that the letter **Y** turned into **E** in the second pair of letters, but it turned into **K** in the fourth pair.

Part of the strategy for keeping a code secret is to hide even the *kind* of code being used. Pairs of letters, to a cryptographer, are a dead giveaway that a Playfair cipher was

used, so it's traditional to insert irrelevant spacing and punctuation in the actual written version of the message, like this:

Yie ae, svkez.

Of course the recipient of the message, knowing how the message was encoded, ignores this spacing and punctuation.

As an illustration of some of the special cases that complicate this scheme, consider the message, "Come to the window." First we divide it up into pairs:

CO ME TO TH EW IN DO W

we simply add an extra letter at the end, generally **Q**. In this example, the final **W** becomes a pair WQ. The first problem is that the message has an odd number of letters. To solve this problem

If you look up the first pair of letters, CO, in my matrix, you'll find that they do not determine a one-by-two rectangle, but the two diagonals are the same, so that CO would be encoded as CO if we followed the usual rule.) For two letters in the same column, the rule is to replace each letter by the one below it, so CO becomes LC. (If one of the letters is at the end of the column, it is replaced by the top letter. So, for example, 02 would become CO.) Similarly, for two letters in the same row, each is replaced by the letter to its determine a rectangle, because they are in the same column. (Strictly speaking, they do right. We can now translate the entire message:

LC NK ZK VF YO GQ CE BX

The pair EW, on a single row, has become YO; the final pair  $WQ$ , on a single column, has become BX.

The final exceptional case is the one in which the same letter appears twice in a pair. For example, the phrase "the big wheel" divides into

TH EB IG WH EE LQ

The pair EE is treated specially. It could be translated into YY (treating it as two letters in the same row) or into DD (if you think of it as two letters in the same column). Instead, though, the rule is to break up the pair by inserting a  $Q$  between the two letters. This changes all the pairings after that one in the message. The new version is

TH EB IG WH EQ EL

This version can now be translated into

VF WD LH YJ WN OG

(Notice that I chose to translate  $WH$  into  $YJ$  instead of into  $YJ$ . You should use some of each when coding a message. A cipher with no Js at all, or one with a simple pattern of I and J alternating, is another giveaway that the Playfair cipher was used.)

*better* in the coded version is likely to *be on the same row* as one of the frequent letters in simply say that the most common letters are likely to represent  $E$  or  $T$  or  $A$ , because a What about the frequencies of letters in a Playfair-encoded message? You can't letter doesn't represent a single letter that way. But it is still possible to say that a common English. For example, here is a well-known text in Playfair-coded form:

ZK DW KC SE XM ZK DW VF RV LQ VF WN ED MZ LW QE GY VF KD XF MP WC GO BF MU GY QF UG ZK NZ IM GK FK GY ZS GQ LN DP AB BM CK OQ KL EZ KF DH YK ZN LK FK EU YK FK KZ RY YD FT PC HD GQ MZ CP YD KL KF EZ CI ON DP AC WK QS SY QL UN DU RU GY NS

The most commonly occurring letters in this coded text are  $K(19 \text{ times})$ ,  $F(12 \text{ times})$ , D and Z (tied at  $11$ ), and Y ( $10$  times). K is on the same row as both E and O, and can also represent  $\texttt{T}$  in the same-column case.  $\texttt{Y}$  is also on the same row.  $\texttt{F}$  can represent I (especially in the common pair  $IT$ ); D can represent A; Z can represent T. Of all the letters that might represent  $E$ , why should  $K$  and  $Y$  be the popular ones? The answer is that they have common letters in their columns as well. In order for  $W$  to represent  $E$ , for example, the other letter of the (cleartext) pair must be B, I, J, Q, or X. Of these, only I is particularly common, and Q and X are downright rare.

to count the frequencies of *pairs* of letters. For example, in the message above, the only pairs that occur more than twice are GY, four times, and FK, VF, and ZK, three times letters in English text. In fact, as it turns out, GY corresponds to HE, which is not only a word by itself but also part of  ${\tt the},\ {\tt them},\ {\tt then},\ {\tt and}\ {\tt so}\ {\tt on}.\ \ {\tt VF}\ {\tt corresponds}\ {\tt to}\ {\tt TH},\ {\tt an}$ extremely common pair; ZK corresponds to TO, which is again a word in itself as well as a constituent of many other words. The other pair that occurs three times in the text, FK, corresponds to RT. This is not such a common English pair, although it does come up in words like worth. But it turns out that in the particular sample text I'm using, this pair of letters comes up mostly as parts of two words, as in the combination or to. If you were trying to break a Playfair cipher, one approach you might take would be each. It's a good guess that each of these corresponds to a commonly occurring pair of

cleartext as inputs. The first input to  $playfair$  must be a word, the keyword. The example in *Have His Carcase*, a mystery novel by Dorothy L. Sayers. In this project, I'm If you want to know more about how to break a Playfair cipher, you can see an less ambitious: the program merely enciphers a message, given the keyword and the second input must be a list of words, the text. The keyword must meet the criterion of no duplicated letters, and the cleartext input must contain only words of letters, without punctuation. Here is an example:

#### ? **print playfair "keyword [come to the window]** lcnkzkvfyogqcebx

Playfair is an operation whose output is a single word containing the enciphered letters of the original text.

# **Data Redundancy**

five letters.\* So if the keyword is k**eyword** then the program will, in effect, do this: In writing this program, the first question I thought about was how to represent in a Logo program the matrix of letters used in the coding process. The most natural structure is a two-dimensional array—that is, an array with five members, each of which is an array of

make "matrix  $\{k \in y \le o\}$  {r d a b c}  $\{f g h i l\}$ {m n p q s} {t u v x z}}

and the column. The Berkeley Logo procedure library includes an operation mditem The position of a letter in the matrix is represented as a list of two numbers, the row that takes such a list as an input, along with a multi-dimensional array, and outputs the desired member:

to letter :rowcol output mditem :rowcol :matrix end

*Data Redundancy 223*

<sup>\*</sup> In the tic-tac-toe program, I used a one-dimensional array to represent the board, even though a tic-tac-toe board is drawn in two dimensions. I could have used an array of three arrays of three numbers each, but that wouldn't really have fit with the way that program labels the board. In tic-tac-toe, the nine squares are named 1 to 9. You ask to move in square 8, for example, not in row 3, column 2. But in the Playfair program, the row and column numbers are going to be very important.

deal with the case of  $I$  and  $J$ , but that's not important right now.) (The actual procedure listed at the end of this section includes a slight complication to

find the corresponding letters. For example, suppose we are given the keyword  $\mathtt{keyword}$ and the letters T and A. The first step is to translate T into the row and column list [  $5\,$   $1$  ], and to translate A into  $[2 \ 3]$ . Then the program must combine the row of one letter with the column of the other, giving the new lists  $[5\ 3\ ]$  and  $[2\ 1\ ]$ . Finally, the  ${\tt letter}$ procedure shown above will find the letters  $\nabla$  and  $R$  in the matrix. The Playfair process goes like this: The program is given two letters. It finds each letter in the matrix, determines each letter's row and column numbers, then rearranges those numbers to make new row and column numbers, then looks in the matrix again to

Letter handles the last step of the translation process, but what about the first step? We need the inverse operation of <code>letter</code>, one that takes a letter as input and provides its row and column.

be both slow and complicated. Instead, I decided to keep *redundant* information about It would be possible to write a row.and.column procedure that would examine each letter in the matrix until it located the desired letter. But that procedure would the matrix in the form of 26 variables, one for each letter, each of which contains the coordinates of that letter. That is, the variables take the form

make "a [2 3] make "w [1 4] make "z [5 5]

and so on. (As in the case of the variable named  $\texttt{matrix}$  above, these  $\texttt{make}$  instructions are just illustrative. The actual program does not contain explicit data for this particular matrix, using this particular keyword!)

made a *space/time tradeoff;* the extra variables take up room in the computer's memory, but The letter variables contain the same information as the variable matrix. Strictly speaking, they are not needed. By creating the redundant variables for the letters, I've the program runs faster. One of the recurring concerns of a professional programmer is deciding which way to make such tradeoffs. It depends on the amounts of space and time required and the amounts available. In this case, the extra space required is really quite small, compared to the memory of a modern computer, so the decision is clear-cut. For larger programming problems it is sometimes harder to decide.

## **Composition of Functions**

Earlier I showed a make instruction to put a particular coding matrix into the variable matrix . How does the program create a matrix for any keyword given as input? Here are two of the relevant procedures:

```
setkeyword jtoi lowercase :keyword
make "matrix reorder word :word (remove :word "abcdefghiklmnopqrstuvwxyz)
to playfair :keyword :message
local [matrix a b c d e f g h i j k l m n o p q r s t u v w x y z]
output encode (reduce "word :message)
end
to setkeyword :word
make "j :i
end
```
procedure playfair goes through several stages as it is transformed into a matrix. The keyword that is provided by the user as one of the inputs to the toplevel

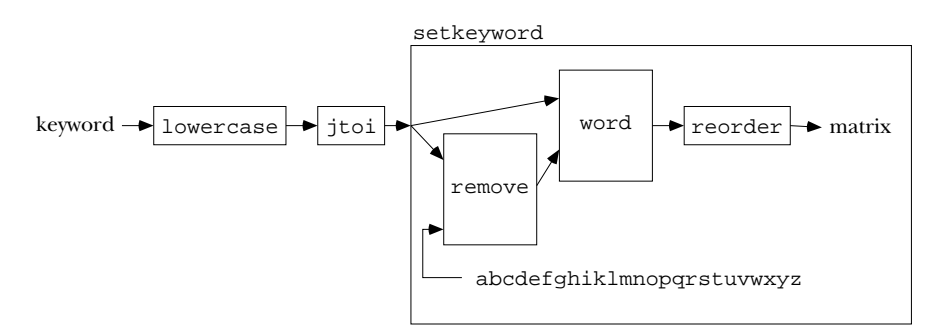

This *dataflow* diagram is very similar to a plumbing diagram from Chapter 2 turned on its side. The format is a little different to put somewhat more emphasis on the inputs and outputs, so you can follow the "flow" of information through the arrows.

the goal is to have some uniform convention.) If the keyword happens to contain a  $J$ , it will be represented within the program as an  $I$  instead. Then, to make the matrix, we combine (with word) two words: the keyword and the result of removing the keyword's letters from the alphabet (leaving out J). Finally, that combined word must be rearranged In English, here's what the diagram tells us. The keyword given by the user must be converted to lower case letters. (I could have chosen to use capital letters instead; into a five-by-five square.

*Composition of Functions 225*

has a relatively simple task. Indeed, lowercase and word are primitive operations in Berkeley Logo. Jtoi is trivial: The advantage of a view such as this one is that each of the small boxes in the diagram

```
to jtoi :word
output map [ifelse equalp ? "j ["i] [?]] :word
end
```
Remove is a straightforward recursive operation that outputs the result of removing one group of letters from another group of letters.

```
to remove :letters :string
if emptyp :string [output "]
if memberp first :string :letters [output remove :letters bf :string]
output word first :string remove :letters bf :string
end
```
The job of  $\mathtt{reorder}$  is somewhat messier. It must keep track of what row and column it's up to, so  $\texttt{reorder}$  is just an initialization procedure for the recursive helper  $\texttt{reorder1}$ that does the real work. Reorder also creates the two-dimensional Logo array to provide another input to its helper procedure.

```
to reorder :string
output reorder1 :string (mdarray [5 5]) 1 1
end
to reorder1 :string :array :row :column
if :row=6 [output :array]
if :column=6 [output reorder1 :string :array :row+1 1]
mdsetitem (list :row :column) :array first :string
make first :string (list :row :column)
output reorder1 (butfirst :string) :array :row :column+1
end
```
(If necessary, I'd convert upper to lower case and  $J$  to  $I$  in the process.) Then I'd go If I were filling in a matrix by hand, instead of writing a computer program, I'd use a very different approach. I'd handle one letter at a time. First I'd go through the keyword a letter at a time, stuffing each letter into the next available slot in the matrix. through the alphabet a letter at a time, saying "If this letter isn't in the keyword, then stuff it into the matrix."

Many people would find it natural to use that same technique in writing a computer program, also:

```
make "matrix mdarray [5 5]
local [row column]
make "row 1
make "column 1
foreach :keyword [stuff jtoi lowercase ?]
foreach "abcdefghiklmnopqrstuvwxyz ~
        [if not memberp ? jtoi :keyword [stuff ?]]
to playfair : keyword : message : ; ; sequential version
local [matrix a b c d e f g h i j k l m n o p q r s t u v w x y z]
make "j :i
output encode (reduce "word :message)
end
to stuff :letter
mdsetitem (list :row :column) :matrix :letter
make :letter (list :row :column)
make "column :column+1
if :column=6 [make "row :row+1 make "column 1]
end
```
In this version, the first foreach instruction handles the letters of the keyword. The second foreach instruction handles the rest of the alphabet. The not memberp test handles the removal of the keyword letters from the alphabet.

My intent in writing this alternate version was to model my idea of how the problem would be solved without a computer, processing one letter at a time. So, for example, in the template

```
[stuff jtoi lowercase ?]
```
it's worth noting that the operations  $\mathtt{jtol}$  and  $\mathtt{lowercase}$  are being applied to singleas a unit. I cheated, though, by applying jtoi to the entire keyword in the second foreach instruction. I was trying to make the program more readable; the honest letter inputs, even though those operations were designed to accept words of any length version would be

```
foreach "abcdefghiklmnopqrstuvwxyz ~
        [if (ifelse equalp ? "i
                    [not (or (memberp "i :keyword)
                             (memberp "j :keyword))]
                    [not memberp ? :keyword])
            [stuff ?]]
```
*Composition of Functions 227*

Why am I subjecting you to this? My point is that what may seem to be the most natural way to think about a problem—in this case, handling one letter at a time—may not be the easiest, most elegant, or most efficient programming solution.

What makes the dataflow-structured version of playfair possible is the use of operations in Logo, and the *composition* of these operations by using the output from one as the input to another. This is an important technique, but one that doesn't seem to come naturally to everyone. If you're not accustomed to writing operations, I think it really pays to train yourself into that habit.

# **Conversational Front End**

that reads the cleartext message using readlist, perhaps accepting the message over a procedure. Another approach would be a *conversational front end*. This is a procedure It's inconvenient to type a long message into the computer in the form of an input to several lines. It's not hard to write:

```
to encode.big.message
local [keyword cleartext]
print [Welcome to the Playfair enciphering program.]
print [What keyword would you like to use?]
make "keyword first readlist
print [Now please enter your message, using as many lines as needed.]
print [When you're done, enter a line containing only a period (.).]
make "cleartext []
read.big.message
print [Here is the enciphered version:]
print []
print playfair :keyword :cleartext
end
to read.big.message
local "line
make "line readlist
if equalp :line [.] [stop]
make "cleartext sentence :cleartext :line
read.big.message
end
```
Such a top-level procedure may be justified in a project like this, in which a very large block of text may be used as a datum. But don't get carried away. Programming languages that don't emphasize composition of functions encourage this sort of programming style,

to the point where the part of the program that prompts the user and reads the data gets to be longer than the part that does the actual computation. This preoccupation with verbose conversation between the program and the user is sometimes justified by the idea of "good human engineering," but I don't think that's necessarily true. To take an extreme case, consider the standard elementary school Logo procedure to draw a square:

```
to square :size
repeat 4 [forward :size right 90]
end
```
Compare that to this "human engineered" version:

```
to square
local "size
print [Brian's square program copyright 1985]
print [What size square would you like me to draw?]
make "size first readlist
repeat 4 [forward :size right 90]
print [Thank you, please come again.]
end
```
used at top level, some person types in a number, the size, as the input to  ${\tt square}$  on the more powerful and flexible. The second version can be used *only* as a top-level program, instruction line. If it's used inside another procedure, that procedure can *compute* the Not only is the first version (in my opinion) much more pleasant to use, but it is also carrying on a conversation with a human user. The first version can be run at top level, but it can also be used as a subprocedure of a more complicated drawing program. If it's input.

## **Further Explorations**

procedure encode and its subprocedures. Read the listing at the end of the chapter, I haven't described the part of the program that actually transforms the message: the then answer these questions:

☞ Why does encode need two base cases?

☞ What purpose is served by the four invocations of thing at the beginning of procedure paircode?

Of course this program can be improved in many ways.

*Further Explorations 229*
☞ One straightforward improvement to this program would be to "bulletproof" it so that it doesn't die with a Logo error message if, for example, the user provides a bad keyword. (Instead, the program should give its own message, making it clear what the problem is. It's better for the user to see

Keywords may not have any letter repeated.

than

t has no value in paircode

after making that mistake.) Also, what if the cleartext input contains words with characters other than letters? The program should just ignore those characters and process the letters in the words correctly.

☞ Another fairly straightforward improvement would be to take the one long word output by playfair and turn it into a list of words with spacing and punctuation thrown in at random. The goal is to have the result look more or less like an actual paragraph of English text, except for the scrambled letters.

Another direction would be to work on deciphering a Playfair-coded message. There are two problems here: the easy one, in which you know what the keyword is, and the hard one, in which you know only that a Playfair cipher was used.

**Frame in the procedure playfair itself will almost work in the first case. It would work** perfectly were it not for the special cases of letters in the same row and column. It's a simple modification to handle those cases correctly. An interesting extension would be to try to restore the original spacing by using a dictionary to guess where words end.

☞ The much harder problem is to try to guess the keyword. I mentioned earlier some ideas about the approaches you'd have to take, such as exploring the frequencies of use of pairs of letters. If you want more advice, you'll have to study books on cryptography.

## **Program Listing**

```
to playfair :keyword :message
local [matrix a b c d e f g h i j k l m n o p q r s t u v w x y z]
setkeyword jtoi lowercase :keyword
output encode (reduce "word :message)
end
```
*230 Chapter 12 Example: Playfair Cipher*

```
;; Prepare the code array
to setkeyword :word
make "matrix ~
     reorder word :word (remove :word "abcdefghiklmnopqrstuvwxyz)
make "j :i
end
to remove :letters :string
if emptyp :string [output "]
if memberp first :string :letters [output remove :letters bf :string]
output word first :string remove :letters bf :string
end
to reorder :string
output reorder1 :string (mdarray [5 5]) 1 1
end
to reorder1 :string :array :row :column
if :row=6 [output :array]
if :column=6 [output reorder1 :string :array :row+1 1]
mdsetitem (list :row :column) :array first :string
make first :string (list :row :column)
output reorder1 (butfirst :string) :array :row :column+1
end
;; Encode the message
to encode :message
if emptyp :message [output "]
if emptyp butfirst :message [output paircode first :message "q]
if equalp (jtoi first :message) (jtoi first butfirst :message) ~
   [output word (paircode first :message "q) (encode butfirst :message)]
output word (paircode first :message first butfirst :message) ~
            (encode butfirst butfirst :message)
end
```
*Program Listing 231*

```
to paircode :one :two
local [row1 column1 row2 column2]
make "row1 first thing :one
make "column1 last thing :one
make "row2 first thing :two
make "column2 last thing :two
if : row1 = row2 ~
   [output letters (list :row1 rotate (:column1+1)) ~
                   (list :row1 rotate (:column2+1))]
if : column1 = :column2 ~[output letters (list rotate (:row1+1) :column1) ~
                   (list rotate (:row2+1) :column1)]
output letters (list :row1 :column2) (list :row2 :column1)
end
to rotate :index
output ifelse : index = 6 [1] [: index]
end
to letters :one :two
output word letter :one letter :two
end
to letter :rowcol
output itoj mditem :rowcol :matrix
end
;; I and J conversion
to jtoi :word
output map [ifelse equalp ? "j ["i] [?]] :word
end
to itoj :letter
if : letter = "i [if (random 3) = 0 [output "j]]
output :letter
end
```
*232 Chapter 12 Example: Playfair Cipher*

# **13 Planning**

Program file for this chapter: poker

The picture on page 234 shows some of the architecture on the University of California campus at Berkeley. At the left of the picture is South Hall, one of the original campus buildings, with red brick, ivy, and many chimneys. The white brick clock tower that dominates the center of the picture is Sather Tower, popularly called the Campanile after the building in Venice, Italy, on which it is modeled. Just to its left is Evans Hall, the concrete fortress that houses the Mathematics Department. Andrews Hall, at the very front of the picture, is a small, one-floor building with an unusually shaped roof. Stephens Hall, mostly hidden by the trees behind Andrews, is a yellow-green zigzag.

Page 235 shows a similar view of the Stanford University campus in Palo Alto, California. Compared to the Berkeley buildings, the ones you see here look very uniform. At the left in the first photo is a corner of the Quadrangle, the central building complex of the campus. The School of Education, down the path on the left, follows the same pattern of rough tan stone with a sloping orange roof. The Meyer Library, at the rear of the photo, follows the same color scheme, even though it's obviously a more recent building. The second photo shows the new School of Law. In this building the architect has clearly worked to combine the same tan stone, orange roof theme with more modern details: the texture of the stone is more uniform and the arches are less ornate.

two different *styles* of planning. The Stanford campus was planned top-down; first came was planned *bottom-up;* each new building was designed to fit its architect's idea of the Both of these campuses are the result of architectural planning, but they illustrate an overall concept and then the details to fill in that concept. The Berkeley campus immediate, local situation. Some of the individual buildings are quite beautiful, but it's those buildings, rather than the campus as a unit, that attract attention.

(I'm oversimplifying, of course. In a strictly top-down approach, the entire campus would be laid out on paper before any building was built. Adding new buildings later,

*233*

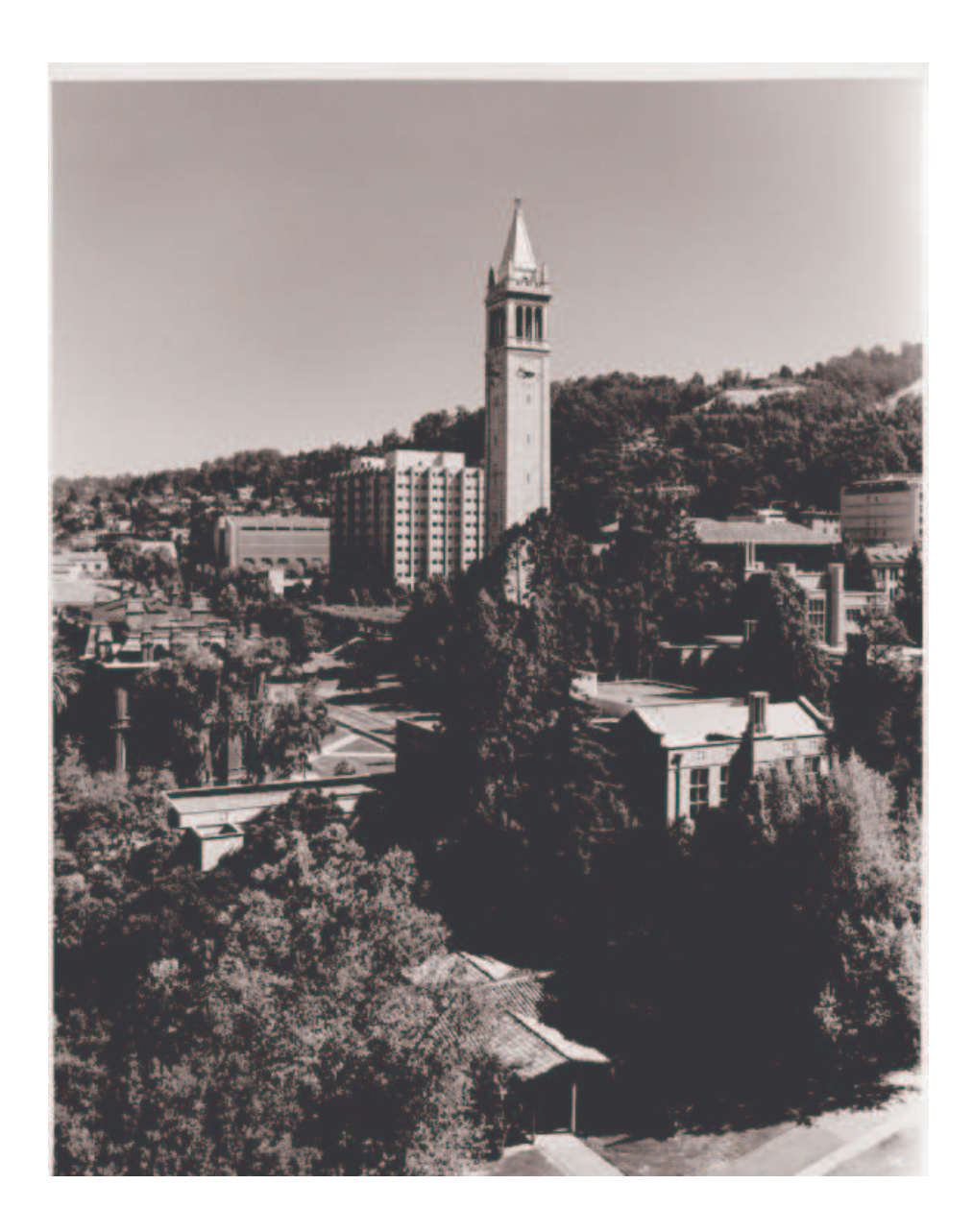

University of California, Berkeley

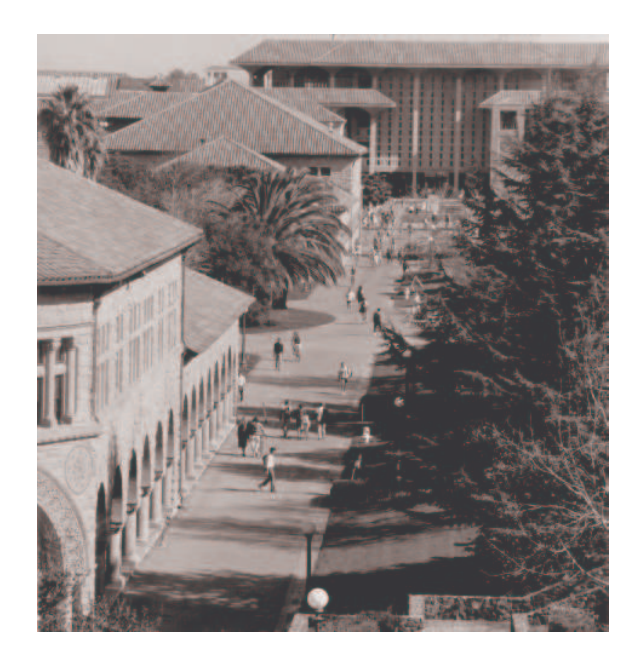

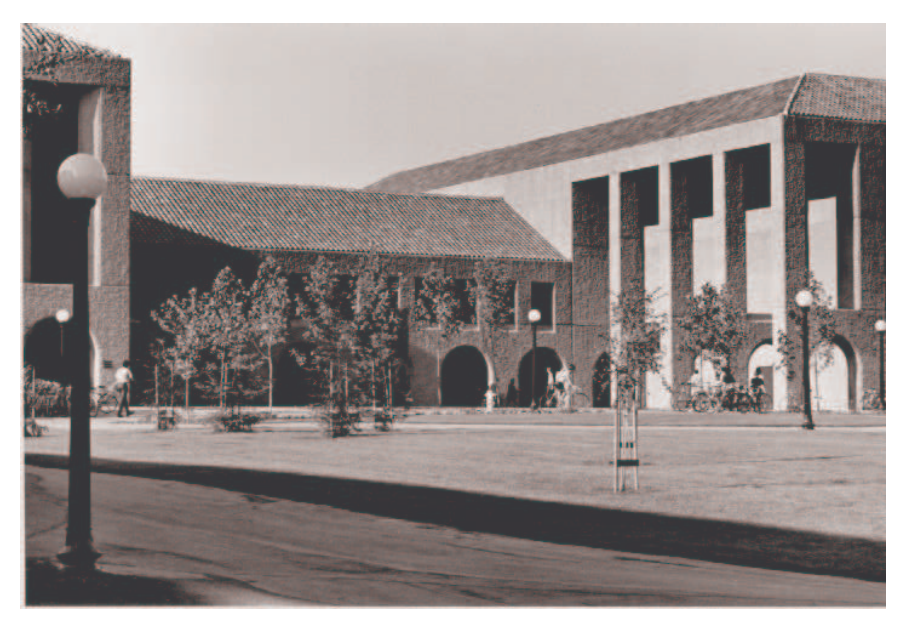

Stanford University

even if they're made to fit in with the old ones, means that the original plan was defective. Instead of patching it up, a top-down purist would have the architects begin all over again, allowing for more buildings from the beginning of the design process. And in fact the original Berkeley campus was much more uniform than the campus today, but very rapid growth led to widespread changes in the original plan. Still, the difference in architectural planning styles is striking and suggestive.)

The same two planning strategies are possible in computer programming. Suppose you want to write a program to play tic-tac-toe, as I did in Chapter 6. You can start by saying, "Let's see if I can draw the board." You'd write a procedure to draw the four lines that make up the tic-tac-toe grid. Then you might write procedures to draw an X and an O in the right size for the boxes you've made. And so on. That would be a bottom-up design. Alternatively, you might start by deciding on the major tasks that your program will have to carry out. You might then write a top-level procedure like this:

```
to ttt
drawboard
choose.x.o
playgame
end
to playgame
move "x
if winp "x [stop]
move "o
if winp "o [stop]
playgame
end
```
In writing ttt and playgame, I've freely used subprocedures that I haven't written yet. Later I could fill in the gaps, writing procedures that will do exactly what's needed to fill their places in the main procedure.

## **Structured Programming**

In recent years the majority of computer scientists have adopted a school of thought called structured programming. This phrase—the title of a 1972 book by O. J. Dahl, Edsger Dijkstra, and C. A. R. Hoare—describes an uncompromising top-down philosophy of programming. Structured programming is more than just the top-down idea, though; it also includes rules for each step in the program development process. For example, one potential problem with top-down programming is that it's hard to test a procedure

problem by recommending the use of *stubs*—preliminary versions of the subprocedures you've written until its subprocedures are written also. (By contrast, a subprocedure can be tested before its superprocedures are written.) Structured programming solves this that don't really do the job but provide some result that allows the higher-level procedures to be tested. For example, an operation that hasn't been written yet might be replaced by a stub that always outputs zero, or the empty list, or some other simple, appropriate value.

More importantly, the structured programming approach tells us not to write any procedures at all until we've first written a detailed specification of the how the program should behave, and then a detailed plan of how it will be organized to achieve that goal.

The programming language Pascal was designed by Niklaus Wirth in 1970 to promote a programming style and philosophy like that of structured programming. Pascal is meant to teach a top-down structured style by providing just the tools needed for that approach but making it hard to program in other styles. The widespread use of Pascal in college programming courses reflects the popularity of the structured programming approach.

language C++, which exemplifies an *object oriented* approach to program structure. Others (As I am preparing the second edition of this book in 1995, Pascal is just beginning to lose ground as a teaching language; several competing schools of thought about programming have led to diverse language choices. The best known right now is the are Ada and Modula, two languages more or less in the Pascal tradition, and Scheme, which is, like Logo, a dialect of Lisp and represents the artificial intelligence tradition.)

### **Critique of Structured Programming**

"program at the keyboard." Pascal, on the other hand, was designed to be a *compiled* One area of computer science in which the top-down approach has not been accepted so enthusiastically is artificial intelligence. AI researchers try to program computers to carry out ill-defined, complex tasks (playing chess is a prototypical example) for which there is no single, obvious method. In that kind of research project you can't start by writing down on paper a complete specification of how the finished program will be organized. Instead you start with a more or less vague idea, you try programming it, and then you play around with it to try to improve the results. That's one reason why the majority of AI programs are written in Lisp, a language that is interactive, so it encourages you to language, in which you must write an entire program before you can carry out a single instruction.

Logo, a dialect of Lisp, was developed by artificial intelligence researchers. Their idea was to see if they could use some of their experience with the problem of trying to

*Critique of Structured Programming 237*

get computers to think in order to help human beings learn to think more effectively—at least about certain kinds of problems. You shouldn't be surprised, therefore, to learn that Logoites tend not to be enthusiastic about structured programming.

It's not that we're against planning. On the contrary! Planning is one of the most fundamental problem-solving skills. But there are many kinds of planning. The kind in which every part of your program's behavior is written down before you begin programming isn't very realistic in many contexts. Even in the large-scale business or government projects that structured programmers like to talk about, it's very common that the ultimate users of a program change their minds about how it should work, once they have some experience with using it. The wise programmer will anticipate these changing requirements in the original planning process. Still, one never anticipates everything; a sensible person faced with an unexpected change in requirements will be flexible enough to modify the initial plan, not start all over again. And it's even more true for people like you, who are just learning to program, that the "goal" of a programming project is exploratory rather than predetermined.

Sometimes human lives depend on the correct operation of a computer program. In one famous example, just about the time that the first edition of this book was published, one person died and others were injured because the program controlling a medical X-ray machine gave patients massive overdoses of radiation. Certainly, any programming techniques that can help prevent such accidents are valuable. Still, the techniques applicable to life-or-death programming situations are not necessarily the best techniques for beginning learners, nor even for experienced researchers who are exploring a new area rather than writing production programs.

# **A Sample Project: Counting Poker Hands**

To make all this more concrete, I'd like to show you an actual planning process for a programming project. I'm going to write a Logo program and tell you what I'm doing as I go along. I am sitting at a rather crowded desk; on my left is a microcomputer running Logo, and on my right is the terminal with which I call up the large computer I use for text editing. I'll switch back and forth as I work.\* Please understand that I'm not showing

<sup>\*</sup> Home computers have become more powerful since I wrote that in 1984. I can now run Logo in one window and edit the book in another window on the same computer.

you the Official Logo Programming Style. I'm showing you one way in which one Logo programmer approaches a particular project.

The project I have in mind is to announce the value of a poker hand. That is, the program should behave something like this:

```
pokerhand [3s qc 3d 3h qd]
?
pokerhand [4c 7h 5d 3c 6d]
?
pokerhand [2h 10d 5s 6s 10s]
?
full house (threes and queens)
straight (seven high)
pair of tens
?
```
In imagining this sample dialogue, I'm doing a kind of top-down planning. I've specified, for example, the form in which I intend to represent a hand (a list of five cards) and a card (a word combining a rank from

[a 2 3 4 5 6 7 8 9 10 j q k]

with a suit from

[h s d c]

standing for hearts, spades, diamonds, and clubs). I suppose that means that I've decided we're playing five-card draw poker rather than seven-card stud. But later I may want to think again about that choice. I've also written down a few of the specific messages the program can print, although I'm much less certain about these. I may or may not actually bother with the details in parentheses, for example.

Okay, how will the program work? I envision a series of tests for particular kinds of poker hands. So in my head there is a vague procedure template like this:

```
to pokerhand :cards
if royal.flushp :cards [print [royal flush] stop]
if fourp :cards [print [four of a kind] stop]
if straight.flushp :cards [print [straight flush] stop]
...
print [I suggest you fold.]
end
```
*A Sample Project: Counting Poker Hands 239*

with the test for a flush. I shouldn't have another instruction starting if  $string$ This isn't something I'm ready to type into my computer. I'm still thinking about how the details are likely to work out. One thing that comes to mind is that, as it stands, there will be a great duplication of effort. The test for a royal flush is just like the test for a straight flush, plus a particular special condition (ace high). I shouldn't really make that test twice. For that matter the test for a straight flush is the test for a straight combined repeating the same test.

## **An Initialization Procedure**

through the hand once, extracting various kinds of information into a bunch of variables. I'll probably have ranks and suits, along with things like pairs, which will list the I also shouldn't read through the list representing the hand a million times, each time pulling out the rank without the suit or vice versa. It seems that I should begin by going ranks that appear twice in the hand. I'm not sure exactly what variables I'll need, but I am now impatient to start programming. What I'm going to do is write an initialization procedure to set up all this information.

In revising this chapter for the second edition, I find that I have very different ideas about how to write this initialization procedure. But I think that it's worthwhile, since this is a chapter about planning a program and not about the finished product, to preserve my original version and the reasoning that led me to write it. In the next section I'll show another approach.

```
to poker.init : cards (example ); first edition version
make "ranks []
make "suits []
make "pairs []
make "threes []
make "fours []
read.cards :cards
end
```
 $\texttt{Read.cards},$  when I write it, will insert new members into the lists that  $\texttt{poker.init}$ sets up as empty lists. Why  $\mathtt{pairs},$  threes, and fours but not, for example,  $\mathtt{straights}$ and flushes? Pairhood is a property of just part of a hand, whereas straighthood is a a straight. But the lists  $\boldsymbol{:} \boldsymbol{\tau}$  anks and  $\boldsymbol{:} \boldsymbol{\tau}$  suits will help in determining whether the hand property of the entire hand. It doesn't make sense to say that three of the five cards form is a straight or a flush, respectively. For instance, a flush is a hand in which there is only

one suit, so if : suits turns out to be a list of length one, the hand is a flush. A full house is a hand with one rank listed in :threes and another listed in :pairs.

variables that are not made local. But of course the whole point of an initialization the top-level pokerhand I'll probably put local instructions for these variables there. I seem to be violating my own rules here, with all these explicit assignments to procedure is that the variables will be used later by some other procedure, not this one or one of its subprocedures. In a large project, it's typical for an initialization procedure to assign values to nonlocal variables. If I'm being careful, when I get around to writing

I can write read.cards without thinking about it at all, and I hope you can too. It's one of the standard templates: "Do something to each member of a list."

```
to read.cards :cards
foreach :cards "read.card
end
```
It's not obvious what goes inside read.card, but I can imagine some of the instructions. So I'll start writing it anyway.

```
to read.card :card
make "ranks fput butlast :card :ranks
make "suits fput last :card :suits
...
```
make, fput instructions. I should have a subprocedure to handle it. Okay, time to do some thinking. I can see that there are going to be a lot of those

```
to read.card :card
insert butlast :card "ranks
insert last :card "suits
...
```
(By the way, do you see why I extract the rank of a card with butlast rather than  $first$ ? spades is represented by the word 10s. The first of that word is the single digit 1; its butlast is 10, the number we really want.) It wouldn't matter, except for the tens where the rank is two digits. That is, the ten of

a make invocation. Make needs the *name* of the variable in order to be able to change its I know that the second input to insert has to be the name of the variable (like "ranks) and not the value of the variable (like : ranks) because I've used techniques like this before. That input is going to be used, among other things, as the first input to

*An Initialization Procedure 241*

have some way to distinguish between *call by value* (:ranks) and *call by name* ("ranks) value. Although this particular notation is specific to Logo, most programming languages or some similar mechanism to handle the special cases in which a subprocedure must be able to modify a superprocedure's variable.

What about pairs and so on? The idea is that if I've seen this particular rank before, I should insert it in pairs:

if memberp butlast :card :ranks [insert butlast :card "pairs]

will *always* be found in : ranks because I've just put it there! Instead I have to put this instruction *before* the one that inserts into **:** ranks. In fact, the same problem will and work my way down to : ranks. This illustrates a general rule: Always make the most *restrictive test first.* I learned that rule through hours of debugging earlier projects; now I arise with the other lists. I have to start by testing : threes and inserting into : fours, But there's a bug. If I put that instruction after the ones I've already written, the rank recognize the situation right away. Here's the finished procedure:

to read.card :card insert last :card "suits if memberp butlast :card :threes [insert butlast :card "fours stop] if memberp butlast :card :pairs [insert butlast :card "threes stop] if memberp butlast :card :ranks [insert butlast :card "pairs stop] insert butlast :card "ranks end

The stop commands are just for efficiency. Suppose I've found a particular rank three same rank. Then the first if will succeed, since the rank was already a member of : threes. If the stop command were omitted, I'd go on to the next if instruction, which would find the rank in  $:$  pairs and therefore insert it into  $:$  threes. But that's unnecessary; if I've found the rank in  $:$  threes, there is no need to insert it there again! In other words, if I'm about to insert this card in the list of  $fours$ , there is no need to funny having threes and fours as lists, since there can't be more than one of them in times already in this poker hand, and the card I'm looking at now is the fourth of the check to see if it's in the lists of smaller runs of the same rank. (Of course, it's sort of a five-card poker hand! But this structure makes the instructions pleasingly similar.)

I notice another potential bug. When I add a rank to, for example, :threes, I don't remove it from : pairs. So my data base will claim that I have a pair as well as three of a kind. I could write a remove procedure analogous to insert, but my guess is that it won't be necessary. If I follow the "most restrictive test first" principle later in the

program, I'll know I have three of a kind before I ever look at  $\, : \,$  pairs. If it turns out to be a problem later, I'll fix it then.

I'm slightly annoyed that this procedure computes butlast : card so many times. Perhaps it should be

```
to read.card :card
local "rank
make "rank butlast :card
...
```
But in fact I haven't bothered making that change.

Finally, here is the missing subprocedure insert:

```
to insert :item :list
if memberp :item thing :list [stop]
make :list fput :item thing :list
end
```
stop commands I mentioned earlier ought to ensure the same thing, except for the :suits list . But since I need the instruction for that case anyway, I'll take a "belt and The first instruction is there to ensure that nothing is added to the same list twice. The suspenders" approach for all the lists.

The input that I've called item here used to be called thing, because I was thinking, "Insert a thing into a list." But I found that using the procedure thing next to the variable thing looked too confusing to me, even though it wouldn't have bothered the Logo interpreter.

Chapter 3. Remember that the variable list contains the *name* of another variable, such I hope you noticed that the second instruction starts with make : list rather than make "list . This is the indirect assignment technique that I mentioned briefly in as threes. It is that second variable whose value is changed. For example,

insert butlast :card "fours

invokes insert with an input whose name is list and whose value is fours. In this case, the make instruction inside insert is equivalent to

make "fours fput :item thing "fours

or

make "fours fput :item :fours

*An Initialization Procedure 243*

## **Second Edition Second Thoughts**

ranks whose value is an empty list, and then adding the rank of each card by reassigning I wrote the first edition using versions of Logo without higher order functions. These functions can be written in Logo, and in fact I did write them later in the book, but I wasn't using them in this chapter. But in retrospect, the style of creating a variable named a new value to the variable, seems much harder to understand than this:

to poker.init :cards make "ranks map "butlast :cards make "suits remdup map "last :cards ...

Remdup is an operation, primitive in Berkeley Logo, whose output is the same as its input, but with duplicate members removed.

As for <code>pairs</code>, threes, and <code>fours</code>, I think they are most easily replaced by an array that keeps track of the number of times each rank appears in the hand.

```
to poker.init :cards ;; second edition version
make "ranks map [ranknum butlast ?] :cards
make "suits remdup map "last :cards
make "rankarray {0 0 0 0 0 0 0 0 0 0 0 0 0}
foreach :ranks [setitem ? :rankarray (item ? :rankarray)+1]
end
to ranknum : rank \qquad \qquad ; turn rank to number
if :rank = "a [output 1]if :rank = "j [output 11]
if : rank = "q [output 12]
if : rank = "k [output 13]
output :rank
end
```
Since I want to use the card's rank as an index into an array, I have to use a number from 1 to 13 to represent the ranks inside the program, even though the person using the program will still represent a rank in the more human-readable form of A for ace and so on.

Where the first version of the program would test for four of a kind with

```
if not emptyp :fours ...
```
this new version will say

if memberp 4 :rankarray ...

changed my mind about the big idea, which is to have a procedure  $poker.init$  that Notice that my second thoughts are about low-level details of the program. I haven't examines the hand and converts the information into a format in which the rest of the program can use it more easily. This is the same idea I used in the tic-tac-toe program of Chapter 6, in which I converted a human-readable "position" such as

{x o 3 x x 6 7 8 o}

into an internal list of "triples":

```
[xo3 xx6 78o xx7 ox8 36o xxo 3x7]
```
From now on, I won't show two versions of every procedure. I'll use the revised data representation, even though the chapter tells the story of how I wrote the older version of the program.

## **Planning and Debugging**

be able to *prove* mathematically that your program is correct! Debugging is a relic of the Ideally, according to structured programming, you should never have to do any debugging. You should start with a complete, clear program specification. Then you should use the approved style to translate that specification into a program. Then you should dark ages.

That's not the Logo approach. I've already done some debugging in this project. Programming is sort of like real life: you don't always get it right the first time. Structured programmers don't get it right the first time either; the difference is that Logoites aren't embarrassed about it. We think of debugging as part of the process of solving problems in general.

If you're a student in a school, the odds are that you aren't often encouraged to accept debugging as valuable. When you hand in a paper or a quiz, the teacher doesn't

*Planning and Debugging 245*

point out errors and invite you to try again. Instead he marks your errors in red ink and takes off points for them. You're taught that your work has to be perfect the first time. One of the strong contributions that computer programming in general, and Logo in particular, has made to education is to provide one context in which you are shown a more realistic approach to making and correcting mistakes.

## **Classifying Poker Hands**

fourp and royal. flushp to check for particular kinds of poker hands. I decided to The main thing remaining to be done in my project is the collection of predicates like write some of the easy ones, namely the ones for multiples of the same rank.

```
to fourp
output memberp 4 :rankarray
end
to threep
output memberp 3 :rankarray
end
to pairp
output memberp 2 :rankarray
end
to full.housep
output and threep pairp
end
```
idea: these procedures don't take : cards as an input. They don't examine the poker These are all pretty obvious. Notice, though, that one thing has changed since my initial hand directly; they examine the variables set up by the initialization procedure.

preliminary version of pokerhand. Now I want to start putting all these pieces together, so I'm going to write a

```
to pokerhand :cards
poker.init :cards
if fourp [print [four of a kind] stop]
if full.housep [print [full house] stop]
if threep [print [three of a kind] stop]
if pairp [print ifelse paircount = 1 [one pair] [two pairs] stop]
print [something else]
end
```

```
to paircount
output count locate 2 1
end
to locate :number :index
if :index > 13 [output []]
if (item : index : rankarray) = : number \sim[output fput :index (locate :number :index+1)]
output locate :number :index+1
end
```
If there's a pair, I can't simply use memberp to find out how many pairs are in the hand. Instead, the procedure locate looks at each member of : rankarray and outputs a could have had locate output the number of pairs, which would be a little easier than list of all the ranks of which there are exactly two cards in the hand. For this purpose I computing the list of ranks of pairs. But I recall that I want to be able to say things like "pair of sevens," and for that I'll need the actual ranks.

Let's try it:

```
pokerhand [ah 2c 4d 2s 6h]
?
I don't know how to one in pokerhand
[if pairp [print ifelse paircount = 1 [one pair] [two pairs] stop]]
```
procedure was  ${\tt pokerhand.}$  So that's where I should look for a mistake. (The exact form line in which the error occurred.) I then edited pokerhand and looked for the word one . I found it in the list Looks like a bug. (This really happened; I'm not just making it up to be able to talk about debugging!) The first step in solving a problem like this is to read the error message carefully. This message tells me that when the error happened, the immediately active of the message will be different in different versions of Logo, but they'll all give you that piece of information. In Berkeley Logo, the error message also includes the instruction

[one pair]

*evaluates* whichever input is selected by its predicate input, so it's trying to evaluate that which is one of the inputs to an ifelse operation. Aha! The trouble is that ifelse list as a Logo expression. What I meant was this:

```
if pairp [print ifelse paircount = 1 [[one pair]] [[two pairs]] stop]
```
*Classifying Poker Hands 247*

Now it should evaluate  $\lbrack$  [one pair] ] and come up with the value [one pair] to use as the input to print. Let's try again:

```
pokerhand [ah 2c 4d 2s 6h]
?
pokerhand [2h 5d 2s 2c 7d]
?
pokerhand [2h 5d 2s 2c 5h]
?
pokerhand [3h 4h 5h 6h 7h]
?
one pair
three of a kind
full house
something else
```
So far so good, but of course there is more work to do. We need to write  $\tt{straightp},$ flushp , and their combinations: straight flush and royal flush. I think I shouldn't have an instruction in  ${\tt pokerhand}$  testing  ${\tt royal.{flushp}}$  as I originally planned; instead I should test for  $\texttt{straightp}$  and, if that's true, look for special cases within that.

```
to flushp
output emptyp butfirst :suits
end
```
It's not so obvious how to write straightp. Here's my plan: First, find the lowest-rank card in the hand. Then, in order to have a straight, the next four ranks must also be present in the hand.

☞ This isn't the only possible way to test for a straight; can you think of, and implement, another?

```
to straightp
output nogap (reduce "min :ranks) 5
end
to min :a :b
output ifelse :a < :b [:a] [:b]
end
to nogap :smallest :howmany
if :howmany=0 [output "true]
if not equalp (item :smallest :rankarray) 1 [output "false]
output nogap :smallest+1 :howmany-1
end
```
Nogap starts with the smallest rank in the hand and checks that there is exactly one in sequence. If : howmany reaches zero, it means that we have indeed found all five card in each of that and the next four ranks. It takes advantage of the fact that I'm representing ranks internally as numbers; it can just add 1 to a rank to get the next one consecutive ranks in the hand. If one of the five desired ranks isn't in the hand, or if the hand has more than one card in any of the ranks, then the hand isn't a straight.

 $(10$ -J-Q-K-A) or low card  $(A-2-3-4-5)$  in a straight. Straight thinks that the ace can There is one problem with this approach. The ace can be used either high card only be the low card. We'll fix that later.

Now let's try some other cases. I've just added the line

```
if straightp [print [straight] stop]
```
to pokerhand. It doesn't much matter where I put that line, because there is no danger will make it possible to debug straightp. of a straight also being found as a multiple of any one rank. This instruction will be changed, eventually, because we want to test for straight flush and so on. But for now this

**pokerhand [3h 6d 7h 5c 4d]** ? **pokerhand [3h 6d 7h 5c 8d]** ? straight something else

I picked those examples pretty much at random. It's a good idea, when testing a procedure, to pick test cases "near the boundaries" of what the program is supposed to accept. For example, what about an ace-low straight, or a king-high? What about a hand in which "the next four ranks" don't exist, because the lowest card is a Jack?

**pokerhand [ah 2d 3c 4c 5h]** ? **pokerhand [9d 10c jh qh kh]** ? **pokerhand [js jh qs qh kd]** ? straight straight two pairs

(Actually, that last example may never invoke straightp at all, if the test for pairp comes first in pokerhand.) Anyway, it looks okay. I could try more examples but I think I believe it. I now decide that the instruction I just put into  ${\tt pockethand}$  should be

if straightp [print ifelse flushp [[straight flush]] [[straight]] stop]

*Classifying Poker Hands 249*

and that it should be followed by

if flushp [print [flush] stop]

(The if flushp instruction has to come second because of the principle of "most restrictive first." If that test came first, a straight flush would be reported as just a flush.) Time for more tests:

```
pokerhand [3h 6h ah kh 7h]
?
pokerhand [3h 6h ad kh 7h]
?
pokerhand [3h 6h 4h 5h 7h]
?
pokerhand [3h 6h 4h 5s 7h]
?
flush
something else
straight flush
straight
```
the hand has an ace, then I can use  $\mathop{\mathsf{nogap}},$  the subprocedure of  $\mathop{\mathtt{stringhtp}}$  that checks Now it's time to solve the problem of the ace-high straight. It turns out to be easy; if for consecutive ranks, to check for the four ranks from 10 to king.

```
to ace.highp
if not equalp (item 1 :rankarray) 1 [output "false]
output nogap 10 4
end
```
little editing of pokerhand: That's the end of the categories of poker hands, but to put it all together requires a

```
to pokerhand :cards
local [ranks suits rankarray]
poker.init :cards
if fourp [print [four of a kind] stop]
if full.housep [print [full house] stop]
if threep [print [three of a kind] stop]
if pairp [print ifelse paircount = 1 [[one pair]] [[two pairs]] stop]
if ace.highp [print ifelse flushp [[royal flush]] [[straight]] stop]
if straightp [print ifelse flushp [[straight flush]] [[straight]] stop]
if flushp [print [flush] stop]
print [nothing!]
end
```
## **Embellishments**

I've now done more or less what I set out to do. It took 14 procedures. I hope you have a feeling for the process of switching back and forth between thinking about a particular subproblem and thinking about the overall structure of the program.

modified, I'll make it print things like  $\mathtt{pair}$  of  $\mathtt{sixes}$  instead of just one  $\mathtt{pair}.$ I haven't done every detail of what I first suggested. In particular, I don't have the information about particular ranks in what I print. I think perhaps that's more effort than this project seems worth to me. (I'm not just being cute by saying "to me"; the point is that a real poker enthusiast might want to spend a lot of time on this program and make it as beautiful as possible.) But just to show how a completed program can be

First I have to be able to find words like "sixes" starting with a rank indicator like 6.

```
to plural :rank
output item :rank [aces twos threes fours fives sixes
                   sevens eights nines tens jacks queens kings]
end
```
The next step is to change one instruction in pokerhand to use this new tool:

```
if pairp [print ifelse paircount = 1
                       [sentence [pair of] plural first locate 2 1]
                       [[two pairs]]
          stop]
```
(If you were confused about the double square brackets around one pair and two pairs before, seeing this new version in which one of the possibilities is the output from a procedure, not a literal list, might help.)

#### **pokerhand [ah 7s 3d 10c 7c]** ? pair of sevens

☞ If you're motivated, you can modify the messages for other categories to include the specific rank information. You might want to change "nothing" to "queen high," for example.

☞ What if you wanted to use this program on a seven-card-stud hand? In other words, the order of the  $\mathtt{if}$  instructions in  $\tt{poker}$  hand. I've said that you can test  $\tt{three}$  peither instead of a list of five cards, you'd be given a list of seven, from which you'd have to pick the best five. The main thing I can think of is that you'd have to be more careful about

*Embellishments 251*

before or after  $\texttt{straightp}$  because they can't both be true. But that's not the case for a seven-card hand:

[3h 3s 3d 4d 5s 6h 7c]

If you try this challenge, make sure your program announces

[8s 9s 10s js qs kh ad]

as a straight flush, not as an ace-high straight.

# **Putting the Project in a Context**

*play* actually poker. I wrote this program because I was looking for an example for this book that would be not too long, not too short. That's kind of an artificial reason for starting a project. In real life, if I wrote a program like this one, it would be part of a larger program that would

to the hand, which might become the output from pokerhand. But it can't be just a order. Instead, the ranking of a hand might be a list of numbers. [5 7 10] might mean three sevens and two tens. To compare two lists of numbers, compare their firsts; if In that context the problem would become very different. We wouldn't want merely to print the designation of a hand; we'd want to be able to compare several hands and announce a winner. To do that, we'd have to attach something like a numerical ranking single number; there are too many possible hands to have a list of all of them in rank that the hand is a full house (I'm guessing that that would rank about fifth in value), with those are equal, go on to compare the next members.

top-level procedure poker. Perhaps a first attempt might look like this: The point is that I'm now back to something approaching top-down planning. As the scale of the project becomes a lot bigger, that kind of advance planning seems necessary. But this isn't really top-down because comparing two hands is just one subproblem of playing poker. Really, according to the top-down view, I should start by designing the

to poker deal.cards bid draw.more.cards bid pokerhand end

But it would be premature to type this into a computer. We have to think about issues like these: Is the computer a player or does it just deal and bank for the other players? How many people can play? What is a good strategy for bidding?

In the end it might turn out that the pokerhand we've just written wouldn't fit into the larger project; it might have to be rewritten for that context. To a structured programmer, the effort we've put in would then be wasted. But I think that even if every procedure had to be edited, I'd benefit from having taken the time to understand how to solve this subproblem.

## **Program Listing**

```
to pokerhand :cards
local [ranks suits rankarray]
poker.init :cards
if fourp [print [four of a kind] stop]
if full.housep [print [full house] stop]
if threep [print [three of a kind] stop]
if pairp [print ifelse paircount = 1 [[one pair]] [[two pairs]] stop]
if ace.highp [print ifelse flushp [[royal flush]] [[straight]] stop]
if straightp [print ifelse flushp [[straight flush]] [[straight]] stop]
if flushp [print [flush] stop]
print [nothing!]
end
to poker.init :cards
make "ranks map [ranknum butlast ?] :cards
make "suits remdup map "last :cards
make "rankarray {0 0 0 0 0 0 0 0 0 0 0 0 0}
foreach :ranks [setitem ? :rankarray (item ? :rankarray)+1]
end
to ranknum :rank
if :rank = "a [output 1]
if :rank = "j [output 11]
if :rank = "q [output 12]if : rank = "k [output 13]
output :rank
end
to fourp
output memberp 4 :rankarray
end
```
*Program Listing 253*

```
to threep
output memberp 3 :rankarray
end
to pairp
output memberp 2 :rankarray
end
to full.housep
output and threep pairp
end
to paircount
output count locate 2 1
end
to locate :number :index
if :index > 13 [output []]
if (item :index :rankarray) = :number \sim[output fput :index (locate :number :index+1)]
output locate :number :index+1
end
to flushp
output emptyp butfirst :suits
end
to straightp
output nogap (reduce "min :ranks) 5
end
to min :a :b
output ifelse :a < :b [:a] [:b]
end
to nogap :smallest :howmany
if :howmany=0 [output "true]
if not equalp (item :smallest :rankarray) 1 [output "false]
output nogap :smallest+1 :howmany-1
end
to ace.highp
if not equalp (item 1 :rankarray) 1 [output "false]
output nogap 10 4
end
```
# **14 Example: Pitcher Problem Solver**

Program file for this chapter: pour

You have probably seen puzzles like this one many times:

You are at the side of a river. You have a three-liter pitcher and a seven-liter pitcher. The pitchers do not have markings to allow measuring smaller quantities. You need two liters of water. How can you measure two liters?

These puzzles are used in some IQ tests, so many people come across them in schools. To solve the problem, you must pour water from one pitcher to another. In this particular problem, there are six steps in the shortest solution:

- 1. Fill the three-liter pitcher from the river.
- 2. Pour the three liters from the three-liter pitcher into the seven-liter pitcher.
- 3. Fill the three-liter pitcher from the river again.
- 4. Pour the three liters from the three-liter pitcher into the seven-liter pitcher (which now contains six liters).
- 5. Fill the three-liter pitcher from the river yet again.
- 6. Pour from the three-liter pitcher into the seven-liter pitcher until the latter is full. This requires one liter, since the seven-liter pitcher had six liters of water after step 4. This step leaves two liters in the three-liter pitcher.

This example is a relatively hard pitcher problem, since it requires six steps in the solution. On the other hand, it doesn't require pouring water back into the river, and it doesn't have any unnecessary pitchers. An actual IQ test has several such problems, starting with really easy ones like this:

*255*

You are at the side of a river. You have a three-liter pitcher and a seven-liter pitcher. The pitchers do not have markings to allow measuring smaller quantities. You need four liters of water. How can you measure four liters?

and progressing to harder ones like this:

You are at the side of a river. You have a two-liter pitcher, a five-liter pitcher, and a ten-liter pitcher. The pitchers do not have markings to allow measuring smaller quantities. You need one liter of water. How can you measure one liter?

The goal of this project is a program that can solve these problems. The program should take two inputs, a list of pitcher sizes and a number saying how many liters we want. It will work like this:

```
pour [3 7] 4
?
pour [2 5 10] 1
?
Pour from river to 7
Pour from 7 to 3
Final quantities are 3 4
Pour from river to 5
Pour from 5 to 2
Pour from 2 to river
Pour from 5 to 2
Final quantities are 2 1 0
```
7 – 3 = 4. A more sophisticated approach is to look at the remainders when one pitcher How do *people* solve these problems? Probably you try a variety of special-purpose techniques. For example, you look at the sums and differences of the pitcher sizes to see if you can match the goal that way. In the problem about measuring four liters with a three-liter pitcher and a seven-liter pitcher, you probably recognized right away that size is divided by another. In the last example, trying to measure one liter with pitchers of two, five, and ten liters, you might notice that the remainder of  $5/2$  is 1. That means that after removing some number of twos from five, you're left with one.

Such techniques might or might not solve any given pitcher problem. Mathematicians have studied ways to solve such problems in general. To a mathematician, a pitcher problem is equivalent to an algebraic equation in which the variables are required to take on integer (whole number) values. For example, the problem at the beginning of this chapter corresponds to the equation

$$
3x + 7y = 2
$$

In this equation,  $\mathrm{\mathit{x}}$  represents the number of times the three-liter pitcher is filled and  $\mathrm{\mathit{y}}$ represents the number of times the seven-liter pitcher is filled. A positive value means that the pitcher is filled from the river, while a negative value means that it's filled from another pitcher.

*y* = −1. This solution represents filling the three-liter pitcher three times from the river not all the solutions will have integer values. One integer-valued solution is  $x = 3$  and An equation with two variables like this one can have infinitely many solutions, but (for a total of nine liters) and filling the seven-liter pitcher once from the three-liter pitcher. Since the seven-liter pitcher is bigger than the three-liter pitcher, it has to be filled in stages. Do you see how this analysis corresponds to the sequence of steps I gave earlier?

been considering is  $x = -4$  and  $y = 2$ . This solution tells us to fill the seven-liter pitcher An equation with integer-valued variables is called a *Diophantine* equation. In general, a Diophantine equation will have infinitely many solutions, but they won't all be practical as solutions to the original problem. For example, another solution to the equation we've from the river twice, and the three-liter pitcher from the seven-liter pitcher four times. Here's how that works out as a sequence of steps:

- 1. Fill the seven-liter pitcher from the river.
- 2. Fill the three-liter pitcher from the seven-liter pitcher. (This leaves four liters in the seven-liter pitcher.)
- 3. Empty the three-liter pitcher into the river.
- 4. Fill the three-liter pitcher from the seven-liter pitcher. (This leaves one liter in the seven-liter pitcher.)
- 5. Empty the three-liter pitcher into the river.
- 6. Pour the contents of the seven-liter pitcher (one liter) into the three-liter pitcher.
- 7. Fill the seven-liter pitcher from the river (for the second and last time).
- 8. Fill the three-liter pitcher (which already had one liter in it) from the seven-liter pitcher. (This leaves five liters in the seven-liter pitcher.)
- 9. Empty the three-liter pitcher into the river.
- 10. Fill the three-liter pitcher from the seven-liter pitcher. This leaves the desired two liters in the seven-liter pitcher.

This solution works, but it's more complicated than the one I used in the first place.

One way to solve Diophantine equations is graphically. For example, consider the problem about measuring one liter of water with pitcher capacities two, five, and ten liters. It turns out that the ten-liter pitcher is not actually needed, so let's forget it for now and consider the simpler but equivalent problem of using just the two-liter and the five-liter pitchers. This problem gives rise to the equation

#### $2x + 5y = 1$

*way* to draw the graph is to find the *x*-intercept (when  $y = 0$ ,  $2x = 1$  so  $x = 1/2$ ) and the *y*-intercept (when  $x = 0$ ,  $y = 1/5$ ). For the moment, never mind that we are looking for integer solutions. Just graph the equation as you ordinarily would. The graph will be a straight line; probably the easiest

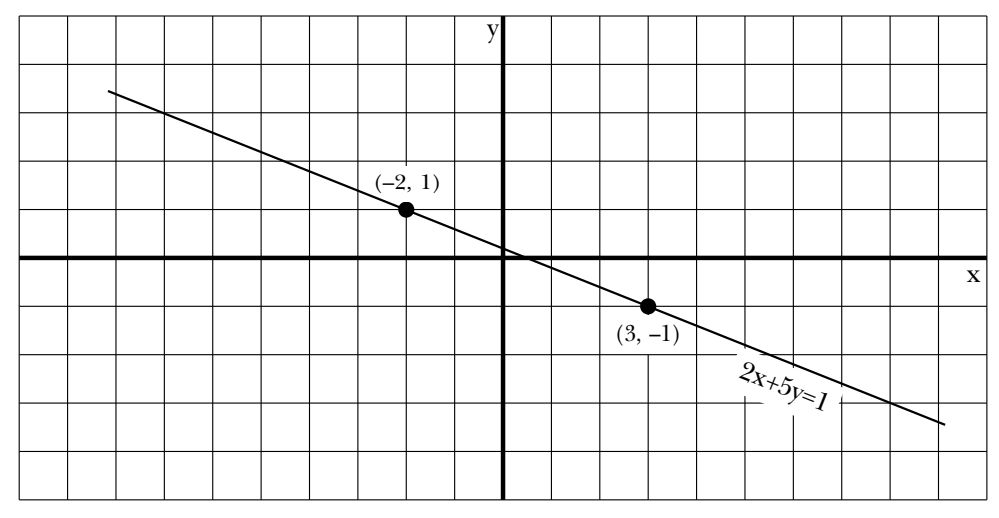

points of the graph paper. In this case, two such points of intersection are (-2, 1) and (3, -1). The first of these points represents the solution shown earlier, in which the Once you've drawn the graph, you can look for places where the line crosses the grid five-liter pitcher is filled from the river and then used as a source of water to fill the two-liter pitcher twice. The second integer solution represents the method of filling the two-liter pitcher from the river three times, then pouring the water from the two-liter pitcher to the five-liter pitcher each time. (On the third such pouring, the five-liter pitcher fills up after only one liter is poured, leaving one liter in the two-liter pitcher.)

What about the original version of this problem, in which there were three pitchers?

In this case, we have a Diophantine equation with three variables:

$$
2x + 5y + 10z = 1
$$

example of a solution point that uses all three pitchers is  $(-2, -1, 1)$ . How would you The graph of this equation is a plane in a three-dimensional coordinate system. An interpret this as a series of pouring steps?

By the way, not all pitcher problems have solutions. For example, how could you measure one liter with a two-liter pitcher and a ten-liter pitcher? The answer is that you can't; since both pitchers hold an even number of liters, any amount of water measurable with them will also be even.\*

#### **Tree Search**

My program does not solve pitcher problems by manipulating Diophantine equations. Instead, it simply tries every possible sequence of pouring steps until one of the pitchers contains the desired amount of water. This method is not feasible for a human being, because the number of possible sequences is generally quite large. Computers are better than people at doing large numbers of calculations quickly; people have the almost magical ability to notice the one relevant pattern in a problem without trying all the possibilities. (Some researchers attribute this human ability to "parallel processing"—the fact that the human brain can carry on several independent trains of thought all at once. They are beginning to build computers designed for parallel processing, and hope that these machines will be able to perform more like people than traditional computers.)

and the seven-liter pitcher; for example, the list  $[3 \ 4]$  means that the three-liter pitcher The possible pouring steps for a pitcher problem form a *tree*. The root of the tree is the situation in which all the pitchers are empty. Connected to the root are as many branches as there are pitchers; each branch leads to a node in which one of the pitchers has been filled from the river. Each of those nodes has several branches connected to it, corresponding to the several possible pouring steps. Here is the beginning of the tree for the case of a three-liter pitcher and a seven-liter pitcher. Each node is represented in the diagram by a list of numbers indicating the current contents of the three-liter pitcher is full and the seven-liter pitcher contains four liters.

any linear Diophantine equation with two variables on page 50 of Courant and Robbins, What Is *Mathematics?* (Oxford University Press, 1941). \* You can find a computational algorithm to solve (or show that there are no solutions to)

*Tree Search 259*

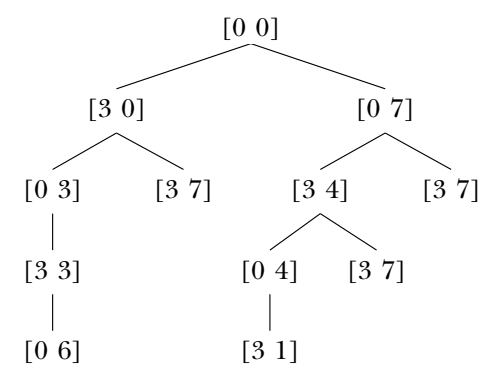

Actually, I have simplified this tree by showing only the meaningful pouring steps. The program must consider, and of course reject, things like the sequence

- 1. Fill the three-liter pitcher from the river.
- 2. Empty the three-liter pitcher into the river.

and individual meaningless steps like pouring from a pitcher into itself, pouring from an empty pitcher, and pouring into a full pitcher. For a two-pitcher problem there are three possible sources of water (the two pitchers and the river) and three possible destinations, for a total of nine possible pouring steps. Here is the top of the full tree:

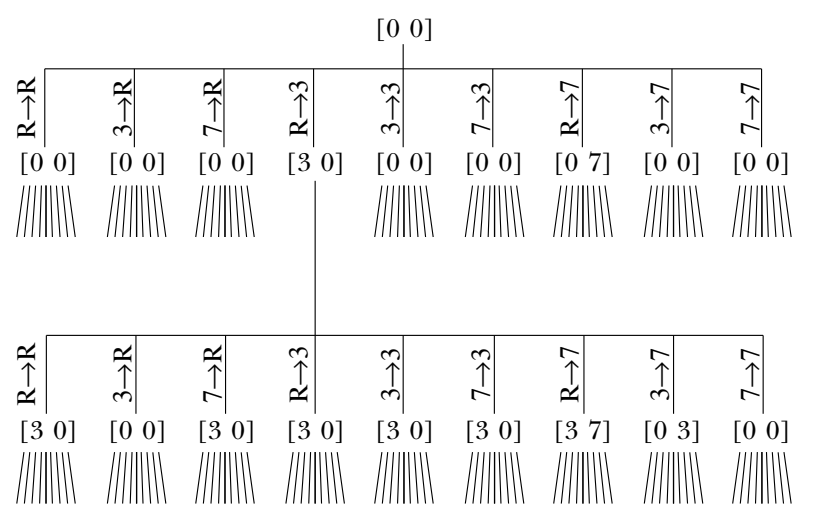

At each level of the tree, the number of nodes is multiplied by nine. If we're trying to measure two liters of water, a six-step problem, the level of the tree at which the solution is found will have 531,441 nodes! You can see that efficiency will be an important consideration in this program.

should be in your mind as a model of what the program is doing: it's *searching* through In some projects, a tree is represented within the program by a Logo list. That's not going to be the case in this project. The tree is not explicitly represented in the program at all, although the program will maintain a list of the particular nodes of the tree that are under consideration at a given moment. The entire tree can't be represented as a list because it's infinitely deep! In this project, the tree diagram is just something that the tree, looking for a node that includes the goal quantity as one of its numbers.

## **Depth-first and Breadth-first Searching**

Many programming problems can be represented assearchesthrough trees. For example, a chess-playing program has to search through a tree of moves. The root of the tree is the initial board position; the second level of the tree contains the possible first moves by white; the third level contains the possible responses by black to each possible move by white; and so on.

depth-first search and *breadth-first search*. In the first technique, the program explores all There are two general techniques for searching a tree. These techniques are called of the "descendents" of a given node before looking at the "siblings" of that node. In the chess example, a depth-first search would mean that the program would explore all the possible outcomes (continuing to the end of the game) of a particular opening move, then go on to do the same for another opening move. In breadth-first search, the program examines all the nodes at a given level of the tree, then goes on to generate and examine the nodes at the next level. Which technique is more appropriate will depend on the nature of the problem.

we are given an operation called  $\tt{children}$  that takes a node as input and gives us as its a command called  $\verb|process|$  that takes a node as input and does whatever the program needs to do for each node of the tree. (You can just use  ${\tt print}$  in place of  ${\tt process}$  if In a programming language like Logo, with recursive procedures and local variables, it turns out that depth-first search leads to a simpler program structure. Suppose that output a list of all the children (one level down) of that node. Suppose we also are given you want to see what's in the tree.) Here is how to do a depth-first search:

```
to depth.first :node
process :node
foreach (children :node) "depth.first
end
```
*Depth-first and Breadth-first Searching 261*

invocations of depth.first. In this program, the structure of the tree is reflected in the structure of recursive

It might be worthwhile to consider a specific example of how this program works. One of the suggested activities in Chapter 11 was to write a program that takes a telephone number as input and prints out all possible spellings of that number as letters. (Each digit can represent any of three letters. To keep things simple, I'm going to ignore the problem of the digits zero and one, which don't represent any letters on telephone dials in the United States.) Here is a partial picture of the tree for a particular telephone number. Each node contains some letters and some digits. (In the program, a node will be represented as a Logo list with two members, a word of letters and a word of digits.) The root node is all digits; the "leaf" nodes will be all letters.

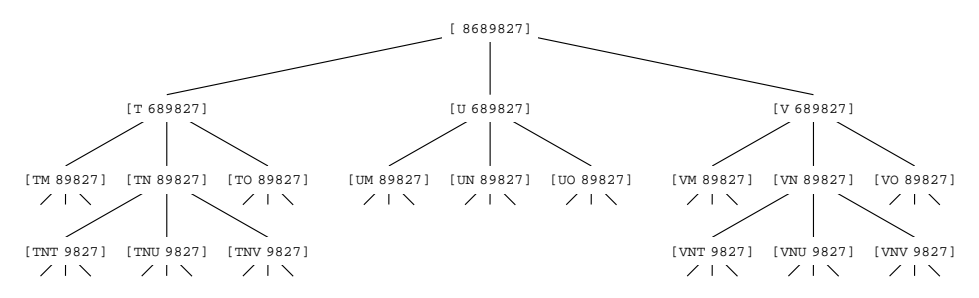

The operation children must output a list of three nodes, selecting each of the three possible letters for the first remaining digit. If the input to children is a leaf node (one with all letters), it must output the empty list to indicate that there are no children for that node.

```
show children [tnt 9827]
?
to children :node
if emptyp last :node [output []]
output map [child (first :node) ? (butfirst last :node)] ~
           letters first last :node
end
to letters :digit
output item :digit [[] abc def ghi jkl mno prs tuv wxy]
end
to child :letters :this :digits
output list (word :letters :this) :digits
end
[[tntw 827] [tntx 827] [tnty 827]]
```
The top-level procedure has to turn a number into a root node and invoke a depth-first search:

```
to spell :number
depth.first list " :number
end
```
What about the process command? The program wants to print only leaf nodes:

```
to process :node
if emptyp last :node [print :node]
end
```
☞ Try this program. To get the tree illustrated above, use the instruction

```
spell 8689827
```
tree by using a different version of process: Then try again, but investigate the order in which the program searches the nodes of the

```
to process :node
print :node
end
```
This will let you see the order in which the program encounters the nodes of the tree.

next level. It keeps track of the nodes waiting to be processed in a *queue,* a list in which Writing a breadth-first search is a little more complicated because the program must explicitly arrange to process all the nodes of a given level before processing those at the new nodes are added at the right and the next node to be processed is taken from the left. Here is the program:

```
to breadth.first :root
breadth.descend (list :root)
end
to breadth.descend :queue
if emptyp :queue [stop]
process first :queue
breadth.descend sentence (butfirst :queue) ~
                         (children first :queue)
end
```
*Depth-first and Breadth-first Searching 263*

This breadth-first search program uses the same  $\tt{children}$  and  $\tt{process}$  subprocedures simply by changing the top-level spell procedure to invoke breadth.first instead of depth.first. What you'll find is that (with the version of process that only prints time and then spits out all the spellings at once. If you use the version of process that as the depth-first version. You can try a breadth-first listing of telephone number spellings leaf nodes) the two versions produce the same results, but the depth-first program trickles the spellings out one by one, while the breadth-first version prints nothing for a long prints all the nodes, you can see why.

the program requires searching the *entire* tree. It's more common that the program is The telephone number speller is an unusual example of a tree-search program for two reasons. First, the tree is finite; we know in advance that it extends seven levels below the root node, because a telephone number has seven digits. Second, the goal of looking for a solution that's "good enough" in some sense, and when a solution is found, the program stops looking. For example, in the pitcher problem program, once we find a sequence of steps to measure the desired amount of water, we don't care if there is also a second way to do it.

The main reason is that I wanted to present the *shortest* possible solution. To do that, first For the pitcher problem solver, I decided that a breadth-first search is appropriate. I see if any one-step sequences solve the problem, then I see if any two-step sequences solve it, and so on. This is a breadth-first order.

### **Data Representation**

list of quantities a *state*. This information is enough to be able to generate the children At first, I thought that I would represent each node of the tree as a list of numbers representing the contents of the pitchers, as in the diagram I showed earlier. I called this of a node. Later, though, I realized that when I find a winning solution (one that has the goal quantity as one of the quantities in the state list) I want to be able to print not only the final quantities but also the sequence of pouring steps used to get there. In a depth-first search, this information is implicitly contained in the local variables of the procedure invocations leading to the winning solution. In a breadth-first search, however, the program doesn't keep track of the sequence of events leading to a given node. I had to remember this information explicitly.

namely a list of *pourings*. A pouring is a list of two numbers representing the source and The solution I chose was to have an extra member in the list representing a state, the destination of the water being poured. Zero represents the river; numbers greater

than zero are pitcher numbers. (A pitcher number is not the same as the size of the pitcher. If you enter the instruction

pour [2 5 10] 1

are added to that list at the front, with <code>fput</code>. For example, in the interaction then the two-liter pitcher is pitcher number 1, the five-liter is number 2, and the ten-liter is number 3.) The list of pourings is the first member of the expanded state list; pourings

**pour [3 7] 4** ? Pour from river to 7 Pour from 7 to 3 Final quantities are 3 4

the extended state information for the final solution state is

[[[2 1] [0 2]] 3 4]

In this list, the sublist [0 2 ] represents pouring water from the river into pitcher number 2, which is the seven-liter pitcher. The sublist [2 1] represents pouring water from pitcher number 2 into pitcher number 1.

# **Abstract Data Types**

state in several procedures, some of which contained the old kind of state, and some path; when you read the program you can confidently assume that : state represents a Up to this point I've continued to call this expanded data structure a *state*. That's what I did in the program, also, until I found that certain procedures needed the new version, while other procedures dealt with what I had originally considered a state, with only the final quantities included in the list. As a result, my program had local variables named the new kind. I thought this might be confusing, so I did what I should have done in the first place: I invented a new name for the expanded data structure. It's now called a list like

[3 4]

while  $:\! \mathsf{path}\!$  represents a list like

[[[2 1] [0 2]] 3 4]

*Abstract Data Types 265*
complicated to keep track of all the uses of selectors like first and constructors like fput. For example, suppose the value of the variable oldpath is a path, and we decide to pour water from pitcher number: from to pitcher number: to. We now want to The trouble with using a list of lists of lists in a program is that it can become very construct a new path, which will include a new state (computed from the old state and the two pitcher numbers) and a new list of moves, with the new move added to the existing ones. We'd end up saying

```
make "newpath fput (fput (list :from :to) first :oldpath) ~
                   (newstate butfirst :oldpath :from :to)
```
constructors and selectors for *abstract* data types (ones that we make up, rather than ones assuming that we have a procedure newstate that computes the new state. This instruction is hard to read! The two invocations of fput have quite different purposes. for procedures like first and fput to be used in particular contexts. For example, we make a new path using  $fput$ , but we'll call it  $\texttt{make.path}$  when we're using it for that purpose. Just as fput is a constructor, and first a selector, for lists, we can invent One adds a new move to a list of moves, while the other connects a list of moves to a state in order to form a path. We can clarify instructions like this one if we make up synonyms built into Logo) such as paths:

```
to make.path :moves :state
output fput :moves :state
end
to path.moves :path
output first :path
end
to path.state :path
output butfirst :path
end
```
That unreadable instruction shown earlier would now be written this way:

make "newpath make.path (fput (list :from :to) path.moves :oldpath)  $\sim$ (newstate (path.state :oldpath) :from :to)

that it calls a constructor make. path with two inputs, one that seems to have to do with At first glance this may not seem like much of an improvement, since the new names are longer and less familiar than the old ones. But we can now read the instruction and see

moves, and the other that seems to have to do with states. If we remember that a path has two parts, a list of moves and a state, this makes sense.

☞ Invent a constructor and selectors for a *move* data type.

#### **Sentence as a Combiner**

The general breadth-first search program I showed earlier contains this procedure:

```
to breadth.descend :queue
if emptyp :queue [stop]
process first :queue
breadth.descend sentence (butfirst :queue) (children first :queue)
end
```
input and output lists are *sentences* or flat lists. You're supposed to think, "Sentence The most common use of **sentence** is in generating English sentences. In that use, the of the inputs." In this program, we're using sentence in a different way, more like what is called append in Lisp. Here you're supposed to think, "Sentence takes two lists as takes two words or sentences as inputs; its output is a sentence containing all the words inputs; its output is a list containing the members of the inputs." Those members could be words or lists, but in this case they'll be lists, namely paths.

*stack,* in which the newest entries are processed first instead of the oldest ones first. That Recursive procedures that manipulate non-flat lists generally use fput as the end of the list from where we look for the next node to process. If we use first to select a node and fput to add new candidate nodes, then instead of a queue we'd be using a lput as the combiner, but the second reason for choosing sentence is that we don't generate new entries one at a time. Instead,  $\verb|children|$  gives us several children to add to the queue at once. That means we must append the list output by children to the combiner. That wouldn't work here for two reasons. First, the queue structure that we need to implement breadth-first search requires that we add new entries at the opposite would give us a depth-first tree search algorithm. We could solve that problem by using list that represents the nodes already queued.

#### **Finding the Children of a Node**

Pour is going to work essentially by invoking  $\mathtt{breadth.first}$  on a root node containing zeros for all the current quantities. But in this case we want to pick a single node that

*Finding the Children of a Node 267*

an *operation* that outputs the first such node: satisfies the conditions of the problem, so we must modify **breadth.first** to make it

```
to breadth.first :root
output breadth.descend (list :root)
end
to breadth.descend :queue
if emptyp :queue [output []]
if winnerp first :queue [output first :queue]
output breadth.descend sentence (butfirst :queue) ~
                                (children first :queue)
```
end

The predicate winnerp will output true if its input is a node that satisfies the problem conditions:

```
to winnerp :path
output memberp :goal path.state :path
end
```
If <code>breadth.first</code> runs out of nodes without finding a solution, it returns an empty list to indicate failure.

Here is a simplified version of pour:

```
to pour :sizes :goal
win breadth.first make.path [] all.empty :sizes
end
to all.empty :list
output map [0] :list
end
```
All.empty is an operation that outputs a state in which all of the values are zeros. The the number of pitchers. Pour combines this initial state with an empty list of moves to number of zeros in the list is equal to the number of members in its input, which is produce the first path.

To allow breadth.first to work, we must have an operation called children that outputs a list of the children of a node. Starting from a particular state, what are the possible outcomes of a single pouring? As I mentioned earlier, the source of a pouring can be the river or any of the pitchers, and the destination can also be the river or any

and therefore  $(n+1)^2$  possible pourings. Here is how the program structure reflects this. of the pitchers. If there are *n* pitchers, then there are  $n+1$  sources,  $n+1$  destinations, whose value is a list of all the integers from zero to  $n$ . I'm assuming that we've created (elsewhere in the program) a variable called <code>pitchers</code>

```
to children :path
output map.se [children1 :path ?] :pitchers
end
to children1 :path :from
output map.se [child :path :from ?] :pitchers
end
to child :path :from :to
output (list make.path (fput (list :from :to) path.moves :path)
                       (newstate (path.state :path) :from :to))
end
```
The version of **child** presented here is simpler than the one in the actual project, but the other procedures are the real versions. We'll see later how child is expanded. The immediately important point is to see how  $\tt{children}$  and  $\tt{children1}$  ensure that every possible source  $(\texttt{:from})$  and destination  $(\texttt{:to})$  from zero to the number of pitchers are used.

You should be wondering, at this point, why children1 uses sentence as a combiner. (That's what it means to use  $map \text{se}$  rather than  $map$ .) It makes sense for children to combine using sentence because, as I discussed earlier, the things it's combining are lists of nodes, the outputs from invocations of children1. But children1 is not combining lists of nodes; it's combining the outputs from invocations of child. Each invocation of child computes a single child node. It would be more straightforward to write the program this way:

```
to children1 :path :from \qquad \qquad ; simplified
output map [child :path :from ?] :pitchers
end
to child :path :from :to \hspace{1.6cm} j ; simplified
output make.path (fput (list :from :to) path.moves :path) ~
                (newstate (path.state :path) :from :to)
end
```
*Finding the Children of a Node 269*

This also eliminates the use of list in child, needed in the other version to turn a single node into a singleton (one-member) list of nodes, which is what <code>sentence</code> needs to function properly as a combiner.

The reason for the use of sentence in children1 is that we are later going to modify child so that sometimes it rejects a possible new node for efficiency reasons. the destination are the same. When it wants to reject a node, child will output the empty list. Using sentence as the combiner, this empty list simply doesn't affect the accumulated list of new nodes. Here is a version of  $\tt child$  modified to exclude pourings For example, it makes no sense to have nodes for pourings in which the source and to and from the same place:

```
if equalp :from :to [output []]
to child :path :from :to
output (list make.path (fput (list :from :to) path.moves :path)
                       (newstate (path.state :path) :from :to))
end
```
With this version of  $\tt child$ , the use of  $\tt sentence$  in  $\tt children1$  may seem more sensible to you.

To create the variable pitchers we modify the top-level pour:

```
local "pitchers
make "pitchers fput 0 (map [#] :sizes)
to pour :sizes :goal
win breadth.first make.path [] all.empty :sizes
end
```
Here we are taking advantage of a feature of map that I haven't mentioned earlier. The number sign (#) can be used in a map template to represent the position in the input, rather than the value, of a member of the input data list. That is,  $\#$  is replaced by  $1$  for the first member, 2 for the second, and so on. In this example, these position numbers are all we care about; the template does not contain the usual question mark to refer to the values of the data.

## **Computing a New State**

The job of  $\mathtt{child}$  is to produce a new child node, that is to say, a new path. Its inputs are an old path and the source and destination of a new pouring. The new path consists of

with the new one inserted. Child computes that part itself, with the expression a new state and a new list of pourings. The latter is easy; it's just the old list of pourings

fput (list :from :to) path.moves :path

The new state is harder to compute. There are four cases.

- 1. If the destination is the river, then the thing to do is to empty the source pitcher.
- 2. If the source is the river, then the thing to do is to fill the destination pitcher to its capacity.
- 3. If source and destination are pitchers and the destination pitcher has enough empty space to hold the contents of the source pitcher, then the thing to do is to add the entire contents of the source pitcher to the destination pitcher, setting the contents of the source pitcher to zero.
- 4. If both are pitchers but there is not enough room in the destination to hold the contents of the source, then the thing to do is fill the destination to its capacity and subtract that much water from the source.

Here is the procedure to carry out these computations:

```
to newstate :state :from :to
if riverp :to [output replace :state :from 0]
if riverp :from [output replace :state :to (size :to)]
if (water : from) < (room : to) \sim[output replace2 :state ~
                    :from 0 ~
                    :to ((water :from)+(water :to))]
output replace2 :state ~
                :from ((water :from)-(room :to)) ~
                :to (size :to)
end
```
Each instruction of this procedure straightforwardly embodies one of the four numbered possibilities.

Helper procedures are used to compute a new list of amounts of water, replacing either one or two old values from the previous list:

```
to replace :list :index :value
if equalp :index 1 [output fput :value butfirst :list]
output fput first :list (replace butfirst :list :index-1 :value)
end
```
*Computing a New State 271*

```
to replace2 :list :index1 :value1 :index2 :value2
if equalp : index1 1 -[output fput :value1 replace butfirst :list :index2-1 :value2]
if equalp : index2 1 -[output fput :value2 replace butfirst :list :index1-1 :value1]
output fput first : list ~
            replace2 butfirst :list :index1-1 :value1 :index2-1 :value2
end
```
Replace takes as inputs a list, a number representing a position in the list, and a value. The output is a copy of the first input, but with the member selected by the second input replaced with the third input. Here's an example:

```
show replace [a b c d e] 4 "x
?
[a b c x e]
```
Replace2 has a similar purpose, but its output has *two* members changed from their values in the input list.

Remember that newstate has as one of its inputs a state, that is, a list of numbers representing quantities of water. Newstate uses replace to change the amount of water in one of the pitchers. The second input to replace is the pitcher number, and the third is the new contents of that pitcher. For example, if the destination is the river then we want to empty the source pitcher. This case is handled by the instruction

```
if riverp :to [output replace :state :from 0]
```
the pitcher whose number is : from has its contents replaced by zero. The other cases If the destination is the river, the output state is the same as the input state except that are handled similarly, except that two replacements are necessary if both source and destination are pitchers.

#### **More Data Abstraction**

The instructions in  ${\rm newstate}$  use some procedures I haven't written yet, such as  ${\tt riverp}$ to test whether a source or destination is the river, and **room** to find the amount of empty space in a pitcher. If we think of a pitcher as an abstract data type, then these can be considered selectors for that type. Here they are:

```
to riverp :pitcher
output equalp :pitcher 0
end
to size :pitcher
output item :pitcher :sizes
end
to water :pitcher
output item :pitcher :state
end
to room :pitcher
output (size :pitcher)-(water :pitcher)
end
```
To underscore the importance of data abstraction, here is what newstate would look like without these selectors. (I actually wrote it this way at first, but I think you'll agree that it's unreadable.)

```
to newstate :state :from :to
if equalp :to 0 [output replace :state :from 0]
if equalp :from 0 [output replace :state :to (item :to :sizes)]
if ((item :from :state) < ((item :to :sizes)-(item :to :state))) ~
   [output replace2 :state ~
                    :from 0 ~
                    :to ((item :from :state)+(item :to :state))]
output replace2 :state ~
                :from ((item :from :state)-
                       ((item :to :sizes)-(item :to :state))) ~
                :to (item :to :sizes)
end
```
## **Printing the Results**

When <code>breadth.first</code> finds a winning path, the top-level procedure <code>pour</code> invokes <code>win</code> with that path as its input. Win's job is to print the results. Since the list of moves is kept in reverse order, win uses the Logo primitive operation reverse to ensure that the moves are shown in chronological order.

*Printing the Results 273*

```
to win :path
if emptyp :path [print [Can't do it!] stop]
foreach (reverse path.moves :path) "win1
print sentence [Final quantities are] (path.state :path)
end
to win1 :move
print (sentence [Pour from] (printform first :move)
                [to] (printform last :move))
end
to printform :pitcher
if riverp :pitcher [output "river]
output size :pitcher
end
```
#### **Efficiency: What Really Matters?**

The pour program as described so far would run extremely slowly. The rest of the commentary in this chapter will be on ways to improve its efficiency. The fundamental problem is one I mentioned earlier: the number of nodes in the tree grows enormously as the depth increases. In a problem with two pitchers, the root level has one node, the next level nine nodes, the third level 81, the fourth level 729, the fifth level 6561, and the sixth level 59049. A six-step problem like

pour [3 7] 2

would strain the memory capacity of many computers as well as taking forever to run!

details about the computation within some procedure. For example, the newstate procedure described earlier calls the room procedure twice to compute the amount of room available in the destination pitcher. Each call to **room** computes the quantity When you're trying to make a program more efficient, the easiest improvements to figure out are not usually the ones that really help. The easy things to see are

```
(item :to :sizes)-(item :to :state)
```
This expression represents the amount of empty space in the destination pitcher. Perhaps it would be faster to compute this number only once, and store it in a variable? I haven't bothered trying to decide, because the effect is likely to be small either way. Improving the speed of computing each new node is much less important than cutting down the

number of nodes we compute. The reason is that eliminating one node also eliminates all its descendants, so that the effect grows as the program moves to lower levels of the tree.

two-variable linear Diophantine equations. This algorithm would be a *much* faster way to The best efficiency improvement is likely to be a complete rethinking of the algorithm. For example, I've mentioned that a numerical algorithm exists for solving solve two-pitcher problems than even the best tree search program. I haven't used that method because I wanted a simple program that would work for any number of pitchers, but if I really had to solve such problems in practice, I'd use the Diophantine equation method wherever possible.

#### **Avoiding Meaningless Pourings**

We have already modified child to avoid one kind of meaningless pouring, namely is a modified version of **child** that avoids these cases: ones in which the source is the same as the destination. Two other avoidable kinds of meaningless pourings are ones from an empty source and ones to a full destination. In either case, the quantity of water poured will be zero, so the state will not change. Here

```
to child :path :from :to
if equalp :from :to [output []]
output (list make.path (fput list :from :to path.moves :path)
                       (newstate :state :from :to))
end
local "state
make "state path.state :path
if not riverp :from ~
   [if equalp (water :from) 0 [output []]]
if not riverp :to ~
   [if equalp (water :to) (size :to) [output []]]
```
The local variable  ${\tt state}$  is set up because the procedure  ${\tt water}$  needs it. (Water relies on Logo's dynamic scope to give it access to the state variable provided by its caller.)

The important changes are the two new if instructions. The first avoids pouring from an empty pitcher; the second avoids pouring into a full one. In both cases, the test makes sense only for actual pitchers; the river does not have a size or a current contents.

efficiency of a program, notice that these added tests *slow down* the process of computing To underscore what I said earlier about what's important in trying to improve the each new node, and yet the overall effect is beneficial because the number of nodes is dramatically reduced.

*Avoiding Meaningless Pourings 275*

#### **Eliminating Duplicate States**

avoid *sequences* of pourings, each reasonable in itself, that add up to a state we've already It's relatively easy to find individual pourings that are absurd. A harder problem is to seen. The most blatant examples are like the one I mentioned a while back about filling a pitcher from the river and then immediately emptying it into the river again. But there are less blatant cases that are also worth finding. For example, suppose the problem includes a three-liter pitcher and a six-liter pitcher. The sequence

```
Pour from river to 6
Pour from 6 to 3
```
leads to the same state  $($ [33] $)$  as the sequence

Pour from river to 3 Pour from 3 to 6 Pour from river to 3

The latter isn't an absurd sequence of pourings, but it's silly to pursue any of its children because they will have the same states as the children of the first sequence, which is one step shorter. Any solution that could be found among the descendents of the second sequence will be found one cycle earlier among the descendents of the first.

found so far. This strategy requires changes to  $\mathsf{pour}$  and to  $\mathsf{child}.$ To avoid pursuing these duplicate states, the program keeps a list of all the states

```
local [oldstates pitchers]
make "oldstates (list all.empty :sizes)
to pour :sizes :goal
make "pitchers fput 0 (map [#] :sizes)
win breadth.first make.path [] all.empty :sizes
end
```

```
local [state newstate]
make "newstate (newstate :state :from :to)
if memberp :newstate :oldstates [output []]
make "oldstates fput :newstate :oldstates
output (list make.path (fput list :from :to path.moves :path) :newstate)
to child :path :from :to
if equalp :from :to [output []]
make "state path.state :path
if not riverp :from ~
   [if equalp (water :from) 0 [output []]]
if not riverp :to ~
   [if equalp (water :to) (size :to) [output []]]
end
```
state to the list. Notice that it is duplicate *states* we look for, not duplicate *paths*; it's in the The change in pour is simply to initialize the list of already-seen states to include child . The first rejects a new node if its state is already in the list; the second adds a new the state in which all pitchers are empty. There are two important new instructions in nature of a tree-search program that there can never be duplicate paths.

#### **Stopping the Program Early**

The breadth-first search mechanism we're using detects a winning path as it's removed from the front of the queue. If we could detect the winner as we're about to *add* it to the queue, we could avoid the need to compute all of the queue entries that come after it: children of nodes that are at the same level as the winning node, but to its left.

several at a time, using the procedure  $child$ ren to compute them. What we need is a way to let child, which constructs the winning node, prevent the computation of any more children, and notify breadth. first that a winner has been found. It's not easy to do this elegantly, though, because we add new nodes to the queue

The most elegant way to do this in Berkeley Logo uses a primitive called throw that variable named **won** whose value is initially <code>false</code> but becomes <code>true</code> as soon as a winner we won't meet until the second volume of this series. Instead, in this chapter I'll use a less elegant technique, but one that works in any Logo implementation. I'll create a is found. Here are the necessary modifications:

*Stopping the Program Early 277*

```
local [oldstates pitchers won]
make "won "false
if :won [output last :queue]
if :won [output []]
if memberp :goal :newstate [make "won "true]
to pour :sizes :goal
make "oldstates (list all.empty :sizes)
make "pitchers fput 0 (map [#] :sizes)
win breadth.first make.path [] all.empty :sizes
end
to breadth.descend :queue
if emptyp :queue [output []]
op breadth.descend sentence (butfirst :queue) ~
                            (children first :queue)
end
to child :path :from :to
local [state newstate]
if equalp :from :to [output []]
make "state path.state :path
if not riverp :from ~
   [if equalp (water :from) 0 [output []]]
if not riverp :to
   [if equalp (water :to) (size :to) [output []]]
make "newstate (newstate :state :from :to)
if memberp :newstate :oldstates [output []]
make "oldstates fput :newstate :oldstates
output (list make.path (fput list :from :to path.moves :path) :newstate)
end
```
The procedure winnerp is no longer used; we are now checking a state, rather than a path, for the goal amount.

### **Further Explorations**

☞ Is it possible to eliminate more pieces of the tree by more sophisticated analysis of the problem? For example, in all of the specific problems I've presented, the best solution never includes pouring from pitcher A to pitcher B and then later pouring from B to A. Is this true in general? If so, many possible pourings could be rejected with an instruction like

if memberp list :to :from path.moves :path [output []]

in **child**.

☞ Do some research into Diophantine equations and the techniques used to solve them computationally. See if you can devise a general method for solving pitcher problems with any number of pitchers, based on Diophantine equations.

☞ Think about writing a program that would mimic the way people actually approach these problems. The program would, for example, compute the differences and remainders of pairs of pitcher sizes, looking for the goal quantity.

☞ What other types of puzzles can be considered as tree searching problems?

#### **Program Listing**

```
;; Initialization
to pour :sizes :goal
local [oldstates pitchers won]
make "oldstates (list all.empty :sizes)
make "pitchers fput 0 (map [#] :sizes)
make "won "false
win breadth.first make.path [] all.empty :sizes
end
to all.empty :list
output map [0] :list
end
;; Tree search
to breadth.first :root
op breadth.descend (list :root)
end
to breadth.descend :queue
if emptyp :queue [output []]
if :won [output last :queue]
op breadth.descend sentence (butfirst :queue) ~
                            (children first :queue)
end
```
*Program Listing 279*

```
;; Generate children
to children :path
output map.se [children1 :path ?] :pitchers
end
to children1 :path :from
output map.se [child :path :from ?] :pitchers
end
to child :path :from :to
local [state newstate]
if :won [output []]
if equalp :from :to [output []]
make "state path.state :path
if not riverp :from ~
   [if equalp (water :from) 0 [output []]]
if not riverp :to ~
   [if equalp (water :to) (size :to) [output []]]
make "newstate (newstate :state :from :to)
if memberp :newstate :oldstates [output []]
make "oldstates fput :newstate :oldstates
if memberp :goal :newstate [make "won "true]
output (list make.path (fput list :from :to path.moves :path) :newstate)
end
to newstate :state :from :to
if riverp :to [output replace :state :from 0]
if riverp :from [output replace :state :to (size :to)]
if (water : from) < (room : to) \sim[output replace2 :state ~
                    :from 0 ~
                    :to ((water :from)+(water :to))]
output replace2 :state ~
                :from ((water :from)-(room :to)) ~
                :to (size :to)
end
;; Printing the result
to win :path
if emptyp :path [print [Can't do it!] stop]
foreach (reverse path.moves :path) "win1
print sentence [Final quantities are] (path.state :path)
end
```

```
to win1 :move
print (sentence [Pour from] (printform first :move)
                [to] (printform last :move))
end
to printform :pitcher
if riverp :pitcher [output "river]
output size :pitcher
end
;; Path data abstraction
to make.path :moves :state
output fput :moves :state
end
to path.moves :path
output first :path
end
to path.state :path
output butfirst :path
end
;; Pitcher data abstraction
to riverp :pitcher
output equalp :pitcher 0
end
to size :pitcher
output item :pitcher :sizes
end
to water :pitcher
output item :pitcher :state
end
to room :pitcher
output (size :pitcher)-(water :pitcher)
end
```
*Program Listing 281*

```
;; List processing utilities
to replace :list :index :value
if equalp :index 1 [output fput :value butfirst :list]
output fput first :list (replace butfirst :list :index-1 :value)
end
to replace2 :list :index1 :value1 :index2 :value2
if equalp :index1 1 ~
   [output fput :value1 replace butfirst :list :index2-1 :value2]
if equalp :index2 1 ~
  [output fput :value2 replace butfirst :list :index1-1 :value1]
output fput first : list ~
            replace2 butfirst :list :index1-1 :value1 :index2-1 :value2
end
```
# **15 Debugging**

I haven't talked much, until now, about how to find and fix mistakes in the programs you write. Except for the chapter-length examples in Chapters 6, 12, and 14, it hasn't been much of a problem because the sample programs I've shown you have been so small. That doesn't mean you can't make a mistake in a small program! But mistakes are relatively easy to find when the entire program is one procedure with just a few instruction lines. In a real programming project, which might have 20 or 200 procedures, it's harder to locate an error.

#### **Using Error Messages**

At one point in Chapter 13 I saw the error message

I don't know how to one in pokerhand

things. First, it tells me what *kind* of error is involved. In this particular message, the subtly suggest how the problem could be fixed. Second, the message tells me the *specific* expression that was in error: the word **one**. Third, it tells me that the error was detected while Logo was carrying out the procedure named <code>pokerhand</code>. Logo's error messages were deliberately designed to use an informal, smooth, low-key style so that beginning programmers won't find them intimidating. But there is a lot of information in that message if you learn how to find it. The message tells me three phrase "I don't know how" suggests that a procedure is missing, and the words "to one"

prompt, not inside a procedure), the part about in pokerhand won't be included. The precise form of the message may be different in different situations. If you make a mistake in a top-level instruction (that is, one that you type to a question mark

*283*

One very important thing to remember is that the place where an error is *found* may not be the place where the error really *is*. That's a little vague, so let's think about the I don't know how error. All the Logo interpreter knows is that it has been asked to invoke a procedure that doesn't exist. But there can be several possible reasons for that. The most common reason is that you've just misspelled the name of a procedure. When the message is

I don't know how to forwrad in poly

of forward. In this case the mistake is in poly, just as the message tells you. you can be pretty sure, just from reading the message, that the problem is a misspelling

On the other hand you might get a message like this about a procedure that really should exist. For example, I might have seen

#### I don't know how to straight in pokerhand

But that's not an error; there *should* be such a procedure. One of two things would be If I had been confronted with that message, I might have looked at pokerhand, and indeed I would have found an instruction that invokes a procedure named  $\texttt{straight}.$ wrong: either I'd forgotten to define straight altogether or else I made a spelling mistake in the title line of straight rather than in an instruction line of pokerhand. To find out, I would type the command  ${\tt pots}$  (which, as you recall, stands for Print Out TitleS) and look for a possible misspelling of straight.

For example, Berkeley Logo includes higher order functions such as map that are not primitive in most other Logo dialects. If you write a program that uses map and then try to run it in another version of Logo, you'll get a message saying I don't know how to map. In that case you'd have to write your own version of map or rewrite the program to Another way to get the same error message is to write a program using one version of Logo and then transfer it to another version with somewhat different primitives. avoid using it—for example, by using a recursive operation instead.

particular context in which I did it, in an input to **ifelse**, is a fairly obscure one. But The mistake I actually made in Chapter 13 wasn't a misspelling, a missing definition, or a nonexistent primitive. Instead, I failed to quote a list with square brackets. The here is a common beginner's mistake, especially for people who are accustomed to other programming languages:

```
print "How are you?"
?
How
i don't know how to are
```
The moral of all this is that the error message *does* give you some valuable help in finding your bug, but it *doesn't* tell you the whole story. You have to read the message intelligently.

#### **Invalid Data**

I've spent a lot of time on the I don't know how message because it's probably the most common one. Another very common kind of message, which will merit some analysis here, is

```
procedure doesn't like datum as input
```
example, word requires words as inputs, so: In general, this means that you've violated the rules about the kinds of data that some primitive procedure requires as input. (Recall that the type of input is one of the things I've been insisting that you mention as part of the description of a procedure.) For

**print word "hello, [old buddy]** ? word doesn't like [old buddy] as input

as foolish as using a list as an input to **word**. The most common message of this form is There are several special cases, however, that come up more often than something this one:

```
butfirst doesn't like [] as input
```
The offending input to butfirst isn't an explicit empty list but instead is the result of evaluating a variable, usually an input to the procedure you're writing, that's  $\texttt{buffer}$ ted butfirst ; the error is a missing instruction earlier in the procedure. If the input is a This almost invariably means that you've left out the stop rule in a recursive procedure. in the recursive invocation. This is a case where the error isn't really in the instruction that caused the message. Usually there is nothing wrong with the actual invocation of word instead of a list, this message will take the possibly confusing form

butfirst doesn't like as input

*Invalid Data 285*

That's an invisible empty word between like and as!

I said that this message is almost always caused by a missing stop rule. You have to be careful about the "almost." For example, recall this practical joke procedure from Chapter 1:

```
to process :instruction
test emptyp :instruction
iftrue [type "|? | process readlist stop]
iffalse [print sentence [|I don't know how to|] first :instruction]
end
```
This is not a recursive procedure, and the question of stop rules doesn't arise. But its input might be empty, because the victim enters a blank line. If I hadn't thought of that, and had written

```
to process :instruction
print sentence [|I don't know how to|] first :instruction
end
```
the result would be

first doesn't like [] as input in process

Another case that sometimes comes up in programs that do arithmetic is

/ doesn't like 0 as input

For example, if you write a program that takes the average of a bunch of numbers and you try to use the program with an empty list of numbers as input, you'll end up trying to divide zero by zero. The solution is to insert an instruction that explicitly tests for that possibility.

As always, the procedure that provokes the error message may not actually be the procedure that is in error. Consider this short program:

```
to second :thing
output first butfirst :thing
end
to swap :list
output list (second :list) (first :list)
end
```

```
print swap [watch pocket]
?
print swap [farewell]
?
pocket watch
first doesn't like [] as input in second
[output first butfirst :thing]
```
Although the error was caught during the invocation of  ${\tt second}$ , there is nothing wrong with second itself. The error was in the top-level instruction, which provided a bad input to swap. That instruction doesn't even include an explicit reference to second. In this small example it's easy to see what happened. But in a more complicated program it can be hard to find errors like this one.

is *defensive programming*. I could have written the program this way: There are two ways you can protect yourself against this kind of difficulty. The first

```
to swap :list
if emptyp :list [pr [empty input to swap] stop]
if emptyp butfirst :list [pr [singleton input to swap] stop]
output list (second :list) (first :list)
end
```
This version checks for bad inputs and gives a more helpful error message.\* It would also be possible to figure out an appropriate output for these cases and not consider them errors at all:

```
to swap :list
if emptyp :list [output []]
if emptyp butfirst :list [output :list]
output list (second :list) (first :list)
end
```
be using  $\mathbf s$ wap. If you are writing a program in which  $\mathbf s$ wap should always get a particular first defensive version, which will let you know if you make an error in the input to  $\operatorname{\mathsf{swap}}$ . This version manages to produce an output for any input at all. How should you choose between these two defensively written versions? It depends on the context in which you'll kind of list as input, which should always have two members, then you should use the

```
Invalid Data 287
```
<sup>\*</sup> Actually, when you invoke this version of swap with a bad input, you'll see two error messages. The procedure itself will print an error message. Then, since it stops instead of outputting something to its superprocedure, you'll get a didn't output error message from the Logo interpreter.

But if  ${\tt swap}$  is intended as a general tool, which might be used in a variety of situations, it might be better to accept any input.

second and you have no idea how it was invoked, you can find out by tracing the entry The second protective technique, besides defensive programming, is tracing, the technique we used in Chapter 9. If you get an error message from a utility procedure like into all of your procedures.

Another way to get the **doesn't like** message is to forget the order of inputs to a procedure, either a primitive or one that you've written. For example,  $1$ put is a primitive must be a list. The output from  $1$ pu $\sf{t}$  is a list that contains all the members of the second operation that requires two inputs. The first input can be any datum, but the second input, plus one more member at the end equal to the first input.

```
show lput "c [a b]
?
[a b c]
```
Lput takes its inputs in the same order as  $\tt fput$  , with the new member first and then the old list. But you might get confused and want the inputs to appear left-to-right as they appear in the result:

**show lput [a b] "c** ? lput doesn't like c as input

## **Incorrect Results**

Beginning programmers are often dismayed when they see an error message, but more experienced programmers are relieved. They know that the bugs that cause such messages are the easy ones to find! Much harder are the bugs that allow a program to run to completion but produce the wrong answer. In that kind of situation you don't have the advantage of knowing which procedure tickled the error message, so it's hard to know where to begin looking.

Here's a short program with a couple of bugs in it. Arabic is an operation that takes one input, a word that is a Roman numeral. The output from arabic is the number represented by that Roman numeral in ordinary (Arabic numeral) notation.

to arabic :num output addup map "digit :num end

```
to digit :digit
output lookup :digit [[I 1] [V 5] [X 10] [L 50] [C 100] [D 500] [M 1000]]
end
to lookup :word :dictionary
if emptyp :dictionary [output "]
if equalp :word first first :dictionary [output last first :dictionary]
output lookup :word bf :dictionary
end
to addup :list
if emptyp :list [output 0]
if emptyp bf :list [output first :list]
if (first :list) < (first bf :list) ~
   [output sum ((first bl :list)-(first :list)) addup bf bf :list]
output sum first :list addup bf :list
end
```
5, and 1 is less than 5, the I is subtracted. The result is  $100 + 50 + 5 - 1$  or 154. Arabic uses two non-primitive subprocedures, dividing its task into two parts. First digit translates each letter of the Roman numeral into the number it represents: C into 100, M into 1000. The result is a list of numbers. Then addup translates that list into a is subtracted from the total. For example, in the Roman numeral  $\tt CLIV$  all the letters are added except for the I, which is to the left of the V. Since I represents  $1$  and V represents single number, adding or subtracting each member as appropriate. The rule is that the numbers are added, except that a smaller number that appears to the left of a larger one

Here's what happened the first time I tried arabic:

#### **print arabic "MLXVI** ? 13

This is a short enough program that you may be able to find the bug just by reading it. But even if you do, let's pretend that you don't, because I want to use this example to talk about some ways of looking for bugs systematically.

The overall structure of the program is that digit is invoked for each letter, and the combined output from all the calls to  $\text{digit}$  is used as the input to addup. The first addup depends on the work of digit, whereas digit doesn't depend on addup, it's probably best to start with digit. So let's try looking at the output from digit directly. step is to try to figure out which of the two is at fault. Which should we try first? Since

*Incorrect Results 289*

```
?
print digit "M
1000
?
print digit "V
5
```
So far so good. Perhaps the problem is in the way map is used to combine the results from digit:

? **show map "digit "MLXVI** 1000501051

input to map is a word, its output will be a word also. As soon as I see this, the solution is apparent to me: I should use  $map$ . se instead of map. Aha! I wanted a list of numbers, one for each Roman digit, but instead I got all the numbers combined into one long word. I had momentarily forgotten that if the second

```
?
show map.se "digit "MLXVI
[1000 50 10 5 1]
to arabic :num
output addup map.se "digit :num
end
?
print arabic "MLXVI
1066
```
This time I got the answer I expected. On to more test cases:

```
?
print arabic "III
3
?
print arabic "XVII
17
?
print arabic "CLV
155
?
print arabic "CLIV
150
?
```
Another error! The result was 150 instead of the correct 154. Since the other three examples are correct, the program is not completely at sea; it's a good guess that the bug has to do with the case of subtracting instead of adding. Trying a few more examples will help confirm that guess.

```
?
print arabic "IV
\Omega?
print arabic "MCM
1000
?
print arabic "MCMLXXXIV
1080
?
print arabic "MDCCLXXVI
1776
?
```
seem to work. If you look carefully at exactly *how* the program fails, you may notice numeral MCMLXXXIV, which represents 1984, the CM and the IV don't contribute to the Indeed, numbers that involve subtraction seem to fail, while ones that are purely additive that the letter that should be subtracted and the one after it are just ignored. So in the program's result.

understand the *behavior* of each procedure before I look inside any of them. For a simple Once again, we must find out whether the bug is in digit or in addup, and it makes definitions of digit and addup, you'll see that digit handles each digit in isolation, whereas addup is the one that looks at two consecutive digits to decide whether or not sense to start by checking the one that's called first. (If you read the instructions in the to subtract. But at first I'm not reading the instructions at all; I'm trying to be sure that I problem like this one, the approach I'm using is more ponderous than necessary. But it would pay off for a larger program with more subtle bugs.)

```
?
show map.se "digit "VII
[5 1 1]
?
show map.se "digit "MDCCLXXVI
[1000 500 100 100 50 10 10 5 1]
```
concentrate on the cases that fail? Because I want to see what the *correct* output from mapping digit over the Roman numeral is supposed to look like. It turns out to be a I've started with Roman numerals for which the overall program works. Why not just list of numbers, one for each letter in the Roman numeral.

mentally. If I've planned the program properly in the first place, I should *know* what You may wonder why I need to investigate the correct behavior of digit experiwhat digit is supposed to do. it's supposed to do. There are several reasons why I might feel a need for this sort of experiment. Perhaps it's someone else's program I'm debugging, and I don't know what the plan was. Perhaps it's a program I wrote a long time ago and I've forgotten. Finally, since there is a bug after all, perhaps my understanding is faulty even if I do think I know

*Incorrect Results 291*

Now let's try digit for some of the buggy cases.

```
show map.se "digit "IV
?
show map.se "digit "MCMLXXXIV
?
[1 5]
[1000 100 1000 50 10 10 10 1 5]
?
```
Digit still does the right thing: It outputs the number corresponding to each letter. The problem must be in addup.

Now it's time to take a look at addup. There are four instructions in its definition. subtraction is needed. That's a clue that it will be one of the  $\mathtt{if}$  instructions, although instructions that aren't explicitly conditional can, in fact, depend on earlier if tests. carried out only if none of the earlier instructions results in an  $output$  being evaluated.) Which is at fault? It must be one that comes into play only for the cases in which (In this procedure, for example, the last instruction doesn't look conditional. But it is

Rather than read every word of every line carefully, we should start by knowing the purpose of each instruction. The first one is an end test, detecting an empty numeral. The second is also an end test, detecting a single-digit numeral. (Why are two end tests necessary? How would the program fail if each one were eliminated?) The third instruction deals with the subtraction case, and the fourth with the addition case. The bug, then, is probably in the third instruction. Here it is again:

```
if (first :list) < (first bf :list) ~
  [output sum ((first bl :list)-(first :list)) addup bf bf :list]
```
At this point a careful reading of the instruction will probably make the error obvious. If not, look at each of the expressions used within the instruction, like

```
first :list
bf bf :list
and
```
What number or list does each of them represent?

writing **roman**, an operation to translate in the opposite direction, from Arabic to Roman numerals. The rules are that I can be subtracted from V or X; X can be subtracted from (If you'd like to take time out for a short programming project now, you might try

 $\tt L$  or C; and C can be subtracted from D or M. You should never need to repeat any symbol more than three times. For example, you should use IV rather than IIII.)

### **Tracing and Stepping**

In Chapter 9 we used the techniques of *tracing* and *stepping* to help you understand how recursive procedures work. The same techniques can be very valuable in debugging. Tracing a procedure means making it print an indication of when it starts and stops. Stepping a procedure means making it print each of its instructions and waiting for you to type something before evaluating the instruction.

Berkeley Logo provides primitive commands trace and step that automatically trace or step procedures for you. Trace and step take one input, which can be either a be a list of words, each of which is the name of a procedure. The effect of trace is to its inputs when it is invoked. The effect of  $\mathtt{step}$  is to modify the named procedure(s) so word or a list. If the input is a word, it must be the name of a procedure. If a list, it must modify the procedure or procedures named in the input to identify the procedure and that each instruction is printed before being evaluated.

Tracing a procedure is particularly useful in the annoying situation in which a program just sits there forever, never stopping, but never printing anything either. This usually means that there is an error in a recursive procedure, which invokes itself repeatedly with no stop rule or with an ineffective one. If you trace recursive procedures, you can find out how you got into that situation.

#### **Pausing**

When a program fails, either with an error message or by printing the wrong result, it can be helpful to examine the values of the variables used within the program. Of course, you understand by now that "the variables used within the program" may be a complicated idea; if there are recursive procedures with local variables, there may be several variables with the same name, one for each invocation of a procedure.

printing their values or all at once with the pons command. (Pons stands for Print Once a program is finished running, the local variables created by the procedures within the program no longer exist. You can examine global variables individually by Out NameS; it takes no inputs and prints the names and values of all current variables.) But it's too late to examine local variables after a program stops.

*Pausing 293*

procedure is *still active;* its local variables still exist. (Any superprocedures of the paused To get around this problem, Berkeley Logo provides a pause command. This appears. (Like  $\mathsf{stop}$  and  $\mathsf{output},$   $\mathsf{pause}$  is meaningless at top level.) Logo prints a command takes no inputs. Its effect is to stop, temporarily, the procedure in which it question mark prompt (along with the name of the paused procedure to remind you that it's paused), and you can enter instructions to be evaluated as usual. But the paused procedure, naturally, are also still active.) The instructions you type while the procedure is paused can make use of local variables, just as if the instructions appeared within the procedure definition.

The main use of  ${\tt pause}$  is for debugging. If your program dies with an error message you don't understand, you can insert a <code>pause</code> command just before the instruction that gets the error. Then you can examine the variables that will be used by that instruction.

Better yet, you can ask Logo to pause *automatically* whenever an error occurs. In fact, creating a variable named  $error (short for error action)$  whose value is an instruction you can ask Logo to carry out any instructions you want, whenever an error occurs, by list. If you want your program to pause at any error, say

#### **make "erract [pause]** ?

erract with the ern (erase name) command: before you run the program. To undo this request, you can erase the variable name

#### **ern "erract** ?

just before the error happens. Logo provides the command  $\mathtt{continue}$  (abbreviated  $\mathtt{co}$ ) for this purpose. If you type  ${\tt continue}$  with no input, Logo will continue the evaluation Once you've examined the relevant variables, you may want to continue running the program. You'll certainly want to continue if this pause wasn't the one you're waiting for, of the paused procedure where it left off.

It is also possible to use  $\verb|continue|$  with an input, turning the  $\verb|pause|$  command into an operation by providing a value for it to output. Whether or not that's appropriate depends on which error message you get. If the message complains about a missing value, you may be able to provide one to allow the program to continue:

to demo.error print first :nonesuch end

```
make "erract [pause]
?
demo.error
?
continue "hello
demo.error?
nonesuch has no value in demo.error
[print first :nonesuch]
Pausing...
h
```
because the procedure is still active. If you don't want to continue it, you should  ${\tt stop}$  it instead, to get back to the "real" top level with no procedures active. (Instead of  $\mathop{\mathtt{stop}}\nolimits,$  a If, after examining variables, you figure out the reason for the bug, you may not want to bother continuing the buggy procedure. Instead you'll want to forget about it, edit the definition to fix the bug, and try again. But you shouldn't just forget about it more definitive way to stop all active procedures is with the instruction

```
throw "toplevel
```
For now just think of this as a magic incantation; we'll talk more about throw in the second volume.)

*context* (that is, with the right procedures active and the right local variables available). and over, for example; pausing just about anywhere during that kind of *loop* is likely to Berkeley Logo also has a special character that you can type on the keyboard to cause an immediate pause. The character depends on which computer you're using; see Appendix A. This is not as useful a capability as you might think because it's hard to synchronize your typing with the activity of the program so that it gets paused in the right But it can be useful if you can see that the program is repeating the same activities over give you useful information.

#### **Final Words of Wisdom**

You may be feeling a frustrating sense of incompleteness about this chapter. After the chapter on variables, for example, you really knew everything there is to know about variables. (I suppose that's not strictly true, since you hadn't thought about recursion yet, but it's true enough.) But you certainly don't know everything there is to know about debugging. That's because there isn't a complete set of rules that will get you through every situation. You just have to do a lot of programming, meet a lot of bugs, and develop an instinct for them.

As a beginner, you'll probably meet bugs with a different flavor from the ones I've been discussing. You'll put a space after a quotation mark or a colon, before the word

*Final Words of Wisdom 295*

to which it should be attached. You'll leave out a left or right parenthesis or bracket. (Perhaps you'll get confused about when to use parentheses and when brackets!) All of these simple errors will quickly get you error messages, and you can probably find your mistake just by reading the offending instruction. Later, as your programs get more complicated, you'll start having the more interesting bugs that require analysis to find and fix.

too well what you *meant* to say. This advice is not just for beginners; even experienced It's a good idea to program with a partner. Sometimes you can find someone else's bugs more easily than your own—when you read your own program, you know programmers often benefit from sharing their bugs with a friend. Another advantage of such a partnership is that trying to explain your program to someone else will often help you understand it more clearly yourself. I've often discovered a persistent bug halfway through explaining the problem to someone.

The main point, I think, is one I've made in earlier chapters: there is nothing shameful about a bug in your program. As a teacher, I've been astonished to see students react to a simple bug by angrily erasing an entire program, which they'd spent hours writing! Teach yourself to expect bugs and approach them with a good-natured spirit.

are named x and y, you deserve whatever happens to you! And if you can't figure out, On the other hand, you can minimize your debugging time by writing the program in a reasonable style in the first place. If your program is one long procedure, you should know that you're making it harder to locate an offending instruction. If all your variables yourself, which procedure does what, then perhaps you should stop typing in procedures and spend a little time with paper and pencil listing the tasks each procedure needs to carry out.

# **Appendices**

# **A Running Berkeley Logo**

One of my reasons for writing a second edition of these books was that all of the Logo interpreters described in the first edition are now obsolete. Current commercial Logo implementations are quite different in their user interface from those traditional versions. Those differences make newer Logo implementations more immediately accessible to children who want to produce animated graphics, but in many cases the changes have made the kind of programming I do in these books harder.

My solution has been to produce, along with some of my students, a Logo interpreter that is available free of charge for most popular computers. The design goal of Berkeley Logo has been that a program written for one kind of computer should run entirely unchanged on any other kind. Still, there are slight differences in the user interface and in the installation process, and this appendix discusses those differences. Since Berkeley Logo is distributed with source files, I hope that as new computers and operating systems come along, some enthusiast will make Berkeley Logo available for them even if I don't catch them all.

Still, people who are using some other version of Logo for other purposes might well want to use these books to help them learn more advanced Logo ideas. The programs in this first volume can be adapted to current commercial Logo dialects with some effort. In the later volumes I rely more heavily on features that are available only in Berkeley Logo.

#### **Getting Berkeley Logo**

Internet, make an anonymous FTP connection to anarres.cs.berkeley.edu and look in the directory  ${\tt pub/uchlogo}.$  The relevant files are Berkeley Logo is available over the Internet, or on diskette from the MIT Press. On the

blogo.exe Self-extracting archive for DOS machines.

*299*

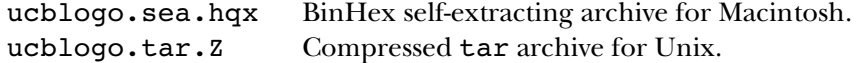

The files should be transferred in binary (image) mode.

Pointers to these files can also be found on my Web page:

http://www.cs.berkeley.edu/~bh/

For a diskette, use the order form enclosed with this book.

called sources. This contains the C language source files for the Logo interpreter. If Within the Logo distribution is a subdirectory (or folder, if you're a Mac person) disk space is tight, you don't need these files to run Logo; they are provided for people who want to extend the Logo interpreter or implement it for a different computer system.

# **Berkeley Logo for DOS Machines**

B drive and give the command  $a{\tt :install}$  or  $b{\tt :install}.$  This will create a directory named ucblogo on your C drive. If you got the file blogo $\centerdot$  exe from the Internet, type If you got Berkeley Logo on diskette, to extract the files you put the diskette in your A or the command

blogo -d c:\

to expand the archive. Don't forget the -d.

Berkeley Logo is provided in two executable versions:

- ucblogo.exe runs on 286-and-up processors, and uses extended memory if you have it, so you can run large Logo programs.
	- bl.exe runs on any PC, but is limited to 640K. That's not big enough for some of the larger projects in the later volumes.

In order to run  $\mathtt{ucblogo}$  exe you must have the file  $\mathtt{zpm}$  exe (which is provided) in your DOS path. Zpm has to figure out what kind of extended memory interface you have, and in some cases it needs help. You must use the DOS command

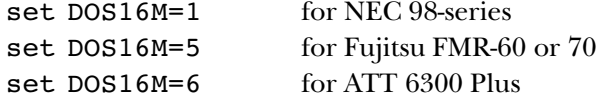

*300 Appendix A Running Berkeley Logo*

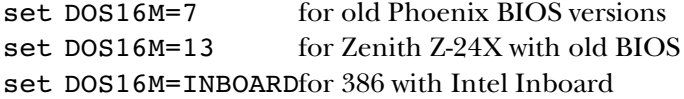

Even if UCBLOGO runs correctly for you without any of these settings (which will be the case for most machines) you might try

set DOS16M=10 for faster performance on some systems but slower on others – experiment.

Ucblogo and bl also usually figure out correctly what kind of graphics board you have. But for some obscure clones with nonstandard graphics you might have to tell it which graphics mode to use. This is also done with a DOS command:

set FG\_DISPLAY=xxxx

where xxxx is the board type and mode, one of the following:

CGAHIRES, CGAMEDRES, EGACOLOR, EGAECD, EGAMONO, EGALOWRES, HERC, ORCHIDPROHIRE, PARADISEHIRES, TOSHIBA, TRIDENTHIRES, VEGAVGAHIRES, VESA6A, VESA2, VGA11, VGA12, VGA13, 8514A

I don't know anything about any of these except that TOSHIBA is for a T3100 and doesn't work on my T1200XE. I use VGA12 on my generic clone.

There are some graphics modes that will work with bl but not with ucblogo, including VESA1 for 256 colors of 640x480.

with "screen accelerator" TSRs. (For example, my PC comes with one called pckscrn and I had to turn it off before running Logo.) The file uc1.bat is a sample batch file Finally, note that Logo writes directly to the screen and is therefore incompatible that I use to disable the screen accelerator, run Logo, then re-enable it. If you have a different screen accelerator you'll need different commands, of course, but the idea is the same.

Ctrl-break or ctrl-Q means stop, ctrl-W means pause.

The Logo edit command runs a separate editor, starting that editor with a file an EDITOR variable in your DOS environment. By default, Logo uses Jove, a version of containing your selected procedures. Logo will use whatever editor you want, if there is EMACS, which is provided with Logo. This version of Jove is set up so that typing ctrl-C will save the file and return to Logo. You need to put

*Berkeley Logo for DOS Machines 301*
SET JOVERC=C:\UCBLOGO\JOVE\JOVE.RC SET DESCRIBE=C:\UCBLOGO\JOVE\CMDS.DOC

in your  ${\tt autoexec.bat}$  or something so that Jove will start up right.  ${\tt Cmds.doc}$  is the Jove reference manual, used for its online help.

You also need

SET LOGOLIB=C:\UCBLOGO\LOGOLIB\

(yes, ending with backslash) in your autoexec.bat so that Logo can find its library files.

The **bl.exe** version of Logo can be run in a DOS window under Windows, but run ucblogo.exe under DOS. (In Windows 95, this can be made automatic if you install ucblogo as a "DOS mode" program.) There is an offshoot of Berkeley Logo it can do graphics only in full-screen mode. For the larger projects, exit Windows and called MSWLogo, written by George Mills, specifically for Windows. It has a more point-and-click style interface, and doesn't work well with those projects that make heavy use of reading from the keyboard or controlling the position of text on the screen; the Solitaire and Cryptographer's Helper projects in Volume 2 and the finite state machine simulator in Volume 3 are most problematic. But for general use, MSWLogo is a good option for Windows users. The easiest way to get it is from George Mills' Web page:

http://www.ultranet.com/~mills/

#### **Berkeley Logo for the Macintosh**

onto your hard disk, and then double-click on it to install the UCB Logo folder. If you If you got Berkeley Logo on diskette, insert the diskette in your drive, copy the one file got Logo from the Internet, you must first convert the BinHex format to an executable file; many file transfer programs do this automatically.

Command-period means stop; command-comma means pause.

"accept editor changes" or "cancel editor changes" from the Edit menu. On the Mac, Berkeley Logo includes a very simple-minded editor built into Logo itself. It works in the usual Macintosh way; when you have finished editing, you can select

use the Logo commands  $\texttt{splits}$ creen, fullscreen, and textscreen to rearrange Macintosh users will find the Berkeley Logo user interface disconcerting, because it was designed to be Logo-like rather than Macintosh-like. For example, you should Logo's text and graphics windows, rather than trying to resize them with the mouse.

*302 Appendix A Running Berkeley Logo*

# **Berkeley Logo for Unix**

Since there are so many different versions of Unix, Berkeley Logo is distributed in source form, and must be compiled for your particular machine. A Gnu Autoconf configuration file is provided, so the compilation process should be reasonably automatic. The X11 library is required for turtle graphics.

Logo uses your system's interrupt character for stop, and your system's quit character for pause.

For the **edit** command, Logo uses whatever program is specified in your EDITOR environment variable. If your editor exits with nonzero status (indicating an error) then Logo will not carry out the changes indicated in the edited file.

*Berkeley Logo for Unix 303*

# **B GNU General Public License**

The following software license, written by the Free Software Foundation, applies to Berkeley Logo and to the Logo programs in this book. I chose to use this license in order to encourage the free sharing of software—my own and, I hope, yours.

#### GNU GENERAL PUBLIC LICENSE Version 2, June 1991

Copyright (C) 1989, 1991 Free Software Foundation, Inc.

675 Mass Ave, Cambridge, MA 02139, USA

Everyone is permitted to copy and distribute verbatim copies of this license document, but changing it is not allowed.

#### Preamble

The licenses for most software are designed to take away your freedom to share and change it. By contrast, the GNU General Public License isintended to guarantee your freedom to share and change free software—to make sure the software is free for all its users. This General Public License applies to most of the Free Software Foundation's software and to any other program whose authors commit to using it. (Some other Free Software Foundation software is covered by the GNU Library General Public License instead.) You can apply it to your programs, too.

When we speak of free software, we are referring to freedom, not price. Our General Public Licenses are designed to make sure that you have the freedom to distribute copies of free software (and charge for this service if you wish), that you receive source code or can get it if you want it, that you can change the software or use pieces of it in new free programs; and that you know you can do these things.

To protect your rights, we need to make restrictions that forbid anyone to deny you these rights or to ask you to surrender the rights. These restric-

tions translate to certain responsibilities for you if you distribute copies of the software, or if you modify it.

For example, if you distribute copies of such a program, whether gratis or for a fee, you must give the recipients all the rights that you have. You must make sure that they, too, receive or can get the source code. And you must show them these terms so they know their rights.

We protect your rights with two steps: (1) copyright the software, and (2) offer you thislicense which gives you legal permission to copy, distribute and/or modify the software.

Also, for each author's protection and ours, we want to make certain that everyone understands that there is no warranty for this free software. If the software is modified by someone else and passed on, we want its recipients to know that what they have is not the original, so that any problems introduced by others will not reflect on the original authors' reputations.

Finally, any free program is threatened constantly by software patents. We wish to avoid the danger that redistributors of a free program will individually obtain patent licenses, in effect making the program proprietary. To prevent this, we have made it clear that any patent must be licensed for everyone's free use or not licensed at all.

The precise terms and conditions for copying, distribution and modification follow.

*305*

#### **GNU GENERAL PUBLIC LICENSE**

#### TERMS AND CONDITIONS FOR COPYING, DISTRIBUTION AND MODIFICATION

0. This License applies to any program or other work which contains a notice placed by the copyright holder saying it may be distributed under the terms of this General Public License. The "Program", below, refers to any such program or work, and a "work based on the Program" means either the Program or any derivative work under copyright law: that is to say, a work containing the Program or a portion of it, either verbatim or with modifications and/or translated into another language. (Hereinafter, translation is included without limitation in the term "modification".) Each licensee is addressed as "you".

Activities other than copying, distribution and modification are not covered by this License; they are outside its scope. The act of running the Program is not restricted, and the output from the Program is covered only if its contents constitute a work based on the Program (independent of having been made by running the Program). Whether that is true depends on what the Program does.

1. You may copy and distribute verbatim copies of the Program's source code as you receive it, in any medium, provided that you conspicuously and appropriately publish on each copy an appropriate copyright notice and disclaimer of warranty; keep intact all the notices that refer to this License and to the absence of any warranty; and give any other recipients of the Program a copy of this License along with the Program.

You may charge a fee for the physical act of transferring a copy, and you may at your option offer warranty protection in exchange for a fee.

2. You may modify your copy or copies of the Program or any portion of it, thus forming a work based on the Program, and copy and distribute such modifications or work under the terms of Section 1 above, provided that you also meet all of these conditions:

a) You must cause the modified files to carry prominent notices stating that you changed the files and the date of any change.

b) You must cause any work that you distribute or publish, that in whole or in part contains or is derived from the Program or any part thereof, to be licensed as a whole at no charge to all third parties under the terms of this License.

c) If the modified program normally reads commandsinteractively when run, you must cause it, when started running for such interactive use in the most ordinary way, to print or display an announcement including an appropriate copyright notice and a notice that there is no warranty (or else, saying that you provide a warranty) and that users may redistribute the program under these conditions, and telling the user how to view a copy of this License. (Exception: if the Program itself is interactive but does not normally print such an announcement, your work based on the Program is not required to print an announcement.)

These requirements apply to the modified work as a whole. If identifiable sections of that work are not derived from the Program, and can be reasonably considered independent and separate works in themselves, then this License, and its terms, do not apply to those sections when you distribute them as separate works. But when you distribute the same sections as part of a whole which is a work based on the Program, the distribution of the whole must be on the terms of this License, whose permissions for other licensees extend to the entire whole, and thus to each and every part regardless of who wrote it.

Thus, it is not the intent of this section to claim rights or contest your rights to work written entirely by you; rather, the intent is to exercise the right to control the distribution of derivative or collective works based on the Program.

In addition, mere aggregation of another work not based on the Program with the Program (or with a work based on the Program) on a volume of a storage or distribution medium does not bring the other work under the scope of this License.

3. You may copy and distribute the Program (or a work based on it, under Section 2) in object code or executable form under the terms of Sections 1 and 2 above provided that you also do one of the following:

a) Accompany it with the complete corresponding machine-readable source code, which must be distributed under the terms of Sections 1 and 2 above on a medium customarily used for software interchange; or,

b) Accompany it with a written offer, valid for at least three years, to give any third party, for a charge no more than your cost of physically performing source distribution, a complete machinereadable copy of the corresponding source code, to be distributed under the terms of Sections 1 and 2 above on a medium customarily used for software interchange; or,

c) Accompany it with the information you received as to the offer to distribute corresponding source code. (This alternative is allowed only for noncommercial distribution and only if you received the program in object code or executable form with such an offer, in accord with Subsection b above.)

#### *306 Appendix B GNU General Public License*

The source code for a work means the preferred form of the work for making modifications to it. For an executable work, complete source code means all the source code for all modules it contains, plus any associated interface definition files, plus the scripts used to control compilation and installation of the executable. However, as a special exception, the source code distributed need not include anything that is normally distributed (in either source or binary form) with the major components (compiler, kernel, and so on) of the operating system on which the executable runs, unless that component itself accompanies the executable.

If distribution of executable or object code is made by offering access to copy from a designated place, then offering equivalent access to copy the source code from the same place counts as distribution of the source code, even though third parties are not compelled to copy the source along with the object code.

4. You may not copy, modify, sublicense, or distribute the Program except as expressly provided under this License. Any attempt otherwise to copy, modify, sublicense or distribute the Program is void, and will automatically terminate your rights under this License. However, parties who have received copies, or rights, from you under this License will not have their licenses terminated so long as such parties remain in full compliance.

5. You are not required to accept this License, since you have not signed it. However, nothing else grants you permission to modify or distribute the Program or its derivative works. These actions are prohibited by law if you do not accept this License. Therefore, by modifying or distributing the Program (or any work based on the Program), you indicate your acceptance of this License to do so, and all its terms and conditions for copying, distributing or modifying the Program or works based on it.

6. Each time you redistribute the Program (or any work based on the Program), the recipient automatically receives a license from the original licensor to copy, distribute or modify the Program subject to these terms and conditions. You may not impose any further restrictions on the recipients' exercise of the rights granted herein. You are not responsible for enforcing compliance by third parties to this License.

7. If, as a consequence of a court judgment or allegation of patent infringement or for any other reason (not limited to patent issues), conditions are imposed on you (whether by court order, agreement or otherwise) that contradict the conditions of this License, they do not excuse you from the conditions of this License. If you cannot distribute so as to satisfy simultaneously your obligations under this License and any other pertinent obligations, then as a consequence you may not distribute the Program at all. For example, if a patent license would not permit royalty-free redistribution of the Program by all those who receive copies directly or indirectly through you, then the only way you could satisfy both it and this License would be to refrain entirely from distribution of the Program.

If any portion of this section is held invalid or unenforceable under any particular circumstance, the balance of the section is intended to apply and the section as a whole is intended to apply in other circumstances.

It is not the purpose of this section to induce you to infringe any patents or other property right claims or to contest validity of any such claims; this section has the sole purpose of protecting the integrity of the free software distribution system, which is implemented by public license practices. Many people have made generous contributions to the wide range of software distributed through that system in reliance on consistent application of that system; it is up to the author/donor to decide if he or she is willing to distribute software through any other system and a licensee cannot impose that choice.

This section is intended to make thoroughly clear what is believed to be a consequence of the rest of this License.

8. If the distribution and/or use of the Program is restricted in certain countries either by patents or by copyrighted interfaces, the original copyright holder who places the Program under this License may add an explicit geographical distribution limitation excluding those countries, so that distribution is permitted only in or among countries not thus excluded. In such case, this License incorporates the limitation as if written in the body of this License.

9. The Free Software Foundation may publish revised and/or new versions of the General Public License from time to time. Such new versions will be similar in spirit to the present version, but may differ in detail to address new problems or concerns.

Each version is given a distinguishing version number. If the Program specifies a version number of this License which applies to it and "any later version", you have the option of following the terms and conditions either of that version or of any later version published by the Free Software Foundation. If the Program does not specify a version number of this License, you may choose any version ever published by the Free Software Foundation.

10. If you wish to incorporate parts of the Program into other free programs whose distribution conditions are different, write to the author to ask for permission. For software which is copyrighted

*Appendix B GNU General Public License 307*

by the Free Software Foundation, write to the Free Software Foundation; we sometimes make exceptions for this. Our decision will be guided by the two goals of preserving the free status of all derivatives of our free software and of promoting the sharing and reuse of software generally.

#### NO WARRANTY

11. BECAUSE THE PROGRAM IS LICENSED FREE OF CHARGE, THERE IS NO WARRANTY FOR THE PROGRAM, TO THE EXTENT PERMIT-TED BY APPLICABLE LAW. EXCEPT WHEN OTH-ERWISE STATED IN WRITING THE COPYRIGHT HOLDERS AND/OR OTHER PARTIES PROVIDE THE PROGRAM "AS IS" WITHOUT WARRANTY OF ANY KIND, EITHER EXPRESSED OR IMPLIED, IN-CLUDING, BUT NOT LIMITED TO, THE IMPLIED WARRANTIES OF MERCHANTABILITY AND FIT-NESS FOR A PARTICULAR PURPOSE. THE EN-TIRE RISK AS TO THE QUALITY AND PER-FORMANCE OF THE PROGRAM IS WITH YOU. SHOULD THE PROGRAM PROVE DEFECTIVE, YOU ASSUME THE COST OF ALL NECESSARY SERVICING, REPAIR OR CORRECTION.

12. IN NO EVENT UNLESS REQUIRED BY APPLICABLE LAW OR AGREED TO IN WRIT-ING WILL ANY COPYRIGHT HOLDER, OR ANY OTHER PARTY WHO MAY MODIFY AND/OR RE-DISTRIBUTE THE PROGRAM AS PERMITTED ABOVE, BE LIABLE TO YOU FOR DAMAGES, IN-CLUDING ANY GENERAL, SPECIAL, INCIDENTAL OR CONSEQUENTIAL DAMAGES ARISING OUT OF THE USE OR INABILITY TO USE THE PRO-GRAM (INCLUDING BUT NOT LIMITED TO LOSS OF DATA OR DATA BEING RENDERED INACCU-RATE OR LOSSES SUSTAINED BY YOU OR THIRD PARTIES OR A FAILURE OF THE PROGRAM TO OPERATE WITH ANY OTHER PROGRAMS), EVEN IF SUCH HOLDER OR OTHER PARTY HAS BEEN ADVISED OF THE POSSIBILITY OF SUCH DAM-AGES.

#### END OF TERMS AND CONDITIONS

#### How to Apply These Terms to Your New Programs

If you develop a new program, and you want it to be of the greatest possible use to the public, the best way to achieve this is to make it free software which everyone can redistribute and change under these terms.

To do so, attach the following notices to the program. It is safest to attach them to the start of each source file to most effectively convey the exclusion of warranty; and each file should have at least the "copyright" line and a pointer to where the full notice is found.

<one line to give the program's name and a brief idea of what it does.> Copyright (C) 19yy <name of author>

This program is free software; you can redistribute it and/or modify it under the terms of the GNU General Public License as published by the Free Software Foundation; either version 2 of the License, or (at your option) any later version.

This program is distributed in the hope that it will be useful, but WITHOUT ANY WARRANTY; without even the implied warranty of MERCHANTABILITY or FITNESS FOR A PARTICULAR PURPOSE. See the GNU General Public License for more details.

You should have received a copy of the GNU General Public License along with this program; if not, write to the Free Software Foundation, Inc., 675 Mass Ave, Cambridge, MA 02139, USA.

Also add information on how to contact you by electronic and paper mail.

If the program is interactive, make it output a short notice like this when it starts in an interactive mode:

#### Gnomovision version 69,

Copyright (C) 19yy name of author<br>Chomovision comes with ABSOLUTELY

movision comes with ABSOLUTELY NO WARRANTY; for details type 'show w'. This is free software, and you are welcome to redistribute it under certain conditions; type 'show c' for details.

The hypothetical commands 'show w' and 'show c' should show the appropriate parts of the General Public License. Of course, the commands you use may be called something other than 'show w' and 'show c'; they could even be mouse-clicks or menu items—whatever suits your program.

You should also get your employer (if you work as a programmer) or your school, if any, to sign a "copyright disclaimer" for the program, if necessary. Here is a sample; alter the names:

Yoyodyne, Inc., hereby disclaims all copyright interest in the program 'Gnomovision' (which makes passes at compilers) written by James Hacker.

#### <signature of Ty Coon>, 1 April 1989 Ty Coon, President of Vice

This General Public License does not permit incorporating your program into proprietary programs. If your program is a subroutine library, you may consider it more useful to permit linking proprietary applications with the library. If this is what you want to do, use the GNU Library General Public License instead of this License.

*308 Appendix B GNU General Public License*

# **Index of Defined Procedures**

This index lists example procedures whose definitions are in the text and procedures that you are asked to write in the text. The general index lists technical terms and primitive procedures.

# **A**

about.computersp  $65, \, 207$ 71 abs ace.highp  $250,\,254$ 89 acronym 203, 289 addup all.empty  $279\,$ already.wonp 127 arabic 290 ask $\boldsymbol{\cdot}$ once  $75$ ask.thrice  $75\,$ 

#### **B**

 $\mathtt{best.move}$   $130$ better.groupie $\,68$ bottom  $50$ breadth.descend  $279$ breadth.first  $279\,$ 

### **C**

 $child 280$ children 280 children1 280 choose 128 chooseo 128 choosex 128  $code 200$ 196 codelet codematch 196 codeword 198 67 color computer.first 59 44 converse countdown 145, 164

# **D**

181 dash 147 diamond digit 289 digitp  $70\,$ 140, 144, 158 down 131, 135, 137, 138, 150, 151, 167 downup downup.many 137 downup.one  $137\,$ downup1 132 downup2 132 draw 130 draw.board 127

*309*

drawline 127 drawo 130 drawx  $130$ 

### $\mathbf{F}$

encode 231

# $\overline{\mathbf{F}}$

**E** en Friendricht is die en Friedrichte en Friedrichte er Grouper II had had het Friedrichte en Friedrichte en Friedrichte en Friedrichte en Friedrichte Einstellingen II had het Friedrichte en Friedrichte en Friedrichte e face 184 fact 209, 218 97, 210, 211 fib fiblist 210 find.advance 129 find.fork 129 find.win 129 fingers 191 flushp 248, 254 246, 253 fourp 128 freep french 206 full.housep 246, 254 fullp 70

### $\mathbf G$

getmove 128 greet 39 groupie  $67\,$ 

## $H$

44 halve s hanoi 155, 156 hasvowelp  $207\,$ 30 hello 5 hi

# $\bar{I}$

46 ignor e importantp 89 increment 57 205 index

init 127 initials 78, 82, 89 inout 140, 143, 144 inout.sub 144 208 inrangep 243 insert 66 integerp item 211 232 itoj

# $\mathbf{J}$

232 jtoi

#### L

length 204 223, 232 letter letterp 208 letters 232 locate 247, 254 206 lookup lovepoem 163

#### M

 $\mathbf{J}$  it  $\mathbf{L}$  lelelelololo  $\mathbf{M}$  manamemiconum  $\mathbf{m}$  music  $\mathbf{N}$ make.path  $281$  $\texttt{make-triples}~126$ manyprint 164 meplay 127 248, 254 min move 130  ${\tt movedisk}$   $156$ multiply 164, 204 music.quiz 7,72

#### N

new.converse  $57\,$ 211 newfib  ${\tt newstate}$   $280$ 248, 254 nogap number.name 213 202 number s

*310 Index of Defined Procedures*

# $\Omega$

oddp  $64$ one.per.line  $146, 152, 162$ 

### $\mathbf{p}$

**OPQR** paircode 232 paircount 247, 254 pairp 246, 254 202 pairu p <code>past.tensep</code>  $66\,$ path.moves  $281$ path.state  $281$ 59 person.firs t 59 person.move pickmove 129 piglatin 212 playfair 225 playgame  $236\,$ plural  $251\,$ 212 plwor d poker 252 poker.init 240, 244, 253 pokerhand 239, 246, 250 187 poly 279 pour praise 163 43 prime r 281 printform 6 process protect.heading 189  $\, {\rm prsecond} \, 76$ 

# Q

74 qa quadratic $73\,$ 49 query 74 quiz

#### $\mathbf{R}$

244, 253 ranknum  $\verb|read-card|241|, 242$ 

*Index of Defined Procedures 311*

241 read.cards realwordp  $70\,$ 231 remove 231 reorde r 231 reorder1 129 repeated.number 282 replac e 282 replace2 97 revers e 281 riverp 281 room rotate 101, 232

# $\overline{\mathbf{s}}$

**ST**<br> **STR**<br>
STRIST STRIST STRIST STRIST STRIST STRIST TO THE STRIST STRIST STRIST STRIST STRIST TO THE STRISH STRISH TO 95 say 95 sayrow scramble 162 48, 286 second 225, 231 setkeyword singlep 129 singles 129 size 281 161 slant 44 soap.opera sort.beforep 207 spin 190 squaggle  $187$ 184 square squiggle 186 squirrel 190 squoggle 188 6 start straightp 248, 254 strip 208 strip.word  $208$ substitute.triple 126 swap 202, 286

# $\overline{T}$

65 talk threep 246, 254 tiedp 127 top  $50\,$ 

7 total.quiz tree 191, 192, 193 triangle 147 truncate 159 ttt 126, 236

# **U**

unique 203 140, 158 up updown 158, 160

# $\overline{\mathbf{V}}$

vowelcount  $204$ 64, 205 vowelp

# **W**

water 281 win 280 win.nowp 129 win1 281 wordify  $203\,$ 

# **Y**

127 youplay

*312 Index of Defined Procedures*

# **General Index**

This index lists technical terms and primitive procedures. There is also an index of defined procedures, which lists procedures whose definitions are in the text and procedures that you are asked to write.

# **A**

and 69 array 116 arraytolist 116 abbreviation 22 Abelson, Hal xix absolute value 71 abstract data type 265 actual argument 41 algebraic equation 256 algorithm 275 allocation, storage xv analytic geometry 182 APL xvi apprenticeship xii Arabic numeral 288 argument 82 argument, actual 41 array xv, 115 artificial intelligence 237 assignment, indirect 57

#### **B**

back 181

bf 22 bk 181 butfirst 21 butlast 22 BASIC 11, 48, 56, 170, 186 Birch, Alison xix bottom-up 233 bracket, square 19, 69 breadth-first search 261, 263

# **C**

cascade 96 clearscreen 180 cleartext 2 C++ xv Carter, Cindy xix Cartesian coordinates 182 character 21 character string 19 cipher, Playfair 219 cipher, simple substitution 195 Clancy, Michael xix cognitive psychology 104 colon 40, 43, 55 combiner 200

*313*

continue 294 count 26 cs 180 ct 2 command 17 compass heading 181 composition of functions xvi, 15, 225 computer graphics 179 computer literacy xi computer science xiv conditional evaluation 64 connective, logical 70 constructor 23 context 252, 295 conversational front end 228 coordinates 183 coordinates, Cartesian 182 Courant, Richard 259

# **D**

Dahl, O. J. 236 Dao, Khang xx data redundancy 223 data representation 112, 264 data structure 103 data type, abstract 265 datum 20 Davidson, Larry xix Davis, Jim xix debugging 245, 247, 283 defensive programming 287 defining a procedure 30 depth-first search 261 Descartes, René 182 describe a procedure, how to 20 Deutsch, Freeman xx diagram, plumbing 15 Dijkstra, Edsger 236 Diophantine equation 257 domain 82 dots 40, 55 dynamic scope 51

#### **E**

edit 33 emptyp 61 end 31 equalp 62 editor 33 effect 17 efficiency 274 elves 51, 167 Elvish 196 empty list 22 empty word 22 environment, programming 1 equal sign 63 equation, algebraic 256 equation, Diophantine 257 error message 16, 283 evaluation 11 expression 17 expression, logical 70 extra inputs 30

# **F**

false 61 fd 180 filter 88, 90, 203 find 94 first 21 for 79 foreach 94 forever 110 forward 180 fput 200 factorial 208 faith 149 Fibonacci sequence 96, 209 flag variable 119 flat list 20 formal parameter 41 Fortran xv fractal 191, 194 frame 42, 47 Free Software Foundation 305

Friedman, Batya xix front end, conversational 228 function 82 function notation 30 function , higher order 87 functions, composition of xvi, 15, 225

### $\mathbf{G}$

**GHI** greater p 64 geometr y, analytic 182 geometr y, turtle 179 Gilham, Fred xx global variable 56 Goldenberg, Paul xix Goodman, Paul 74 graph 258 graphics, computer 179 graphics, turtle 179

# $H$

*Have His Carcase* 223 heading 185 Hanoi, Tower of 153 Harvey, Tessa xix heading 185 heading, compass 181 hierarch y of levels 174 higher order function 87 Hoare, C. A. R. 236

# I

if 64 ifels e 66, 70, 247 iff 68 iffalse 68 ift 68 iftru e 68 incremen t 57, 79 index variable 79 indirect assignment 57 infix arithmetic 29 initialization procedure 144, 160, 240

*General Index 315*

item 23, 116 input 12, 39 inputs, extra 30 instruction 2, 11, 17, 19 instruction line 32 instruction list 64 intelligence, artificial 237 interaction 44 invocation 14, 28, 39, 49, 170 IQ tests 255 iteration, numeric 78

# J

joke 7, 47

### K

 $J$  jo  $K$   $K$ <sup> $k$ </sup>  $k$ <sup>1</sup>  $\overline{L}$ Katz, Michael xx Katz, Yehuda xx kludge 29

### $\overline{L}$

last 22 left 181 lessp 64 list 24 listp 61 listtoarra y 116 local 56 Latin, Pig 211 Lennon, John 7, 74 levels of recursion 192 levels, hierarchy of 174 Levington, David xix Lewis, Phil xix limit value 79 Lisp xvi, xv, 237 list 19 list, empty 22 list, flat 20 literacy, computer xi little person metaphor 51, 167 local variable 51, 56, 138, 169

lput 201, 288 lt 181 locality 182 logic, mathematica l xvi logical connective 70 logical expression 70 Logo xvi, xv, 237

# M

**MNO** make 55 map 84, 90 map.s e 92 memberp 63 mathematical logic xvi mathematics xiii matrix xvi member 21 metaphor 5, 42, 51, 167 Mills, George xx Minsky, Margaret xix modularity 56, 109, 189 most restrictive test 242

### $\overline{\bf N}$

not 70 numberp 62 name 39, 55 number 18, 62 number , telephon e 262 numeral, Arabic 288 numeral, Roman 288 numeric iteration 78 numerical operation 208

# $\overline{O}$

or 70 operation 17, 48, 61 operation , numerical 208 operation , recursive 195 operation , selection 205 origin 183 Orleans, Doug xx

output 48, 66, 73 output 14, 17, 195 Owings, Sanford xx

# **P**

pause 294 pd 181 pendow n 181 penup 181 po 32 pons 293 pops 32 pos 185 pots 32 pr 22 print 11, 49 produc t 14 parallel processing 259 parameter , formal 41 parentheses 30, 63 Pascal xv, 11, 237 patter n 149, 164, 200, 205, 206 pattern, procedure 163 pausing 293 pen 181 Pig Latin 211 planning, style of 233 Playfair cipher 219 plumbing diagram 15 pocket 52 position 104, 185 predicate 61 predicate calculus xvi predicate, recursive 206 prefix arithmeti c 29 primitive 12, 32 procedure 4, 11 procedure patter n 163 procedure, defining 30 procedure, initialization 144, 160, 240 procedure, top-level 45 processing, parallel 259 program 45 programming environmen t 1

pu 181 programming, structured 236 Prolog xvi prompt 2, 5 psychology, cognitive 104

# Q

question 61 question, yes-or-no 61 queue 263 quotation mark 18, 55 quote 18, 20

#### $\mathbf{R}$

**QRS** rando m 101 readcha r 121 readlis t 44 reduc e 89, 90, 203 remainder 16 repea t 75 right 182 rt 182 run 189 range 82 recursion 131 recursion, levels of 192 recursive call 138, 198 recursive operation 195 redundancy, data 223 representation , data 112, 264 restrictive test 242 right to left 28 Robbins, Herbert 259 robot 180 Roman numeral 288

#### S

Sargent, Randy xx Sayers, Dorothy L. 223 scope of variables 49 scope, dynamic 51 search, breadth-first 261, 263

*General Index 317*

sentence 23 seth 185 setheading 185 setite m 116 setpos 183 step 293 stop 73, 171 subset s 214 sum 13 search, depth-first 261 search, tree 259 selection operation 205 selector 23 semantics 33 sentence 20 sequence of instructions 174 simple substitution cipher 195 Solomon, Cynthia xix space/time tradeof f 224 square bracket 19, 69 stack 267 starting value 79 state, turtle 185 state-invariant 192 statement types 11 step, turtle 180 stepping 175, 293 stop rule 138, 144, 151, 198, 285 storage allocation xv string, character 19 structure, data 103 structured programming 236 style of planning 233 subprocedure 45, 131 subprocedure/superprocedur e diagram 110 substitution cipher , simple 195 superprocedure 45 symmetr y 186 syntax xv, 12, 33

# **T**

tail recursion 145, 216 telephone number 262

test 68 thing 40, 43 throw 295 to 39 trace 293 true 61 type 141 template 92 test, most restrictive 242 tests, IQ 255 tic-tac-toe 58, 103, 236 title line 32 top-down 233 top-level procedure 45 Tower of Hanoi 153 trace 173 tracing 173, 288, 293 tree 191 tree search 259 turtle graphics 179 turtle step 180 turtle-relative 182 Twenty Questions 61

#### $\overline{\mathbf{v}}$

value, limit 79 value, starting 79 van Blerkom, Dan xx variable 39, 40, 49 variable, flag 119 variable, index 79 variable, local 169 variables in the workspace 119

# **W**

*What Is Mathematics?* 259 word 24 wordp 61 Washington, George 74 Wirth, Niklaus 237 word 18 word, empty 22 Wright, Matthew xx, 117

# **X**

x-coordinate 183

# **Y**

y-coordinate 183 yes-or-no question 61 Yoder, Sharon xix